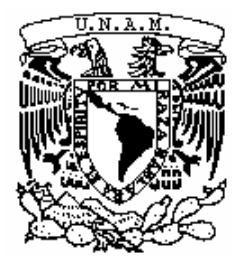

UNIVERSIDAD NACIONAL AUTÓNOMA DE MÉXICO

# **POSGRADO EN CIENCIAS BIOLÓGICAS**

Facultad de Ciencias

*"RIQUEZA Y DISTRIBUCIÓN DE*  **PERICOPINAE** *(INSECTA: LEPIDOPTERA: ARCTIIDAE) EN MÉXICO"* 

# **T E S I S**

QUE PARA OBTENER EL GRADO ACADÉMICO DE

**MAESTRO EN CIENCIAS BIOLÓGICAS (SISTEMÁTICA)** 

P R E S E N T A

*JULIO CÉSAR URUETA FERRÁEZ* 

**DIRECTOR DE TESIS: DR. MANUEL ARTEMIO BALCÁZAR LARA**

MÉXICO, D.F. **NOVIEMBRE, 2006** 

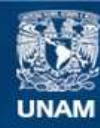

Universidad Nacional Autónoma de México

**UNAM – Dirección General de Bibliotecas Tesis Digitales Restricciones de uso**

#### **DERECHOS RESERVADOS © PROHIBIDA SU REPRODUCCIÓN TOTAL O PARCIAL**

Todo el material contenido en esta tesis esta protegido por la Ley Federal del Derecho de Autor (LFDA) de los Estados Unidos Mexicanos (México).

**Biblioteca Central** 

Dirección General de Bibliotecas de la UNAM

El uso de imágenes, fragmentos de videos, y demás material que sea objeto de protección de los derechos de autor, será exclusivamente para fines educativos e informativos y deberá citar la fuente donde la obtuvo mencionando el autor o autores. Cualquier uso distinto como el lucro, reproducción, edición o modificación, será perseguido y sancionado por el respectivo titular de los Derechos de Autor.

#### **Agradecimientos**

A la Universidad Nacional Autónoma de México, a la Facultad de Ciencias y a la Divisón de Estudios de Posgrado en Ciencias Biológicas por darme la oportunidad de académica que me permitió superarme no sólo en el ámbito académico, sino en el personal también.

A los apoyos económicos otorgados por la Dirección General de Estudios de Posgrado (DGEP) y CONACYT (becario núm. 189022), sin los cuales no hubiera podido terminar de manera satisfactoria mis estudios.

A los integrantes del comité tutoral (Dr. José Luis Villaseñor Ríos, M. en C. Armando Moisés Luis Martínez y Dr. Manuel Balcázar Lara) por todos los comentarios y apoyos brindados que ayudaron para la mejora de mi trabajo tanto en lo académico como en la investigación realizada.

A los dres. Julian Donahue y Weiping Xie de la colección entomológica del Natural History Museum of Los Angeles County (LACM), por todas las facilidades otorgadas para la realización de éste trabajo, así como los comentarios que permitieron una mejora del mismo.

A Ma. Eugenia Díaz curadora de la colección entomológica "Roberto Muller" del Museo de Historia Natural de la Ciudad de México, por la facilidad otorgada para la revisión del mateial ahí depositado.

A la M. en C. Cristina Mayorga y al Sr. Adolfo Ibarra, encargados de la Colección Nacional de Insectos del Instituto de Biología UNAM (CNIN), por la amabilidad, confianza y facilidad otorgadas para la realización satisfactoria de éste trabajo.

Al Dr. Manuel A. Balcázar Lara por su apoyo como tutor, las facilidades para consultar la Colección Entomológica de la Universidad de Colima, y por permitirme utilizar el instrumental de laboratorio para realizar mi trabajo.

A mi familia nuclear por todo el apoyo recibido en los momentos difíciles.

A mis amigos (Yair, Andrómeda, Adriana, Monica, Osiris, Anwar, Alejandro, Lorena, Karla, Yolo) que me ayudaron en muchas ocasiones y de diversas formas….nunca me dejaron solo…se los agradezco.

A mis padres (Gregorio Urueta y Leticia Ferráez) y a mi hermana (Leticia Urueta) por todos esos momentos de apoyo que me ayudaron a encontrar la luz en los instantes más oscuros. Gracias por todo lo que han hecho por mí.

A todas quellas personas que de manera positiva me ayudaron a llevar a cabo mis estudios y que confiaron en mí.

# Cuadro de contenido

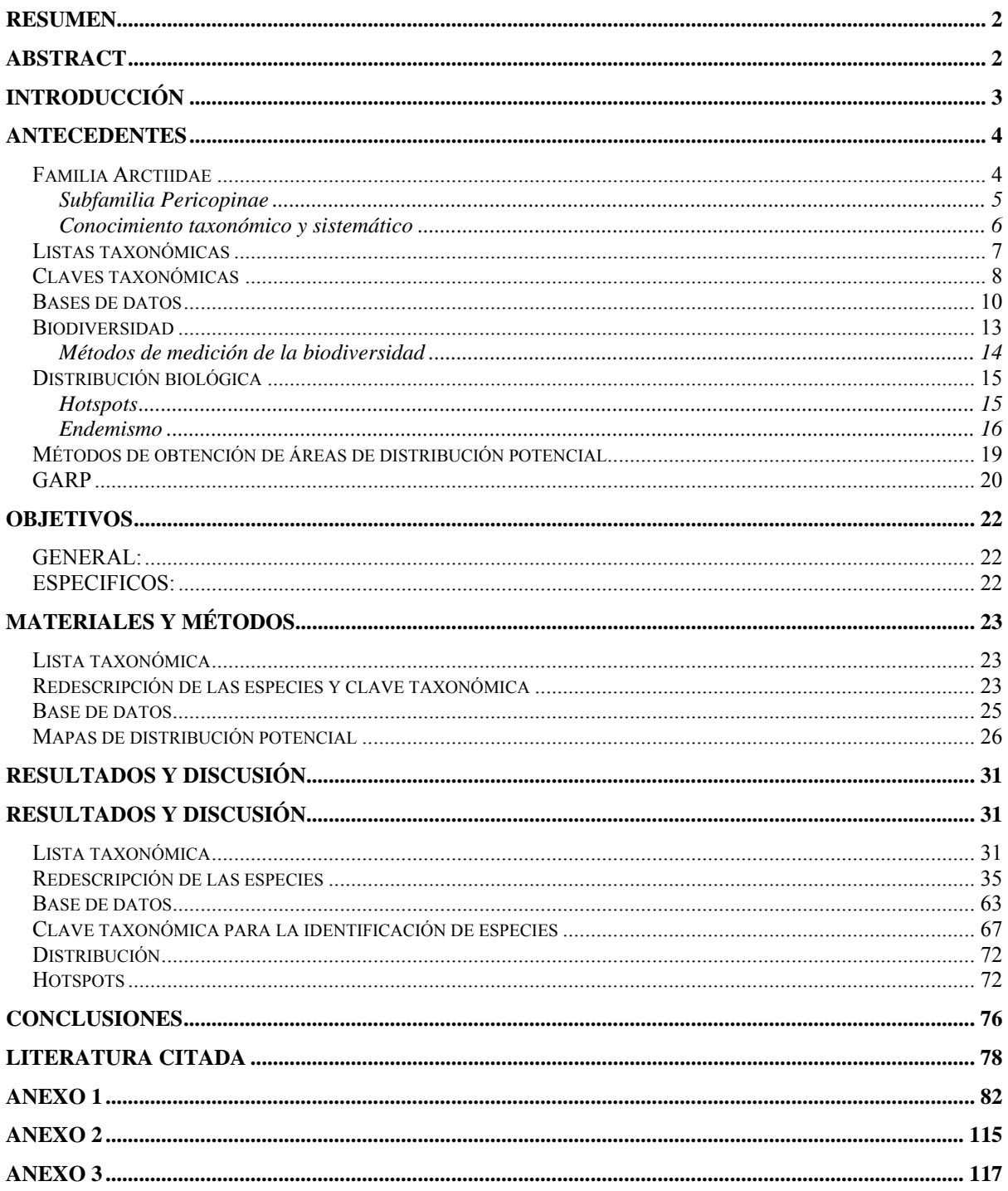

# **Índice de cuadros**

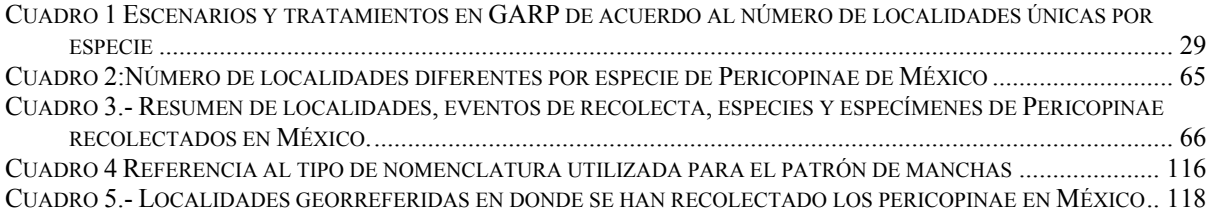

# **INTRODUCCIÓN**

México al ser considerado como un área geográfica de gran importancia biológica a nivel mundial, requiere de un mayor conocimiento de su biodiversidad. La creciente demanda de recursos naturales por parte de la sociedad humana, ha resultado en un rápido deterioro de los ecosistemas y todo lo que en ellos habita. Es por ello que es de vital importancia realizar estudios que nos permitan identificar aquellas áreas geográficas que presenten mayor riqueza de especies y endemismo, que por medio de programas de conservación pueden ser declaradas como zonas de protección. Debido al creciente impulso de técnicas computacionales, se han desarrollado diversos programas que nos permiten predecir el área de distribución potencial de distintos grupos taxonómicos. Cabe destacar que los métodos antes mencionados han sido diseñados para hacer uso de la información que se encuentra depositada en las colecciones científicas.

La creciente demanda de conocimiento que nos permita realizar la declaración de dichas áreas de conservación requiere la generación de un conocimiento taxonómico profundo de los diversos grupos que puedan ser utilizados como indicadores de diversidad en las diferentes áreas geográficas. Muchas veces es de vital importancia realizar trabajos de revisión taxonómica básica para resolver la falta de conocimiento de algunos grupos.

# **RESUMEN**

Este trabajo se enfoca en las especies pertenecientes a la subfamilia Pericopinae (Arctiidae) con distribución en México. Se presenta una lista taxonómica nomenclaturalmente actualizada de las especies registradas para el país. Se incluye una clave taxonómica de fácil uso para la identificación de ejemplares de origen mexicano pertenecientes a la subfamilia. Se realizó una revisión taxonómica de las especies pertenecientes a la subfamilia Pericopinae de México, además de una redescripción de las mismas basadas en caracteres morfológicos tanto externos como internos (genitales). Se empleó el programa computacional GARP con el fin de predecir el área de distribución potencial de las especies en México. Se identificaron aquellas regiones de México con mayor riqueza y con mayor número de endemismos.

# **ABSTRACT**

This work deals with Pericopinae species known to occur in Mexico. An updated taxonomic checklist is presented. An easy to use taxonomic key is presented, based mainly on external characters. All Mexican Pericopinae species were revised and redescribed using morphological characters and genitalia. The GARP algorithm was used to obtain potential distribution areas for each species. Richness and endemicity hotspots were identified for Pericopinae in Mexico.

# **ANTECEDENTES**

### **Familia Arctiidae**

La familia Arctiidae está integrada por organismos que poseen un tamaño que va de mediano a grande. A nivel mundial se conocen alrededor de 11,000 especies descritas (Watson y Goodger, 1986). La familia presenta como principales características diagnósticas un par de glándulas de feromonas situadas en la parte dorsal, asociadas con las papilas anales de las hembras (Kitching y Rawlins, 1999). Además presentan un órgano estridulatorio situado en el metepisterno del adulto. Estos órganos están presentes en ambos sexos y en todas las subfamilias, excepto en el grupo "Syntomidae" de la subfamilia Ctenuchinae, en la que están reducidos o ausentes (Kitching y Rawlins, 1999). Las membranas timpánicas están dirigidas posteriormente; la campana timpánica se ubica en una posición preespiracular. La función que desempeñan los tímpanos es principalmente la producción de sonido involucrado en la defensa, ya sea en respuesta a las llamadas de cacería de murciélagos, como sonidos de señales aposemáticas auditivas en el sonar de quirópteros o en la producción de sonidos durante el cortejo (Kitching y Rawlins, 1999; Balcázar y Beutelspacher, 2000).

Las antenas pueden ser bipectinadas, ciliadas o simples. La probóscide generalmente se encuentra reducida, sin embargo, en la subfamilia Ctenuchinae está bien desarrollada. Los palpos maxilares son diminutos, compuestos de un solo segmento; generalmente los labiales son cortos, pero en algunas raras ocasiones son largos. La epífisis está presente, y la fórmula tibial es 0-2-4, o bien, 0-2-2 (Balcázar y Beutelspacher, 2000). Por lo que corresponde a la venación, se presenta un engrosamiento en la base de la vena subcostal (Sc) en las alas posteriores (Balcázar y Beutelspacher, 2000).

El huevo es de tipo erecto y tiene una forma esférica, la superficie generalmente es reticulada. La hembra deposita los huevos en grupo o de manera individual. Las larvas poseen dos apomorfías que reflejan la monofilia de la familia las cuales son: D1 y D2 en T2 y T3 fusionadas en una sola verruga y la seda L3 en A3-6 es doble. Las larvas pueden ser

encontradas forrajeando de manera gregaria y expuesta ( Kitching y Rawlins, 1999; Balcázar y Beutelspacher, 2000).

Actualmente la familia Arctiidae se divide en cinco subfamilias: Arctiinae, Lithosinae, Ctenuchinae, Thyretinae y Pericopinae. La subfamilia Thyretinae es un pequeño grupo afrotropical, por lo que no cuenta con especies representantes en México. Syntominae ha sido incluido dentro de la subfamilia Ctenuchinae (Balcázar y Beutelspacher, 2000).

#### Subfamilia Pericopinae

La subfamilia Pericopinae incluye lepidópteros de tamaño grande, pero de estructura alar delicada. Es una subfamilia restringida al continente americano, con una distribución principalmente Neotropical. La subfamilia Pericopinae incluye especies con actividad tanto diurna como nocturna. Típicamente presentan matices brillantes, algunas especies tienen áreas transparentes en las alas, o bien, manchas metálicas. A menudo se presenta dimorfismo sexual. Las características de algunos pericopinos diurnos y su toxicidad o sabor desagradable de los Arctiidae como un todo, son factores que permitieron la evolución de algunos patrones de color aposemático. Algunos de estos patrones de color imitan a especies pertenecientes a las subfamilias Ithomiinae, Heliconiinae, Danainae, o especies de la familia Riodinidae y a otras mariposas diurnas, además de incluir a las mariposas nocturnas pertenecientes a las familias Dioptidae y Castniidae (Watson y Goodger, 1986).

Entre las características diagnósticas más importantes se encuentra que en las alas anteriores, las venas Sc y R están fusionadas en sus bases. La larva generalmente presenta colores brillantes y sólo tienen tres verrugas por encima de la coxa en el mesotórax. Las sedas son de forma barbada y surgen de verrugas (Balcázar y Beutelspacher, 2000).

Las plantas de alimentación pertenecen a las familias: Fabaceae, Asclepiadaceae, Apocynaceae, Boraginaceae y Compositae. La pupa a menudo presenta colores brillantes y con un capullo frágil (Balcázar y Beutelspacher, 2000).

#### Conocimiento taxonómico y sistemático

A nivel mundial, la subfamilia Pericopinae esta compuesta por alrededor de 379 especies, divididas entre 38 géneros (Watson y Goodger, 1986). La mayor riqueza se encuentra en Sudamérica con más de 360 especies, mientras que Norteamérica sólo posee 9. Actualmente, se estima que los pericopinos se encuentran representados en México por 42 especies y 16 géneros, lo que constituye el 11% de la fauna mundial. Se considera que 12 especies son endémicas para México, lo que representa el 3% de las especies conocidas a nivel mundial (Balcázar y Beutelspacher, 2000).

Numerosos autores han contribuido al conocimiento tanto sistemático como taxonómico de las subfamilias Arctiinae y Pericopinae. Forbes (1930; 1931; 1939) realizó trabajos faunísticos en Puerto Rico, las Islas Vírgenes y Panamá, en sus publicaciones se incluyen claves y diagnosis de las especies encontradas. Una de las revisiones más completas para la subfamilia es la publicada por Hering (1925). En esta obra se realizó una redescripción de las especies conocidas hasta ese entonces, además de incluir la descripción de nuevas especies. En esta obra se incluye la única clave para los géneros de Pericopinae, en donde se citan 28 de los 38 géneros conocidos en la actualidad. Se adjuntan además ilustraciones de la mayoría de las especies, aunque su calidad no es muy buena. Druce (1884) en la "Biología Centrali-Americana" enlistó alrededor de 300 especies pertenecientes a las subfamilias Arctiinae y Pericopinae. Esta obra incluye descripciones de nuevas especies y se ilustran alrededor de 150. Hampson (1901; 1920), realizó una revisión de la subfamilia basándose en los ejemplares depositados en el Museo Británico de Historia Natural (BMNH), en su obra se incluyen ilustraciones de alrededor de 200 especies neotropicales. Strand (1919) y Bryk (1931) publicaron sus catálogos para las subfamilias Arctiinae y Pericopinae respectivamente. En estas obras las especies son acompañadas con algunas notas geográficas del país. El último catálogo publicado sobre la subfamilia, es el de Watson y Goodger (1986), el cual es una obra basada en los ejemplares depositados en el Smithsonian Institute, Washington, D. C. En él, se incluyen algunas ilustraciones de especies pertenecientes a la subfamilia Pericopinae.

En México el estudio de esta subfamilia ha sido guiado por Beutelspacher, Dyar, Edwards, Schaus y Schröder cuyas especies descritas se encuentran ilustradas en el catálogo anteriormente mencionado (Watson y Goodger, 1986).

### **Listas taxonómicas**

Una lista taxonómica resulta de un estudio faunístico o de revisiones, ya sean bibliográficas o a colecciones científicas. Se compone de una serie de nombres taxonómicos de especies que son válidos debido a que han sido publicados (Mayr y Ashlock, 1991), las cuales están presentes en un área geográfica o son pertenecientes a un grupo taxonómico específico. A menudo, han sido de utilidad para registrar especies en una colección (Blackwelder, 1967). Se establece que una lista taxonómica provee un esqueleto general de la clasificación de un grupo además de servir como una referencia al nombre y arreglo de las especies en una colección científica (Mayr y Ashlock, 1991). En las listas taxonómicas es común que se establezcan los nombres taxonómicos compuestos por el género y el epíteto que denomina a la especie. El género se define en un sentido pragmático como la categoría taxonómica que contiene una sola especie, o bien un grupo monofilético de especies que son separadas de otros taxones del mismo nivel por alguna diferencia (Mayr y Ashlock, 1991). A menudo, las especies incluidas en un género poseen varias características en común, lo que facilita su delimitación. Un género expresa un número de caracteres que son propios a todas las categorías mayores incluidas en este. Se establece que es una unidad filogenética y que todos sus componentes, son monofiléticos, es decir, descienden de un ancestro común (Mayr y Ashlock, 1991). Dentro de las listas taxonómicas es posible que se ofrezca una lista subsiguiente de los nombres que son considerados como sinónimos (Mayr y Ashlock, 1991).

Un catálogo es esencialmente una lista de nombres taxonómicos publicados arreglados de tal forma que se suministra una serie completa de referencias para propósitos zoológicos y taxonómicos. Los géneros y especies se ordenan de manera que se refleje las relaciones filogenéticas entre ellos, en los casos en donde éstas relaciones no se han establecido, es común que se ordenen en forma alfabética (Mayr y Ashlock, 1991). Un catálogo provee alguna de la siguiente información (Blackwelder, 1967):

- − La referencia de la descripción original
- − Referencias a descripciones mas tardías
- − Sinónimos con referencias
- − Rango de distribución
- − Localidad tipo
- − Ejemplares tipo de nombres genéricos
- − Anotaciones de varios arreglos
- − Otros datos adecuados

# **Claves taxonómicas**

La palabra descripción es aplicada a dos unidades diferentes. En lo que concierne a las especies, el establecimiento de las características es denominado una descripción. El propósito de ésta, es informar a otros de las características presentes en la especie que de acuerdo a cada autor son importantes y que permiten separarla e identificarla de las demás especies relacionadas con ella. Entre los datos que una descripción puede proveer, se encuentra el nivel de variación de cada carácter, un análisis de las frecuencias estadísticas, y una comparación de éstos con la distribución de la especie. El propósito de la descripción taxonómica, es proveer a los investigadores subsecuentes una base para reconocer e identificar al grupo o especie descrita, además de proveer un nombre para la especie y que obedece a lo establecido por las reglas nomenclaturales. Además, la palabra descripción puede también referirse a todo el material publicado acerca de una especie y que puede incluir la publicación de su nombre, distribución, denominación de ejemplares tipo, establecimiento de sinonimia, etc. (Blackwelder, 1967).

La descripción debe contener una serie de caracteres que se encuentren ordenados en una secuencia definida. Con lo anterior, la comparación con otras descripciones se facilitará, por lo que permitirá a las personas interesadas identificar el carácter diagnóstico más importante (Blackwelder, 1967).

Por diagnosis se entiende al establecimiento de las características únicas dentro de una especie. Una descripción deberá incluir tanto las características que hacen posible el agrupamiento de taxones, así como los que permiten una identificación de los mismos. Su principal utilidad es proveer las bases para distinguir las especies de otras similares o estrechamente relacionadas (Blackwelder, 1967).

Una clave taxonómica es una unidad tabular que presenta alternativas referentes a caracteres pertenecientes a los especimenes y que permiten la identificación de taxones. Para poder cumplir con su objetivo, las claves deben de presentar caracteres diagnósticos apropiados en una serie de alternativas que por medio de la comparación de la característica presente en el espécimen y de la característica presentada en la clave, se eliminan gradualmente todos los subgrupos no concordantes y proporciona la capacidad de la identificación a través de solo una concordancia (Blackwelder, 1967; Mayr y Ashlock, 1991)

Las claves pueden ser de tres tipos. El primer tipo de clave, incluye a todas las variaciones, ambos sexos y aún algunas formas pertenecientes a estados juveniles. Con estas claves se realizan identificaciones tentativas principalmente por personas no profesionales. Por lo anterior, no es útil para identificaciones finas, especies raras, individuos inusuales o la aproximación de decisiones nomenclaturales. El segundo tipo de claves son desarrolladas por especialistas en un grupo y su uso puede ser profesional.

El tercer tipo es la que es creada por un taxónomo, para ser utilizada por él mismo o por colegas especialistas en los grupos. Es una clave en donde el uso de lenguaje técnico es más común, ya que se asume que su uso será por personas que poseen un conocimiento íntimo de los taxones a identificar (Blackwelder, 1967).

De acuerdo con la forma general de la clave, se ha sugerido una clasificación. La clave taxonómica más común y utilizada es la denominada clave dicotómica "con llaves". La clave "con sangrías" posee como ventaja que las relaciones entre las varias divisiones son de fácil reconocimiento. Su principal desventaja es que las alternativas son ampliamente separadas lo que resulta en un gasto de espacio para claves largas. La clave "con llaves" es utilizada casi exclusivamente por taxónomos. Posee como ventajas que las parejas son compuestas por alternativas en cada lado y que permite una comparación, además de economizar más el espacio. Cuando se construye de manera correcta, puede ser utilizada siguiendo ambos sentidos (al derecho y al revés) con la misma facilidad. Su principal desventaja es que las relaciones entre las divisiones no son aparentes. Las claves ilustradas son de gran valor para la identificación en campo por no especialistas, se caracteriza por ilustrar caracteres críticos así como poseer la descripción dada por la clave misma. En general, en las claves taxonómicas deberán utilizarse caracteres que sean fácilmente detectables y que posean estados alternativos que permitan la separación de los grupos (Blackwelder, 1967; Mayr y Ashlock, 1991).

Una de las características que deben presentar las claves de grupos poco conocidos es el arreglo de las especies cercanas al mantener conjuntos de especies morfológicamente similares, con ello se pretende la fácil inserción de especies que sean descubiertas. Una buena clave debe ser estrictamente dicotómica al no ofrecer más de dos alternativas en un punto. Las claves taxonómicas son también vistas como una herramienta para un análisis taxonómico, ya que para su construcción se deben seleccionar, evaluar, y arreglar una serie de caracteres taxonómicos. Es por ello que son consideradas como una parte del procedimiento taxonómico (Mayr y Ashlock, 1991)

De acuerdo con Blackwelder (1967), las claves taxonómicas poseen como principales fallas:

- − Que no incluyan a todos los taxones que se estén identificando
- − La falta de consideración de la variabilidad dentro de los taxones lo que resulta en una clave ambigua.
- − Que sean diseñadas y creadas para organismos adultos, lo que no permite su uso para organismos en estadios juveniles o inmaduros
- − Que esté basada en caracteres presentes en organismos de un solo sexo, lo que no permite su uso para organismos que presentan dimorfismo sexual
- − Que no puede ser aplicada a taxones que sean inusuales (híbridos).

# **Bases de datos**

Dentro del ámbito biológico existe una gran cantidad de información, la cual se ha logrado reunir a través de muchos años de investigación. En este tipo de información se incluyen datos sistemáticos, geológicos, ecológicos, taxonómicos, entre otros y que han sido obtenidos de colecciones científicas, bibliografía, archivos biológicos, o de manera directa por medio de las investigaciones realizadas (Anon., 1994). Con el fin de que sean útiles a las personas interesadas en ellos, se requiere que dichos datos se encuentren almacenados o agrupados en un sistema para que puedan ser consultados, actualizados y analizados de la mejor manera posible. Una base de datos es un instrumento que puede ayudar a facilitar el manejo y

consulta de la información y que es importante para la realización de futuros proyectos de investigación (Ramírez, 1995).

En la época actual, las computadoras han ocupado un lugar importante y prioritario en la vida diaria, se han convertido en un instrumento vital para la realización de actividades económicas, industriales y científicas. En el ámbito biológico, las computadoras se han convertido en una herramienta vital para la realización de bases de datos, ya que permiten que se albergue una gran cantidad de información en un espacio pequeño. Las ventajas que ofrece una base de datos biológica sistematizada es que es posible albergar y organizar una gran cantidad de información, además de permitir una rápida comunicación y difusión de los datos entre las personas interesadas (Ramírez, 1995). Las bases de datos electrónicas en una escala global aseguran que la información se encuentre disponible para el acceso y beneficio de todas las naciones, asimismo permiten un ahorro económico al eliminar investigaciones redundantes en distintas partes del mundo (Anon., 1994).

Entre los beneficios que se obtienen con un sistema eficiente de información se incluyen (Anon., 1994):

- − Permitir la mejor toma de decisiones políticas acerca de manejo sustentable de recursos.
- − Proveer mejor documentación sobre cambios de distribución y extinción de especies.
- − Permitir manejar los recursos biológicos de una manera más efectiva al incrementar la comunicación de información.
- − Proveer un acceso al conocimiento para la resolución de problemas.
- − Facilitar nuevas clases de comparaciones y asociaciones entre datos y otros recursos
- − Reforzar la comunicación y colaboración global y reducir la duplicación en investigaciones

El progreso en el ámbito sistemático depende directamente de la acumulación y difusión de la información sobre las especies. Debido a la gran capacidad tecnológica de la época actual es posible ofrecer dicha información y combinarla con información extraída de otras fuentes e integrar una base de datos que en conjunto con otras, nos ayude a entender mejor la organización y evolución de la vida en la tierra (Anon., 1994).

Entre los objetivos a ser cumplidos dentro del desarrollo de bases de datos y que ayuden al desarrollo sistemático de las especies son (Anon., 1994):

- − El desarrollo de bases de datos con información sistemática, biogeográfica y ecológica
- − Integrar bases de datos de especímenes de colección que incluyan datos contenidos en SIG (Sistemas de Información Geográfica) con el fin de proporcionar datos sobre efectos pasados y presentes en extinciones o cambios de distribuciones.
- − Desarrollar vínculos entre bases de datos para una retroalimentación eficiente.
- − Desarrollar e implementar un sistema de información que pueda ser de fácil acceso por cualquier miembro de una comunidad internacional.
- − Desarrollar diccionarios de nombres científicos, localidades geográficas, y otra información básica para cualquier base de datos sistemática.
- − Desarrollar productos, tales como claves, guías, monogramas tanto de flora como de fauna.
- − Desarrollar mecanismos para el mantenimiento y actualización de los datos y redes de información, que incluyan soporte en software y hardware.

Desde 1985, a nivel mundial se han realizado diversas reuniones cuyo principal objetivo es estandarizar los formatos y denominaciones utilizadas en estos conjuntos de información, y así contribuir con la rápida consulta e intercambio de datos. En la actualidad se ofrecen dos metodologías informáticas con respecto a las bases de datos: las bases de datos orientadas a objetos y la de datos relacionales. El modelo de bases de datos orientado a objetos es un sistema que se encuentra en desarrollo y experimentación, por lo que casi no es utilizado debido al riesgo que implica su inversión. El modelo de bases de datos relacionales se basa en la teoría de las relaciones y funciones matemáticas, es un modelo que permite realizar consultas selectivas, correlaciones entre datos y otros cálculos complejos debido a que establece una relación entre los distintos archivos de datos que conforman la base. Por lo anterior este es el modelo utilizado en la gran mayoría de las bases de datos biológicas (Ramírez, 1995)

# **Biodiversidad**

En la actualidad no existe una definición de biodiversidad que se encuentre ampliamente aceptada en el mundo biológico (Gaston, 1996). A menudo el término de biodiversidad se ha utilizado como sinónimo de variedad de vida. Las definiciones que han sido creadas son simples expansiones de esa idea general, además de tratar de enfatizar el nivel y dimensiones en donde puede ser observada. La definición que quizá es la más generalizada y más citada es la creada por la Oficina para la Evaluación de la Tecnología del Congreso de los Estados Unidos (US Congress Office of Technology Assessment), que establece:

"La diversidad biológica se refiere a la variedad y variabilidad entre organismos vivientes y los complejos ecológicos en los que ocurren. Diversidad puede ser definida como el número de diferentes artículos y su frecuencia relativa. En la diversidad biológica, estos artículos están organizados a muchos niveles, que van desde ecosistemas completos a estructuras químicas, que componen la orden básica de la heredabilidad. Por lo tanto, el término es aplicable a diferentes niveles: ecosistemas, especies, genes, y su abundancia relativa" (OTA, 1987).

El término de biodiversidad, según se ha sugerido, puede ser aplicado a distintos niveles y según los enfoques con que este sea analizado: En el enfoque convencional se reconoce la biodiversidad genética, diversidad taxonómica o de especies y diversidad de ecosistemas. En el enfoque de las estrategias de conservación se reconoce la existencia de cinco divisiones: genes, poblaciones, especies, ensamblajes (asociaciones de comunidades), y ecosistémico. Otra de las principales divisiones que se han propuesto se incluyen a tres niveles: el nivel de composición: que incluye a la identidad y variedad de elementos, el nivel estructural: que incluye a la organización física o patrón de elementos; y el nivel funcional: que incluye los procesos ecológicos y evolutivos (Gaston, 1996).

La diversidad puede ser clasificada en tres tipos de acuerdo al nivel de estudio en el que se encuentre basado (Smith y Smith, 2001):

- − La diversidad alfa, cuyo principal campo de estudio es sólo una comunidad y se encarga de la identificación del número de especies presente en ella.
- − La diversidad beta compara comunidades o un ecosistema, e incluye la similitud entre las mismas, el cambio en la composición entre ellas y la amplitud de los nichos que presentan las especies.
- − La diversidad gamma involucra a todas las especies que se encuentran dentro de un área regional o continente y que interactúan entre sí

#### Métodos de medición de la biodiversidad

A partir el año de 1984, se han publicado un gran número de artículos que han utilizado y aplicado el concepto de biodiversidad. Como consecuencia se ha desarrollado la idea de que el concepto de biodiversidad, bajo la concepción de "variedad de vida", requiere ser expresado a través de un rango de escalas jerárquicas, y que no puede ser encapsulado en una sola variable. El concepto de biodiversidad es operacional si consideramos que ésta y/o sus diferentes facetas o dimensiones pueden ser cuantificadas (Gaston, 1996). Cabe destacar que se establece que la presión de competencia y el número de nichos en un biotopo controlan la diversidad de especies (Müller, 1979).

La diversidad de especies dentro de una región geográfica, se mide por medio de dos parámetros: la riqueza y la equitatividad de especies. La riqueza hace referencia al número de especies o individuos dentro de un área determinada, mientras que la equitatividad se refiere al grado de igualdad en la distribución de la abundancia de las especies, o bien, una igualdad en el número de individuos de las especies presentes (Smith y Smith, 2001).

La biodiversidad puede, además, medirse a través de la comparación de la heterogeneidad entre o dentro de la(s) comunidad(es). Existen varios métodos de medición de diversidad, entre los que encontramos las medidas taxonómicas o filogenéticas de la diversidad. Éstas predicen la diversidad de los organismos en diferentes biotas y se basan en el uso y conocimiento de las relaciones genealógicas entre organismos, así como en la utilización de modelos de evolución génica o característica (Williams, 1999). Debido a que es raro contar con información filogenética altamente aceptable, algunos autores han propuesto y reconocido a la riqueza de especies como una estimación común de la biodiversidad (Gaston, 1996).

Otro método para calcular niveles de biodiversidad, consiste en utilizar un procedimiento de comparación con altos grupos taxonómicos (familias, géneros). Este enfoque se apoya en la idea de que existe una relación directa entre los niveles taxonómicos y la riqueza de especies, lo cual resulta relevante sobre todo en el estudio de la biodiversidad de las áreas donde existe una gran dificultad de recolecta. Este tipo de estimador puede ser de gran utilidad cuando no se cuenta con un conteo directo de la riqueza de las especies de interés dentro de cierta área geográfica (Williams, 1999).

La comparación de la riqueza de una especie en una región y los factores ambientales presentes en dicha región, han sido utilizados como estimadores de biodiversidad, sin embargo, la relación existente no siempre es lineal (Williams, 1999). Cuando se cuenta con conteos directos de la riqueza de especies, existen métodos que son aplicables y que pueden servir además para realizar comparaciones entre comunidades, (Williams, 1999) como por ejemplo:

Los índices de diversidad, que toman en cuenta el efecto que tiene la equitatividad o las abundancias relativas de cada especie sobre la diversidad total. Entre los índices de mayor uso se encuentran; Shannon, Simpson, y Brillouin.

Las curvas de acumulación de especies, en donde se realizan muestreos (al azar o sistemáticos) y se grafica la acumulación de especies contra el área muestreada.

La riqueza específica, la cual mide el número de especies observadas o esperadas dentro de un área de estudio

### **Distribución biológica**

#### **Hotspots**

El concepto de "hotspot", fue acuñado en 1988 por el ecólogo Norman Myers, quien lo definió como aquellas áreas geográficas que cuentan con una gran riqueza de especies y que se encuentran altamente amenazadas o perturbadas por alguna actividad humana. Una definición actual de "hotspot" es el 5% del área total de estudio que presentan mayor riqueza (Williams, 1999). Existen dos tipos de hotspots: de rareza y de diversidad. El hotspot de rareza hace referencia a las especies endémicas y las áreas donde se encuentran. Los hotspots de diversidad son áreas geográficas que presentan una alta riqueza biológica, alto endemismo y una alta amenaza humana y que representan el 5% del área total analizada (Williams, 1999). Estos sitios geográficos, denominados hotspots, frecuentemente son utilizados para la identificación de las áreas prioritarias de conservación, debido a que en éstas se encuentran representadas la mayoría de las especies características de las diferentes regiones naturales.

#### Endemismo

De especial interés para la biogeografía son las especies endémicas. Éstas son aquellas cuya distribución se encuentra restringida a un área geográfica pequeña, debido a que sus necesidades de alimento, hábitat o ecológicas no pueden ser suplidas en otro entorno. Según De Candolle, las especies endémicas dan identidad a las regiones (Espinoza *et al.*, 2001).

La utilización de la ocurrencia y distribución de especies endémicas para identificar las áreas geográficas primordiales para la conservación, está basada en la condición de que éste tipo de especies pueden ser indicadores de (Espinoza *et al.*, 2001):

- − Riqueza genética en un área geográfica específica.
- − Cambios abruptos en la distribución espacial de taxones endémicos, al revelar gradientes ecológicos y diversidad de biotopos.
- − Sitios conocidos como hotspots.
- − Valor ecoturístico y comercial de recursos naturales, lo que puede impulsar el desarrollo de las regiones geográficas.
- − Lugares en donde se esté llevando a cabo un proceso de especiación activa o en donde se encuentren refugiadas especies con una mayor antigüedad.

México es un país que ha sido considerado como megadiverso ya que posee tanto una alta riqueza de especies como un gran número de endémicos. México, como en el caso de otros países en vías de desarrollo, ha experimentado un alto crecimiento poblacional y tecnológico que ha impulsado un rápido desarrollo manufacturero. Para poder satisfacer las necesidades que la sociedad exige, se ha comenzado con la destrucción de las áreas naturales que rodean las manchas urbanas a un nivel alarmante. Las regiones de distribución natural se ven amenazadas actualmente en todos los sentidos. Por ello es urgente determinar aquellos

territorios geográficos con una alta riqueza de especies y de endemismos con la mayor rapidez posible (Müller, 1979).

Para realizar o desarrollar estrategias de conservación de las regiones con alta biodiversidad, se debe contar como primer paso con un inventario biológico o una colección científica completa (Sánchez-Cordero, 1993). Las colecciones científicas o inventarios biológicos constituyen la materia prima para la generación de conocimientos básicos sobre las especies. Esta información hace posible conocer la biodiversidad contenida en los diferentes biomas del planeta, así como las distribuciones particulares de especies en distintas áreas geográficas.

Las colecciones científicas, no deben ser desarrolladas como inventarios taxonómicos tradicionales. Se requiere que sean diseñadas además para proporcionar información necesaria para el desarrollo de estrategias de conservación en las regiones de alta biodiversidad, además de que sirvan como fuente de información para el desarrollo de investigaciones en otras áreas del conocimiento. Para ello se requiere que los ejemplares cuenten con otro tipo de información asociada a su recolecta tales como: localidad de recolecta debidamente georreferida, fecha de recolecta, hábitat, etc. (Sánchez-Cordero, 1993).

Cada una de las principales colecciones en el mundo presenta una estructura de organización dispareja. Dicha diferencia imposibilita o complica el intercambio y compilación de información necesaria para la realización de trabajos de investigación científica (Sánchez-Cordero, 1993). Tradicionalmente, las colecciones científicas han servido como depósitos de especímenes y de datos biológicos en el mundo. Sin embargo, en los últimos años se ha experimentado con un aumento en el número de colecciones locales. Es por lo anterior que es necesario la creación de programas que gobiernen el establecimiento de nuevas colecciones, además de que se promueva el intercambio de información entre ellas con el fin de facilitar el acceso a la misma por parte de las personas interesadas (Sánchez-Cordero, 1993).

Para poder facilitar el acceso a ésta información por parte de los científicos interesados, es urgente la creación de bases de datos que permitan centralizar la información y así se facilite el acceso a la misma. Sin embargo, el uso de la información contenida en las bases de datos de colecciones científicas, confronta problemáticas inherentes a éstas y que pueden ser agrupadas en tres grandes categorías (Sánchez-Cordero *et al.*, 2001):

− Parcialidad en el conocimiento taxonómico de algunos grupos de organismos de poca riqueza, endémicos o raros.

- − Falta de recolectas que permitan conocer la ocurrencia de especies en lugares poco explorados o de difícil acceso.
- − Sesgos en las recolectas lo que provoca una mayor representatividad de algunos grupos y muy poca de otros.

Otro problema presente en las colecciones es la falta de actualización nomenclatural de las especies existentes, sobre todo considerando que cada día se descubren nuevas. (Sánchez-Cordero, 1993).

La biogeografía es la rama de la Biología que se encarga del estudio de la distribución de los seres vivos sobre la superficie terrestre en tiempo y espacio, ya sean actuales o extintos (Espinoza *et al.*, 2001). La distribución geográfica de una especie, se define como el conjunto de localidades en donde su presencia ha sido comprobada, ya sea por medio de recolectas de ejemplares o por la observación directa. Un área de distribución geográfica, en contraste, es aquella que presenta una alta probabilidad de que la especie se encuentre presente (Espinoza *et al.*, 2001).

Realizar predicciones sobre la distribución de especies que estén basadas en la información contenida en las colecciones científicas, nos permite identificar aquellos factores (bióticos, abióticos o causales) que delimitan sus áreas de distribución. La predicción de la distribución como superficies probables puede proveer una cubierta a fina escala y completa de distribución potencial, aún en aquellas áreas en donde no se cuenta con información disponible (Stockwell y Peters, 1999). La información obtenida se convierte así en un conocimiento indirecto de la diversidad de especies de aquellas regiones naturales con pocos estudios sobre la flora o fauna. Esto está posibilitando la identificación de los territorios que presentan un alto grado de riqueza y endemismo ("hotspots"), lo que puede servir de base para la realización de futuros estudios sobre biogeografía, proyectos sobre establecimientos de áreas prioritarias para conservación y un conocimiento en general del área o de la región en donde se realice el estudio.

La predicción sobre la distribución de especies puede ayudar a identificar áreas donde se encuentren representados la mayoría de los taxones y que puedan ser utilizadas para realizar eventos de recolecta integrales. Al identificar estas zonas, se pueden complementar y fortalecer los inventarios o colecciones científicas en un lapso de tiempo relativamente corto.

Así, aumentamos el conocimiento primario de los organismos representativos de regiones geográficas particulares.

# **Métodos de obtención de áreas de distribución potencial**

Existen numerosos métodos que permiten calcular y predecir los rangos de área geográfica que son ocupadas por las distintas especies. Dichos procedimientos van desde la identificación y delimitación visuales del contorno del área de distribución hasta el uso de métodos cuantitativos que se basan en estadística uni- y multivariada o más recientemente en algoritmos llamados genéticos (Sánchez-Cordero *et al.*, 2001).

La obra sobre los mamíferos de Norteamérica (Hall y Kelson, 1959) es un ejemplo de delimitación del contorno del área cubierta por los puntos de colecta marginales para identificar la distribución de las especies. Al aplicar esta técnica se asume que la distribución de las especies es uniforme, además de que el esfuerzo de colecta es suficiente para identificar la distribución de las especies. Como principal ventaja es que el resultado puede llegar a ser preciso. Sin embargo, dichas técnicas tienen como principal desventaja el no considerar los factores bióticos y abióticos determinantes o asociados a la distribución de las especies, lo que resultaría en una sobrestimación del área de distribución (Sánchez-Cordero *et al.*, 2001).

El método denominado Gap analysis es una extensión del método anterior. Considera que el área de distribución de una especie está delimitada principalmente por las localidades marginales de colecta; se supone que la distribución de las especies esta afectada por el hábitat o el tipo de vegetación. Se produce un mapa base que se sobrepone a un mapa de hábitat que cubra la totalidad de la distribución. Se elabora un modelo de correspondencia entre ambos mapas en función de las preferencias de hábitat. Eliminando los mapas no adecuados y suponiendo la ausencia de la especie. Como desventajas presenta que no brinda una precisión predictiva del mapa base, no considera los efectos del clima en la distribución de las especies y considera una mínima parte de la vasta información contenida en las colecciones científicas (Sánchez-Cordero *et al.*, 2001).

Los métodos cuantitativos comenzaron a incluir factores ambientales como variables de importancia. Estos procedimientos se encuentran sustentados en los análisis estadísticos uni y multivariados (p. e., regresión logística y análisis de función discriminante). Estos métodos resultan en modelos de gran confiabilidad, siempre y cuando, los análisis cuenten con un gran número de datos (localidades, altitudes, tipos de hábitats, etc.), información que no siempre se encuentra disponible en las colecciones o en las bases electrónicas de datos. Por lo tanto, éstos son métodos limitados a aquellos grupos de organismos que se encuentren bien documentados y recolectados, y cuya información sea accesible y de fácil consulta por las personas interesadas (Sánchez-Cordero *et al.*, 2001).

El método BIOCLIM (Nix, 1986), es uno de los métodos que representan un esfuerzo por optimizar el modelado de la distribución, ya que relaciona la posición geográfica de las localidades de colectas con los factores climáticos. Este es un método adecuado de aplicación en organismos o especies cuyo principal condicionante de distribución sea el clima. La principal desventaja de esta técnica radica en que para muchas especies el clima no es el único factor que determina su distribución. De hecho las aplicaciones de BIOCLIM han mostrado un patrón general para sobreestimar las áreas de distribución de las especies (Sánchez-Cordero *et al.*, 2001).

Una posible aproximación para realizar análisis robustos, es tratar de incorporar "inteligencia" en los sistemas que nos permitan determinar el método apropiado a aplicarse a los datos dados. La aproximación alternativa es implementar sistemas de análisis robustos. En la actualidad se han desarrollado métodos denominados de aprendizaje de máquina y en donde quedan incluidos los denominados algoritmos genéticos, árboles de decisión y las redes neurales que optimizan el uso de los datos incluidos en las colecciones científicas. Estos algoritmos tienden a realizar el modelado de la distribución de las especies a través de repetidas iteraciones de significancia en asociación entre los factores bióticos y abióticos y la localización de los sitios de colecta (Stockwell y Peters, 1999).

#### **GARP**

El método denominado GARP (Genetic Algorithm of Rule-Set production) es un método de modelado de la distribución de especies que utiliza un algoritmo genético. Éste método fue desarrollado principalmente por Stockwell (Davey *et al.*, 1995; Stockwell, 1997; Stockwell *et al.*, 1990; Stockwell y Noble, 1992; Stockwell y Peters, 1999).

El algoritmo genético que es utilizado en GARP, posee una característica que le permite extender la capacidad de generar y probar una amplia variedad de soluciones. Funciona de manera iterativa, con la selección de reglas o condicionantes ambientales (clima, altitud, latitud, vegetación, etc.), seguida por una evaluación de éstas y su posterior rechazo o incorporación al modelo (Sánchez-Cordero *et al.*, 2001). El resultado son modelos que identifican los nichos ecológicos de especies en particular.

Este sistema utiliza la información que se encuentra disponible en las colecciones científicas y resuelve los problemas que otros métodos ignoran, como es el caso de la falta de uniformidad en los datos, además de incluir variables ambientales heterogéneas. Las iteraciones principales comienzan a realizarse basados en la aplicación de métodos que han dado resultados confiables en otros procedimientos (análisis estadísticos uni- y multivariados, y BIOCLIM).

De esta manera, GARP es un método que trata de encontrar las correlaciones no aleatorias que existen entre la presencia de la especie y los factores bióticos, abióticos y causales. Basa la predicción en cuatro tipos de reglas: atómicas, logísticas, de regresión y reglas que incluyen la presencia/ausencia de algunos factores climáticos o ambientales (Sánchez-Cordero *et al.*, 2001).

Estudios recientes han mostrado el gran poder predictivo que tiene este método en predecir la distribución de plantas y animales (Sánchez-Cordero *et al.*, 2001). Estos estudios han demostrado que GARP es un método poderoso para la identificación de áreas de distribución de especies endémicas, de especies que cuentan con pocos eventos de recolecta y las de amplia distribución.

# **OBJETIVOS**

### **GENERAL:**

− Contribuir al conocimiento de la fauna de Lepidoptera de México a través del estudio de la riqueza y distribución de especies de la subfamilia Pericopinae (Lepidoptera: Arctiidae).

# **ESPECIFICOS:**

- − Elaborar una lista taxonómica actualizada de las especies de pericopinos para México.
- − Presentar una redescripción de las especies de pericopinos de México
- − Generar una clave de identificación para las especies pertenecientes a la subfamilia Pericopinae presentes en México.
- − Construir una base de datos de la subfamilia Pericopinae con información obtenida de los ejemplares depositados en: la Colección Nacional de Insectos del Instituto de Biología, UNAM (CNIN); Colección de Insectos del Museo de Historia Natural de la Cd. de México; Natural History Museum of Los Angeles County (LACM) y la Colección entomológica de la Universidad de Colima
- − Elaborar mapas predictivos de distribución de las especies de pericopinos para México mediante el método GARP.
- − Identificar las zonas de mayor riqueza y endemismo de los Pericopinae de México.

# **MATERIALES Y MÉTODOS**

### **Lista taxonómica**

Como base para este trabajo, se tomó la lista propuesta por Balcázar y Beutelspacher (2000), quienes registran para México la presencia de 42 especies incluidas en 16 géneros. Para su actualización, se revisaron las siguientes colecciones:

- − Colección Nacional de Insectos, Instituto de Biología, UNAM, (CNIN)
- − Colección de Roberto Müller del Museo de Historia Natural de la Ciudad de México
- − Natural History Museum of Los Angeles County, EE.UU, (LACM)
- − Colección Entomológica de la Universidad de Colima

Con lo anterior se logró identificar a las especies por medio del análisis de los ejemplares depositados y actualizar la nomenclatura de aquellos taxones que así lo requerían. Para ello se realizó un trabajo curatorial en las colecciones ya mencionadas y se empleó el catálogo disponible para la subfamilia (Watson y Goodger, 1986) y toda la literatura más reciente o ignorada en dicho catálogo como principal fuente de apoyo para llevar a cabo dicha tarea.

#### **Redescripción de las especies y clave taxonómica**

Para la construcción de la clave taxonómica para las especies de pericopinos presentes en México, se realizó una revisión de ejemplares de origen mexicano depositados en las colecciones ya mencionadas.

Se analizaron las características morfológicas diagnósticas externas, es decir, aquellas que son observables a simple vista. Para la nomenclatura del patrón alar (anteriores y posteriores) se utilizó como guía los elementos del plan general de desarrollo de Nymphalidae propuesto por B. N. Schwanwitsch y F. Süffert (Nijhout, 1991). El plan consta de una serie de bandas y puntos que abarcan los márgenes posterior y anterior en cada ala (Nijhout, 1991). La nomenclatura originalmente propuesta, además de la sinonimia utilizada en este trabajo puede ser consultada en la Fig. 1. Cabe destacar que el plan general de desarrollo de Nymphalidae ha sido utilizado sólo como guía de identificación de los distintos patrones de manchas observables con el fin de facilitar su identificación y ofrecer un esquema general al

lector sobre su forma y ubicación. Se utilizó además la nomenclatura propuesta por Heppner (1998) basada en la posición de los distintos patrones de manchas en las alas. Además se utilizaron características morfológicas internas, a través de la revisión de genitales. Para lo anterior se realizaron disecciones para cada una de las especies (machos y hembras). El protocolo utilizado fue el siguiente:

- 1. Se obtuvo el abdomen de los ejemplares de colección
- 2. Se humedeció con alcohol al 96%
- 3. En un tubo de ensaye se sumergió en KOH al 10%
- 4. Se puso en ebullición en baño maría por alrededor de 5 min.
- 5. Una vez realizado lo anterior, se separaron los genitales del abdomen por medio de el uso de pinzas de punta fina y un pincel
- 6. Los genitales fueron fijados por medio de alcohol al 96%

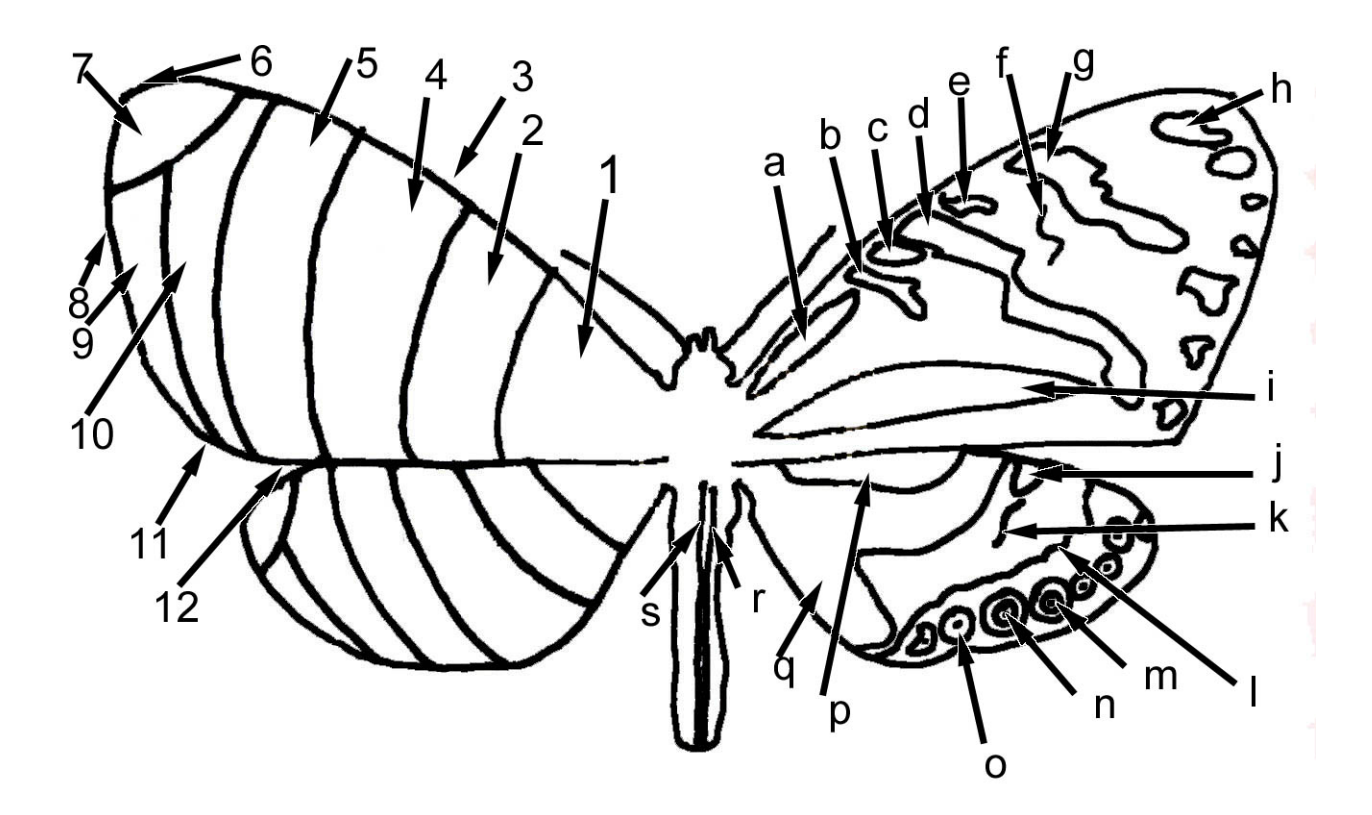

**Fig. 1 Plan general de desarrollo de Nymphalidae propuesto por B. N. Schwanwitsch y F. Süffert (a-s) y áreas de las alas (1-12) aplicadas a un pericopino imaginario. 1.- Zona basal; 2.-Zona posbasal; 3.- Margen costal; 4.- Zona media; 5.- Zona posmedia; 6.- Ápice; 7.- Zona subapical; 8.- Margen externo, 9.- Zona marginal; 10.- Zona submarginal; 11.- Tornus; 12.- Margen interno o anal. a.- Mancha en región** 

**costal basal; b.- Sistema de simetría basal; c.-Banda interna del sistema de simetría central; d.-Sistema de simetría central; e.- Banda externa del sistema de simetría central; f.- Mancha discal; g.- Banda submarginal; h.- Sistema de simetría ocelar; i.- Banda de la raíz del ala; j.-Mancha discal; k.- Sistema de simetría central; l.- Banda interna del sistema de simetría ocelar; m.- foco, n.-Circulus; o.- Ocellata; p.- Mancha en región costal basal; q.- Banda de la raíz del ala; r.- Línea posmedia; s.- Línea media. Ver anexo 2.** 

Se realizó una búsqueda tanto bibliográfica como hemerobibliográfica con el fin de obtener las descripciones originales de cada una de las especies presentes en México. Las descripciones fueron de utilidad para obtener e identificar las características, que según cada autor, son importantes para cada una de las especies y que permiten su identificación.

Una vez identificadas y nombradas las distintas características se utilizó el programa computacional DELTA (DEscription Language for TAxonomy) (Dallwitz *et al.*, 2000). El programa DELTA está diseñado para ayudar a la realización de descripciones taxonómicas ya que se basa en la utilización de un formato flexible de codificación de datos. Un conjunto de programas adjuntos son de gran utilidad para la producción y creación de descripciones taxonómicas presentadas en lenguaje natural, así como de claves para una identificación interactiva y para una retroalimentación de información. Además de lo anterior, los programas son de gran utilidad para realizar conversiones de la serie de datos a formatos que son requeridos para realizar análisis fenéticos y filogenéticos (Dallwitz *et al.*, 2000).

La descripción de los taxones se realizó con base en una lista de caracteres, los cuales se encuentran compuestos por un conjunto de estados de carácter. El sistema es capaz de codificar los tipos de caracteres que son utilizados comúnmente para realizar labores de identificación y de clasificación taxonómica. El programa reconoce cinco tipos de caracteres: multiestado desordenado (UM), multiestado ordenado (OM), numérico entero ("integer numeric") (IN), numérico real (RN) y texto (TE). Además pueden ser representados rangos, que pueden ser intermedios y alternativos, y poder realizar una distinción entre las formas variable, desconocido y no aplicable.

# **Base de datos**

La base de datos se construyó a través de la información obtenida de los ejemplares depositados en las colecciones mencionadas. Además se realizó una revisión hemerobibliográfica para obtener información de más especies y localidades. La información

que se utilizó fue la fecha de recolecta, además de la localidad debidamente georreferida. Para las localidades que no contaban con dicha información se realizó el cálculo de su latitud y longitud para su ubicación. La base de datos fue manejada por medio del programa computacional Biota 2.03 (Colwell, 2004).

### **Mapas de distribución potencial**

Para la predicción de las áreas de distribución se utilizó el sistema de modelado GARP. Este es un sistema logístico que utiliza distintas coberturas geográficas ambientales con el fin de predecir la presencia de las especies a través de la identificación de sus nichos ecológicos. Para realizar un estudio de predicción de áreas de distribución, debe existir una fase de preparación de datos. Los datos ambientales son convertidos a imágenes de trama ("raster") en escala de grises de un "byte" por celda, a los que se les denomina capas. La conversión de la información a este formato permite que se obtenga una representación compacta de las condiciones ambientales, además de que su visualización por medio de procesadores de imágenes se facilita. La presencia de las especies, incluidas las localidades, es introducida por medio de cuadros, en donde las primeras dos columnas representan la longitud y latitud de la localidad de colecta y que deben estar expresadas en grados decimales (Stockwell y Peters, 1999).

Los algoritmos genéticos se basan en la idea de evolución por selección natural, y la solución a los problemas se da de una forma iterativa y estocástica. Así, al iniciar un análisis se cuenta con un conjunto de soluciones potenciales, las cuales sufren modificaciones iterativas con el fin de encontrar la solución más óptima. El modelo GARP está compuesto por un conjunto de reglas que muestran la relación "si...entonces". Cada regla tiene precondiciones que determinan cuando debe ser aplicada. Cuando las condiciones no son conocidas, la regla no es utilizada. El conjunto de reglas es seleccionado a través de refinamientos evolutivos. Para ello las reglas son probadas y elegidas sobre subconjuntos al azar de conjuntos de datos de prueba. Para los métodos basados en los algoritmos genéticos, una población es un conjunto de soluciones (reglas), siendo las más exitosas las que producirán una mayor descendencia (Stockwell y Peters, 1999).

Dado un conjunto de reglas, el sistema de predicción decidirá cuales son aplicables a cada modelo. El sistema GARP utiliza principalmente cinco tipos de reglas:

- − Reglas de envoltura climática o BIOCLIM, las cuales se componen de los rangos de todas las variables ambientales con las que cuente el método, y se toma en cuenta el porcentaje de ocurrencia de cada variable. Con éste tipo de regla se indica la región geográfica en donde el clima es el adecuado para el desarrollo de la entidad estudiada.
- − Reglas atómicas, están compuestas por variables con valores únicos y algunas combinaciones que sean consideradas importantes.
- − Reglas "logit", las cuales son una adaptación de los modelos de regresión logística a reglas. La regresión resulta en una probabilidad. La ecuación general usada es: p =  $1/(1^{-e-y})$ .
- − Reglas GARP o de rango, compuestas de una conjunción de rangos, en donde sólo algunas de las variables utilizadas son de importancia para la explicación de la presencia de la especie.
- − Reglas de invalidez ("Negated"), las cuales implican que las reglas anteriores pueden ser negadas, lo que significa que se puede aplicar para predecir la ausencia de la especie o las variables que no tienen importancia.

El sistema trata de maximizar la significancia y exactitud predictiva de las reglas, con el fin de no utilizar criterios que no sean ni demasiado especializados, ni sobreestimen las áreas de distribución de las especies. Esta maximización se realiza por medio de tres formas: Significancia estadística (aplicación de  $x^2$ ), precisión predictiva, y utilidad de las reglas (Stockwell y Peters, 1999).

Los operadores heurísticos que se aplican en GARP, se encuentran adaptados para ser más eficientes en este tipo de reglas. Las reglas son desarrolladas por un proceso de incremento en el refinamiento por el algoritmo genético. Para GARP el archivo de reglas forma una población, y cada regla representa un individuo. Cada individuo posee un gen el cual es un componente de valor único para las variables que se encuentran en el modelo, por ejemplo: temperatura, precipitación, climas, vegetación, etc. Cada cromosoma se encuentra formado por genes que representan valores individuales para los parámetros que el programa está analizando. Cada "regla" o individuo posee un valor de adecuación, basada en la idea de las reglas que predigan mejor las áreas de distribución, producirán mayor descendencia. Así pues, cada iteración producirá una nueva "generación" de individuos. Cada iteración es

reconocida como una generación, en la que un conjunto de reglas son probadas, reproducidas y mutadas. La composición de una población cambia con cada generación y se debe a que el método posee tres tipos de operadores heurísticos: mutación, recombinación y entrecruzamiento.

- − La mutación se da cuando existen cambios aleatorios en los valores de cada gen (cromosomas).
- − La recombinación se realiza cuando dos reglas se unen para formar una sola.
- − El entrecruzamiento se da cuando dos reglas intercambian porciones en puntos al azar (el punto de intercambio no es fijo), lo que produce la creación de nuevas reglas que permitirá la aparición de nuevos puntos para examinar y la introducción de nuevos esquemas.

El algoritmo decidirá el número de nuevas reglas que se añadirán al archivo, las cuales deben ser únicas, se toma en cuenta que entre más exitosa sea la regla mayor será su representatividad en la siguiente generación. Los operadores (reglas) que presentan mayor éxito, son los que se aplicaran con mayor frecuencia. Una función de "enfriamiento" estocástico actúa sobre el operador de mutación, lo que reduce el rango de cambio de una variable en cada generación (Stockwell y Peters, 1999).

El siguiente esquema muestra el procedimiento que es seguido por el método GARP para la construcción de cada modelo:

- 1. Inicializar la población de estructuras.
- 2. Selección aleatoria de un subconjunto de datos.
- 3. Evaluar a la población actual.
- 4. Almacenamiento de los mejores datos en un archivo de reglas.
- 5. Terminar o continuar almacenando datos en el archivo de reglas, eliminando las reglas que se encuentren repetidas.
- 6. Seleccionar una nueva población del archivo de reglas y generadores aleatorios.
- 7. Aplicar operadores heurísticos a la población.
- 8. Regresar al paso dos.

Existen dos estrategias que son utilizadas para controlar la sobreestimación del área de distribución. Uno de ellas es la de evaluar cada modelo por significancia estadística sobre una muestra de subconjuntos de datos de entrenamiento. La otra es utilizar el conjunto de los datos de entrenamiento. Este conjunto es desarrollado a través de un muestreo 50%-50% de las localidades reales. Mediante la utilización de las reglas y los datos ambientales dentro de cada capa de datos ambientales y celdas, se creará la predicción. Una vez que se obtiene el área de distribución por medio de la aplicación de las reglas, el 50% de localidades no utilizado se proyecta sobre el resultado, en ese momento se evalúa el modelo predicho. Los modelos que mejor representen el área de distribución (sin sobreestimación o especialización) serán los adecuados y conservados. Finalmente, los resultados de la predicción geográfica son convertidos a imágenes, las cuales pueden ser visualizadas por cualquier programa que posea las herramientas adecuadas (Stockwell y Peters, 1999). Para realizar el análisis de los datos, se utilizará el programa Desktop GARP (Scachetti Pereira, 2002), el cual es una implementación desarrollada para computadoras personales (PC).

Para la predicción del área de distribución potencial de las especies de pericopinos se realizó una clasificación de acuerdo al número de puntos únicos de recolecta. El siguiente cuadro establece los cambios y el manejo que se realizó.

| Núm. de puntos | Puntos de entrenamiento | Clasificación |
|----------------|-------------------------|---------------|
| $1 - 20$       | 90%                     | 0-3 Borrados  |
|                |                         | $4 - 5$       |
|                |                         | $6 - 7$       |
|                |                         | 8             |
|                |                         | 9             |
|                |                         | 10            |
| $21-29$        | $80\%$                  | 0-4 Borrados  |
|                |                         | $5 - 6$       |
|                |                         | $7 - 8$       |
|                |                         | 9             |
|                |                         | $10\,$        |
| 30-39          | 57%                     | 0-5 Borrados  |
|                |                         | $6 - 7$       |
|                |                         | $\,8\,$       |
|                |                         | 9             |
|                |                         | 10            |
| 40             | 50%                     | 0-6 Borrados  |
|                |                         | 7             |
|                |                         | 8             |
|                |                         | 9             |
|                |                         | 10            |

**Cuadro 1 Escenarios y tratamientos en GARP de acuerdo al número de localidades únicas por especie** 

Se utilizaron 22 capas de información climática en formato "raster" con una resolución de 1 km<sup>2</sup>, 19 de las cuales fueron obtenidos de la página de INTERNET http://worldclim.org. Las variables son derivadas de temperaturas mensuales y valores de precipitación Las variables bioclimáticas representan las tendencias anuales, estacionalidad y factores ambientales extremos o limitantes.

Las capas usadas son: temperatura media anual, rango medio de día (media mensual (temperatura máxima-temperatura mínima), isotermalidad, temperatura estacional, temperatura máxima de mes más cálido, temperatura mínima del mes más frío, rango de temperatura anual, temperatura media de los tres meses mas húmedos, temperatura media de los tres meses más secos, temperatura media de los tres meses más cálidos, temperatura media de los tres meses más fríos, precipitación anual, precipitación del mes más húmedo, precipitación del mes más seco, estacionalidad de precipitación (coeficiente de variación), precipitación de los tres meses más húmedos, precipitación de los tres meses más secos, precipitación de los tres meses más cálidos, precipitación de los tres meses más fríos, pendiente, exposición y altitud.

#### Áreas de riqueza y endemismo

Para explorar los patrones geográficos de diversidad, endemismo y áreas prioritarias de conservación se utilizó una extensión de ArcView con el fin de sumar todos los modelos de predicción de la distribución obtenidos por medio de GARP. El mapa final obtenido fue reclasificado en una escala logarítmica con el fin de mostrar las áreas de mayor coincidencia y que son compartidas entre las especies.

# **RESULTADOS Y DISCUSIÓN**

# **Lista taxonómica**

La lista taxonómica que se presenta a continuación está conformada por las especies de la subfamilia Pericopinae, cuya presencia en México está respaldada por ejemplares depositados en las colecciones que se visitaron. De acuerdo con la lista propuesta por Balcázar y Beutelspacher (2000), las especies que presentan un asterisco (\*) son consideradas endémicas para México.

La lista se presenta de acuerdo al orden propuesto por Watson y Goodger en el Catálogo de la familia (Watson y Goodger, 1986), el cual corresponde al arreglo curatorial de la familia en el Museo Británico de Historia Natural (BMNH), sin corresponder a un orden estrictamente filogenético.

ARCTIIDAE

#### PERICOPINAE

*Calodesma* Hübner, 1820

*melanchroia* (Boisduval, 1870)

*maculifrons* (Walker, 1865) \*

*Hypocrita* Hübner, 1807

*pylotis* (Drury, 1773)

*celina* (Boisduval, 1870)

*albimacula* (Druce, 1897)

*arcaei* (Druce, 1884)

*drucei* (Schaus, 1910)

*Isostola* Felder, 1874

*superba* Druce, 1885

*Composia* Hübner, 1820
*fidelissima* Herrich-Schäffer, 1866

*Phaloesia* Walker, 1854

*saucia* (Walker, 1854)

*Gnophaela* Walker, 1854

*aequinoctialis* Walker, 1854 (\*)

*Pseudophaloe* Hering, 1925

*schausii* (Edwards, 1884) \*

*cerealia* (Druce, 1884)

Sphaeromachia Grote, 1867

*cubana* (Herich-Schäffer, 1866)

*Chetone* Boisduval, 1870

*angulosa* (Walker, 1854)

*Xenosoma* Felder, 1874

*flaviceps* (Walker, 1865)

*Hyalurga* Hübner, 1819

*sixola* Schaus 1910

*chthonophyle* (Druce, 1885) \*

*sora* (Boisduval, 1870)

*Sagaropsis* Hering, 1925

*horae* (Druce, 1885)

*Josiomorpha* Felder, 1874

*penetrata* (Walker, 1865)

*Pteroodes* Butler, 1877

*longipennis* (Walker, 1854) \*

*Cyanarctia* Hampson, 1901

*dama* (Druce, 1894) \*

*Dysschema* Hübner, 1818

 *aorsa* (Boisduval, 1870) *humeralis* (Walker, 1854) \* *montezuma* (Schaus, 1892) \* *leucophaea* (Walker, 1854) *gaumeri* (Druce, 1894) \* *magdala* (Boisduval, 1870) *zeladon* (Dyar, 1913) \* *lycaste*, (Klug, 1936) *mariamne* (Geyer, 1838)

Las especies que se indican a continuación han sido citadas en trabajos anteriores, sin embargo no cuentan con algún ejemplar en las colecciones visitadas por lo que su presencia se considera dudosa, por lo que han sido excluidas de la lista taxonómica.

*Gnophaela* Walker, 1854

*discreta* Stretch, 1878

*Pseudophaloe* Hering, 1925

*stenoxantha* Hering, 1925 \*

*Sphaeromachia* Grote, 1867

*gaumeri* (Druce, 1884) \*

*Chetone* Boisduval, 1870

*ithomia* Boisduval, 1870

*Hyalurga* Hübner, 1819

*fenestrata* (Walker, 1855)

*rica* (Hübner, 1831)

*Dysschema* Hübner, 1818

 *bivittata* (Walker, 1854)  *jansonis* (Butler, 1870) *fenestrata* (Walker, 1855)

Se comenzó con una lista base de 42 especies divididas en 16 géneros. La actual lista taxonómica se redujo a 32 especies, aunque el número de géneros no sufrió ninguna alteración. Las especies presentes en México representan 8.4% de la fauna total a nivel mundial. El género que posee un mayor número de especies es *Dysschema,* el cual es también el que tiene un mayor número de especies a nivel mundial. Los géneros *Composia, Chetone, Cyanarctia\*, Gnophaela, Isostola, Josiomorpha\*, Phaloesia Pteroodes\*, Sagaropsis, Sphaeromachia y Xenosoma* están representados por una sola especie en el país. Los géneros marcados (\*) son monoespecíficos.

La especie *Hypocrita escuintla* (Schaus, 1920), ha sido eliminada de la lista, ya que al analizarse más ejemplares en las diversas colecciones, se llegó a la conclusión de que es un sinónimo de *Hypocrita celina* (Boisduval, 1870), ya que tanto en morfología interna como externa no existen diferencias entre ambos taxones. El nombre *H. celina* posee prioridad sobre *H. escuintla.* 

Lo mismo ocurre con *Pseudophaloe schausii* (Edwards, 1884), *P. verania* (Druce, 1884) y *P. veranioides* Hering, 1925; los ejemplares de *P. veranioides* que se describieron de México pertenecen a *P. verania*, el ejemplar tipo de *P. veranioides* está desaparecido y se cree perdido. En el caso de *P. schausii*, el ejemplar tipo es morfológicamente idéntico al *P. verania,* por lo que considero que los tres taxones son coespecíficos. Se utilizó el nombre de *P. schausii* debido a que Druce hace referencia al ejemplar de ésta especie cuando realiza la descripción de *P. verania*, por lo que es un nombre que lleva preferencia ante cualquier otro.

La especie *Sphaeromachia gaumeri,* que se reportó en México por Balcázar y Beutelspacher (2000) y que además está incluida en el catálogo de la familia (Watson y Goodger, 1986), no cuenta con ningún ejemplar que respalde su presencia en el país. Por las ilustraciones con las que se cuenta no se puede distinguir de *S. cubana* (Herrich-Schäffer, 1866)*.* Los ejemplares consultados fueron identificados bajo este último nombre.

Para apoyar o refutar las soluciones tomadas en las especies anteriores, se recomienda analizar los ejemplares tipo de cada una. En esta ocasión fue imposible hacerlo debido a que se encuentran depositados en otros museos y no se pudo conseguir ilustraciones para su análisis.

La presencia de las siguientes especies ha sido asegurada por obras clásicas en la literatura tales como Biología Centrali-Americana (Druce, 1884) y Die Gross-Schmetterlinge der Erde (Seitz, 1924) y en otras obras, debido a que no se contó con ejemplares que respalden su presencia fueron removidas de la lista definitiva: *Gnophaela discreta, Pseudophaloe stenoxantha. Dysschema bivittata, D. fenestrata* y *Chetone ithomia.* De las especies anteriores *P. stenoxantha* era considerada especie endémica para México, sin embargo en la descripción del taxón, no se establece ninguna localidad tipo.

## **Redescripción de las especies**

Para un total de 32 especies, se codificaron 153 caracteres presentes en antenas, cabeza, tórax, abdomen, alas anteriores y posteriores, tanto en vista dorsal como ventral, además de la morfología interna (genitales) Se realizaron 92 disecciones de genitales, tanto de machos como de hembras. En el anexo 1 se muestran las imágenes de los adultos y de los genitales. Los caracteres que se codificaron fueron de tres tipos: desordenado multiestado, texto y numérico real. A continuación se muestran las descripciones obtenidas por medio del programa DELTA. Las localidades de los ejemplares revisados se encuentran al final de cada una de las descripciones, localidades que no presentaban datos sobre la fecha de recolecta fueron marcadas con un 99 para el mes y el día, y para el año se marcó con el número 9999. Las letras ND indican falta de datos para los rubros de recolector.

## Descripciones

## *Calodesma melanchroia,* **(Boisduval, 1870)** (Lámina 1)

Consid. Sur Lepid. Nov. Guatem., 80. Rennes.

Macho: Desconocido. Sin ejemplares en las colecciones.

**Hembra: Cabeza**. Antenas laminadas, negras. Cabeza naranja medio.

**Tórax**. Patagia inconspicua. Tórax café negruzco; con tonalidades naranja medio, en la parte anterior. Tégula conspicua; con tonalidades naranja medias, en la parte delantera.

Alas. Alas anteriores 1.98–2.48 cm,  $\bar{x} = 2.19$  cm, n= 13. Alas anteriores azul obscuras, con color verde/azul iridiscentes. Banda submarginal ausente. Sistema de simetría basal ausente. Sistema de

simetría ocelar presente, blanco, representado por los *circulus* modificados en rayas ubicados en la región marginal. Venas inconspicuas. Cilios blancos, en el tornus sobre las celdas CuA2 y 1A+2A.

Alas posteriores azul obscuras, con color azul/verde iridiscentes. Sistema de simetría ocelar representado por los *circulus* blancos modificados en rayas y que están ubicados en la zona marginal. Cilios conspicuos, blancos, en todo el margen externo. Venas inconspicuas. Alas anteriores en vista ventral como en la vista dorsal. Alas posteriores en vista ventral con el mismo patrón de manchas observado en la vista dorsal. Patas café obscura.

**Abdomen**. Vista dorsal azul oscuro, con color azul/verde iridiscente. Vista ventral café oscuro. Líneas divisorias de los segmentos blancas.

**Genitales femeninos**. Placa genital escotada; *ductus bursae* esclerosado; *bursa* sin describir debido al mal estado del ejemplar.

**Ejemplares revisados**: MEXICO: **Chiapas**, La Trinitaria, Santa Rosa, 16°56'29"N, 091°54'49"W, 800, 1 oct 1982 (col. A. Ibarra) ; **Michoacán**, Fuerte; Barranca El Cóbano, Lombardía, 19°09'34"N, 102°00'38"W, 25 oct 1992 (col. ND); **Nayarit**, Tepic, La Yerba, 21°31'09"N, 105°03'05"W, 27 abr 1978 (col. J. Llorente B.); **Oaxaca**, Candelaria Loxicha, Candelaria Loxicha, 15°55'32"N, 096°29'30"W, 450, 17 nov 1980 (col. E. Welling M.); 2 nov 1982 (col. A. Ibarra) ; Matías Romero, Matías Romero, 16°52'40"N, 095°02'20"W, 180, ago 1976 (col. ND) ; **Veracruz**, Catemaco, Arroyo Claro, Sierra de Santa Martha, 18°22'55"N, 094°55'10"W, 15 may 1977 (col. H. Pérez R.) ; Córdoba, Córdoba, 18°53'09"N, 096°56'45"W, 850 (col. ND) — 1 espécimen ; Catemaco, Cuetzalapan, 18°22'33"N, 095°00'49"W, 360, 1 may 1982 (col. J. Saldaña Mtz.) ; 1 jun 1982 (col. J. Saldaña Mtz.); 15 ago 1983 (col. J. Saldaña Mtz.); Dos Amates, Catemaco, 18°29'21"N, 095°03'35"W, 340, 1 oct 1973 (col. ND) .

## *Calodesma maculifrons* **(Walter, 1865)** (Lámina 2)

List. Lep. Ins.Brit. Mus., 31: 157. London.

**Macho: Cabeza**. Antenas bipectinadas, negras. Cabeza blanca; con color café obscuras, en el vértex.

**Tórax**. Patagia conspicua, con color blancas, forman puntos en la parte central. Tórax naranja medio brillante, o amarillo medio brillante. Tégula conspicua; con color café obscuras, en la parte anterior.

Alas. Alas anteriores  $1.76-2.19$  cm,  $\bar{x} = 1.92$  cm,  $n = 23$ . Alas anteriores café obscuras. Banda de la raíz del ala naranja medio brillante o amarillo medio brillante, modificada en una mancha que abarca casi toda la superficie alar, comienza en la base y se extiende hasta la zona media y submarginal del ala, en la región costal se extiende a la zona media y en el margen interno a la región submarginal. Banda submarginal blanca, ubicada en la región costal posmediana, comienza en la vena R4 y termina en la vena M3, abarca las celdas R4, R5, M1 y M2. Sistema de simetría basal ausente. Sistema de simetría ocelar presente, blanco, representado sólo por los *circulus* modificados en forma de manchas alargadas en la zona marginal. Venas inconspicuas. Cilios blancos, en el tornus.

Alas posteriores naranja medio brillante o amarillo medio brillante. Banda de la raíz del ala naranja medio brillante o amarillo medio brillante, modificada en una mancha que abarca la superficie alar desde la base hasta la región submarginal. Sistema de simetría ocelar ubicado en la zona marginal y representado por los *circulus* blancos modificados en manchas alargadas. Cilios blancos, en el tornus. Venas inconspicuas. Alas anteriores en vista ventral con el mismo patrón de manchas observado en la vista dorsal. Alas posteriores en vista ventral como en vista dorsal. Patas negras con escamas blancas en la parte ventral excepto en los tarsos.

**Abdomen**. Vista dorsal naranja medio brillante o amarillo medio brillante. Líneas laterales negras. Vista ventral blanco.

**Hembra**: con el mismo patrón de manchas presentes en el macho, pero con las alas más redondeadas.

**Genitales masculinos**. Valvas unilobuladas; *uncus* simple (ventralmente curvo); *transtilla* triangular; *saccus* redondeado; *socii* ausentes; *gnathos* inconspicuo; *vesica* simple.

**Genitales femeninos**. Placa genital cuadrada (escotada); *ductus bursae* esclerosado; *bursa* globular (larga); 1*signus*.

**Ejemplares revisados:** MEXICO: **Chiapas**, Salto de Agua, Agua Azul, (Arroyo), Palenque, 17°32'30"N, 092°11'45"W, 70, 5 abr 2381 (col. C. Beutelspacher B.) — 1 macho ; Ocosingo, Bonampak, 16°42'07"N, 091°03'52"W, 300, jul 1964 (col. ND) — 1 macho ; 2-4 may 1978 (col. C. Beutelspacher B.) — 1 macho ; Tapachula, Tapachula, 14°54'29"N, 092°15'38"W, 170, 29 nov 1983 (col. J. F. Barrera)

— 1 macho ; Oaxaca, San José Chiltepec, Chiltepec, 17°56'48"N, 096°10'14"W, 30, ago 1964 (col. ND) — 1 macho ; Matías Romero, Matías Romero, 16°52'40"N, 095°02'20"W, 180, ago 1976 (col. ND) — 3 machos ; San Juan Bautista Valle Nacional, Metates, 17°41'43"N, 096°19'35"W, 840, 16 sep 1982 (col. A. Ibarra) — 1 hembra ; San Mateo Yetla, 17°45'15"N, 096°18'50"W, 40, 1 may 1993 (col. A. Ibarra) — 1 hembra ; Valle Nacional, 17°46'30"N, 096°18'10"W, 60, mar 1981 (col. A. Ibarra) — 1 macho ; **Veracruz**, Catemaco, Catemaco, 18°25'10"N, 095°06'49"W, 340, 1 dic 1964 (col. ND) — 1 macho ; Cuetzalapan, 18°22'33"N, 095°00'49"W, 360, 1 ago 1982 (col. J. Saldaña Mtz.) — 2 machos ; 1 jul 1983 (col. J. Saldaña Mtz.) — 1 macho ; 5 ago 1983 (col. J. Saldaña Mtz.) — 3 machos ; 15 sep 1983 (col. A. Ibarra) — 1 hembra ; San Andrés Tuxtla, Estación de Biología, Los Tuxtlas, 18°35'25"N, 095°04'07"W, 120, 6 may 1985 (col. E. Ramírez) — 1 macho ; 20-22 ago 1988 (col. C. Beutelspacher B.) — 1 macho ; Soteapan, Ocotal Chico, Sierra Santa Martha, Los Tuxtlas, 18°15'17"N, 094°51'33"W, 580, 25 oct 1981 (col. H. Pérez R.) — 1 macho ; 28 dic 1981 (col. H. Pérez R.) — 1 macho ; 24-25 ene 1982 (col. H. Pérez R.) — 1 macho ; 19 jun 1982 (col. H. Pérez R.) — 2 machos ; Ixhuatlán del Café, Presidio, 19°05'00"N, 096°58'00"W (col. ND) — 1 espécimen.

## *Hypocrita pylotis* **(Drury, 1773)** (Lámina 3)

Ill… exot. Ins.2: 7. London.

**Macho: Cabeza**. Antenas bipectinadas, negras. Cabeza negra; con color verde/azul iridiscentes, en la parte dorsal.

**Tórax**. Patagia inconspicua. Manchas detrás de los ocelos blancas. Tórax negro; con color azul/verde iridiscentes. Tégula conspicua; con color blancas, sobre el margen.

Alas. Alas anteriores 2.83–3.09 cm,  $\bar{x} = 2.97$  cm, n= 6. Alas anteriores negras, con color verde/azul iridiscentes, sobre la base en las celdas C, CuA1 y 1A+2A. Sistema de simetría central blanco, banda que comienza en la región costal media y termina en la vena 1A+2A, abarca las celdas C, discal, R5, M1, M2, M3, CuA1 y CuA2, en la celda C la banda se encuentra desplazada a la región submedia formando una muesca, en el tornus se presenta una pequeña mancha blanca. Banda submarginal ausente. Sistema de simetría basal ausente. Venas inconspicuas. Cilios blancos, en ápice y tornus.

Alas posteriores azul obscuras, con color azul/verde iridiscentes. Sistema de simetría central blanco, representada por una serie de puntos que comienzan en la zona costal posmedia y que abarcan las celdas R4, R5, M1, M2 y M3. Cilios blancos, en todo el margen externo. Venas inconspicuas. Alas anteriores en vista ventral con el mismo patrón de manchas presentes en la vista dorsal. Alas posteriores en vista ventral como en la vista dorsal. Patas negras con escamas blancas en la superficie ventral de cada una de las partes excepto en los tarsos.

**Abdomen**. Vista dorsal azul oscuro, con color azul/verde iridiscente. Vista ventral amarillo claro. Líneas divisorias de los segmentos blancas y negras (sólo el primer segmento blanco).

**Hembra**: igual al macho, pero con las alas más redondeadas; sistema de simetría central de las alas posteriores más notorio en vista ventral.

**Genitales masculinos**. Valvas unilobuladas; *uncus* simple (ventralmente curvo); *transtilla* triangular; *saccus* puntiagudo (corto); *socii* presentes (lobulares); *gnathos* conspicuo (en forma de una banda); *vesica* simple.

**Genitales femeninos**. Placa genital escotada; *ductus bursae* esclerosado; *bursa* globular (elongada, larga y con estrías); 1*signus*.

**Ejemplares revisados:** MEXICO: **Chiapas**, Ocosingo, Bonampak, 16°42'07"N, 091°03'52"W, 300, 23 may 1984 (col. M. García) — 1 hembra ; **Oaxaca**, Santiago Comaltepec, 1 mi N Puerto Eligio, 17°43'00"N, 096°18'35"W, 11 may 1990 (col. J. Kemner) — 1 hembra ; San José Chiltepec, Chiltepec, 17°56'48"N, 096°10'14"W, 30, ago 1964 (col. ND) — 1 hembra ; San Juan Guichicovi, Istmo, 17°10'48"N, 095°01'30"W, 1 sep 1965 (col. ND) — 1 macho ; Aug 1971 (col. ND) — 1 hembra ; Matías Romero, Matías Romero, 16°52'40"N, 095°02'20"W, 180, ago 1976 (col. ND) — 5 hembras, 3 machos ; **Puebla**, Zihuateutla, Barranca de Patla, 20°14'05"N, 097°53'15"W, 5 oct 1982 (col. J. Saldaña Mtz.) — 1 macho ; **Veracruz**, Catemaco, Catemaco, 18°25'10"N, 095°06'49"W, 340, 1 ene 1953 (col. ND) — 1 hembra ; Tezonapa, Tezonapa, 18°36'13"N, 096°41'15"W, 220, 1 jul 1946 (col. ND) — 1 hembra.

## *Hypocrita celina* **(Boisduval, 1870)** (Lámina 4)

Consid. Sur Lepid. Nov. Guatem. 89. Rennes. *Eucyane escuintla* **Schaus, 1920** Proc. U. S. Nat. Mus. 57: 128.

**Macho: Cabeza**. Antenas bipectinadas, negras. Cabeza café negruzca; con color verde/azul iridiscentes, en la parte posterior.

**Tórax**. Patagia conspicua, azul/verde iridiscente. Manchas detrás de los ocelos blancas. Tórax café negruzco; con color azul/verde iridiscentes. Tégula inconspicua.

Alas. Alas anteriores 2.9–3.3 cm,  $\bar{x} = 3.1$  cm, n = 11. Alas anteriores café obscuras azulosas, con color verde/azul iridiscentes, en la región basal sobre las celdas CuA2 y 1A+2A y en la zona basal costal. Sistema de simetría central blanco, comienza en la región costal posmedia del ala y se extiende hasta el tornus, en las celdas CuA1 y CuA2 se forma una muesca. Banda interna del sistema de simetría central roja, representada por un punto en la región costal del ala. Venas inconspicuas. Cilios blancos, en ápice y tornus, abarcan las celdas CuA1, CuA2 y 1A+2A.

Alas posteriores azul obscuras, con color azul/verde iridiscentes. Cilios blancos, en todo el margen externo del ala. Venas inconspicuas. Alas anteriores en vista ventral de manera general presentan el patrón de manchas observado en la vista dorsal; presenta color verde/azul iridiscentes en la zona basal y que se extienden a la región submedia del ala y sobre el margen interno; banda interna del sistema de simetría central representada por un punto rojo. Alas posteriores en vista ventral de manera general como en la vista dorsal y presentan un menor numero de escamas iridiscentes que comienzan en la base y se extienden a la zona submedia del ala; un punto rojo se encuentra en la zona media costal del ala. Patas azul obscuras con escamas verde/azul iridiscente, escamas blancas en la parte ventral del fémur, tibia y los tarsos 1 y 2.

**Abdomen**. Vista dorsal azul negruzco, con color azul/verde iridiscente. Vista ventral naranja rojizo, con color azul negruzco iridiscente, en el segmento I. Líneas divisorias de los segmentos blancas y negras (segmento I y segmentos II-VII respectivamente).

**Hembra**: igual al macho pero de mayor tamaño y de alas más redondeadas.

**Genitales masculinos**. Valvas unilobuladas; *uncus* simple (ventralmente curvo y en forma de espina); *transtilla* triangular; *saccus* puntiagudo; *socii* presentes (en forma de lóbulos); *gnathos* inconspicuo; *vesica* simple.

**Genitales femeninos**. Placa genital escotada; *ductus bursae* esclerosado; *bursa* globular (elongada y larga); 2 *signa*.

**Ejemplares revisados:** MÉXICO: **Chiapas**, Acala, El Chorreadero, 16°32'19"N, 092°53'54"W, 440, 21 may 1977 (col. J. García P.) — 1 macho ; Cintalapa, Rizo de Oro, 16°28'34"N, 094°05'07"W, 950, 6 may 1994 (col. C. Beutelspacher B.) — 1 macho ; **Colima**, Comala, Laguna La María, 19°27'46"N, 103°42'29"W, 1250, 12 jul 2002 (col. Balcázar et al.) — 1 macho ; La Maria, 19°27'28"N, 103°42'21"W, 1250, 4 oct 2002 (col. Balcázar et al.) — 1 macho ; Yerbabuena, Mesa de la, 19°28'47"N, 103°40'56"W, 1660, 22 sep 2001 (col. Balcázar et al.) — 4 machos ; 13 jul 2002 (col. Balcázar et al.) — 1 hembra, 1 macho ; 1 nov 2002 (col. Balcázar et al.) — 2 hembras, 1 macho. **Guerrero**, Chilpancingo de los Bravo, Acahuizotla, 17°21'35"N, 099°27'43"W, 15 ago 1978 (col. A. Ibarra) — 1 hembra ; Jul 1992 (col. A. Ibarra) — 1 macho ; **Nayarit**, Compostela, Compostela, 21°14'13"N, 104°54'02"W, 860, 21 oct 1982 (col. A. Ibarra) — 1 hembra, 1 macho ; **Oaxaca**, Candelaria Loxicha, La Soledad, 15°59'00"N, 096°31'30"W, 1450, 10 nov 1980 (col. E. Welling M.) — 1 macho ; Matías Romero, Matías Romero, 16°52'40"N, 095°02'20"W, 180, ago 1976 (col. ND) — 1 hembra, 1 macho ; **Veracruz**, Santiago Tuxtla, Cerro El Vigía, 18°27'48"N, 095°21'02"W, 550, 6 may 1967 (col. L. Vázquez G.) — 1 hembra ; Misantla, Misantla, 19°55'38"N, 096°51'15"W, 300 (col. ND) — 1 espécimen ; Soteapan, Ocotal Chico, Sierra Santa Martha, Los Tuxtlas, 18°15'17"N, 094°51'33"W, 580, 28-29 nov 1981 (col. H. Pérez R.) — 1 macho ; 28 nov 1981 (col. R. Sánchez S) — 2 hembras ; Xalapa, Xalapa, 19°32'24"N, 096°55'39"W, 1460 (col. ND) — 1 espécimen.

## *Hypocrita albimacula* **(Druce, 1897)** (Lámina 5)

Ann. Mag. Nat. Hist. (6)20:304.

**Macho: Cabeza**. Antenas bipectinadas, cafés. Cabeza café negruzca; con color verde/azul iridiscentes, en la parte frontal y entre las antenas.

**Tórax**. Patagia conspicua, azul/verde iridiscente. Manchas detrás de los ocelos blancas. Tórax café negruzco; con color azul/verde iridiscentes. Tégula inconspicua.

Alas. Alas anteriores 2.72 cm,  $\bar{x} = 2.72$  cm,  $n = 1$ . Alas anteriores café claro, con color verde/azul iridiscentes, en la base del ala. Sistema de simetría central blanco, comienza en la región media costal del ala y termina en el tornus. Banda submarginal ausente. Sistema de simetría basal ausente. Venas inconspicuas. Cilios blancos, en el ápice.

Alas posteriores azul obscuras, con color azul/verde iridiscentes, sobre el margen anal y en la parte media del ala. Sistema de simetría central rojo pálido o amarillo medio, modificado en un punto ubicado en la región costal media del ala y que abarca las celdas C y SC hasta antes de la discal. Cilios blancos, sobre el ápice y las celdas CuA1, CuA2 y 1A+2A. Venas inconspicuas. Alas

anteriores en vista ventral de manera general con el mismo patrón de manchas observado en la vista dorsal pero con escamas azul/verde iridiscentes en la base del ala y escamas de color claro sobre el margen anal y escamas blancas en el ápice. Alas posteriores en vista ventral como en la vista dorsal pero con un mayor número de escamas azul/verde iridiscente en la base y que llegan a extenderse hasta la parte posmedia del ala; escamas blancas en el ápice. Patas café claras con la parte ventral de color blanco.

**Abdomen**. Vista dorsal azul oscuro, con color azul/verde iridiscente. Línea media azul oscuro. Líneas laterales amarillo ocre. Vista ventral naranja rojizo. Líneas divisorias de los segmentos negras.

**Hembra**: igual al macho pero de alas más redondeadas y de mayor tamaño.

**Genitales masculinos**. Valvas unilobuladas; *uncus* simple (ventralmente curvo y ensanchado en el ápice); *transtilla* triangular; *saccus* redondeado; *socii* presentes (en forma de lóbulos); *gnathos* conspicuo (con dos partes esclerosadas); *vesica* simple (con 1 cornutus).

**Ejemplares revisados:** MÉXICO: **Oaxaca**, San José Chiltepec, Chiltepec, 17°56'48"N, 096°10'14"W, 30, ago 1964 (col. ND) Macho

## *Hypocrita arcaei* **(Druce, 1884)** (Lámina 6)

Biol. Centr. Amer. Lep. Het. 1:104.

**Macho: Cabeza**. Antenas bipectinadas, negras. Cabeza negra; con color verde/azul iridiscentes, en la parte posterior.

**Tórax**. Patagia conspicua, con color azul/verde iridiscentes. Manchas detrás de los ocelos blancas. Tórax café negruzco; con color azul/verde iridiscentes. Tégula conspicua; con color azul/verde iridiscente.

**Alas**. Alas anteriores 2.36–2.65 cm,  $\bar{x} = 2.53$  cm, n = 14. Alas anteriores café obscuras, con color verde/azul iridiscentes, en la zona basal. Sistema de simetría central amarillo medio, banda que comienza en la región media costal y que termina en el tornus. Banda submarginal ausente. Sistema de simetría basal ausente. Venas inconspicuas. Cilios blancos, en el ápice.

Alas posteriores negras, con color azul/verde iridiscentes, presentes en la parte basal y se extiende hacia el tornus en la parte submarginal. Sistema de simetría central rojo pálido, reducido a una franja ubicada en la parte posmedia costal y que abarca las celda C y discal. Cilios blancos, en el ápice y en la celda M3. Venas inconspicuas. Alas anteriores en vista ventral con el mismo patrón de manchas presente en la vista dorsal. Alas posteriores en vista ventral como en vista dorsal. Patas negras con escamas blancas en las partes ventrales.

**Abdomen**. Vista dorsal café oscuro negruzco, con color azul/verde iridiscente. Vista ventral negro, con color blancas, en las divisiones de los segmentos I-IV. Líneas divisorias de los segmentos rojas.

**Hembra**: con el mismo patrón de manchas presentes en el macho, alas más redondeadas.

**Genitales masculinos**. Valvas unilobuladas; *uncus* simple (ventralmente curvo); *transtilla* inconspicua; *saccus* reducido; *socii* presentes (en forma de lóbulos); *gnathos* inconspicuo; *vesica* simple.

**Genitales femeninos**. Placa genital escotada; *ductus bursae* esclerosado; *bursa* globular (larga); 1*signus*.

**Ejemplares revisados:** MÉXICO: **Oaxaca**, San Juan Bautista Valle Nacional, Metates, 17°41'43"N, 096°19'35"W, 840, 5 mar 1981 (col. A. Ibarra) — 1 macho ; **Quintana Roo**, Lázaro Cárdenas, Nuevo Xcán, 20°52'08"N, 087°36'09"W, 10, 5 sep 1984 (col. E. Welling M.) — 1 hembra ; **Veracruz**, Catemaco, Catemaco, 18°25'10"N, 095°06'49"W, 340, 27 mar 1977 (col. R. Torreón) — 1 macho ; Cuetzalapan, 18°22'33"N, 095°00'49"W, 360, 27 may 1981 (col. A. Ibarra) — 1 hembra ; San Andrés Tuxtla, Estación de Biología, Los Tuxtlas, 18°35'25"N, 095°04'07"W, 120, 6 mar 1970 (col. C. Beutelspacher B.) — 1 macho ; 5 ago 1970 (col. C. Beutelspacher B.) — 3 machos ; 14 feb 1975 (col. H. Pérez R.) — 2 machos ; 12 abr 1975 (col. H. Pérez R.) — 1 macho ; 9 may 1975 (col. H. Pérez R.) — 1 macho ; 7-8 jun 1975 (col. ND) — 1 macho ; 2 nov 1975 (col. H. González A.) — 1 macho ; 20 jul 9999 (col. ND) — 1 macho ; Santiago Tuxtla, Tapalapan, 18°31'56"N, 095°18'26"W, 300, 17 jul 1982 (col. ND) — 1 hembra ; Catemaco, Zapoapan de Cabañas, 18°20'01"N, 095°05'56"W, 520, 12 ene 1972 (col. M. Ramírez M) — 1 macho.

#### *Hypocrita drucei* **(Schaus, 1910)** (Lámina 7)

Ann. Mag. Nat. Hist. (8)6: 207.

**Macho: Cabeza**. Antenas bipectinadas, negras. Cabeza negra; con color verde/azul iridiscentes.

**Tórax**. Patagia conspicua, con color azul/verde iridiscente. Manchas detrás de los ocelos blancas. Tórax café negruzco; con color azul/verde iridiscentes. Tégula inconspicua.

Alas. Alas anteriores 2.5–2.83 cm,  $\bar{x} = 2.66$  cm, n = 16. Alas anteriores café obscuras, con color verde/azul iridiscentes, en la celda C que comienza desde la base y se extiende a la zona posbasal. Sistema de simetría central blanco, comienza en la región media del ala hacia el tornus y se encuentra limitado por la vena 1A+2A. Banda interna del sistema de simetría central roja, reducida a dos manchas, una en el margen costal entre las venas C y Sc y la otra en la región submedia del ala en el tornus. Banda submarginal ausente. Sistema de simetría basal ausente. Venas inconspicuas. Cilios inconspicuos.

Alas posteriores café obscuras, con color azul/verde iridiscentes, en el margen interno y que se desvanecen hacia el margen externo. Sistema de simetría central rojo pálido y blanco, banda dividida en una serie de puntos que comienzan en la región posmedia del ala y que abarcan las celdas C., R5 y M1; las venas limitantes son R5, M1 y M2; un pequeño punto sólo se ubica en la celda M2; la mancha costal presenta el color rojo pálido, mientras que los demás puntos son blancos. Cilios blancos, en todo el margen externo. Venas inconspicuas. Alas anteriores en vista ventral con el mismo patrón de manchas observado en la vista dorsal; presenta una mancha blanca en el ápice. Alas posteriores en vista ventral de manera general igual a la vista dorsal, aunque los puntos blancos del sistema de simetría central son más claros y forman una curva. Patas café obscuras con escamas negras; presentan escamas blancas en las partes ventrales.

**Abdomen**. Vista dorsal negro, con color azul/verde iridiscente, al final de cada segmento. Vista ventral negro. Líneas divisorias de los segmentos blancas.

**Hembra**: presenta el mismo patrón de manchas que el macho, banda interna del sistema de simetría central de las alas anteriores en la vista dorsal es más clara y marcada.

**Genitales masculinos**. Valvas unilobuladas; *uncus* simple (ápice ventralmente curvo); *transtilla* triangular; *saccus* puntiagudo (ligeramente); *socii* presentes (en forma de lóbulos); *vesica* simple.

**Genitales femeninos**. Placa genital escotada; *ductus bursae* esclerosado; *bursa* globular (corta); 2 *signa*.

**Ejemplares revisados:** MÉXICO: **Chiapas**, Comitán de Domínguez, Santa Rosa, 16°29'12"N, 092°14'06"W, 1 mar 1978 (col. C. Velázquez) — 1 macho; 1 abr 1978 (coll. C. Velázquez) — 1 macho; La Trinitaria, Santa Rosa, 16°56'29"N, 091°54'49"W, 800, 1 may 1971 (col. A. Díaz Francés) — 1 hembra, 3 machos; 1 Sep 1992 (coll. A. Ibarra) — 1 hembra, 1 macho; **Oaxaca**, San José Chiltepec, Chiltepec, 17°56'48"N, 096°10'14"W, 30, ago 1964 (col. ND) — 1 macho; Santiago Comaltepec, La Esperanza, Sierra de Juárez, 17°37'45"N, 096°22'05"W, 1600, 29 mar 1981 (coll. L. González C.) — 1 hembra; Vista Hermosa, 17°37'41"N, 096°20'30"W, 1440, 26 Sep 1977 (col. J. Llorente B.) — 1 hembra; 20 ago 1982 (col. A. Ibarra) — 2 hembras, 2 machos; **Quintana Roo**, Lázaro Cárdenas, Nuevo Xcán, 20°52'08"N, 087°36'09"W, 10, 27 sep 1983 (col. E. Welling M.) — 1 hembra; 11 oct 1983 (coll. E. Welling M.) — 1 macho; **Veracruz**, Catemaco, Cuetzalapan, 18°22'33"N, 095°00'49"W, 360, 1 ago 1983 (col. A. Ibarra) — 1 macho; 5 ago 1983 (coll. J. Saldaña Mtz.) — 1 macho; Santiago Tuxtla, Cerro El Vigía, 18°27'48"N, 095°21'02"W, 550, 8 ago 1964 (col. A. Villalobos) — 1 macho; (coll. L. Vázquez G.) — 1 hembra; 28 may 1984 (col. ND) — 1 hembra; Catemaco, Dos Amates, Catemaco, 18°29'21"N, 095°03'35"W, 340, oct 1963 (coll. R. de la Maza) — 2 machos; Santiago Tuxtla, El Vigía, 18°27'18"N, 095°20'54"W, feb 1964 (col. R. de la Maza) — 1 macho.

## *Isostola superba* **Druce, 1885** (Lámina 8)

Biol. Centr. Amer. Lep. Het. 1:115.

**Macho: Cabeza**. Antenas bipectinadas, negras. Cabeza negra; con color blanco grisáceas, en la parte frontal.

**Tórax**. Patagia conspicua, con color azul/verde iridiscente. Manchas detrás de los ocelos blancas. Tórax negro; con color azul/verde iridiscentes. Tégula conspicua; con color azul/verde iridiscente. Líneas anteriores medias en mesotórax blancas, línea vertical presente en todo el tórax.

Alas. Alas anteriores 2.02–2.35 cm,  $\bar{x} = 2.24$  cm, n = 5. Alas anteriores café obscuras, con color verde/azul iridiscentes, que parte de la zona basal y se extiende a la región posbasal, con matices blancos, en la celda CuA2 y en la zona basal. Banda de la raíz del ala blanca hialina, comienza en la zona basal y se extiende a la región media, abarca las celdas discal, M3 y CuA1. Banda submarginal blanca hialina, ubicada en la región posmedia del ala y se extiende hacia el tornus, abarca las celdas R4, R5, M1 y M2. Sistema de simetría basal ausente. Venas café obscuras. Cilios inconspicuos.

Alas posteriores café obscuras, con color azul/verde iridiscentes. Banda de la raíz del ala blanco hialina, modificada en dos bandas, una parte de la zona basal y corre por el margen interno, la otra abarca las celdas CuA1, CuA2, parte de la discal, M2 y M3 y se extiende a la región submarginal del ala. Cilios inconspicuos. Venas negras. Alas anteriores en vista ventral con el mismo patrón de manchas presente en la vista dorsal, aunque presentan un mayor número de escamas blancas en la zona basal. Alas posteriores en vista ventral como en la vista ventral pero con escamas blancas en la zona basal. Patas blancas.

**Abdomen**. Vista dorsal negro, con color azul/verde iridiscente. Línea media blanca. Líneas laterales blancas. Vista ventral blanco.

**Hembra**: con el mismo patrón de manchas presente en el macho aunque con las alas de forma más redondeada.

**Genitales masculinos**. Valvas bilobuladas (asimétricas); *uncus* simple (en forma de gancho); *transtilla* inconspicua; *saccus* cuadrado; *socii* ausentes; *gnathos* inconspicuo; *vesica* con espinas.

**Genitales femeninos**. Placa genital cuadrada; *ductus bursae* esclerosado; *bursa* globular (corta y con una secundaria); *signa* ausentes.

**Ejemplares revisados:** MÉXICO: **Oaxaca**, San Juan Guichicovi, Istmo, 17°10'48"N, 095°01'30"W, 1 sep 1965 (col. ND) — 1 macho; Matías Romero, Matías Romero, 16°52'40"N, 095°02'20"W, 180, ago 1976 (coll. ND) — 1 hembra, 4 machos; **Veracruz**, Catemaco, Cuetzalapan, 18°22'33"N, 095°00'49"W, 360, 1 ago 1982 (col. J. Saldaña Mtz.) — 1 macho; San Andrés Tuxtla, Estación de Biología, Los Tuxtlas, 18°35'25"N, 095°04'07"W, 120, 27 abr 1968 (coll. C. Beutelspacher B.) — 1 hembra; 15 abr 1972 (col. H. Pérez R.) — 1 hembra.

*Composia fidelissima* **Herrich-Schäffer, 1866** (Lámina 9) Corr. Blatt. Zool. min. Regensb. 20: 132. *Composia fidelissima fidelissima* **Herrich-Schäffer**  Corr. Blatt. Zool. min. Regensb. 20: 132 . *Phaloesia olympia* **Butler, 1871** Ann. Mag. Nat. Hist. (4)8:290. *Composia fidelissima vagrans* **Bates** *1933*  Psyche. 40: 123.

**Macho: Cabeza**. Antenas bipectinadas, cafés. Cabeza café negruzca; con color blancas, puntos delante y detrás de las antenas.

**Tórax**. Patagia conspicua, con color blanco, puntos en la parte anterior. Tórax café negruzco. Tégula conspicua; con color blancas, puntos presentes en las regiones anterior y posterior. Líneas anteriores medias en mesotórax blancas, representadas por puntos. Puntos en región media del mesotórax blancos.

Alas. Alas anteriores 2.09–3.01 cm,  $\bar{x} = 2.95$  cm, n = 2. Alas anteriores café negruzcas, con color verde/azul iridiscentes, en las regiones basal, posbasal y media. Sistema de simetría central blanco, banda que comienza en la parte costal posmedia; representada por una serie de puntos; los tres primeros puntos están fusionados y abarcan las celdas C, R5 y M1; en la celda M2 se encuentra un punto separado y desfasado, la celda M3 posee un punto más pequeño, mientras que en la celda CuA1 se encuentra un último punto de mayor tamaño. Mancha en región costal basal roja, representado por una serie de tres líneas verticales sobre la celda C que comienzan en la base y se extienden a la zona posbasal. Banda submarginal blanca, representada por cuatro puntos ubicados en la región subapical. Sistema de simetría basal blanco, representado por tres puntos, dos se encuentran ubicados en el margen costal submedio y que ocupan las celdas C y discal, un punto independiente se encuentra ubicado sobre la celda CuA2 cerca del tornus. Venas negras. Cilios inconspicuos.

Alas posteriores negras, con color azul/verde iridiscentes, en la base y que se extiende en el ala desvaneciéndose en dirección al margen externo. Sistema de simetría ocelar representado sólo por los *circulus* blancos, ubicados en la zona marginal del ala que comienzan en el margen costal y terminan en el tornus. Cilios inconspicuos. Venas inconspicuas. Alas anteriores en vista ventral con el mismo patrón de manchas observado en la vista dorsal. Alas posteriores en vista ventral como en la vista dorsal. Patas cafés obscuras con las partes ventrales de color blanco excepto los tarsos.

**Abdomen**. Vista dorsal café oscuro negruzco, con color azul/verde iridiscentes. Vista ventral negro. Líneas divisorias de los segmentos blancas.

**Hembra**: igual al macho pero de mayor tamaño y con las alas más redondeadas.

**Genitales masculinos**. Valvas bilobuladas (ambos lóbulos largos y delgados); *transtilla* triangular; *saccus* reducido; *socii* ausentes; *gnathos* inconspicuo; *vesica* con espinas.

**Genitales femeninos**. Placa genital cuadrada; *ductus bursae* esclerosado; *bursa* globular (corta); *signa* ausentes.

**Ejemplares revisados:** MÉXICO: **Quintana Roo**, Isla Mujeres, Isla Mujeres, 21°15'24"N, 086°44'42"W, 22 may 1966 (col. L. Vázquez G.) — 1 macho; Benito Juárez, Puerto Morelos, 20°51'34"N, 086°52'23"W, 5, 1 may 1982 (coll. A. Ibarra) — 1 macho; 9 ago 1982 (col. V. Hernández) — 1 hembra; Vallarta, 20°51'42"N, 087°02'56"W, 18 ago 1982 (coll. V. Hernández) — 1 macho; **Veracruz**, Ixhuatlán del Café, Presidio, 19°05'00"N, 096°58'00"W (col. ND) — 1 espécimen.

#### *Phaloesia saucia* **(Walker, 1854)** (Lámina 10)

List. Lep. Ins. Brit. Mus. 2:359. *Cocastra gentilis* **Boisduval, 1870**  Consid. Sur Lepid. Nov. Guatem. 88. Rennes. *Phaloesia chalybea* **Butler, 1876**  Ann. Mag. Nat. Hist. (4)16: 171. *Phaloesia venezuelae* **Butler, 1876**  Ann. Mag. Nat. Hist. (4)8:290 (4)16: 171.

**Macho: Cabeza**. Antenas bipectinadas, negras. Cabeza negra; con color naranja obscuras, detrás de la antenas.

**Tórax**. Patagia conspicua, naranja obscura. Tórax negro. Tégula conspicua; con color naranja obscuras, manchas presentes en la región anterior.

**Alas**. Alas anteriores 1.61–2.95 cm,  $\bar{x} = 2.48$  cm, n = 30. Alas anteriores negras, con color naranja medio brillantes, sobre el margen costal que comienza en la base y se extiende a la zona posbasal. Mancha en región costal basal roja, mancha lineal sobre la celda C que se interrumpe en la región posbasal y que continúa con un punto en la misma celda. Banda submarginal amarilla hialina, representada por cuatro puntos que se encuentran ubicados en la región subapical y marginal del ala, abarcan las celdas R4, R5, M1 y M2. Sistema de simetría basal ausente. Venas inconspicuas. Cilios inconspicuos.

Alas posteriores negras. Cilios blancos, en todo el margen externo. Venas inconspicuas. Alas anteriores en vista ventral con el mismo patrón observado en la vista dorsal. Alas posteriores en vista ventral como en la vista dorsal. Patas negras con escamas amarillas, parte ventral blanca excepto en los tarsos.

**Abdomen**. Vista dorsal negro. Líneas laterales rojas. Vista ventral amarillo claro. Líneas divisorias de los segmentos negras.

**Hembra**: con un patrón de manchas igual al macho aunque presenta escamas azul/verde iridiscentes alrededor de la mancha costal basal; no presenta el margen costal amarillo.

**Genitales masculinos**. Valvas unilobuladas; *uncus* simple (ventralmente curvo, ápice en forma de gancho); *transtilla* triangular; *saccus* reducido; *socii* ausentes; *gnathos* inconspicuo; *vesica* simple.

**Genitales femeninos**. Placa genital escotada (en el centro forma un orificio); *ductus bursae* esclerosado; *bursa* globular (larga); 2 *signa* (poco conspicuas).

**Ejemplares revisados:** MÉXICO: **Chiapas**, Tuxtla Gutiérrez, Cahuaré, 16°44'00"N, 093°02'00"W, 8 feb 1973 (col. C. Beutelspacher B.) — 1 macho; San Cristóbal Terán, 28 ene 1975 (coll. A. Lemus) — 1 hembra, 1 macho; La Trinitaria, Santa Rosa, 16°56'29"N, 091°54'49"W, 800, 1 jul 1990 (coll. J. Saldaña Mtz.) — 1 macho; Tuxtla Gutiérrez, Tuxtla Gutiérrez, 16°45'12"N, 093°07'00"W, 19 sep 1966 (coll. C. Beutelspacher B.) — 1 hembra; Zoológico Miguel Alvarez del Toro, 16°45'12"N, 093°07'00"W, 17 jul 1986 (coll. C. Beutelspacher B.) — 1 macho; **Colima**, Colima, Colima, 19°14'35"N, 103°43'50"W, 500 (coll. ND) — 1 espécimen; **Guerrero**, Chilpancingo de los Bravo, Acahuizotla, 17°21'35"N, 099°27'43"W, 15 jul 1977 (coll. A. Ibarra) — 1 macho; ago 1992 (coll. A. Ibarra) — 1 hembra; Hidalgo, Lolotla, Ixtlahuaco, 20°52'57"N, 098°42'11"W, 1420, 26 sep 1998 (coll. A. Ibarra) — 1 hembra; Tlanchinol, Tlanchinol, 20°59'21"N, 098°39'43"W, 1520, 30 oct 1991 (coll. B. Hernández) — 1 macho; Morelos, Xochitepec, Alpuyeca,

18°44'37"N, 099°15'29"W, 1050, 15 jun 1972 (coll. A. Ibarra) — 1 macho; Jojutla, Jojutla, 18°36'37"N, 099°10'52"W, 890, 12 oct 1980 (coll. E. Castillo) — 1 macho; Tepoztlán, Tepoztlán, 18°59'07"N, 099°05'59"W, 1710, abr 1964 (coll. R. de la Maza) — 1 macho; jul 1972 (coll. A. Díaz Francés) — 2 hembras; Yautepec, Yautepec, 18°53'01"N, 099°03'47"W, 1210 (coll. ND) — 1 hembra, 1 macho; 3 ago 1953 (coll. ND) — 1 macho; ago 1967 (coll. ND) — 1 macho; 1 sep 1973 (coll. ND) — 1 macho; **Oaxaca**, San Juan Bautista Cuicatlán, Camino a Cuicatlán (Hacienda "La Soledad"), 17°47'55"N, 096°57'35"W, 620, 17 sep 1948 (coll. A. Villalobos) — 1 macho; (coll. L. Vázquez G.) — 1 macho; Santo Domingo Tehuantepec, Tehuantepec, 16°19'58"N, 095°14'20"W, 55, 22 sep 1955 (coll. ND) — 1 macho; **Puebla**, Zihuateutla, Barranca de Patla, 20°14'05"N, 097°53'15"W, 1 jun 1979 (coll. A. Ibarra) — 1 macho; Tehuacán, Tehuacán, 18°27'40"N, 097°23'31"W, 0 (coll. ND) — 1 espécimen; **Quintana Roo**, Cozumel, Cobá, Tulum, 20°29'41"N, 087°44'07"W, 6 oct 1974 (coll. H. Barrera) — 2 machos; Felipe Carrillo Puerto, Felipe Carrillo Puerto, 19°34'46"N, 088°02'43"W, 20, 30 sep 1981 (coll. L. Astorga) — 1 macho; Tamaulipas, Villagrán, San Francisco, 24°36'48"N, 099°24'24"W, 350, 1 jul 1973 (coll. T. Escalante) — 2 machos; **Veracruz**, Catemaco, Cuetzalapan, 18°22'33"N, 095°00'49"W, 360, sep 1981 (coll. D. Agallo) — 1 macho; Dos Amates, Catemaco, 18°29'21"N, 095°03'35"W, 340, 15 jun 1963 (coll. R. de la Maza) — 1 macho; Naolinco, Naolinco, 19°39'12"N, 096°52'25"W, 1540, 1 ago 1968 (coll. ND) — 2 machos; Yucatán, Tinum, Pisté, 20°41'53"N, 088°35'19"W, 20, 18 ago 1983 (coll. E. Welling M.) — 1 macho; 29 ago 1983 (coll. E. Welling  $M.$ ) — 1 macho.

*Gnophaela aequinoctialis* **Walker, 1854** (Lámina 11) List. Lep. Ins. Brit. Mus. 2: 331. *Gnophaela disjuncta* **Edwards, 1885**  Ent. Amer.1: 128.

**Macho: Cabeza**. Antenas bipectinadas, azul/verde iridiscente. Cabeza negra; con color verde/azul iridiscentes.

**Tórax**. Patagia inconspicua. Tórax negro; con color azul/verde iridiscentes. Tégula conspicua; con color blancas, puntos ubicados en la región posterior.

**Alas**. Alas anteriores 1.7–2.11 cm,  $\bar{x} = 1.94$  cm, n = 5. Alas anteriores café obscuras, con color verde/azul iridiscentes, en el margen interno. Sistema de simetría central blanco hialino, banda que comienza en la región media del ala en el complejo radial, abarca las celdas discal y M1. Banda de la raíz del ala blanca hialina, modificada en una línea transversal que comienza en la zona posbasal y abarca la celda CuA1 hasta terminar en la región media del ala en donde se funde con el sistema de simetría central. Banda submarginal blanca hialina, comienza en la vena R4 y termina en la M3, se ubica en la zona submarginal y abarca las celdas R4, R5, M1 y M2. Sistema de simetría basal ausente. Venas café obscuras. Cilios inconspicuos.

Alas posteriores café obscuras, con color azul/verde iridiscentes. Sistema de simetría central blanco hialino, desplazada a la región submedia del ala, comienza en la vena R5 y termina en la M3, abarca las celdas R5, M1 y M2. Banda de la raíz del ala blanco hialina, representada por dos manchas que comienzan en la región posbasal del ala que abarcan las celdas discal y CuA1 y que termina en la región media del ala. Cilios inconspicuos. Venas negras. Alas anteriores en vista ventral como en la vista dorsal. Alas posteriores en vista ventral con el mismo patrón de manchas observado en la vista dorsal. Patas café obscuras con la coxa del primer par de patas de color naranja.

**Abdomen**. Vista dorsal café oscuro negruzco, con color azul/verde iridiscente. Vista ventral café claro.

**Hembra**: con el mismo patrón de manchas que en el macho; punto basal en las alas anteriores de color blanco en la vista dorsal.

**Genitales masculinos**. Valvas unilobuladas; *uncus* simple (ventralmente curvo, ápice en forma de gancho); *transtilla* inconspicua; *saccus* puntiagudo; *socii* ausentes; *gnathos* inconspicuo; *vesica* con espinas.

**Ejemplares revisados:** MÉXICO: **Durango**, San Juan del Río, Km 148, Carretera Río Grande, Zacatecas - **Durango**, 24°43'39"N, 104°27'29"W, 1980, 2 ago 1981 (coll. C. Beutelspacher B.) — 1 macho; **Nayarit**, Galeana, Cerro Potosí, 24°42'00"N, 100°12'00"W, 24 jun 1977 (coll. C. Beutelspacher B.) — 2 machos; **Nuevo León**, Santiago, Villa Santiago, 25°25'36"N, 100°09'08"W, 500, 25 sep 1972 (coll. ND) — 1 macho; **San Luis Potosí**, San Luis Potosí, San Luis Potosí, 22°09'04"N, 100°58'34"W, 1860, jul 1964 (coll. ND) — 1 macho; **Veracruz**, Esperanza (coll. ND) — 1 espécimen.

*Pseudophaloe schausii* **Edwards, 1884** (Lámina 12) Papilio. 4: 59. *Phaloe verania* **Druce 1884** 

## Biol. Centr. Amer. Lep. Het. 1:107. *Pseudophaloe veranioides* **Hering 1925**

D. Gross. Schmett. 6 (Pericopinae): 430. Stuttgart.

**Macho: Cabeza**. Antenas bipectinadas, cafés. Cabeza café obscura; con color blancas, puntos salpicados.

**Tórax**. Patagia inconspicua, con color blancas, puntos en la región media. Manchas detrás de los ocelos blancas. Tórax café oscuro. Tégula conspicua; con color blancas. Puntos en región media del mesotórax blancos.

**Alas**. Alas anteriores 2.12–2.27 cm,  $\bar{x} = 2.6$  cm, n = 16. Alas anteriores café obscuras. Sistema de simetría central amarillo brillante, banda que comienza en la región media costal del ala y termina en la zona posmedia del margen interno en la vena 1A+2A. Mancha en región costal basal roja, pequeño punto dentro de la celda C. Banda submarginal amarilla clara, comienza en la vena R4 y abarca las celdas R4 y R5, ubicada en la región subapical. Sistema de simetría basal ausente. Venas inconspicuas. Cilios inconspicuos.

Alas posteriores café obscuras, con color café claras, en la región costal del ala. Sistema de simetría central blanco amarillento, representada por una serie de puntos que comienzan en la zona media costal y terminan en la submarginal cerca del margen externo, abarca las celdas C, discal y M2. Cilios inconspicuos. Venas inconspicuas. Alas anteriores en vista ventral de manera general con el mismo patrón de manchas observado en la vista dorsal; presenta escamas blancas sobre las venas de la celda discal y el margen interno. Alas posteriores en vista ventral como en la vista dorsal aunque presenta escamas blancas sobre las venas C y en las celdas CuA1, CuA2 y 1A+2A que parten de la región basal y que se extienden a la región media del ala; una línea amarilla pálida está presente en la celda discal. Patas café obscuras con escamas blancas en la parte ventral.

**Abdomen**. Vista dorsal negro. Líneas divisorias de los segmentos blancas. Vista ventral negro, con color rojas, sobre los segmentos VII-VIII. Líneas divisorias de los segmentos blancas.

**Hembra**: igual al macho excepto que no presenta el punto costal basal en las alas anteriores en la vista dorsal, además de un menor número de escamas blancas en la vista ventral.

**Genitales masculinos**. Valvas unilobuladas (en forma de gancho); *uncus* simple (ventralmente curvado); *transtilla* triangular; *saccus* puntiagudo; *socii* ausentes; *gnathos* inconspicuo; *vesica* simple.

**Genitales femeninos**. Placa genital escotada (forma una cavidad); *ductus bursae* esclerosado; *bursa* globular (elongada y larga); 1*signus*.

**Ejemplares revisados:** MÉXICO: **Veracruz**, Misantla, Misantla, 19°55'38"N, 096°51'15"W, 300 (coll. ND) — 1 espécimen; Morelos, Yautepec, Yautepec, 18°53'01"N, 099°03'47"W, 1210, 1 jul 1968 (coll. T. Escalante) — 1 macho; **Oaxaca**, San José Chiltepec, Chiltepec, 17°56'48"N, 096°10'14"W, 30, ago 1968 (coll. A. Díaz Francés) — 2 hembras, 1 macho; **Puebla**, Zihuateutla, Barranca de Patla, 20°14'05"N, 097°53'15"W, 30 may 1978 (coll. A. Ibarra) — 1 hembra; 3 ago 1983 (coll. A. Ibarra) — 1 macho; Juan Galindo, Planta Hidroeléctrica, Necaxa, Patla, 20°12'39"N, 098°00'16"W, 1260, 6 may 1956 (coll. H. Pérez R.) — 1 macho; **Veracruz**, Catemaco, Catemaco, 18°25'10"N, 095°06'49"W, 340, 1 jun 1972 (coll. T. Escalante) — 1 macho; Santiago Tuxtla, Cerro El Vigía, 18°27'48"N, 095°21'02"W, 550, 16 may 1964 (coll. R. de la Maza) — 1 hembra; Amatlán de los Reyes, Peñuela, 18°51'45"N, 096°53'37"W, 725, 14 ago 1966 (coll. A. Díaz Francés) — 1 macho; Ixhuatlán del Café, Presidio, 19°05'00"N, 096°58'00"W, 1 mar 1943 (coll. L. Vázquez G.) — 1 macho; Catemaco, Sontecomapan, 18°30'15"N, 095°02'18"W, 40, 1 may 1955 (coll. ND) — 1 macho; **Veracruz**, Veracruz, 19°10'27"N, 096°07'55"W, 10, 1 ago 1969 (coll. ND) — 1 macho.

#### *Pseudophaloe cerealia* **(Druce, 1884)** (Lámina 13)

Biol. Centr. Amer. Lep. Het. 1:108.

**Macho: Cabeza**. Antenas laminadas, cafés. Cabeza café negruzca.

**Tórax**. Patagia inconspicua. Tórax café negruzco. Tégula inconspicua.

**Alas**. Alas anteriores café obscuras. Sistema de simetría central naranja amarillento, representada por una banda ancha que comienza en el complejo radial y abarca las celdas discal, M3, CuA1 y sólo una pequeña parte de la CuA2. Banda de la raíz del ala naranja amarillento, representada por una macha que comienza en la región basal y se extiende a la región media del ala y abarca las celdas CuA1 y CuA2, se forma una línea inclinada de la región submedia a la media. Banda submarginal naranja amarillenta, banda que comienza en la vena R5 y abarca las celdas R5, M1 y una pequeña parte de la M2. Sistema de simetría basal ausente. Venas inconspicuas. Cilios inconspicuos.

Alas posteriores café obscuras. Banda de la raíz del ala naranja amarillento brillante, modificada en una mancha que comienza en la base y abarca toda el ala hasta la región submarginal. Cilios amarillos, ubicados desde la región media del margen externo al tornus. Venas inconspicuas.

**Abdomen**. Vista dorsal café oscuro negruzco.

**Hembra**: desconocida, sin ejemplares en colección.

**Ejemplares revisados**: MÉXICO: **Chiapas**, Las Margaritas, Chiapas, 16°22'54"N, 091°52'00"W (coll. ND) — 1 espécimen.

## *Sphaeromachia cubana* **(Herich-Schäffer, 1866)** (Lámina 14)

Corr. Blatt. Zool. min. Regensb. 20: 131.

**Macho: Cabeza**. Antenas bipectinadas, negras. Cabeza café negruzca; con color blancas, puntos ubicados en la parte dorsal de la cabeza, detrás de las antenas.

**Tórax**. Patagia conspicua, con color blanco, representado por puntos. Manchas detrás de los ocelos blancas. Tórax café negruzco; con color amarillo claras, sobre la parte dorsal del mesotórax. Tégula conspicua, negra; con color amarilla claras, tres puntos ubicados en las regiones anterior, media y posterior.

Alas. Alas anteriores 2.65–3.06 cm,  $\bar{x} = 2.82$  cm, n = 22. Alas anteriores café obscuras. Sistema de simetría central amarillo claro, banda que comienza en la región media costal y termina en la posmedia sobre la vena 1A+2A; abarca las celdas C y discal en donde se interrumpe, reinicia en la celda CuA1 y termina en la vena 1A+2A. Banda de la raíz del ala amarilla clara, comienza en la región basal y se extiende a la región media, se encuentra desplazada al margen interno del ala, abarca las celdas CuA1, CuA2 y 1A+2A, se encuentran dos puntos en la zona basal. Mancha en región costal basal roja, representada por una serie de puntos que comienzan en la zona basal y que forman una línea ondulada, se abarcan las celdas discal y C. Banda submarginal blanca hialina y amarilla clara, representada por dos bandas separadas, una comienza en la vena R4 y abarca las celdas R4, R5 y M1, un punto independiente está presente en la celda M2, una serie de puntos amarillos claros están presentes en la zona media de las celdas M3, CuA1 y CuA2, la segunda banda abarca las celdas R4, R5 y M1 en la región subapical. Sistema de simetría basal ausente. Venas café obscuras. Cilios inconspicuos.

Alas posteriores café obscuras. Banda de la raíz del ala amarilla clara, representada por una mancha que comienza en la zona basal y que abarca el ala hasta la región submedia. Banda marginal amarilla clara, representada por un punto ubicado en la región apical. Cilios inconspicuos. Venas inconspicuas. Alas anteriores en vista ventral con el mismo patrón de manchas que en la vista dorsal. Alas posteriores en vista ventral como en la vista dorsal. Patas negras con las partes ventrales de color blanco.

**Abdomen**. Vista dorsal amarillo claro, con color café negruzco, presente en los segmentos VI-VII. Líneas laterales café negruzcas. Vista ventral amarillo claro.

**Hembra**: de manera general parecida al macho; manchas de color amarillo hialino en vez de amarillo claro; alas posteriores presentan *circulus* representando el sistema de simetría ocelar; venas inconspicuas; abdomen amarillo claro.

**Genitales masculinos**. Valvas unilobuladas; *uncus* simple (delgado desde la base y termina en punta); *transtilla* triangular; *saccus* reducido; *socii* ausentes; *gnathos* conspicuo (dividido); *vesica* con espinas.

**Genitales femeninos**. Placa genital cuadrada; *ductus bursae* esclerosado; *bursa* globular (larga); 1*signus*.

**Ejemplares revisados:** MÉXICO: **Campeche**, Hopelchen, Calakmul, Laguna de Alvarado, 18°01'37"N, 089°16'29"W, 5 jun 1997 (coll. A. Ibarra) — 2 machos; El Lechugal, 18°34'55"N, 090°23'40"W, 210, 24 mar 1984 (coll. A. Ibarra) — 1 macho; Carmen, El Tormento, 18°36'48"N, 090°46'18"W, 95, 18 jun 1989 (coll. L. Cervantes) — 1 macho; **Chiapas**, Juárez, Corozal, 17°37'48"N, 093°15'06"W, 50, 23 may 1984 (coll. A. Ibarra) — 1 macho; **Puebla**, Zihuateutla, Barranca de Patla, 20°14'05"N, 097°53'15"W, 1 jun 1978 (coll. A. Ibarra) — 1 macho; Venustiano Carranza, Estación de Bombeo I, San Diego de la Mesa, 20°28'38"N, 097°43'14"W, 31 oct 1953 (coll. L. Vázquez G.) — 1 hembra; Xicotepec, La Ceiba, 20°23'09"N, 097°53'52"W, 300 (coll. L. Vázquez G.) — 1 hembra; Tequezquitla, 20°16'33"N, 097°53'15"W, 700, 7 sep 1978 (coll. L. González C.) — 1 macho; 1 jul 1981 (coll. J. Saldaña Mtz.) — 1 macho; Villa Juárez, 19°52'00"N, 097°47'00"W (coll. ND) — 1 hembra; ago 1960 (coll. ND) — 1 hembra; Villa Juárez " Mi Ranchito", 19°52'00"N, 097°47'00"W, 30 Jun 1950 (coll. L. Vázquez G.) — 1 macho; **Quintana Roo**, Felipe Carrillo Puerto, Km 146, Carretera Chetumal - Puerto Juárez., 19°35'10"N, 088°02'45"W, 16 mar 1982 (coll. A. Ibarra) — 2 machos; ND, 15 may 1967 (coll. A. Díaz Francés) — 1 macho; jun

1967 (coll. A. Díaz Francés) — 1 hembra, 1 macho; Lázaro Cárdenas, Nuevo Xcán, 20°52'08"N, 087°36'09"W, 10, 4 jun 1981 (coll. E. Welling M.) — 1 macho; 1 sep 1982 (coll. E. Welling M.) — 1 macho; 2 sep 1982 (coll. E. Welling M.) — 2 hembras; Cozumel, Playa Aventuras, 20°21'45"N, 087°19'57"W, 5, 3 ago 1981 (coll. E. Pech) — 1 hembra; 1 nov 1981 (coll. E. Pech) — 1 hembra; **Veracruz**, Tuxpan, Tuxpan, 20°54'24"N, 097°26'20"W, 10, 24 may 1942 (coll. L. Vázquez G.) — 1 hembra.

*Chetone angulosa* **(Walker, 1854) (**Lámina 15) List. Lep. Ins. Brit. Mus. 2: 345. *Chetone angulosa* **f.** *heliconides* **Boisduval, 1870**  Consid. Sur Lepid. Nov. Guatem. 91. Rennes. *Pericopis irenides* **Butler,1872**  Cist. Ento. 1:88.

**Macho: Cabeza**. Antenas bipectinadas, cafés. Cabeza café obscura; con color blancas, entre y detrás de las antenas.

**Tórax**. Patagia inconspicua, con color blancas, puntos ubicados en la zona anterior. Manchas detrás de los ocelos blancas. Tórax café negruzco; con color naranja oscuro, en el metatórax. Tégula conspicua; con color naranja obscuras, puntos ubicados en la región media dorsal. Puntos en región media del mesotórax blancos.

Alas. Alas anteriores  $3.04 - 3.72$  cm,  $\bar{x} = 3.52$  cm,  $n = 21$ . Alas anteriores café claro. Sistema de simetría central naranja oscuro y amarillo pálido, banda que comienza en la región media costal y termina en la vena 1A+2A; la región amarilla abarca las celdas C, Sc y discal, adelgazándose y formando una muesca; la parte naranja abarca la celda CuA1 en donde se desplaza por una onda al área submarginal y en la celda CuA2 en donde termina en forma de punta. Banda de la raíz del ala naranja oscuro, mancha transversal que comienza en la base del ala y que termina en la parte posmedia del ala y abarca la celda CuA2. Mancha en región costal basal naranja obscura, comienza en la zona basal y se extiende a la región submediana por la celdas C y Sc, sufre una modificación y cruza la celda discal. Banda submarginal amarilla pálida, representada por una serie de puntos ubicados en la región posmedia costal y termina en la vena M3, abarca las celdas C, Sc, R1, R5, M1 y un punto en la M2 el cual está desplazado fundiéndose con el sistema de simetría ocelar. Sistema de simetría basal ausente. Sistema de simetría ocelar presente, amarillo pálido, representada por los *circulus* modificados en manchas alargadas y ubicado en la región marginal del ala. Venas inconspicuas. Cilios inconspicuos.

Alas posteriores café claras. Banda de la raíz del ala naranja obscura, mancha que comienza en la base del ala y termina en la zona posmedia del ala. Sistema de simetría ocelar representada sólo por los *circulus* amarillo pálido. Ubicada en la zona marginal. Mancha en región costal basal café oscuro, banda transversal que comienza en la base y se extiende a la zona media del ala, abarca las celdas Sc y discal. Cilios inconspicuos. Venas inconspicuas. Alas anteriores en vista ventral con el mismo patrón de manchas presente en la vista dorsal. Alas posteriores en vista ventral como en la vista dorsal. Patas cafés obscuras con escamas amarillas, escamas blancas en la parte ventral excepto en los tarsos.

**Abdomen**. Vista dorsal café claro, con color naranja obscuro, mechón de escamas presentes en el último segmento. Líneas laterales negras. Vista ventral amarillo claro.

**Hembra**: con el mismo patrón de manchas observado en el macho aunque las alas presentan una forma más redondeada.

**Genitales masculinos**. Valvas unilobuladas; *uncus* simple (ventralmente curvo); *transtilla* separada (parte membranosa en la zona central); *saccus* puntiagudo (ligeramente); *socii* ausentes; *gnathos* inconspicuo; *vesica* simple (con 1 cornutus).

**Genitales femeninos**. Placa genital escotada; *ductus bursae* esclerosado; *bursa* globular (corta); 2 *signa* (muy juntos).

**Ejemplares revisados:** MÉXICO: **Chiapas**, Salto de Agua, Agua Azul, (Arroyo), Palenque, 17°32'30"N, 092°11'45"W, 70, 22 may 1979 (coll. C. Beutelspacher B.) — 1 macho; Berriozábal, Berriozábal, 16°47'55"N, 093°16'20"W, 900, 6 nov 1996 (coll. C. Beutelspacher B.) — 1 macho; Las Margaritas, Boca Lacantún, 16°13'00"N, 091°19'54"W, 25 may 1984 (coll. E. Barrera V.) — 1 macho; (coll. M. García) — 1 macho; Ocosingo, Bonampak, 16°42'07"N, 091°03'52"W, 300, 23 may 1984 (coll. A. Ibarra) — 1 macho; (coll. E. Barrera V.) — 1 macho; (coll. M. García) — 2 machos; Juárez, Corozal, 17°37'48"N, 093°15'06"W, 50 (coll. A. Ibarra) — 1 macho; (coll. M. García) — 2 machos; Huixtla, Huixtla, 15°09'18"N, 092°28'30"W, 40 (coll. ND) — 1 macho; Ocosingo, Reserva Natural Montes Azules, 16°54'26"N, 092°05'46"W, 900, 2 may 1986 (coll. F. Arias) — 1 macho; Motozintla, San Jerónimo, 15°16'36"N, 092°17'30"W, 40,

29 Jul 1978 (coll. E. Welling M.) — 1 macho; **Oaxaca**, San José Chiltepec, Chiltepec, 17°56'48"N, 096°10'14"W, 30, 9-15 sep 1962 (coll. ND) — 1 macho; Matías Romero, Matías Romero, 16°52'40"N, 095°02'20"W, 180, ago 1976 (coll. ND) — 1 macho; San Juan Bautista Valle Nacional, Monte Flor, Valle Nacional, 17°45'59"N, 096°23'17"W, 440, 21 may 1957 (coll. L. Vázquez G.) — 1 macho; **Veracruz**, Catemaco, Cuetzalapan, 18°22'33"N, 095°00'49"W, 360, 15 jul 1983 (coll. J. Saldaña Mtz.) — 1 macho; 5 ago 1983 (coll. J. Saldaña Mtz.) — 2 machos; San Andrés Tuxtla, Estación de Biología, Los Tuxtlas, 18°35'25"N, 095°04'07"W, 120 (coll. A. Ibarra) — 1 macho; Misantla, Misantla, 19°55'38"N, 096°51'15"W, 300 (coll. ND) — 1 espécimen; Santiago Tuxtla, Popoctepetl, 18°30'49"N, 095°18'58"W, 480, 2 oct 1981 (coll. L. González C.) — 2 machos; Tapalapan, 18°31'56"N, 095°18'26"W, 300, 28 ago 1981 (coll. L. González C.) — 1 macho.

## *Xenosoma flaviceps* **(Walker, 1865)** (Lámina 16)

List. Lep. Ins. Brit. Mus. 32:339.

#### *Xenosoma nigricosta* **Felder,1874**

Reise. Ost. Freg. Nov. Erde Zool. abt 2: pl. 99, fig. 9-10.

**Macho: Cabeza**. Antenas bipectinadas, cafés. Cabeza amarilla pálida.

**Tórax**. Patagia inconspicua. Tórax amarillo pálido; con color blancas, en la parte posterior. Tégula conspicua; con color blancas, sobre los márgenes.

Alas. Alas anteriores  $1.5-2.25$  cm,  $\bar{x} = 1.83$  cm,  $n = 30$ . Alas anteriores blanco hialinas, con color café obscuras, en el margen costal. Banda submarginal ausente. Sistema de simetría basal ausente. Venas amarillo pálidas. Cilios inconspicuos.

Alas posteriores blanco hialinas. Cilios inconspicuos. Venas inconspicuas. Alas anteriores en vista ventral con el mismo patrón de manchas observado en vista dorsal. Alas posteriores en vista ventral como en vista dorsal. Patas café obscuras con el fémur blanco en su parte ventral.

**Abdomen**. Vista dorsal blanco amarillento. Vista ventral blanco amarillento.

**Hembra:** igual al macho aunque de mayor tamaño y alas más redondeadas.

**Genitales masculinos**. Valvas bilobuladas (lóbulo ventral ancho y ápice en forma de espinas; el lóbulo dorsal delgado y corto); *uncus* simple (ventralmente curvo); *transtilla* triangular; *saccus* puntiagudo (corto); *socii* ausentes; *gnathos* conspicuo (en forma de banda); *vesica* con espinas.

**Genitales femeninos**. Placa genital escotada; *ductus bursae* esclerosado; *bursa* sin describir debido al mal estado del ejemplar.

**Ejemplares revisados:** MÉXICO: **Chiapas**, Berriozábal, Berriozábal, 16°47'55"N, 093°16'20"W, 900, 22 sep 1995 (coll. C. Beutelspacher B.) — 1 macho; 20 nov 1995 (coll. C. Beutelspacher B.) — 1 macho; Acalá, El Burrero, Ixtapa, 16°31'53"N, 092°45'14"W, 27 mar 1995 (coll. C. Beutelspacher B.) — 3 machos; 25 may 1995 (coll. C. Beutelspacher y Gomez Nolasco) — 2 machos; 20 nov 1995 (coll. C. Beutelspacher y Gomez Nolasco) — 2 machos; 19 dic 1995 (coll. C. Beutelspacher y Gomez Nolasco) — 1 macho; 16 feb 1996 (coll. C. Beutelspacher y Gomez Nolasco) — 1 macho; Tuxtla Gutiérrez, Cahuaré, 16°44'00"N, 093°02'00"W, 11 oct 1979 (coll. C. Beutelspacher B.) — 1 macho; Siltepec, Pozo, Rosarito, 15°29'43"N, 092°18'09"W, 2380, 12 dic 1985 (coll. L. Cervantes) — 1 macho; Cintalapa, Rizo de Oro, 16°28'34"N, 094°05'07"W, 950, 9 mar 1994 (coll. C. Beutelspacher B.) — 1 macho; 25 jul 1994 (coll. C. Beutelspacher B.) — 1 macho; 5 ago 1994 (coll. C. Beutelspacher B.) — 3 machos; 1 oct 1994 (coll. C. Beutelspacher B.) — 1 macho; Villa Flores, Villa Flores, 16°14'01"N, 093°16'00"W, 540, 15 sep 1982 (coll. H. R. Iruegas) — 1 macho; **Estado de México**, Santo Tomás, Santo Tomás de los Plátanos, 19°10'54"N, 100°15'32"W, 1380, 19 ago 1951 (coll. ND) — 1 macho; **Hidalgo**, Lolotla, Ixtlahuaco, 20°52'57"N, 098°42'11"W, 1420, 19 oct 1979 (coll. L. Rivera T.) — 1 macho; 26 nov 1998 (coll. A. Ibarra) — 1 macho; Huejutla, km 14 carr. Huejutla - Atlapexco, 21°06'00"N, 098°23'00"W, 340, 10 mar 1999 (coll. A. Ibarra) — 1 macho; Tepehuacán de Guerrero, Otongo, 20°57'46"N, 098°45'13"W, 1000, 17 Nov 1979 (coll. L. Rivera T.) — 3 machos; 14-15 jun 1980 (coll. L. Rivera T.) — 2 machos; Lolotla, Tetlapaya, 21°00'33"N, 098°44'21"W, 1100, 13 Jul 1980 (coll. L. Rivera T.) — 1 macho; **Oaxaca**, Candelaria Loxicha, Candelaria Loxicha, 15°55'32"N, 096°29'30"W, 450, 10 feb 1982 (coll. A. Ibarra) — 1 macho; Pluma Hidalgo, Finca Copalita, 15°57'54"N, 096°27'27"W, 1000, 1-3 oct 1990 (coll. J. León) — 1 macho; El Espinal, Finca Progreso Pochutla, 15°44'08"N, 096°28'00"W, 2 jun 1987 (coll. E. Barrera V.) — 1 macho; Km 140, Carretera Oaxaca - Huajuapam de León, 17°16'55"N, 097°35'06"W, 17 jun 1984 (coll. M. García) — 3 machos; San Juan Bautista Valle Nacional, Metates, 17°41'43"N, 096°19'35"W, 840, 20 jul 1969 (coll. A. Ibarra) — 2 machos; **Puebla**, Venustiano Carranza, Rancho El Olvido, 20°28'55"N, 097°36'07"W, 5 sep 1953 (coll. L. Vázquez G.) — 1 macho; **Veracruz**, Santiago Tuxtla, El Vigía, 18°27'18"N, 095°20'54"W, 19 ago 1963 (coll. R. de la Maza) — 1 macho; San Andrés Tuxtla, Estación de Biología, Los Tuxtlas, 18°35'25"N, 095°04'07"W, 120, 20-22 jun 1988 (coll. C. Beutelspacher B.) — 1 macho; Misantla, Misantla, 19°55'38"N, 096°51'15"W, 300 (coll. ND) — 1 espécimen; 18 ago 1984 (coll. ND) — 1 macho.

#### *Hyalurga chthonophyle* **(Druce, 1885)** (Lámina 17)

Biol. Centr. Amer. Lep. Het. 1:156.

**Macho: Cabeza**. Antenas bipectinadas, negras. Cabeza negra; con color blancas, puntos presentes detrás de las antenas.

**Tórax**. Patagia conspicua, naranja medio brillante, con color blancas, en la parte dorsal, con matices negros, en la parte media. Manchas detrás de los ocelos blancas. Tórax naranja medio brillante. Tégula inconspicua.

Alas. Alas anteriores  $1.48-1.73$  cm,  $\bar{x} = 1.61$  cm,  $n = 12$ . Alas anteriores negras. Banda submarginal blanca, desplazada a la región subapical del ala; comienza en la celda R3 y se extiende hasta la celda M2 hasta terminar en la región media del margen externo. Sistema de simetría basal ausente. Venas inconspicuas. Cilios inconspicuos.

Alas posteriores negras. Cilios inconspicuos. Venas inconspicuas. Alas anteriores en vista ventral con el mismo patrón presente en la vista dorsal. Alas posteriores en vista ventral como en la vista dorsal. Patas negras con las partes ventrales de cada una de las partes de color blanco excepto en los tarsos.

**Abdomen**. Vista dorsal negro. Vista ventral negro. Línea posmedia blanca.

**Hembra**: igual al macho pero con alas más redondeadas.

**Genitales masculinos**. Valvas reducidas (bilobuladas, lóbulo externo delgado y largo, lóbulo interno mucho más corto y con espinas en el ápice); *uncus* simple (puntiagudo); *transtilla* inconspicua; *saccus* reducido; *socii* presentes (dos proyecciones delgadas y achatadas); *gnathos* inconspicuo; *vesica* con espinas.

**Genitales femeninos**. Placa genital cuadrada; *ductus bursae* esclerosado; *bursa* globular (corta); 4 *signa*.

**Ejemplares revisados:** MÉXICO: **Guerrero**, Chilpancingo de los Bravo, Acahuizotla, 17°21'35"N, 099°27'43"W, 1 ago 1956  $\text{(coll. ND)}$  – 1 macho; 15 jun 1983 (coll. A. Ibarra) – 1 macho; ago 1992 (coll. A. Ibarra) – 1 macho; Km 24 Carretera Chilpancingo-Acapulco, 17°19'12"N, 099°28'48"W, 28 jun 1986 (coll. A. Ibarra) — 1 macho; ND (coll. ND) — 1 espécimen; **Jalisco**, La Huerta, Estación de Biología, Chamela, 19°31'44"N, 105°04'56"W, 10, 22 jun 1976 (coll. C. Beutelspacher B.) — 1 macho; 22-23 jul 1976 (coll. C. Beutelspacher B.) — 3 machos; 4 mar 1981 (coll. A. Pescador) — 1 macho; 1-3 dic 1981 (coll. A. Pescador) — 4 machos; 18 ene 1982 (coll. A. Pescador) — 1 macho; 20-23 may 1982 (coll. A. Pescador) — 1 macho; 18 jul 1982 (coll. A. Pescador) — 4 machos; **Nayarit**, Compostela, Compostela, 21°14'13"N, 104°54'02"W, 860, 21 oct 1982 (coll. A. Ibarra) — 1 macho; **Oaxaca**, Candelaria Loxicha, Candelaria Loxicha, 15°55'32"N, 096°29'30"W, 450, 23 jul 1975 (coll. E. Welling M.) — 1 macho; 18 ago 1975 (coll. E. Welling M.) — 1 macho; 27 ago 1975 (coll. E. Welling M.) — 1 macho; 11 jun 1982 (coll. E. Welling M.) — 1 macho; **Veracruz**, Santiago Tuxtla, El Vigía, 18°27'18"N, 095°20'54"W, 20-30 sep 1963 (coll. R. de la Maza) — 1 macho.

#### *Hyalurga sora* **(Boisduval, 1870)** (Lámina 18)

Consid. Sur Lepid. Nov. Guatem. 79. Rennes.

#### *Lauron panamensis* **Butler 1876**

Ann. Mag. Nat. Hist. (4)16: 118.

*Hyalurga soroides* **Hering, 1925** 

D. Gross. Schmett. 6 (Pericopinae): 450. Stuttgart.

**Macho: Cabeza**. Antenas unipectinadas, negras. Cabeza negra.

**Tórax**. Patagia inconspicua. Manchas detrás de los ocelos blancas. Tórax negro. Tégula conspicua, naranja obscura.

Alas. Alas anteriores 1.38–1.8 cm,  $\bar{x} = 1.55$  cm, n = 26. Alas anteriores café obscuras, con color naranja obscuras, línea ubicada en el margen interno sobre la celda 1A+2A y continúa hasta el tornus, en donde sube a la región costal por la zona posmedia y que termina en la celda discal. Banda de la raíz del ala transparente, modificada en una mancha que comienza en la base y que abarca casi toda la superficie alar. Mancha en región costal basal naranja obscura, ubicada sobre las celdas C y Sc que se extiende a la región submarginal. Banda submarginal blanca, en forma de ovalo y que comienza en la vena Sc y abarca las celdas R4, R5, M1 y M2. Sistema de simetría basal ausente. Venas café obscuras. Cilios inconspicuos.

Alas posteriores café obscuras, con color naranja, una línea en el tornus sobre las celdas CuA2 y 1A+2A. Banda de la raíz del ala transparente, mancha que comienza en la base y se extiende a la región submarginal y que abarca casi toda la superficie alar. Cilios inconspicuos. Venas negras. Alas anteriores en vista ventral con el mismo patrón de manchas observado en la vista dorsal. Alas posteriores en vista ventral como en la vista dorsal. Patas café claras en su totalidad.

**Abdomen**. Vista dorsal blanco. Línea media naranja obscura. Líneas laterales negras.

**Hembra**: igual al macho pero de alas más redondeadas y con mayor número de escamas naranjas en los márgenes.

**Genitales masculinos**. Valvas reducidas (bilobuladas, lóbulo externo delgado y largo, lóbulo interno corto y con espinas en el ápice); *uncus* simple (ventralmente curvo); *transtilla* triangular; *saccus* reducido; *socii* presentes (dos proyecciones en forma de espina); *gnathos* inconspicuo; *vesica* con espinas.

**Genitales femeninos**. Placa genital escotada (en forma de triángulo); *ductus bursae* esclerosado; *bursa* globular (corta); 3 *signa*.

**Ejemplares revisados:** MÉXICO: **Chiapas**, Salto de Agua, Agua Azul, (Arroyo), Palenque, 17°32'30"N, 092°11'45"W, 70, 22 may 1979 (coll. C. Beutelspacher B.) — 1 macho; Tuxtla Gutiérrez, Cahuaré, 16°44'00"N, 093°02'00"W, 17-18 ene 1980 (coll. C. Beutelspacher B.) — 1 macho; Las Margaritas, Chiapas, 16°22'54"N, 091°52'00"W (coll. ND) — 1 espécimen; Juárez, Corozal, 17°37'48"N, 093°15'06"W, 50, 23 may 1984 (coll. M. García) — 1 macho; Ocosingo, Ejido Loma Bonita, 16°06'22"N, 090°59'58"W, 4 ene 1992 (coll. A. Zacarias) — 3 machos; 10 ene 1992 (coll. A. Zacarias) — 3 machos; 23 mar 1992 (coll. J. León) — 1 macho; 26 mar 1992 (coll. J. León) — 1 macho; 6 jul 1992 (coll. J. León) — 1 macho; Estación Chajul, 16°05'00"N, 090°56'00"W, 17 jun 1991 (coll. A. Zacarias) — 1 macho; 3 abr 1992 (coll. J. León) — 1 macho; 2 may 1992 (coll. J. León) — 1 macho; 27 jun 1992 (coll. J. León y A. Zacarias) — 3 machos; ND, 1 jun 1938 (coll. Damph) — 1 macho; Motozintla, San Jerónimo, 15°16'36"N, 092°17'30"W, 40, 17 jun 1975 (coll. E. Welling M.) — 1 macho; 22 jun 1979 (coll. E. Welling M.) — 1 macho; La Trinitaria, Santa Rosa, 16°56'29"N, 091°54'49"W, 800, 17 sep 1982 (coll. L. González C.) — 1 macho; Tapachula, Tapachula, 14°54'29"N, 092°15'38"W, 170, 29 sep 1953 (coll. J. Barrera) — 1 macho; Villa Flores, Villa Flores, 16°14'01"N, 093°16'00"W, 540, 15 sep 1982 (coll. J. Anaures) — 1 macho; **Hidalgo**, Huejutla, Xiquila, 21°04'36"N, 098°26'40"W, 220, 24 jul 1999 (coll. A. Ibarra) — 1 hembra; **Oaxaca**, San Juan Bautista Tuxtepec, Camelia Roja, 18°01'40"N, 096°12'25"W, 20, 6 nov 1974 (coll. J. Butael) — 1 macho; 3 may 1975 (coll. J. Butael) — 1 macho; San José Chiltepec, Chiltepec, 17°56'48"N, 096°10'14"W, 30, jul 1963 (coll. ND) — 1 macho; ago 1964 (coll. ND) — 1 macho; San Juan Guichicovi, Istmo, 17°10'48"N, 095°01'30"W, 1 sep 1965 (coll. ND) — 1 macho; Matías Romero, Matías Romero, 16°52'40"N, 095°02'20"W, 180, ago 1976 (coll. ND) — 23 machos; **Quintana Roo**, Felipe Carrillo Puerto, Lago Chunyaxche, 20°02'30"N, 087°35'42"W, 10, 23 feb 1983 (coll. A. Ibarra) — 1 macho; Lázaro Cárdenas, Nuevo Xcán, 20°52'08"N, 087°36'09"W, 10, 11 sep 1980 (coll. E. Welling M.) — 2 machos; 11 sep 1981 (coll. E. Welling M.) — 1 macho; 12 nov 1982 (coll. E. Welling M.) — 1 macho; Benito Juárez, Puerto Morelos, 20°51'34"N, 086°52'23"W, 5, 11 ago 1982 (coll. V. Meléndez) — 1 macho; **Veracruz**, Catemaco, Arroyo Agrio, Catemaco, 18°27'01"N, 095°04'01"W, 340, 13 sep 1958 (coll. H. Pérez R.) — 2 machos; La Antigua, Cardel, 19°22'10"N, 096°22'35"W, 20, 24 ago 1937 (coll. J. A. Camelo P.) — 1 macho; Catemaco, Catemaco, 18°25'10"N, 095°06'49"W, 340 (coll. C. Velázquez) — 2 machos; 1 jun 1972 (coll. T. Escalante) — 1 macho; Cuetzalapan, 18°22'33"N, 095°00'49"W, 360, 24 may 1959 (coll. ND) — 1 macho; Dos Amates, Catemaco, 18°29'21"N, 095°03'35"W, 340, 15 oct 1963 (coll. R. de la Maza) — 2 machos; 15 oct 1973 (coll. R. de la Maza) — 1 macho; Santiago Tuxtla, El Vigía, 18°27'18"N, 095°20'54"W, 7 oct 1967 (coll. S. Zaragoza) — 2 machos; San Andrés Tuxtla, Estación de Biología, Los Tuxtlas, 18°35'25"N, 095°04'07"W, 120, 5 jul 1953 (coll. A. Ibarra) — 1 macho; Misantla, Misantla, 19°55'38"N, 096°51'15"W, 300 (coll. ND) — 1 espécimen; Soteapan, Ocotal Chico, Sierra Santa Martha, Los Tuxtlas, 18°15'17"N, 094°51'33"W, 580, 24-25 ene 1982 (coll. H. Pérez R.) — 1 macho; 17-18 jul 1982 (coll. H. Pérez R.) — 2 machos; 21-22 ago 1982 (coll. H. Pérez R.) — 1 macho; Amatlán de los Reyes, Ojo de Agua Grande, Paraje Nuevo, Amatlán de los Reyes, 18°53'47"N, 096°51'17"W, 610, 20 jun 1942 (coll. ND) — 1 macho; Peñuela, 18°51'45"N, 096°53'37"W, 725, 1 Aug 1963 (coll. A. Díaz Francés) — 3 machos; jul 1966 (coll. A. Díaz Francés) — 1 macho; Ixhuatlán del Café, Presidio, 19°05'00"N, 096°58'00"W, 1 sep 1956 (coll. ND) — 1 macho; Río Maquinas, 19 feb 1984 (coll. M. García) — 1 macho; Catemaco, Sontecomapan, 18°30'15"N, 095°02'18"W, 40, 1 may 1955 (coll. ND) — 1 macho; Tezonapa, Tezonapa, 18°36'13"N, 096°41'15"W, 220, 1 jun 1946 (coll. ND) — 1 macho; **Yucatán**, Valladolid, Valladolid, 20°41'26"N, 088°12'05"W, 25, 22 ene 1953 (coll.  $ND$ ) — 1 macho.

## *Hyalurga sixola* **Schaus, 1910** (Lámina 19)

Ann. Mag. Nat. Hist. (8)6:207.

**Macho: Cabeza**. Antenas bipectinadas, negras. Cabeza café negruzca; con color blancas, puntos ubicados antes y después de las antenas.

**Tórax**. Patagia conspicua, café negruzca, con color blancas, puntos en la parte media. Tórax blanco; con color café obscuras, debajo de la tégula. Tégula conspicua, naranja obscura; con color café obscuras, en los márgenes.

**Alas**. Alas anteriores 1.43–2.35 cm,  $\bar{x} = 1.94$  cm, n = 5. Alas anteriores blanco hialinas, con color café obscuras, en forma de marco sobre los márgenes, con matices naranja obscuros, sobre la parte central del color. Banda submarginal café obscura, línea (visible o apenas visible) sobre la parte submarginal del ala que comienza en la costa y que hace una muesca sobre las celdas M1 y M2. Sistema de simetría basal ausente. Venas café obscuras. Cilios inconspicuos.

Alas posteriores blanco hialinas. Cilios café claros, sobre todo el margen externo. Venas café obscuras. Alas anteriores en vista ventral con el mismo patrón de manchas observado en la vista dorsal. Alas posteriores en vista ventral como en la vista dorsal. Patas café obscuras con las partes ventrales de color blanco.

**Abdomen**. Vista dorsal naranja amarillento. Línea media café negruzca. Líneas laterales café negruzcas. Vista ventral amarillo claro.

**Hembra**: igual al macho de mayor tamaño y alas más redondeadas.

**Genitales masculinos**. Valvas reducidas; *uncus* simple (ventralmente curvo); *transtilla* triangular; *saccus* reducido; *socii* presentes (dos prolongaciones delgados en forma de espinas); *gnathos* inconspicuo; *vesica* con espinas.

**Ejemplares revisados:** MÉXICO: **Chiapas**, Berriozábal, Berriozábal, 16°47'55"N, 093°16'20"W, 900, 27 oct 1994 (coll. C. Beutelspacher B.) — 1 macho; Ocosingo, Chajul, 16°07'04"N, 090°55'27"W, 200, 5 may 1992 (coll. J. León) — 1 macho; Ejido Loma Bonita, 16°06'22"N, 090°59'58"W, 26 jun 1992 (coll. J. León) — 1 macho; **Veracruz**, San Andrés Tuxtla, Estación de Biología, Los Tuxtlas, 18°35'25"N, 095°04'07"W, 120, 22 jun 1968 (coll. H. Pérez R.) — 1 macho; 8 sep 1977 (coll. J. Butael) — 1 macho; Las Cabañas, Los Tuxtlas, 18°26'54"N, 095°12'04"W, 28 ene 1979 (coll. F. Hassé) — 1 macho.

#### *Sagaropsis horae* **(Druce, 1885)** (Lámina 20)

Biol. Centr. Amer. Lep. Het. 1:144.

**Macho: Cabeza**. Antenas laminadas, negras. Cabeza negra.

**Tórax**. Patagia inconspicua. Manchas detrás de los ocelos blancas. Tórax negro. Tégula inconspicua.

**Alas**. Alas anteriores 1.8 cm,  $\bar{x} = 1.8$  cm, n = 1. Alas anteriores negras, con color verde/azul iridiscentes, sobre la región basal del ala. Sistema de simetría central amarillo claro, banda que comienza en la zona costal media y termina en el tornus, abarca las celdas C, discal, CuA1, CuA2 y termina en la vena 1A+2A. Banda submarginal ausente. Sistema de simetría basal ausente. Venas inconspicuas. Cilios inconspicuos.

Alas posteriores azul obscuras, con color azul/verde iridiscentes. Cilios inconspicuos. Venas inconspicuas.

**Abdomen**. Vista dorsal azul oscuro, con color azul/verde iridiscentes.

**Hembra**: desconocida, sin ejemplares en colecciones.

**Ejemplares revisados:** MÉXICO: **Chiapas**, Las Margaritas, Chiapas, 16°22'54"N, 091°52'00"W (coll. ND) — 1 espécimen; La Trinitaria, Santa Rosa, 16°56'29"N, 091°54'49"W, 800, 1 sep 1961 (coll. ND) — 1 macho.

*Josiomorpha penetrata (Walker, 1865)* (Lámina 21) List. Lep. Ins. Brit. Mus. 31:134. *Josiomorpha longivitta* **Felder 1874**  Reise. Ost. Freg. Nov. Erde Zool. abt 2: pl. 104, fig. 12. *Josiomorpha triangulifera* **Hering, 1925**  D. Gross. Schmett. 6 (Pericopinae): 432. Stuttgart.

**Macho: Cabeza**. Antenas bipectinadas, negras. Cabeza negra; con color blanco, en el vértex.

**Tórax**. Patagia conspicua, negra, con color blancas. Tórax negro. Tégula conspicua, negra; con color amarilla claras, manchas ubicadas en la región anterior. Líneas anteriores medias en mesotórax blancas, que se abren hacia el metatórax.

Alas. Alas anteriores 1,73–2,25 cm,  $\bar{x} = 2.06$  cm, n = 21. Alas anteriores negras. Banda de la raíz del ala amarilla pálida, recorre transversalmente el ala, comienza en la región basal y recorre las celdas C, Sc, discal, CuA1 y M3, en donde la banda esta delimitada por la vena M3, al término de la celda discal comienza un adelgazamiento que continúa hasta el fin de la banda en la región distal sin llegar a tocar el margen externo. Banda submarginal ausente. Sistema de simetría basal ausente. Venas inconspicuas. Cilios inconspicuos.

Alas posteriores negras. Banda de la raíz del ala naranja amarillento brillante, comienza en la zona basal y abarca las celdas C, Sc+R1, R4, R5, M1, en donde sufre una muesca, discal, CuA1 y CuA2; en la región basal se divide y recorre el margen interno del ala por las celdas 3A y 1A+2A. Cilios inconspicuos. Venas inconspicuas. Alas anteriores en vista ventral con el mismo patrón presente en la vista dorsal. Alas posteriores en vista ventral como en la vista dorsal. Patas negras, presentan escamas en la parte ventral, la coxa de color amarillo claro mientras que las demás partes con escamas blancas.

**Abdomen**. Vista dorsal negro, con color azul/verde iridiscente, en la región dorsal. Líneas laterales amarillo brillante. Vista ventral negro. Línea media amarillo brillante.

**Hembra**: igual al macho.

Genitales masculinos. Valvas unilobuladas; *uncus* simple ( alter mente curvo); *transtilla* triangular; *saccus* puntiagudo; *socii* ausentes; *gnathos* inconspicuo; *vesica* con espinas.

**Genitales femeninos**. Placa genital cuadrada; *ductus bursae* esclerosado; *bursa* globular (corta); 1*signus*.

**Ejemplares revisados:** MÉXICO: **Chiapas**, Berriozábal, Berriozábal, 16°47'55"N, 093°16'20"W, 900, 7 sep 1996 (coll. C. Beutelspacher B.) — 1 macho; Ocosingo, Chajul, 16°07'04"N, 090°55'27"W, 200, 1 jun 1986 (coll. ND) — 2 machos; Comitán de Domínguez, Comitán, 16°15'04"N, 092°08'03"W, 1620, may 1969 (coll. ND) — 1 macho; **Colima**, Comala, Yerbabuena, Mesa de la, 19°28'47"N, 103°40'56"W, 1660, 13 jul 2002 (coll. Balcázar et al.) — 2 machos; **JALISCO**, Autlán de Navarro, Sierra de Manantlán, 19°36'36"N, 104°13'12"W, 12 ago 1999 (coll. G. Nogueira) — 1 macho; **Oaxaca**, Santiago Comaltepec, La Esperanza, Sierra de Juárez, 17°37'45"N, 096°22'05"W, 1600, 18 abr 1983 (coll. M. García) — 1 macho; 18 sep 1983 (coll. M. García) — 1 macho; 28 mar 1984 (coll. H. Delfín) — 1 macho; (coll. M. García) — 3 machos; 29 mar 1984 (coll. H. Delfín) — 1 macho; San Juan Bautista Valle Nacional, Metates, 17°41'43"N, 096°19'35"W, 840, 18 sep 1982 (coll. A. Ibarra) — 1 macho; Santa María Chilchotla, Sierra Mazateca cerca a Chilchotla, 1219 m, 11 ago 1992 (coll. J. Kemner) — 2 machos; San Juan Bautista Valle Nacional, Sierra de Juárez, 17°43'00"N, 096°19'00"W, 600, 28 mar 1984 (coll. V. Hernández) — 1 macho; **Veracruz**, Santiago Tuxtla, Cerro El Vigía, 18°27'48"N, 095°21'02"W, 550, jun 1964 (coll. R. de la Maza) — 1 macho; 12 jun 1964 (coll. L. Vázquez G.) — 1 macho; 31 jul 1966 (coll. L. Vázquez G.) — 1 macho; 8 abr 1967 (coll. C. Beutelspacher B.) — 1 macho; Las Minas, Las Minas, 19°41'27"N, 097°08'48"W, 1480, 6 oct 1972 (coll. C. Beutelspacher B.) — 1 macho; 11 nov 1972 (coll. C. Beutelspacher B.) — 1 macho; 28-29 sep 1973 (coll. C. Beutelspacher B.) — 1 macho; San Andrés Tuxtla, Los Tuxtlas, 18°35'25"N, 095°04'07"W, 120, 1 ago 9999 (coll. ND) — 1 macho; Orizaba, Orizaba, 18°50'59"N, 097°06'13"W, 1230 (coll. ND) — 1 espécimen.

#### *Pterodes longipennis* **(Walker, 1854)** (Lámina 22)

List. Lep. Ins. Brit. Mus. 2: 510.

**Macho: Cabeza**. Antenas bipectinadas, cafés. Cabeza naranja claro brillante.

**Tórax**. Patagia inconspicua. Tórax naranja medio brillante. Tégula inconspicua.

Alas. Alas anteriores 1.8–2.36 cm,  $\bar{x} = 1.99$  cm, n = 9. Alas anteriores naranja claro brillantes. Mancha en región costal basal café obscura, línea de escamas que comienza en la zona basal y que recorre el margen costal hasta llegar a la región submedia del ala. Banda submarginal ausente. Sistema de simetría basal ausente. Venas inconspicuas. Cilios inconspicuos.

Alas posteriores naranja claro brillante. Cilios inconspicuos. Venas inconspicuas. Alas anteriores en vista ventral presentan el mismo patrón de manchas observado en vista dorsal. Alas posteriores en vista ventral con el mismo patrón de manchas observado en vista dorsal. Patas naranja claro brillantes, con la tibia coloreada en su parte ventral de café al igual que los tarsos.

**Abdomen**. Vista dorsal naranja claro brillante. Vista ventral naranja claro brillante.

**Hembra**: igual al macho, pero con una línea de escamas café obscuras que se encuentran sobre el margen costal y externo, la cual presenta un engrosamiento en la parte apical; ápice de las alas posteriores con cilios café oscuro.

**Genitales masculinos**. Valvas unilobuladas (aserradas en el margen externo); *uncus* simple (ventralmente curvo y delgado); *transtilla* triangular; *saccus* redondeado (corto); *socii* ausentes; *gnathos* conspicuo (en forma de placa); *vesica* con espinas.

**Genitales femeninos**. Placa genital trapezoidal; *ductus bursae* esclerosado; *bursa* globular (larga); 3 *signa*.

**Ejemplares revisados:** MÉXICO: **Chiapas**, La Trinitaria, Santa Rosa, 16°56'29"N, 091°54'49"W, 800, 1 nov 1961 (coll. ND) — 1 macho; **Colima**, Comala, Laguna La María, 19°27'46"N, 103°42'29"W, 1250, 8 jun 2002 (coll. Balcázar et al.) — 1 ND; **Guerrero**, Chilpancingo de los Bravo, Acahuizotla, 17°21'35"N, 099°27'43"W, sep 1960 (coll. ND) — 1 macho; 25 jun 1978 (coll. A. Ibarra) — 2 machos; ago 1978 (coll. A. Ibarra) — 1 macho; 5 jun 1982 (coll. H. Delfín) — 1 macho; 1 jul 1999 (coll. A. Ibarra) — 1 macho; **Nayarit**, Compostela, Compostela, 21°14'13"N, 104°54'02"W, 860, 21 ago 1982 (coll. A. Ibarra) — 1 macho; **Oaxaca**, Candelaria Loxicha, Candelaria Loxicha, 15°55'32"N, 096°29'30"W, 450, 1-3 oct 1990 (coll. J. León) — 1 macho; Matías Romero, Matías Romero, 16°52'40"N, 095°02'20"W, 180, ago 1976 (coll. ND) — 1 macho; **Veracruz**, San Andrés Tuxtla, Laguna Encantada, 18°27'30"N, 095°11'12"W, 380, 25 may 1953 (coll. L. Vázquez G.) — 1 macho; Ixhuatlán del Café, Presidio, 19°05'00"N, 096°58'00"W (coll. ND) — 1 espécimen.

#### *Cyanarctia dama* **(Druce, 1894)** (Lámina 23)

Ann. Mag. Nat. Hist. (6)13:170.

**Macho: Cabeza**. Antenas bipectinadas, negras. Cabeza negra.

**Tórax**. Patagia conspicua, blanca. Manchas detrás de los ocelos blancas. Tórax café negruzco. Tégula conspicua; con color blancas, punto en la parte media.

Alas. Alas anteriores 1.91–2.06 cm,  $\bar{x} = 2.01$  cm, n = 3. Alas anteriores café obscuras, con color bronce verdosas. Sistema de simetría central blanco hialino, representado por cuatro manchas; comienza en la celda discal con dos manchas, otra más se encuentra ubicada en las celdas M3 y finalmente la última en la celda CuA2. Banda de la raíz del ala blanca, representada por dos puntos ubicados en la zona basal. Banda submarginal blanca hialina, comienza en la región submarginal del ala y abarca las celdas R4, R5 y M1. Sistema de simetría basal ausente. Venas negras. Cilios inconspicuos.

Alas posteriores café obscuras. Banda de la raíz del ala blanco hialina, mancha que comienza en la base del ala y que se extiende al la región posmedia, abarca las celdas discal, M3, M2, M1, R4 y R5. Mancha discal café obscura, cerrando la celda discal y fundiéndose con el color de fondo. Cilios inconspicuos. Venas negras. Alas anteriores en vista ventral con el mismo patrón de manchas presente en la vista dorsal. Alas posteriores en vista ventral como en vista dorsal. Patas negras con color blancas sobre las partes ventrales excepto en los tarsos.

**Abdomen**. Vista dorsal negro. Líneas divisorias de los segmentos naranja rojizas. Vista ventral café oscuro.

**Hembra**: desconocida, sin ejemplares en colección.

**Genitales masculinos**. Valvas unilobuladas (en forma de gancho en el ápice); *uncus* bífido (en forma de espina); *transtilla* triangular (con dos proyecciones); *saccus* reducido; *socii* ausentes; *gnathos* inconspicuo; *vesica* simple.

**Ejemplares revisados:** MÉXICO: **Chiapas**, Acalá, El Burrero, Ixtapa, 16°31'53"N, 092°45'14"W, 20 nov 1995 (coll. C. Beutelspacher B.) — 1 macho; 16 feb 1996 (coll. C. Beutelspacher B.) — 1 macho; **Veracruz**, Las Minas, Las Minas, 19°41'27"N, 097°08'48"W, 1480, 6 oct 1972 (coll. C. Beutelspacher B.) — 1 macho; Xalapa, Xalapa, 19°32'24"N, 096°55'39"W, 1460 (coll. ND) — 1 espécimen.

## *Dysschema aorsa* **(Boisduval, 1870)** (Lámina 24**)**

Consid. Sur Lepid. Nov. Guatem. 90. Rennes. *Pericopis lucretia* **Butler 1876** Lep. Exot. (Arctiidae): 46. London. *Pericopis umbra* **Druce, 1885**  Biol. Centr. Amer. Lep. Het. 1:144 1:113. *Pericopis recta* **Hering, 1925**  D. Gross. Schmett. 6 (Pericopinae): 442. Stuttgart.

Macho: Desconocido, sin ejemplares en colecciones

**Hembra: Cabeza**. Antenas prismáticas, negras. Cabeza café negruzca.

**Tórax**. Patagia conspicua, negra. Manchas detrás de los ocelos blancas. Tórax café negruzco; con color amarillo claras, en la parte media. Tégula conspicua, amarilla clara.

Alas. Alas anteriores 2.5–3.38 cm,  $\bar{x} = 3.04$  cm, n = 19. Alas anteriores café claro. Sistema de simetría central naranja amarillento, banda que comienza en la región costal y que se extiende al tornus, abarca las celdas C, en donde se extiende a las zonas media y distal del ala, y en la celda discal; es casi inconspicua en la celdas M3 y continúa CuA1 y 1A+2A. Banda de la raíz del ala naranja amarillento, modificada en una mancha transversal que comienza en la región basal y que corre por la celda CuA1 y sólo una pequeña porción anterior de la celda CuA2 y que termina en la región media. Mancha en región costal basal naranja amarillento, mancha que abarca las celdas C y discal y que llega a la región submarginal del ala. Banda submarginal amarilla pálida, comienza en la región posmedia costal y abarca las celdas C, R4, R5, M1y M2 y en la celda M3 se fusiona con la sistema de simetría celda en la celda M2 se extiende hasta el margen externo. Sistema de simetría basal ausente. Venas café obscuras. Cilios inconspicuos.

Alas posteriores naranja medio brillante. Sistema de simetría ocelar representada por la *ocellata*  (negra) y el foco (blanco). Ubicada en la región marginal. Banda interna del sistema de simetría ocelar negra, ubicada en la región submarginal. Comienza en el margen costal y corre ondulante hasta terminar en la vena 1A+2A. Cilios inconspicuos. Venas negras. Alas anteriores en vista ventral de manera general con el patrón de manchas parecido al de la vista dorsal sólo que la banda submarginal no se fusiona con el sistema de simetría central. Alas posteriores en vista ventral presentan los patrones de manchas más difuminados que los observados en la vista dorsal. Patas negras con las partes ventrales de color amarillo claro excepto en la tibia y los tarsos.

**Abdomen**. Vista dorsal naranja medio brillante. Línea media café negruzca. Líneas laterales negras. Líneas divisorias de los segmentos negras. Vista ventral café claro. Línea posmedia amarilla clara.

**Genitales femeninos**. Placa genital escotada (en forma de gancho); *ductus bursae* esclerosado; *bursa* sin describir debido al mal estado del ejemplar.

**Ejemplares revisados:** MÉXICO: **Chiapas**, Ocosingo, Chajul, 16°07'04"N, 090°55'27"W, 200, abr 1981 (coll. A. Díaz Francés) ; Las Margaritas, Chiapas, 16°22'54"N, 091°52'00"W (coll. ND) — 1 espécimen; Comitán de Domínguez, Comitán, 16°15'04"N, 092°08'03"W, 1620, may 1969 (coll. A. Díaz Francés); ND, Jul 1960 (coll. ND); La Trinitaria, Santa Rosa, 16°56'29"N, 091°54'49"W, 800, 1 abr 1971 (coll. A. Díaz Francés) ; 24 may 1983 (coll. A. Ibarra).

## *Dysschema humeralis* **(Walker, 1854)** (Lámina 25)

List. Lep. Ins. Brit. Mus. 2:348.

**Macho: Cabeza**. Antenas bipectinadas, negras. Cabeza negra.

**Tórax**. Patagia conspicua, amarillo claro. Manchas detrás de los ocelos blancas. Tórax negro. Tégula conspicua, negra; con color amarilla claras, en la región anterior. Puntos en región media del mesotórax amarillos.

Alas. Alas anteriores  $3.38-4.16$  cm,  $\bar{x} = 3.58$  cm, n = 3. Alas anteriores café obscuras, con color amarillo claras, en la región posbasal y media del ala y que se difuminan en la región externa. Sistema de simetría central amarillo claro y blanco translúcido, banda representada por tres manchas, la primera presenta el color amarillo claro ubicada en la región costal media y abarca las celdas C y Sc; las dos restantes de color translúcido se encuentran ubicadas en la celda discal. Banda de la raíz del ala amarilla clara, modificada en una línea que se encuentra en la base sobre la celda CuA2. Mancha en región costal basal roja, línea sobre la celda C. Banda submarginal amarilla clara y blanco translúcido, representada por cinco puntos, el primer punto de color amarillo claro ubicado en la zona costal posmedia abarca la celda. Sistema de simetría basal ausente. Venas inconspicuas. Cilios inconspicuos.

Alas posteriores café obscuras, con color café claras, en el margen interno y en la base del ala. Banda de la raíz del ala naranja amarillento brillante, modificada como una mancha que comienza en la base del ala y se extiende a la región media y posmedia e la parte dorsal. Sistema de simetría ocelar representada por los *circulus* de color blanco hialino, los cuales sólo se encuentran en las celdas R4, R5, M1 y M2. Cilios inconspicuos. Venas café negruzcas. Alas anteriores en vista ventral de manera general con el mismo patrón de manchas que se observa en la parte dorsal y presentan escamas naranja rojizas en el margen costal desde la base a la región posbasal y de la región media hasta el margen externo y que termina en la región media del mismo; presenta manchas ocelares. Alas posteriores en vista ventral presenta el mismo patrón de manchas que se observa en la vista dorsal además de manchas rojizas en el margen costal y en el externo hasta la parte media del ala en donde se cambian las escamas a negras. Patas negras con las partes ventrales de la coxa, trocánter y fémur de color amarillo claro.

**Abdomen**. Vista dorsal negro, con color rojas, mechón de escamas en el segmento VII. Vista ventral naranja rojizo, con color amarillas claras, en la parte anterior de los tres primeros segmentos. Líneas divisorias de los segmentos negras.

**Hembra**: desconocida, sin ejemplares en colección.

**Ejemplares revisados:** MÉXICO: **Oaxaca**, Santiago Comaltepec, La Esperanza, Sierra de Juárez, 17°37'45"N, 096°22'05"W, 1600, 1 ago 1980 (coll. A. Díaz Francés); **Veracruz**, Orizaba, Orizaba, 18°50'59"N, 097°06'13"W, 1230 (coll. ND) — 2 especímenes

## *Dysschema montezuma* **(Schaus, 1892)** (Lámina 26)

Proc. Zool. Soc.1892: 282.

**Macho: Cabeza**. Antenas bipectinadas, negras. Cabeza negra.

**Tórax**. Patagia conspicua, amarillo claro. Manchas detrás de los ocelos blancas. Tórax café negruzco. Tégula conspicua, negra; con color amarilla claras, manchas ubicadas en la parte anterior de la tégula. Puntos en región media del mesotórax amarillos.

Alas. Alas anteriores 3.01 cm,  $\bar{x} = 3.01$  cm,  $n = 1$ . Alas anteriores café obscuras, con color amarillo claras, una pequeña franja que comienza en la región basal y se extiende un poco hacia el margen distal por la celda CuA2. Banda interna del sistema de simetría central blanco hialina y amarillo claro, banda dividida en tres partes; la parte costal presenta un color amarillo claro; ubicada en la zona comprendida entre las venas costal y el complejo radial; mientras que las dos sobrantes son blancas hialinas, y abarcan la celda discal; comienza en el margen costal del ala y se extiende por la celda discal. Banda externa del sistema de simetría central blanca hialina y amarilla clara, banda dividida en seis partes; la que se encuentra ubicada en la región costal presenta un amarillo claro, mientras que las cinco restantes son blancas hialinas; la franja comienza en la parte costal en la zona posmedia y abarca las celdas R2, R5, M1 y M2, se encuentra desfasada por la vena M3, y continúa en las celdas M3 y CuA1, sin continuar más allá. Banda submarginal ausente. Sistema de simetría basal ausente. Venas inconspicuas. Cilios inconspicuos.

Alas posteriores café obscuras, con color naranja, línea que comienza en el margen costal de la región posmedia y abarca las celdas R5, M1, M2 y desaparece en M3. Banda de la raíz del ala blanco hialina, comienza en la parte basal y se extiende a la región media del ala extendiéndose a la zona posmedia en la parte anterior. Mancha discal café obscura, cierra la celda discal. Sistema de simetría ocelar presente en la zona externa del ala abarcando la región submarginal. *Circulus* blanco hialino. Mancha en región costal basal rojo, comienza en la zona basal y se extiende por la celda C hasta la región posbasal del ala. Cilios inconspicuos. Venas inconspicuas. Alas anteriores en vista ventral con el mismo patrón de manchas que se observa en la vista dorsal pero presenta escamas de color naranja rojizas en el margen costal y en el externo. Alas posteriores en vista ventral de manera general con el mismo patrón de manchas observado en la vista dorsal, presenta además escamas naranja rojizas en el margen costal y externo y que se extienden hasta la región media. Patas negras con la parte ventral de la coxa, trocánter y fémur de color amarillo claro.

**Abdomen**. Vista dorsal café oscuro negruzco. Líneas posmedias azul grisáceas. Vista ventral amarillo claro. Líneas divisorias de los segmentos negras.

**Hembra**: desconocida, sin ejemplares en colección.

**Ejemplares revisados:** MÉXICO: **Oaxaca**, La Esperanza, Sierra de Juárez, 17°37'45"N, 096°22'05"W, 1600, 29 mar 1982 (Coll. J. Kemner) — 1 macho;

*Dysschema leucophaea* **(Walker, 1854)** (Lámina 27) List. Lep. Ins. Brit. Mus. 2:348 2:352. *Thebrone rubrimargo* **Boisduval, 1870** Consid. Sur Lepid. Nov. Guatem. 86. Rennes. *Aphisaon salvatoris* **Boisduval, 1870** Consid. Sur Lepid. Nov. Guatem. 86. Rennes. *Pericopis flora* **Butler, 1873** Cist. Ento. 1: 127.

**Macho: Cabeza**. Antenas prismáticas, cafés con escamas blancas. Cabeza café claro; con color blancas, alrededor del escapo.

**Tórax**. Patagia conspicua, amarillo claro. Tórax café negruzco. Tégula conspicua, amarilla clara; con color café obscuro, en la parte posterior.

Alas. Alas anteriores  $1.77-2.45$  cm,  $\bar{x} = 2.12$  cm, n = 30. Alas anteriores café grisáceas, con color naranja rojizas, en la zona costal basal del ala debajo de la vena C, con matices blanco hialinos (ocasionalmente amarillo hialinos), en la región central del ala y que abarca las regiones posbasal y submediana sobre las celdas discal y CuA2. Banda interna del sistema de simetría central amarillo hialina (ocasionalmente) o blanco hialina, comienza en la zona media costal del ala; se extiende hasta el final de la celda discal, en donde se ensancha y se extiende hasta un poco antes del tornus siguiendo el margen interno del ala. Banda externa del sistema de simetría central amarillo hialina (ocasionalmente) o blanca hialina, comienza en la parte posmedia costal del ala y se extiende a la vena M3, en donde se desfasa hacia el margen externo sin llegar a tocarlo; en este punto se funde con la banda interna del sistema de simetría central y se forma una curva cóncava. Mancha en región costal basal amarilla claro, comienza en la base y se extiende por la celda C hasta la región posbasal. Banda submarginal blanca hialina o amarilla hialina, comienza en la parte posmedia costal del ala y se extiende a la vena M3 en donde se desfasa hacia el margen externo sin llegar a tocarlo; en éste punto se funde con la banda interna del sistema de simetría central formando una curva. Sistema de simetría basal ausente. Venas inconspicuas. Cilios inconspicuos.

Alas posteriores negras. Sistema de simetría ocelar comienza en la parte costal del ala y se extiende hacia el tornus por la región submarginal. Banda interna del sistema de simetría ocelar roja brillante, comienza en el margen costal y recorre el ala por la zona submarginal hasta el tornus; representada por una serie de puntos delimitados por las venas. Foco blanco. Cilios inconspicuos. Venas inconspicuas. Alas anteriores en vista ventral de manera general con el mismo patrón observado en la vista dorsal, se presentan dos puntos rojos en la zona basal. Alas posteriores en vista ventral como en la vista dorsal. Patas café grisáceas.

**Abdomen**. Vista dorsal café oscuro negruzco, con color naranja amarillentas, mechón de escamas presente en segmento VIII. Líneas posmedias verde grisáceas. Vista ventral café grisáceo.

**Hembra**: parecida al macho; alas anteriores café oscuro uniforme; alas posteriores con la banda interna del sistema de simetría ocelar roja y algunos focos.

**Genitales masculinos**. Valvas bilobuladas (lóbulo ventral largo y ligeramente curvado, lóbulo dorsal muy corto); *uncus* multilobulado (dos lóbulos hacia arriba ventralmente curvados y cortos y dos lóbulos hacia el frente y curvado); *transtilla* triangular; *saccus* redondeado; *socii* ausentes; *gnathos* conspicuo (en forma de placa); *vesica* con espinas.

**Genitales femeninos**. Placa genital escotada; *ductus bursae* esclerosado; *bursa* globular (elongada y larga); *signa* ausentes.

**Ejemplares revisados:** MÉXICO: **Aguascalientes**, Aguascalientes, Aguascalientes, 21°52'53"N, 102°17'57"W, 1870 (coll. O. Mooser) — 1 macho; **Chiapas**, Tecpatán, Apipac, Mal Paso, 17°02'48"N, 093°28'30"W, 10 abr 1968 (coll. C. Beutelspacher B.) — 1 macho; Berriozábal, Berriozábal, 16°47'55"N, 093°16'20"W, 900, 11 jun 1996 (coll. C. Beutelspacher B.) — 1 macho; 5 jul 1996 (coll. C. Beutelspacher B.) — 1 macho; 9 ago 1996 (coll. C. Beutelspacher B.) — 2 machos; 7 sep 1996 (coll. C. Beutelspacher B.) — 1 macho; 3 ene 1997 (coll. C. Beutelspacher B.) — 1 macho; Ocosingo, Bonampak, 16°42'07"N, 091°03'52"W, 300, 1 nov 1971 (coll. ND) — 1 macho; Acalá, El Burrero, Ixtapa, 16°31'53"N, 092°45'14"W, 27 abr 1995 (coll. C. Beutelspacher y Gomez Nolasco) — 2 machos; 25 jun 1995 (coll. C. Beutelspacher y Gomez Nolasco) — 1 macho; 25 jul 1995 (coll. C. Beutelspacher y Gomez Nolasco) — 1 macho; 23 ago 1995 (coll. C. Beutelspacher y Gomez Nolasco) — 1 macho; 22 sep 1995 (coll. C. Beutelspacher y Gomez Nolasco) — 1 macho; 21 oct 1995 (coll. C. Beutelspacher y Gomez Nolasco) — 1 macho; 20 nov 1995 (coll. C. Beutelspacher y Gomez Nolasco) — 1 macho; 19 dic 1995 (coll. C. Beutelspacher y Gomez Nolasco) — 2 machos; 16 feb 1996 (coll. C. Beutelspacher y Gomez Nolasco) — 1 macho; Ocosingo, Chajul, 16°07'04"N, 090°55'27"W, 200, abr 1981 (coll. A. Díaz Francés) — 2 hembras, 1 macho; 2 may 1992 (coll. J. León) — 1 macho; 5 may 1992 (coll. J. León) — 3 machos; La Trinitaria, Cristóbal Colon, 15°49'43"N, 091°53'49"W, 620, 1 ene 1975 (coll. A. Lopez) — 1 macho; Ocosingo, Ejido Loma Bonita, 16°06'22"N, 090°59'58"W, 28 jun 1991 (coll. A. Zacarias) — 1 macho; Estación Chajul, 16°05'00"N, 090°56'00"W, 13 Jun 1991 (coll. A. Pescador) — 2 machos; 17 jun 1991 (coll. A. Zacarias) — 2 machos; 14 oct 1991 (coll. J. León) — 1 macho; 27 ene 1992 (coll. J. León y A. Zacarias) — 2 machos; 30 abr 1992 (coll. J. León) — 1 macho; 2 may 1992 (coll. J. León) — 1 macho; 13 jun 1999 (coll. A. Pescador) — 1 macho; Angel Albino Corzo, Finca La Prusia, 15°43'00"N, 092°47'34"W, 1040, 21 ene 1985 (coll. M. Vertiz) — 1 hembra; 16 may 1985 (coll. H. Velasco) — 1 macho; Las Margaritas, Laguna Bélgica, 16°52'24"N, 093°27'12"W, 1000, 15 ago 1981 (coll. R. de la Maza) — 1 macho; ND (coll. Damph) — 1 macho; Siltepec, Pozo, Rosarito, 15°29'43"N, 092°18'09"W, 2380, 12 dic 1985 (coll. R. Barba) — 1 macho; Cintalapa, Rizo de Oro, 16°28'34"N, 094°05'07"W, 950, 6 may 1994 (coll. C. Beutelspacher B.) — 4 machos; 5 ago 1994 (coll. C. Beutelspacher B.) — 3 machos; 6 ago 1994 (coll. C. Beutelspacher B.) — 1 macho; 1 oct 1994 (coll. C. Beutelspacher B.) — 1 macho; 27 oct 1994 (coll. C. Beutelspacher B.) — 2 machos; 25 nov 1994 (coll. C. Beutelspacher B.) — 1 macho; 24 feb 1995 (coll. C. Beutelspacher B.) — 2 machos; Tapachula, Tapachula, 14°54'29"N, 092°15'38"W, 170, 26 oct 1983 (coll. J. Barrera) — 2 machos; Villa Flores, Villa Flores, 16°14'01"N, 093°16'00"W, 540, 15 sep 1982 (coll. H. R. Zuegas) — 1 macho; **Colima**, Comala, Laguna La María, 19°27'46"N, 103°42'29"W, 1250, 11 ago 2002 (coll. Balcázar et al.) — 2 nds; 12 ago 2002 (coll. Balcázar et al.) — 4 nds; La Maria, 19°27'28"N, 103°42'21"W, 1250, 12 abr 2002 (coll. Balcázar et al.) — 1 nd; 17 may 2002 (coll. Balcázar et al.) — 6 nds; 18 may 2002 (coll. Balcázar et al.) — 5 nds; 7 jun 2002 (coll. Balcázar et al.) — 5 nds; 4 oct 2002 (coll. Balcázar et al.) — 1 nd; 31 oct 2002 (coll. Balcázar et al.) — 3 nds; Yerbabuena, Mesa de la, 19°28'47"N, 103°40'56"W, 1660, 22 sep 2001 (coll. Balcázar et al.) — 1 nd; 1 nov 2002 (coll. Balcázar et al.) — 3 nds; **Estado de México**, Almoloya de Alquisiras, Almoloya de

Alquisiras, 18°51'50"N, 099°53'37"W, 1960, 26 may 1973 (coll. ND) — 1 macho; El Oro, San Nicolás, 19°48'12"N, 100°06'36"W, 15 sep 1962 (coll. R. de la Maza) — 1 macho; **Guerrero**, Chilpancingo de los Bravo, Acahuizotla, 17°21'35"N, 099°27'43"W, 15 jul 1972 (coll. A. Ibarra) — 1 hembra; Jul-ago 1991 (coll. A. Ibarra) — 1 hembra; Iguala de la Independencia, Iguala, 18°20'40"N, 099°32'20"W, 800, 24 May 1986 (coll. E. Mariño) — 1 macho; Hidalgo, Lolotla, Ixtlahuaco, 20°52'57"N, 098°42'11"W, 1420, 26 Nov 1998 (coll. A. Ibarra) — 1 macho; Lolotal, km 10 carr. Ixtlahuaco - Calnali, 20°53'10"N, 098°40'23"W, 1500, 12 mar 1999 (coll. A. Ibarra) — 1 macho; Tlanchinol, Km 10 carr. Tlanchinol - Ixtlahuaco, 20°56'57"N, 098°40'25"W, 1510, 18 feb 1999 (coll. Vences y Ibarra) — 1 macho; Huejutla, km 14 carr. Huejutla - Atlapexco, 21°06'00"N, 098°23'00"W, 340, 14 may 1999 (coll. A. Ibarra) — 1 macho; Molango, Laguna Atezca, 20°48'18"N, 098°44'48"W, 22-23 ago 1979 (coll. H. Pérez R.) — 1 macho; Tepehuacán de Guerrero, Otongo, 20°57'46"N, 098°45'13"W, 1000, 14-15 jun 1980 (coll. L. Rivera T.) — 2 machos; Huejutla, Xiquila, 21°04'36"N, 098°26'40"W, 220, 13 may 1999 (coll. A. Ibarra) — 1 macho; **Jalisco**, La Huerta, Estación de Biología, Chamela, 19°31'44"N, 105°04'56"W, 10, 26 Oct 1974 (coll. C. Beutelspacher B.) — 1 hembra; **Michoacán**, Coahuayana, Coahuayana, 18°41'46"N, 103°39'43"W, 10, 1 may 1965 (coll. ND) — 1 hembra; **Morelos**, Xochitepec, Chiconcuac, 18°46'55"N, 099°12'03"W, 1160, 20 jun 1987 (coll. R. Müller) — 1 macho; Cuernavaca, Cuernavaca, 18°55'06"N, 099°14'09"W, 1510, 20 ago 1955 (coll. ND) — 1 macho; 28 ago 1995 (coll. ND) — 1 macho; Tepoztlán, Tepoztlán, 18°59'07"N, 099°05'59"W, 1710, 22 may 1965 (coll. ND) — 1 macho; 1 sep 1965 (coll. R. de la Maza) — 1 hembra; jun 1966 (coll. A. Díaz Francés) — 1 macho; ago 1966 (coll. A. Díaz Francés) — 1 hembra; 30 jun 1971 (coll. ND) — 1 macho; 1 oct 1971 (coll. ND) — 1 macho; 15 sep 1980 (coll. ND) — 1 macho; 4 Sep 1991 (coll. ND) — 1 macho; **Nayarit**, San Blas, 4 Km al Este de La Bajada, 21°30'00"N, 105°10'12"W, 27 Jun 1979 (coll. ND) — 1 hembra; Compostela, Compostela, 21°14'13"N, 104°54'02"W, 860, 21 Oct 1982 (coll. A. Ibarra) — 1 hembra, 1 macho; (coll. M. García) — 1 hembra; Tepic, Jumatán, 21°38'40"N, 105°01'56"W, 13 Oct 1979 (coll. S. Lopez) — 1 hembra; **Nuevo León**, Allende, Motel San Carlos, 25°16'48"N, 100°01'18"W, 18 Sep 1985 (coll. J. Kemner) — 1 macho; **Oaxaca**, Candelaria Loxicha, Candelaria Loxicha, 15°55'32"N, 096°29'30"W, 450, 30 ago 1982 (coll. E. Welling M.) — 1 hembra; 16 Nov 1984 (coll. E. Welling M.) — 1 macho; 14 abr 1990 (coll. J. Kemner) — 1 hembra; San José Chiltepec, Chiltepec, 17°56'48"N, 096°10'14"W, 30, ago 1964 (coll. ND) — 1 hembra; Km 60, Carretera Tuxtepec - Oaxaca, 17°39'49"N, 096°24'20"W, 650, 1 Nov 1998 (coll. A. Ibarra) — 1 macho; Matías Romero, Matías Romero, 16°52'40"N, 095°02'20"W, 180, ago 1976 (coll. ND) — 10 hembras, 3 machos; Santiago Pinotepa Nacional, Pinotepa Nacional, 16°20'30"N, 098°03'08"W, 205, 19 Jun 1982 (coll. A. Ibarra) — 1 macho; Candelaria Loxicha, Portillo del Rayo, 15°58'32"N, 096°29'28"W, 1280, 6 May 1990 (coll. J. Kemner) — 1 macho; San Martín Tilcajete, San Martín Tilcajete, 16°51'18"N, 096°42'00"W, 6 Jul 1992 (coll. Fabian y J. Melchor) — 3 machos; **Puebla**, Xicotepec, Villa Juárez, 19°52'00"N, 097°47'00"W, 1 Sep-30 Oct 1960 (coll. ND) — 1 macho; 22 Oct 1960 (coll. ND) — 1 hembra; Xicotepec, 20°16'32"N, 097°57'37"W, 1150, 20 abr 1992 (coll. J. Saldaña Mtz.) — 6 machos; **San Luis Potosí**, Ciudad Valles, Río Micos, Ciudad Valles, 22°07'00"N, 099°10'00"W, 20 ago 1979 (coll. H. Pérez R.) — 2 machos; San Luis Potosí, San Luis Potosí, 22°09'04"N, 100°58'34"W, 1860 (coll. A. Díaz Francés) — 1 macho; **Sonora**, Yécora, Río Yécora, 28°22'27"N, 108°55'14"W, 1545, 1 Sep 2002 (coll. Arana, Arana, López) — 1 hembra; 20 Sep 2002 (coll. Arana, Arana, López) — 1 hembra; **Veracruz**, Teocelo, Barranca de Coyoapa, Teocelo, 19°23'07"N, 096°58'18"W, 1160, 18 ago 1977 (coll. J. Llorente B.) — 1 hembra; Catemaco, Catemaco, 18°25'10"N, 095°06'49"W, 340, Jul 1966 (coll. ND) — 1 macho; Sep 1966 (coll. ND) — 1 macho; Dos Amates, Catemaco, 18°29'21"N, 095°03'35"W, 340, 15 Oct 1963 (coll. R. de la Maza) — 1 hembra; Santiago Tuxtla, El Vigía, 18°27'18"N, 095°20'54"W, ago 1964 (coll. R. de la Maza) — 1 hembra; 7 ago 1964 (coll. ND) — 1 macho; San Andrés Tuxtla, Estación de Biología, Los Tuxtlas, 18°35'25"N, 095°04'07"W, 120, 25 ene 1969 (coll. C. Beutelspacher B.) — 1 hembra; 15 Mar 1975 (coll. H. Pérez R.) — 2 machos; 9 May 1975 (coll. ND) — 1 macho; 6 Jun 1975 (coll. H. Pérez R.) — 1 macho; 20-22 ago 1988 (coll. C. Beutelspacher B.) — 1 macho; Las Minas, Las Minas, 19°41'27"N, 097°08'48"W, 1480, 27 Sep 1972 (coll. C. Beutelspacher B.) — 1 macho; Soteapan, Ocotal Chico, Sierra Santa Martha, Los Tuxtlas, 18°15'17"N, 094°51'33"W, 580, 25 Sep 1981 (coll. R. Sánchez S) — 1 macho; 24-25 ene 1982 (coll. H. Pérez R.) — 1 hembra; 21-22 ago 1982 (coll. H. Pérez R.) — 1 macho; Orizaba, Orizaba, 18°50'59"N, 097°06'13"W, 1230 (coll. ND) — 2 especímenes; Amatlán de los Reyes, Paraje Nuevo, 18°52'37"N, 096°51'39"W, 650, 21 Jun 1942 (coll. ND) — 1 macho; Río Maquinas, 19 Feb 1984 (coll. M. García) — 1 macho; (coll. V. Meléndez) — 1 macho; Cosamaloapan, Sayula, 18°16'24"N, 095°51'11"W, 10, 2 Mar 1982 (coll. A. Ibarra) — 1 macho; Veracruz, Veracruz, 19°10'27"N, 096°07'55"W, 10, 1 Nov 1972 (coll. L. Vázquez G.) — 1 macho.

## *Dysschema gaumeri* **(Druce, 1894)** (Lámina 28)

Ann. Mag. Nat. Hist. (6) 13:174.

**Macho: Cabeza**. Antenas bipectinadas, negras. Cabeza café negruzca.

**Tórax**. Patagia inconspicua. Tórax café negruzco. Tégula conspicua, café negruzca; con color amarilla claras, en la parte dorsal.

Alas. Alas anteriores 2.32–2.98 cm,  $\bar{x} = 2.69$  cm,  $n = 32$ . Alas anteriores café claro. Sistema de simetría central blanco hialino, banda que comienza en la zona costal media y se extiende hasta el tornus, abarca las celdas, C, Sc, discal, M3, CuA1, CuA2 y 1A+2A. Banda de la raíz del ala blanca hialina, modificada en una mancha transversal que comienza en la base del ala y que abarca las celdas discal y CuA1 y se fusiona con el sistema de simetría central en la parte posmedia del ala. Mancha en región costal basal roja, representada por un punto. Banda submarginal blanca hialina, banda que comienza en la zona subapical costal y que abarca las celdas Sc, R3, R4, R5, sufre un engrosamiento en las celdas M1 y M2 y se funde con el sistema de simetría central. Sistema de simetría basal ausente. Sistema de simetría ocelar presente, blanco hialino, representado sólo por los *circulus*. Venas café obscuras. Cilios inconspicuos.

Alas posteriores blanco hialinas. Sistema de simetría ocelar representada por los *circulus* de color café claro. Cilios inconspicuos. Venas café claras.

**Abdomen**. Vista dorsal rojo. Línea media negra. Líneas laterales negras.

**Hembra**: desconocida, sin ejemplares en colección.

**Genitales masculinos**. Valvas bilobuladas (lóbulo ventral más ancho y el dorsal delgado y en forma de gancho); *uncus* bífido (ventralmente curvado hacia el centro); *transtilla* triangular; *saccus* reducido; *socii* ausentes; *gnathos* conspicuo (en forma de placa); *vesica* con espinas (y 1 cornutus).

**Ejemplares revisados:** MÉXICO: **Campeche**, Hopelchén, Bolochén de Rejón, 20°00'06"N, 089°44'48"W, 15 Jun 1985 (coll. M. Vertiz) — 1 macho; **Chiapas**, Ocosingo, Bonampak, 16°42'07"N, 091°03'52"W, 300, 23 May 1984 (coll. M. García); Reserva Natural Montes Azules, 16°54'26"N, 092°05'46"W, 900, 2 May 1986 (coll. F. Arias); **Oaxaca**, San Juan Bautista Valle Nacional, Metates, 17°41'43"N, 096°19'35"W, 840, 16 Sep 1982 (coll. A. Ibarra) ; **Puebla**, Zihuateutla, Barranca de Patla, 20°14'05"N, 097°53'15"W, 20 Jul 1989 (coll. A. Ibarra) ; **Quintana Roo**, Cozumel, Campamento de Cobá, 20°29'12"N, 087°44'12"W, 4 Oct 1974 (coll. P. Fernández) — 1 macho; Othón P. Blanco, Chetumal, 18°30'13"N, 088°18'19"W, 10, 1 Jun 1968 (coll. ND) — 2 machos; Cozumel, Cozumel, 20°31'00"N, 086°56'30"W, 5, 13 ene 1990 (coll. C. Beutelspacher B.) — 1 macho; Felipe Carrillo Puerto, Felipe Carrillo Puerto, 19°34'46"N, 088°02'43"W, 20, 3 Oct 1981 (coll. L. Astorga) — 1 macho; (coll. V. Arriaga) — 1 macho; ND, May 1967 (coll. A. Díaz Francés) — 1 macho; 13 Jun 1967 (coll. A. Díaz Francés) — 1 hembra; Lázaro Cárdenas, Nuevo Xcán, 20°52'08"N, 087°36'09"W, 10, 28 ago 1980 (coll. E. Welling M.) — 1 macho; 7 Sep 1980 (coll. E. Welling M.) — 1 macho; 3 ago 1981 (coll. E. Welling M.) — 1 hembra; **Veracruz**, Catemaco, Cuetzalapan, 18°22'33"N, 095°00'49"W, 360, 1 ago 1985 (coll. A. Ibarra) — 1 hembra; Santiago Tuxtla, Cerro El Vigía, 18°27'48"N, 095°21'02"W, 550, 6 May 1967 (coll. L. Vázquez G.) ; Catemaco, Dos Amates, Catemaco, 18°29'21"N, 095°03'35"W, 340, 1 Jun 1980 (coll. A. Ibarra) ; Yucatán, ND (coll. ND) — 1 espécimen.

*Dysschema magdala* **(Boisduval, 1870)** (Lámina 29) Consid. Sur Lepid. Nov. Guatem. 98. Rennes. *Pericopis lygdamis* **Druce, 1884**  Biol. Centr. Amer. Lep. Het. 1:111. *Pericopis fortis* **Schaus, 1910**  Ann. Mag. Nat. Hist. (8)6:208. *Pericopis panamensis* **Hering, 1925**  D. Gross. Schmett. 6 (Pericopinae): 442. Stuttgart.

**Macho: Cabeza**. Antenas bipectinadas, cafés. Cabeza café negruzca; con color blancas, detrás de las antenas.

**Tórax**. Patagia inconspicua. Manchas detrás de los ocelos blancas. Tórax café negruzco. Tégula conspicua; con color amarilla claras, en la parte anterior.

**Alas**. Alas anteriores 2.43–3.25 cm,  $\bar{x} = 2.83$  cm, n = 19. Alas anteriores café obscuras. Sistema de simetría central blanco hialino, banda que comienza en la región costal media y que termina en el tornus. Banda submarginal blanca hialina, banda ubicada en la región costal posmedia del ala y que abarca las celdas subcostal, R3, R4, R5, M1, M2 y en M3 se fusiona con la banda del sistema de simetría central. Sistema de simetría basal ausente. Venas inconspicuas. Cilios inconspicuos.

Alas posteriores blanco hialinas, con color naranja rojizas, sobre los márgenes costal y anal. Mancha discal naranja rojiza, representada por una línea. Sistema de simetría ocelar ubicada en la zona marginal. Banda interna del sistema de simetría ocelar negra, línea ondulante ubicada en la región marginal y que comienza en la vena R4 y termina en el margen anal. *Circulus* naranja oscuro. *Ocellata* negro. Foco blanco. Cilios inconspicuos. Venas inconspicuas. Alas anteriores en vista ventral de manera general con el mismo patrón de manchas observado en la vista dorsal; presenta escamas naranja claras en los márgenes y una línea roja en la costa; sistema de simetría central se extiende a la base por la celda CuA1. Alas posteriores en vista ventral de manera general con el mismo patrón de manchas en la vista dorsal, presenta escamas naranjas rojizas en los márgenes anal y costal. Patas café negruzcas con las partes ventrales de color amarillo claro excepto en tibia y tarsos.

**Abdomen**. Vista dorsal naranja rojizo. Línea media negra. Líneas laterales negras. Vista ventral amarillo claro.

**Hembra:** dimórfica; alas anteriores café claro uniforme con el sistema de simetría central más delgado y forma una línea cóncava, se fusiona con la banda submarginal en la celda M3; alas posteriores naranja claro amarillento con la línea interna del sistema de simetría ocelar más irregular y sin *circulus*, *ocellata* fusionadas en forma de banda; foco blanco.

**Genitales masculinos**. Valvas bilobuladas (lóbulo ventral delgado y terminación en punta, curvado hacia el centro; lóbulo dorsal más largo, con mayor curvatura y en forma de espina); *uncus* bífido (ambos lóbulos en forma de espina y ventralmente curvados); *transtilla* separada (pero fusionada en el centro); *saccus* reducido; *socii* ausentes; *gnathos* inconspicuo; *vesica* con espinas (con 1 cornutus).

**Genitales femeninos**. Placa genital escotada; *ductus bursae* esclerosado; *bursa* globular (corta); 2 *signa*.

**Ejemplares revisados:** MÉXICO: **Chiapas**, Trinitaria; La, Km 21 Lago Montebello-Santa Elena, 13 Feb 1977 (coll. P. Hubbell) — 1 macho; Motozintla, San Jerónimo, 15°16'36"N, 092°17'30"W, 40, 25 Jul 1975 (coll. E. Welling M.) — 1 hembra; Comitán de Domínguez, Santa Rosa, 16°29'12"N, 092°14'06"W, 19 Jun 1969 (coll. P. Hubbell) — 1 macho; 8 May 1975 (coll. P. Hubbell) — 2 machos; 12 May 1975 (coll. P. Hubbell) — 1 macho; 17 Jul 1976 (coll. E. Welling M.) — 1 macho; Unión Juárez, Unión Juárez, 15°03'45"N, 092°04'50"W, 1300, 4 Nov 1972 (coll. P. Hubbell) — 1 macho; **Estado de México**, Almoloya de Alquisiras, Almoloya de Alquisiras, 18°51'50"N, 099°53'37"W, 1960, 2 Jun 1973 (coll. ND) — 1 nd; **Oaxaca**, Matías Romero, Matías Romero, 16°52'40"N, 095°02'20"W, 180, ago 1976 (coll. ND) — 1 nd; San Juan Bautista Valle Nacional, Metates, 17°41'43"N, 096°19'35"W, 840, 24 Mar 1992 (coll. J. Kemner) — 1 macho; **Quintana Roo,** Lázaro Cárdenas, Nuevo Xcán, 20°52'08"N, 087°36'09"W, 10, 26 Sep 1974 (coll. E. Welling M.) — 1 hembra; **San Luis Potosí**, Tamazunchale, Quinta Chilla, 21°15'25"N, 098°48'06"W, 200, 28 Oct 1973 (coll. W. H. Howe) — 1 hembra; Tamazunchale, 21°15'40"N, 098°47'30"W, 140, 30 Oct 1973 (coll. W. H. Howe) — 1 hembra; 15 Jun 1975 (coll. W. H. Howe) — 1 macho; 22 Nov 1986 (coll. W. H. Howe) — 1 macho; Xilitla, Xilitla, 21°23'10"N, 098°59'25"W, 600, 29 Oct 1973 (coll. W. H. Howe) — 2 machos; 30 Oct 1973 (coll. W. H. Howe) — 1 macho; 5 May 1977 (coll. W. H. Howe) — 1 macho; 11 May 1977 (coll. W. H. Howe) — 1 hembra, 1 macho; **Tamaulipas**, Tampico, Tampico, 22°15'19"N, 097°52'07"W, 10, 13 ago 1959 (coll. A. S. M. Menke y L. Stange) — 1 hembra; **Veracruz**, Jalapa, 8 mi. E Jalapa, 19°34'12"N, 096°49'12"W (coll. K. Wolfe y M. Valverde) — 1 macho; Atoyac, Atoyac, 18°54'36"N, 096°46'30"W, 500, 21 Jul 1976 (coll. E. Giesbert) — 1 macho; Calcahualco, Escola, 19°08'12"N, 097°07'28"W, 1900, 19 May 1991 (coll. D. Marqua) — 1 macho; Fortín, Fortín, 18°53'49"N, 096°59'49"W, 1000, 20 Jul 1976 (coll. E. Giesbert) — 1 macho; Catemaco, Playa Azul, Catemaco, 18°25'42"N, 095°05'18"W, 360, 28 ago 1979 (coll. E. C. Olson) — 1 macho.

#### *Dysschema zeladon* **(Dyar, 1913)** (Lámina 30)

Proc. U. S. Nat. Mus. 44:287.

**Macho: Cabeza**. Antenas bipectinadas, negras. Cabeza negra.

**Tórax**. Patagia inconspicua. Tórax café negruzco. Tégula conspicua; con color amarilla claras, en la parte anterior.

Alas. Alas anteriores 2.8–3.35 cm,  $\bar{x} = 2.99$  cm, n = 25. Alas anteriores café claro, con color blanca hialinas, puntos ubicados en la región submarginal sobre las celdas R5, M2, M3, CuA1 y CuA2. Banda interna del sistema de simetría central blanco hialina y amarillo claro, banda con la región costal de color amarillo claro, mientras que la sobrante presenta un color blanco hialino; comienza en la región marginal sobre la zona media del ala; en la celda CuA1 se funde con la banda externa del sistema de simetría central; termina en el tornus. Banda de la raíz del ala roja, disminuida a un punto ubicado en la región basal costal. Banda submarginal blanca hialina y amarilla clara, banda que parte de la zona posmedia costal; la parte costal presenta un tono amarillo claro, la región restante de la banda es de color blanco hialino; abarca las celdas R5, M1, M2 y M3; en la celda CuA1 se funde con la banda interna del sistema de simetría central y se extiende hasta el tornus. Sistema de simetría basal ausente. Venas conspicuas, café obscuras. Cilios inconspicuos.

Alas posteriores naranja claras. Mancha discal negra, representada por una línea y cierra la celda discal. Sistema de simetría ocelar banda que comienza en la región apical y corre por la zona submarginal; termina en la celda CuA1; en las celdas R5 y M1 se adelgaza hasta casi perder contacto. Banda interna del sistema de simetría ocelar negra, línea ondulante que comienza en la vena R5 y se extiende por la región posmedia hasta la celda CuA2, en donde desaparece; en la vena M2 se establece un contacto con los *circulus* de los ocelos. *Circulus* negro. *Ocellata* blanco hialina. Cilios inconspicuos. Venas negras (sólo R4, R5, M1, M2, M3 y CuA1). Alas anteriores en vista ventral presentan el mismo patrón de manchas observado en vista dorsal, presentan escamas naranja rojizas en el margen costal y en el margen externo justo después de la banda submarginal; mancha basal costal de color rojo debajo de la vena costal; sistema ocelar representado por los *circulus* de color blanco hialino. Alas posteriores en vista ventral presentan el mismo patrón de manchas observado en vista dorsal. Patas negras con escamas amarillas claras en las partes ventrales de la coxa, trocánter, y fémur; tibia con escamas blancas.

**Abdomen**. Vista dorsal naranja rojizo, con color café negruzco, presente en el segmento I. Línea media negra. Líneas laterales negras. Vista ventral amarillo brillante, con color negras, en los segmentos V-VIII.

**Hembra**: con el mismo patrón de manchas observable en el macho, pero con las alas más redondeadas. (2 presentaban abdomen de color amarillo en vista dorsal).

**Genitales masculinos**. Valvas bilobuladas (lóbulo ventral largo y recto; lóbulo dorsal en forma de espina y curvado al centro); *uncus* bífido (ventralmente curvado y esclerosado en la base); *transtilla* separada (fusionado en la base y con dos proyecciones); *saccus* reducido; *socii* ausentes; *gnathos* inconspicuo; *vesica* con espinas (y con 1 cornutus).

**Genitales femeninos**. Placa genital ovalada (ligeramente escotada); *ductus bursae* esclerosado; *bursa* globular (corta); 2 *signa*.

**Ejemplares revisados:** MÉXICO: **Hidalgo**, Metztitlan, Desviación Ajacaya-San Cristóbal, 20°37'48"N, 098°42'36"W (coll. A. Ibarra) — 1 macho; Lolotal, km 10 carr. Ixtlahuaco - Calnali, 20°53'10"N, 098°40'23"W, 1500, 16 Feb 1999 (coll. A. Ibarra) — 1 macho; Molango, Laguna Atezca, 20°48'18"N, 098°44'48"W, 12 ago 1979 (coll. H. Pérez R.) — 1 macho; Tlanchinol, Tlanchinol, 20°59'21"N, 098°39'43"W, 1520, 4 Feb 1997 (coll. J. Blackaller) — 1 macho; Huejutla, Xiquila, 21°04'36"N, 098°26'40"W, 220, 13 May 1999 (coll. A. Ibarra) — 1 hembra; **Oaxaca**, Santiago Comaltepec, La Esperanza, Sierra de Juárez, 17°37'45"N, 096°22'05"W, 1600, 29 Mar 1998 (coll. A. Ibarra) — 1 macho; Puerto Antonio, 17°40'35"N, 096°19'30"W, 780, 2 Nov 1980 (coll. E. Welling M.) — 1 macho; San Juan Bautista Valle Nacional, Sierra de Juárez, 17°43'00"N, 096°19'00"W, 600, 1 Jun 1973 (coll. A. Díaz Francés) — 1 macho; **Puebla**, Zacapoaxtla, Apulco, 19°55'11"N, 097°36'27"W (coll. ND) — 1 macho; 16 Sep 1971 (coll. A. Díaz Francés) — 2 machos; Xicotepec, Villa Juárez, 19°52'00"N, 097°47'00"W, 1 ene 1960 (coll. ND) — 1 hembra; Villa Juárez " Mi Ranchito", 19°52'00"N, 097°47'00"W, 4 Jun 1986 (coll. ND) — 1 macho; Xicotepec, 20°16'32"N, 097°57'37"W, 1150, 20 abr 1992 (coll. J. Saldaña Mtz.) — 7 machos; Zihuateutla, Zihuateutla, 20°15'01"N, 097°53'12"W, 960, 1 Jul 1992 (coll. ND) — 1 hembra; **Querétaro**, Landa de Matamoros, Km 8 carr. Agua Zarca -Neblinas, 21°15'14"N, 099°04'58"W, 1150, 26 May 1998 (coll. Oliver y Ibarra) — 1 macho; **Veracruz**, Catemaco, Dos Amates, Catemaco, 18°29'21"N, 095°03'35"W, 340, 1 Jul 1980 (coll. A. Ibarra) — 2 machos; San Andrés Tuxtla, Estación de Biología, Los Tuxtlas, 18°35'25"N, 095°04'07"W, 120, 12 abr 1975 (coll. H. Pérez R.) — 1 macho; Fortín, Fortín, 18°53'49"N, 096°59'49"W, 1000, 14 Sep 1957 (coll. ND) — 1 hembra; Las Minas, Las Minas, 19°41'27"N, 097°08'48"W, 1480, 23 Sep 1972 (coll. C. Beutelspacher B.) — 1 macho; 6 Sep 1977 (coll. E. Barrera V.) — 1 macho; 7 abr 1990 (coll. J. Kemner) — 1 macho; Orizaba, Orizaba, 18°50'59"N, 097°06'13"W, 1230 (coll. ND) — 1 espécimen; Teocelo, Teocelo, 19°23'07"N, 096°58'18"W, 1160, 13 ago 1977 (coll. J. Llorente B.) — 1 macho; Xalapa, Xalapa, 19°32'24"N, 096°55'39"W, 1460, 6 Jun 1984 (coll. J. Peña M.) — 1 hembra.

#### *Dysschema lycaste,* **(Klug, 1936)** (Lámina 31)

Neue Schmett. 1;6. *Chetone iscariotes* **Boisduval 1870** Consid. Sur Lepid. Nov. Guatem. 91. Rennes. *Pericopis tibesis* **Druce, 1884**  Biol. Centr. Amer. Lep. Het. 1:111. *Pericopis cydon* **Druce, 1894**  Ann. Mag. Nat. Hist. (6)13:175. *Pericopis praetides* **Druce, 1894**  Ann. Mag. Nat. Hist. (6)13:175. *Pericopis tibesina* **Hering, 1830**  Neue Schmett. 16: 1930.

**Macho: Cabeza**. Antenas bipectinadas, cafés. Cabeza café negruzca.

**Tórax**. Patagia inconspicua. Tórax café negruzco. Tégula conspicua; con color amarilla claras, sobre el margen anterior.

**Alas**. Alas anteriores 2.5–2.96 cm,  $\bar{x} = 2.71$  cm,  $n = 30$ . Alas anteriores café obscuras. Sistema de simetría central blanco hialino o café hialino (forma *praetides*) o café oscuro hialino (forma *tibesis*), banda que comienza en la región costal media y que termina en el tornus, abarca las celdas C, Sc, discal, M3, CuA1 y 1A+2A; en la forma *praetides* la banda es más obscura; en la forma *tibesis* la banda en menos conspicua. Banda de la raíz del ala café hialina, modificada en una línea que abarca la celda CuA1 y que comienza en la base y que se funde con el sistema de simetría central en la parte posmedia del ala. Banda submarginal blanco hialina o café obscura hialina (forma *tibesis*) o café hialina (forma *praetides*), comienza en la región costal posmedia y abarca las celdas C, R4, R5, M1, M2 y en la celda M3 se funde con el sistema de simetría central. Sistema de simetría basal ausente. Sistema de simetría ocelar presente, blanco, representado por los focos (apenas notables o no) ubicados en la zona marginal. Venas café obscuras. Cilios inconspicuos.

Alas posteriores café obscuras (forma *praetides*) o naranja oscuro (forma *tibesis* y nominal), con color café claras, en el margen interno del ala sobre la celda 1A+2A. Banda de la raíz del ala blanco hialina (forma *praetides* y nominal) o naranja rosado (forma *tibesis*), modificada en una mancha que

parte de la base y termina en la región submarginal abarcando casi toda la superficie alar. Mancha discal negra, representada por una línea. Sistema de simetría ocelar sistema desplazado a la región marginal del ala. Banda interna del sistema de simetría ocelar negra, comienza en la vena R4 y corre ondulante por la región submarginal hasta al margen interno. En la forma *tibesis* desparece en la celda M3. *Ocellata* negro. Foco blanco. Cilios inconspicuos. Venas café negruzcas. Alas anteriores en vista ventral de manera general con el mismo patrón de manchas observado en la vista dorsal; línea naranja rojiza en la celda C que comienza en la base y se extiende a la zona posbasal del ala, además de escamas del mismo color sobre la vena 1A+2A. Alas posteriores en vista ventral como en la vista dorsal pero con escamas naranja sobre el margen costal del ala y un punto rojo en la zona costal basal. Patas café claras con la coxa y el trocánter de color amarillo claro en su parte ventral.

**Abdomen**. Vista dorsal naranja rojizo. Línea media café negruzca. Líneas laterales negras. Vista ventral amarillo claro. Líneas divisorias de los segmentos negras.

**Hembra**: parecida al macho pero de alas más redondeadas y de mayor tamaño; patrón de manchas de las alas anteriores más oscuro y poco distinguible; alas posteriores naranja que va de claro a oscuro.

**Genitales masculinos**. Valvas bilobuladas (lóbulos ventral achatado y corto; lóbulo dorsal en forma de espina y curvado hacia el centro; forma *praetides* presenta el lóbulo ventral más ancho); *uncus* bífido (ventralmente curvo); *transtilla* triangular; *saccus* reducido; *socii* ausentes; *gnathos* conspicuo (en forma de placa); *vesica* con espinas (y 1 cornutus).

**Genitales femeninos**. Placa genital cuadrada; *ductus bursae* esclerosado; *bursa* globular (corto); 2 *signa*.

**Ejemplares revisados:** MÉXICO: **Chiapas**, Berriozábal, Berriozábal, 16°47'55"N, 093°16'20"W, 900, 6 Jun 1994 (coll. C. Beutelspacher B.) — 4 machos; 1 Oct 1994 (coll. C. Beutelspacher B.) — 1 macho; 11 Jun 1996 (coll. C. Beutelspacher B.) — 1 macho; Ocosingo, Bonampak, 16°42'07"N, 091°03'52"W, 300, 23 May 1984 (coll. A. Ibarra) — 2 machos; (coll. E. Barrera V.) — 1 macho; (coll. M. García) — 1 macho; Acalá, El Burrero, Ixtapa, 16°31'53"N, 092°45'14"W, 25 Jun 1995 (coll. C. Beutelspacher y Gomez Nolasco) — 1 macho; 23 Aug 1995 (coll. C. Beutelspacher y Gomez Nolasco) — 1 macho; Las Margaritas, Chiapas, 16°22'54"N, 091°52'00"W (coll. ND) — 1 espécimen; La Trinitaria, Cristóbal Colon, 15°49'43"N, 091°53'49"W, 620, 2 ene 1975 (coll. J. M. Domínguez) — 1 macho; Ocosingo, Ejido Loma Bonita, 16°06'22"N, 090°59'58"W, 25 May 1992 (coll. A. Zacarias) — 2 machos; Tuxtla, El Zapotal, Tuxtla Gutiérrez, 16°43'38"N, 093°06'48"W, 3 Oct 1983 (coll. C. Beutelspacher B.) — 1 macho; Ocosingo, Estación Chajul, 16°05'00"N, 090°56'00"W, 13 Jun 1991 (coll. A. Pescador) — 3 machos; 14 Oct 1991 (coll. J. León) — 2 machos; 18 dic 1991 (coll. J. León y A. Zacarias) — 5 machos; 13 Mar 1992 (coll. J. León) — 1 macho; 11 abr 1992 (coll. J. León) — 1 macho; 3 May 1992 (coll. J. León) — 1 macho; 28 Jun 1992 (coll. J. León) — 1 macho; Angel Albino Corzo, Finca La Prusia, 15°43'00"N, 092°47'34"W, 1040, 13 May 1985 (coll. F. Arias) — 1 macho; (coll. H. Velasco) — 1 macho; 16 May 1985 (coll. F. Arias) — 1 macho; La Trinitaria, Km 25 Carretera Montebello, Santa Elena, 16°08'36"N, 091°40'24"W, 2 abr 1981 (coll. C. Beutelspacher B.) — 1 macho; Tuxtla Chico, La Granja, 14°58'20"N, 092°10'35"W, 620, 27 ago 1930 (coll. C. C. Hoffmann) — 1 macho; 28 ago 1931 (coll. C. C. Hoffmann) — 1 macho; ND (coll. Damph) — 1 macho; Siltepec, Pozo, Rosarito, 15°29'43"N, 092°18'09"W, 2380, 12 dic 1985 (coll. L. Cervantes) — 1 macho; Cacahostan, Puente Colorado, Tapachula, 15°02'10"N, 092°08'29"W, 26 Mar 1985 (coll. M. Vertiz) — 1 macho; Ocosingo, Reserva Natural Montes Azules, 16°54'26"N, 092°05'46"W, 900, 2 May 1986 (coll. R. Barba) — 1 macho; Cintalapa, Rizo de Oro, 16°28'34"N, 094°05'07"W, 950, 6-15 Jun 1994 (coll. C. Beutelspacher B.) — 1 macho; 4 Sep 1994 (coll. C. Beutelspacher B.) — 1 macho; 11 Jun 1996 (coll. C. Beutelspacher B.) — 1 macho; Frontera Comalapa, Río Santo Domingo, Santa Elena, 15°50'18"N, 092°02'12"W, 610, 1 Sep 1948 (coll. ND) — 2 machos; Unión Juárez, San Jerónimo, Volcán Tacaná, 15°02'24"N, 092°05'35"W, 1 dic 9999 (coll. A. Díaz Francés) — 1 macho; **Estado de México**, Zacualpan, Zacualpan, 18°43'02"N, 099°46'35"W, 2000 (coll. ND) — 2 machos; Guerrero, Chilpancingo de los Bravo, Acahuizotla, 17°21'35"N, 099°27'43"W, 1 Jul 1972 (coll. A. Díaz Francés) — 1 macho; 23 Jun 1982 (coll. A. Ibarra) — 1 macho; Hidalgo, Huejutla, km 14 carr. Huejutla - Atlapexco, 21°06'00"N, 098°23'00"W, 340, 10 Mar 1999 (coll. A. Ibarra) — 1 macho; 14 May 1999 (coll. A. Ibarra) — 2 machos; Xiquila, 21°04'36"N, 098°26'40"W, 220, 13 May 1999 (coll. A. Ibarra) — 1 macho; **Oaxaca**, Santiago Comaltepec, 1 mi N Puerto Eligio, 17°43'00"N, 096°18'35"W, 11 May 1990 (coll. J. Kemner) — 1 macho; San Juan Bautista Valle Nacional, 2 mi Sur de San Mateo Yetla, 17°43'24"N, 096°18'36"W, 20 Jun 1990 (coll. J. Kemner) — 1 macho; San Juan Bautista Cuicatlán, La Cañada, cerca a Guadalupe Los Obos, 17°50'24"N, 097°00'36"W, 762 m, 10 ago 1992 (coll. J. Kemner) — 2 machos; Candelaria Loxicha, Candelaria Loxicha, 15°55'32"N, 096°29'30"W, 450, 15 Nov 1984 (coll. E. Welling M.) — 1 macho; 4 May 1990 (coll. J. Kemner) — 1 hembra, 1 macho; Pluma Hidalgo, Finca Copalita, 15°57'54"N, 096°27'27"W, 1000, 1-3 Oct 1990 (coll. C. Beutelspacher B.) — 1 macho; Teococuilco de Marcos Pérez, Hwy 175, 10 mi N Oaxaca, 17°13'36"N, 096°42'24"W, 22 May 1990 (coll. J. Kemner) — 1 macho; Información no disponible, Km 146, Carretera Puerto Angel - Oaxaca, 16°55'06"N, 096°41'19"W, 15 Aug 1972 (coll. A. Ibarra) — 2 machos; Candelaria Loxicha, Km 156 Carretera Puerto Angel, 15°52'36"N, 096°30'00"W, 21 Oct 1982 (coll. E. Mariño) — 1 macho; Matías Romero, Matías Romero, 16°52'40"N, 095°02'20"W, 180, ago 1976 (coll. ND) — 12 machos; San Juan Bautista Valle Nacional, Metates, 17°41'43"N, 096°19'35"W, 840, 16 Sep 1982 (coll. A. Ibarra) — 1 macho; 30 Mar 1983 (coll. A. Ibarra) — 1 macho; Pluma Hidalgo, Pluma Hidalgo, 15°55'30"N, 096°25'05"W, 1300, 6 May 1990 (coll. J. Kemner) — 1 macho; San Miguel Suchixtepec, Río Guajolote, 9 Sep 1980 (coll. E. Welling M.) — 1 macho; San Felipe Usila, Usila, Tuxtepec, 17°52'55"N, 096°31'35"W, 100 (coll. J. A. Camelo P.) — 1 macho; **Puebla**, Zihuateutla, Barranca de Patla, 20°14'05"N, 097°53'15"W, 28 Feb 1976 (coll. ND) — 1 macho; 31 May 1978 (coll. A. Ibarra) — 1 macho; Xicotepec, Villa Juárez, 19°52'00"N, 097°47'00"W, Jul 1960 (coll. ND) — 1 macho; 1 Sep-30 Oct 1960 (coll. ND) — 1 macho; Cuetzalan del Progreso, Yancuictlalpan, 20°03'32"N, 097°28'15"W, 600, 9 Feb-9 Mar 1982 (coll. P. Mora S.) — 1 macho; **Querétaro**, Landa de Matamoros, Km 8 carr. Agua Zarca -Neblinas, 21°15'14"N, 099°04'58"W, 1150, 23 Jun 1998 (coll. Vences y Ibarra) — 5 machos; **San Luis Potosí**, San Luis Potosí, San Luis Potosí, 22°09'04"N, 100°58'34"W, 1860 (coll. A. Díaz Francés) — 1 macho; **Veracruz**, San Andrés Tuxtla, Balzapote, 18°37'10"N, 095°04'21"W, 20 Jul 1976 (coll. J. Butael) — 1 macho; Catemaco, Cuetzalapan, 18°22'33"N, 095°00'49"W, 360, 1 ago 1983 (coll. A. Ibarra) — 1 macho; Santiago Tuxtla, El Vigía, 18°27'18"N,

095°20'54"W, ago 1964 (coll. R. de la Maza) — 2 machos; San Andrés Tuxtla, Estación de Biología, Los Tuxtlas, 18°35'25"N, 095°04'07"W, 120, 13 Feb 1975 (coll. L. Vázquez G.) — 1 macho; 14 Feb 1975 (coll. H. Pérez R.) — 2 machos; 20 ago 1988 (coll. A. Ibarra) — 1 macho; Fortín, Fortín, 18°53'49"N, 096°59'49"W, 1000, 16 Sep 1955 (coll. ND) — 1 macho; Las Minas, Las Minas, 19°41'27"N, 097°08'48"W, 1480, 27 Jul 1975 (coll. C. Beutelspacher B.) — 1 hembra; Misantla, Misantla, 19°55'38"N, 096°51'15"W, 300 (coll. ND) — 3 especímenes; Soteapan, Ocotal Chico, Sierra Santa Martha, Los Tuxtlas, 18°15'17"N, 094°51'33"W, 580, 26 Sep 1981 (coll. H. Pérez R.) — 1 macho; Amatlán de los Reyes, Paraje Nuevo, 18°52'37"N, 096°51'39"W, 650 (coll. ND) — 1 hembra; Peñuela, 18°51'45"N, 096°53'37"W, 725 (coll. ND) — 1 hembra; Oct 1962 (coll. ND) — 1 macho; Xalapa, Xalapa, 19°32'24"N, 096°55'39"W, 1460 (coll. ND) — 1 espécimen; 25 Mar 1982 (coll. E. Aranda) — 1 macho.

*Dysschema mariamne* **(Geyer, 1838)** (Lámina 32) Zutr. Exot. Schmett. Pl 47. *Eyprepia thetis* **Klug, 1836**  Neue Schmett. 1;6 . *Pericopis fenestrata* **Butler, 1872**  Trans. Ent. Soc. 1972: 50.

**Macho: Cabeza**. Antenas laminadas, negras. Cabeza negra; con color blancas, en la parte posterior de la cabeza entre las antenas.

**Tórax**. Patagia inconspicua. Tórax negro. Tégula conspicua, amarilla clara; con color negras, sobre los márgenes. Líneas anteriores medias en mesotórax azul grisáceas, forman un triángulo abierto.

Alas. Alas anteriores  $3.18-4.19$  cm,  $\bar{x} = 3.63$  cm, n = 30. Alas anteriores café negruzcas. Mancha discal amarilla hialina, cierra la celda discal. Banda submarginal amarilla hialina, comienza de la zona posmedia del ala en la vena R1, presenta un desfase en la zona media de la celda M3 extendiéndose a la zona media del margen externo sin llegar a tocarlo, la línea continúa hasta la región media de la celda CuA2 en donde se interrumpe, se extiende a la zona basal a través de las celdas CuA2, una línea delgada se extiende a la zona submarginal del tornus. Sistema de simetría basal ausente. Venas negras. Cilios inconspicuos.

Alas posteriores naranja rojizas. Banda de la raíz del ala blanco hialina, comienza desde la zona basal a la región posmedia del ala. Sistema de simetría ocelar comienza en el margen costal del ala, se extiende al tornus. Abarca desde la zona posmedia al margen externo. Banda interna del sistema de simetría ocelar negra, comienza desde la vena R5, corre ondulante por la región posmedia del ala engrosándose desde la región central hasta el margen interno sin llegar a tocarlo. *Circulus* negro. *Ocellata* azul grisácea. Foco blanco. Mancha en región costal basal café claro, abarca las celdas C y Sc+R1. Cilios inconspicuos. Venas café negruzcas. Alas anteriores en vista ventral de manera general presenta el mismo patrón de manchas observado en la vista dorsal; color naranja rojizas en el margen externo y en la zona basal costal. Alas posteriores en vista ventral de manera general como en la vista dorsal excepto que el sistema de simetría ocelar es menos conspicuo en detalle. Patas negras con escamas amarillas claras en las partes ventrales excepto en la tibia y tarsos.

**Abdomen**. Vista dorsal rojo anaranjado, con color amarillas pálidas, en la parte anterior del segmento VIII. Línea media negra. Líneas laterales azul grisáceas dorsal y negras ventral. Vista ventral amarillo claro.

**Hembra**: igual al macho pero con las alas posteriores de color naranja medio en su totalidad.

**Genitales masculinos**. Valvas bilobuladas (lóbulo ventral largo; dorsal corto en forma de gancho); *uncus* bífido (ventralmente curvado); *transtilla* separada (fusionado en la base y con dos proyecciones); *saccus* reducido; *socii* ausentes; *gnathos* conspicuo (en forma de placa); *vesica* con espinas.

**Genitales femeninos**. Placa genital cuadrada; *ductus bursae* esclerosado; *bursa* globular (corta); 1*signus*.

**Ejemplares revisados:** MÉXICO: **Chiapas**, Berriozábal, Berriozábal, 16°47'55"N, 093°16'20"W, 900, 11 Jun 1996 (coll. C. Beutelspacher B.) — 1 hembra, 1 macho; Acalá, El Burrero, Ixtapa, 16°31'53"N, 092°45'14"W, 27 May 1995 (coll. C. Beutelspacher y Gomez Nolasco) — 1 macho; 25 Jun 1995 (coll. C. Beutelspacher y Gomez Nolasco) — 4 machos; 23 ago 1995 (coll. C. Beutelspacher y Gomez Nolasco) — 1 macho; 21 Oct 1995 (coll. C. Beutelspacher y Gomez Nolasco) — 2 machos; 20 Nov 1995 (coll. C. Beutelspacher y Gomez Nolasco) — 1 macho; 22 Nov 1995 (coll. C. Beutelspacher y Gomez Nolasco) — 1 macho; Comitán de Domínguez, Comitán, 16°15'04"N, 092°08'03"W, 1620, May 1968 (coll. A. Díaz Francés) — 1 macho; May 1969 (coll. A. Díaz Francés) — 1 macho; Huehuetan,

Río Suchiate El Amate, Tapachula, 14°59'37"N, 092°26'10"W, 20 Mar 1985 (coll. F. Arias) — 1 macho; Cintalapa, Rizo de Oro, 16°28'34"N, 094°05'07"W, 950, 6-15 Jun 1994 (coll. C. Beutelspacher B.) — 1 macho; 27 Jun 1994 (coll. C. Beutelspacher B.) — 1 macho; 6 Jul 1994 (coll. C. Beutelspacher B.) — 1 macho; 1 Oct 1994 (coll. C. Beutelspacher B.) — 1 macho; 27 Nov 1994 (coll. C. Beutelspacher B.) — 1 macho; San Cristóbal de las Casas, Rancho Nuevo, 16°40'06"N, 092°33'36"W, 2360, 20-25 Sep 1992 (coll. C. Beutelspacher B.) — 1 macho; 17-26 Feb 1993 (coll. C. Beutelspacher B.) — 1 macho; 15-24 abr 1993 (coll. C. Beutelspacher B.) — 1 macho; 17 May 1993 (coll. C. Beutelspacher B.) — 1 macho; San Cristóbal de las Casas, 16°44'12"N, 092°38'18"W, 1940, 23 May 1979 (coll. C. Beutelspacher B.) — 2 machos; La Trinitaria, Santa Rosa, 16°56'29"N, 091°54'49"W, 800, 1 Oct 1975 (coll. A. Díaz Francés) — 1 hembra, 1 macho; Unión Juárez, Unión Juárez, 15°03'45"N, 092°04'50"W, 1300, 10 Feb 1974 (coll. R. Sánchez S.) — 1 macho; Chiapa de Corzo, Vergel, 16°39'03"N, 093°00'47"W, 400, 1 May 1985 (coll. ND) — 2 machos; **Colima**, Comala, Laguna La María, 19°27'46"N, 103°42'29"W, 1250, 23 Sep 2001 (coll. Balcázar et al.) — 2 machos; 12 Jul 2002 (coll. Balcázar et al.) — 2 machos; 12 ago 2002 (coll. Balcázar et al.) — 1 macho; La Maria, 19°27'28"N, 103°42'21"W, 1250, 17 May 2002 (coll. Balcázar et al.) — 1 macho; 7 Jun 2002 (coll. Balcázar et al.) — 6 machos; 12 Jul 2002 (coll. Balcázar et al.) — 4 machos; 4 Oct 2002 (coll. Balcázar et al.) — 1 macho; Yerbabuena, Mesa de la, 19°28'47"N, 103°40'56"W, 1660, 22 Sep 2001 (coll. Balcázar et al.) — 3 machos; 13 Jul 2002 (coll. Balcázar et al.) — 1 macho; 1 Nov 2002 (coll. Balcázar et al.) — 1 hembra, 5 machos; **Distrito Federal**, Tlalpan, Ajusco, 19°12'53"N, 099°11'14"W, 2850, 26 Jun 1982 (coll. C. Beutelspacher B.) — 1 macho; Coyoacán, Jardín Botánico, (Ciudad Universitaria), 19°19'27"N, 099°10'05"W, 2200, 1 Jul 1968 (coll. C. Beutelspacher B.) — 2 machos; 11 Jul 1968 (coll. C. Beutelspacher B.) — 1 macho; México, 19°26'06"N, 099°08'36"W, 1 Jul 1955 (coll. ND) — 1 hembra; 9 Sep 1968 (coll. ND) — 1 macho; Alvaro Obregón, San Angel, 19°24'00"N, 099°12'00"W, 2320 (coll. ND) — 1 macho; Coyoacán, San Jerónimo, 19°19'00"N, 099°14'00"W, 7 ago 1974 (coll. A. Díaz Francés) — 2 machos; Tlalpan, Santa Ursula, 19°18'00"N, 099°11'00"W, 28 Oct 1971 (coll. ND) — 1 macho; **Durango**, Nombre de Dios, G. G. Hernández, 23°48'51"N, 104°01'25"W, 2 ago 1984 (coll. ND) — 1 macho; Durango, Km 162, Carretera Durango - Mazatlán, Sinaloa, 24°01'28"N, 104°39'19"W, 1880, 19 Oct 1981 (coll. M. García) — 1 macho; 19 Oct 1982 (coll. A. Ibarra) — 1 macho; **Estado de México**, Lerma, Lerma, 19°17'05"N, 099°30'43"W (coll. V. Romero) — 1 macho; El Oro, San Nicolás, 19°48'12"N, 100°06'36"W, 15 Sep 1962 (coll. R. de la Maza) — 1 macho; Zacualpan, Zacualpan, 18°43'02"N, 099°46'35"W, 2000 (coll. ND) — 1 espécimen; **Guerrero**, Chilpancingo de los Bravo, Acahuizotla, 17°21'35"N, 099°27'43"W, 1 Jul 1972 (coll. A. Díaz Francés) — 1 hembra, 3 machos; 23 Jun 1982 (coll. A. Ibarra) — 2 machos; Iguala de la Independencia, Iguala, 18°20'40"N, 099°32'20"W, 800, 24 May 1986 (coll. E. Mariño) — 2 machos; **Hidalgo**, Tepeji de Ocampo, Tepeji del Río, 19°54'14"N, 099°22'53"W, 7 ago 1987 (coll. R. Turrent) — 10 machos; **Michoacán**, Ecuandureo, Ucácuaro, 20°09'11"N, 102°14'26"W, 1550, 2 Jul 1983 (coll. E. Zárate G.) — 1 hembra; **Morelos**, Cuernavaca, Cuernavaca, 18°55'06"N, 099°14'09"W, 1510, 1 Jun 1939 (coll. L. Vázquez G.) — 4 hembras; 21 ago 1975 (coll. ND) — 1 macho; Tepoztlán, Tepoztlán, 18°59'07"N, 099°05'59"W, 1710, 5 ago 1951 (coll. ND) — 1 macho; ago 1963 (coll. R. de la Maza) — 1 hembra; 2 May 1965 (coll. ND) — 1 macho; Jun 1966 (coll. A. Díaz Francés) — 1 macho; 4 Jun 1966 (coll. A. Díaz Francés) — 1 hembra; Jul 1966 (coll. A. Díaz Francés) — 1 hembra; Aug 1966 (coll. A. Díaz Francés) — 1 hembra; **Nayarit**, Compostela, Compostela, 21°14'13"N, 104°54'02"W, 860, 21 Oct 1982 (coll. M. García) — 1 macho; 21 Oct 1983 (coll. M. García) — 1 macho; **Oaxaca**, Candelaria Loxicha, Candelaria Loxicha, 15°55'32"N, 096°29'30"W, 450, 5 Sep 1976 (coll. E. Welling M.) — 1 macho; Km 146, Carretera Puerto Angel - Oaxaca, 16°55'06"N, 096°41'19"W, 15 Jul 1982 (coll. A. Ibarra) — 2 machos; Candelaria Loxicha, Portillo del Rayo, 15°58'32"N, 096°29'28"W, 1280, 29 May 1985 (coll. E. Mariño) — 1 macho; **Puebla**, Tehuacán, Tehuacán, 18°27'40"N, 097°23'31"W, 0, 1 Sep 1987 (coll. C. C. Hoffmann) — 1 macho; Xicotepec, Villa Juárez, 19°52'00"N, 097°47'00"W, 1 Sep-30 Oct 1960 (coll. ND) — 1 macho; **Querétaro**, Pinal de Amoles, Desviación a Misión de Bucareli, 21°06'36"N, 099°39'25"W, 2250, 28 May 1998 (coll. Oliver y Ibarra) — 2 machos; 25 Jun 1998 (coll. Vences y Ibarra) — 1 macho; Landa de Matamoros, Km 4 Carretera La Lagunita - Tilaco, 21°12'44"N, 099°14'09"W, 1160, 29 ene 1998 (coll. Balcázar y Ibarra) — 1 macho; **Sonora**, Yécora, Santa Rosa, 5 km SW de, 28°26'33"N, 109°06'38"W, 824, 28 Jul 2003 (coll. Balcázar y Urueta) — 3 machos; 1 ago 2003 (coll. Balcázar y Urueta) — 9 machos; T. Microondas de Yécora, 28°22'25"N, 109°02'04"W, 2200, 6 Oct 2002 (coll. Balcázar, Solis, U) — 1 hembra; Mina Trinidad, ca., 28°28'03"N, 109°03'32"W, 1320, 8 ago 2002 (coll. Balcázar y Urueta) — 3 machos; 5 Oct 2002 (coll. Balcázar, Solis, U) — 3 machos; Río Yécora, 28°22'27"N, 108°55'14"W, 1545, 27 Jun 2003 (coll. Arana y Arana) — 1 macho; 24 Jul 2003 (coll. Balcázar y Urueta) — 1 macho.

Las descripciones de las especies *Calodesma melanchroia*, *Dysschema aorsa* y *D. humeralis*  están basadas en ejemplares del sexo femenino, debido a que el macho es desconocido y no se contó con ningún ejemplar para su análisis. El caso contrario sucedió con las especies *Hypocrita albimacula, Gnophaela aequinoctialis, Pseudophaloe cerealia, Hyalurga sixola, Sagaropsis horae, Cyanarctia dama, Dysschema montezuma, y D. gaumeri*, es decir la hembra es la desconocida y por lo tanto no fue descrita.

En el caso de taxones con pocos caracteres diagnósticos o que no fueron constantes, se realizaron varias disecciones de genitales para cada sexo, con el fin de asegurar su identificación. Las especies *Pseudophaloe cerealia, Sagaropsis horae, Dysschema humeralis y D. montezuma,* debido a que contaron con ejemplares únicos o con un número limitado en

las colecciones visitadas, no fueron disectados y sólo se utilizó morfología externa para su descripción.

Los elementos del plan general de desarrollo de Nymphalidae, propuesto por B. N. Schwanwitsch y F. Süffert (Nijhout, 1991), fueron de gran utilidad para la ubicación y nomenclatura de las diversas manchas presentes en las alas de los pericopinos de México. A pesar de que se encontró una gran coincidencia en la ubicación y forma en la gran mayoría de los elementos analizados se establece que el patrón sólo fue utilizado como medio de ubicación al lector sin asegurar que los nombres aplicados en cada caso sean los correctos, para ello se recomienda realizar estudios de otro tipo y que no corresponden a este trabajo. Para la caracterización de los colores no se utilizó ningún patrón de comparación. Se trató de utilizar tres niveles máximos para su descripción, los cuales constaban del nombre del color primario, presencia de matices (rojizo, amarillento, etc.) y el grado de luminosidad del mismo (brillante, opaco, etc.). A pesar de que a nivel específico el método antes mencionado logró con su cometido, al analizar los colores en conjunto se encontró que pueden llegar a ser confusos. El problema se resolvió agrupando los colores con los que podría causar confusión para establecer conjuntos similares.

## **Base de datos**

La base de datos cuenta con información de 1376 especímenes, correspondientes a 32 especies ubicadas en 16 géneros. Se encuentran representados 25 estados y 293 localidades de la República Mexicana. Lo anterior representa 826 eventos de recolecta distintos. En la Fig. 2 se muestran las localidades muestreadas, y en el cuadroCuadro 2 se define el número de localidades por especie.

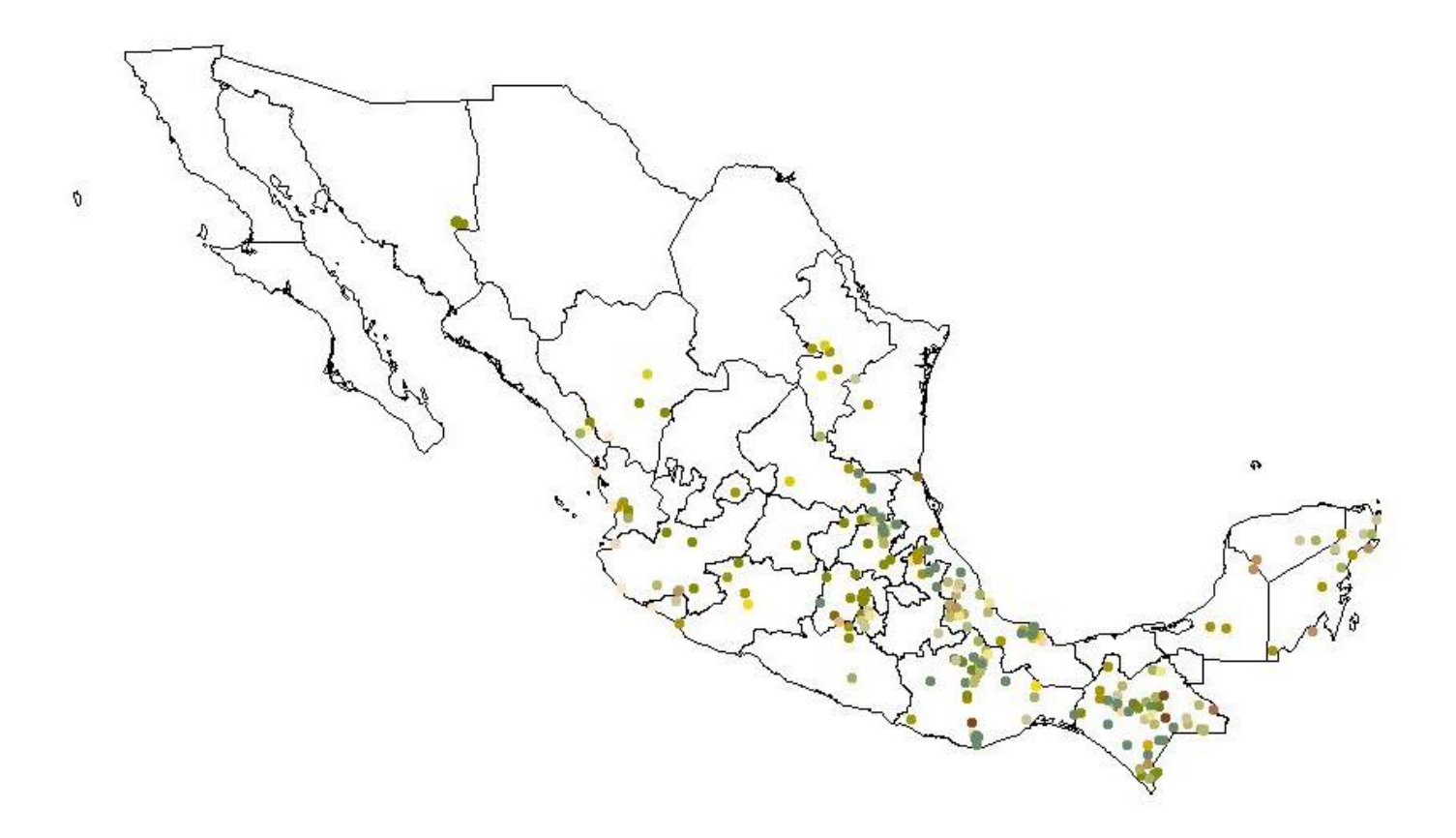

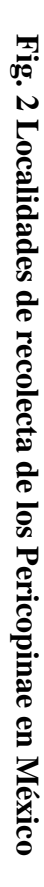

64

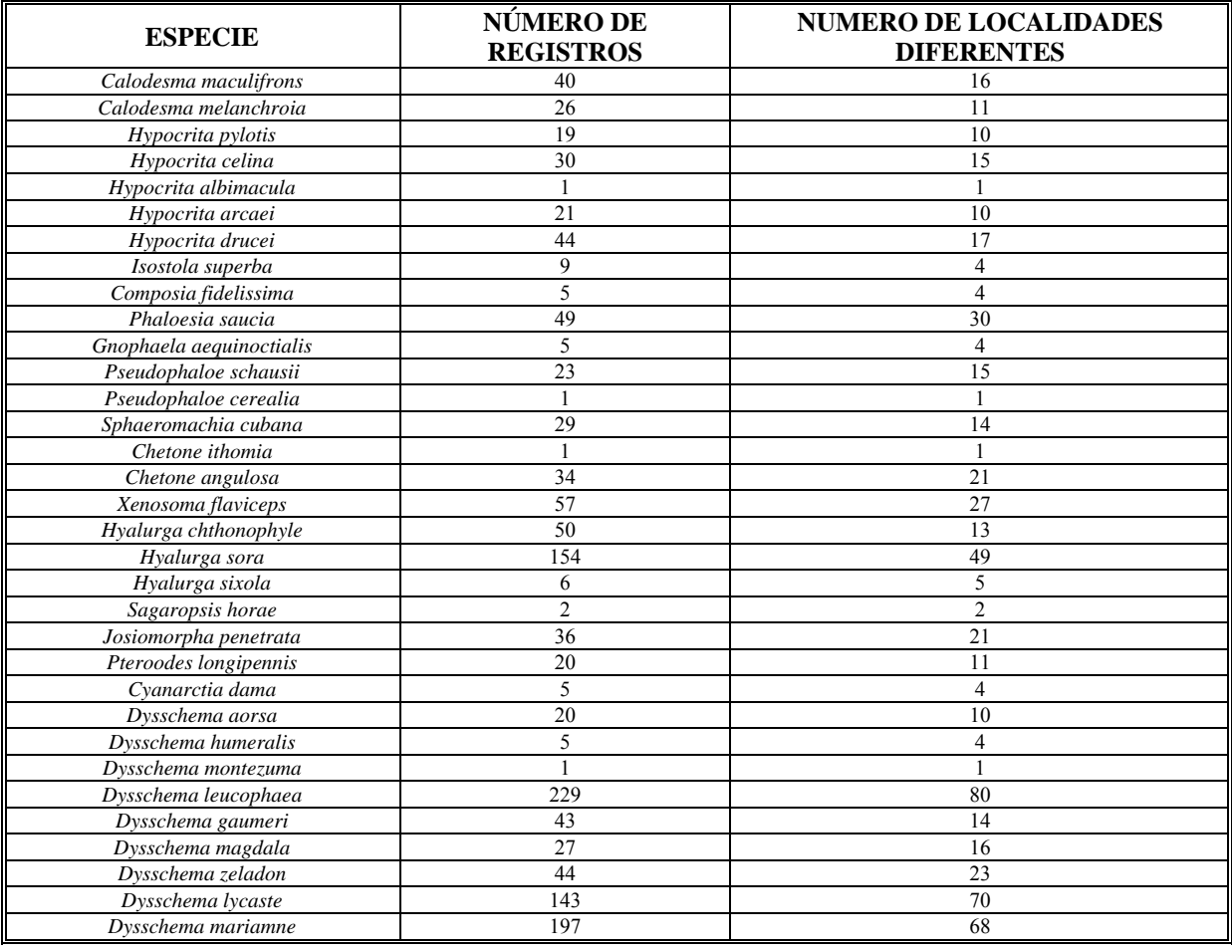

## **Cuadro 2:Número de localidades diferentes por especie de Pericopinae de México**

El análisis de la base de datos permite ver que las localidades de recolecta de los pericopinos en México siguen el patrón de distribución neotropical que ha sido propuesta por Morrone (2001). Algunas especies cuentan con un gran número de ejemplares en las colecciones analizadas, mientras que otras cuentan con ejemplares únicos o con poco número de ellos. La posible explicación a este fenómeno es que las especies con pocos o únicos ejemplares pertenecen a poblaciones con densidades poblacionales bajas, o bien que las localidades de recolecta pertenecen a los márgenes de la distribución de las especies. La explicación precisa está más allá de los objetivos de este trabajo. Una serie de recolectas bien planeadas podría ayudar a resolver este problema.

Los estados que cuentan con un mayor número de recolectas son Chiapas y Veracruz con 146 y 129 eventos respectivamente. Aguascalientes, Campeche, Durango, Michoacán, Nuevo León, Querétaro, San Luis Potosí, Tamaulipas y Yucatán cuentan con cinco o menos eventos (Cuadro 3). Algunos de ellos no se consideran parte de la región neotropical de México, lo cual explicaría los pocos datos de recolecta que se tienen, sin embargo algunos otros se consideran de mucha importancia y que forman parte de la distribución de las distintas especies, por lo que es de vital importancia comenzar a impulsar eventos de recolecta en ellos con el fin de aumentar el conocimiento de la actual distribución y apoyar o rechazar los modelos obtenidos en este trabajo.

| <b>Estado</b>           | <b>Localidad</b> | <b>Eventos de</b><br>recolecta | <b>Especies</b> | <b>Especímenes</b> |
|-------------------------|------------------|--------------------------------|-----------------|--------------------|
| Aguascalientes          | 1                | 1                              | $1(3.1\%)$      | 1                  |
| Campeche                | $\overline{4}$   | 4                              | 2(6.25%)        | 5                  |
| Colima                  | 4                | 16                             | 6(18.7%)        | 73                 |
| Chiapas                 | 41               | 146                            | 23 (71.8%)      | 246                |
| <b>Distrito Federal</b> | 6                | 8                              | $1(3.1\%)$      | 10                 |
| Durango                 | 3                | 4                              | 2(6.25%)        | $\overline{4}$     |
| Estado de México        | 5                | 6                              | 6(18.7%)        | 10                 |
| Guerrero                | $\overline{4}$   | 18                             | 7 (21.8%)       | 28                 |
| Hidalgo                 | 11               | 19                             | 7(21.8%)        | 39                 |
| Jalisco                 | $\overline{2}$   | 9                              | 3(9.3%)         | 17                 |
| Michoacán               | 3                | 3                              | 3(9.3%)         | 3                  |
| Morelos                 | 6                | 27                             | 4 (12.5%)       | 34                 |
| Nayarit                 | 5                | 8                              | 7 (21.8%)       | 14                 |
| Nuevo León              | $\overline{2}$   | $\overline{2}$                 | 2(6.25%)        | 2                  |
| Oaxaca                  | 33               | 68                             | 22 (68.7%)      | 164                |
| Puebla                  | 13               | 30                             | 12 (37.5%)      | 46                 |
| Querétaro               | 3                | 5                              | $3(9.3\%)$      | 10                 |
| Quintana Roo            | 13               | 32                             | 7(21.8%)        | 38                 |
| San Luis Potosí         | $\overline{2}$   | 3                              | $3(9.3\%)$      | 5                  |
| Sonora                  | $\overline{4}$   | 9                              | 2(6.25%)        | 23                 |
| Tamaulipas              | $\mathbf{1}$     | 1                              | $1(3.1\%)$      | $\overline{2}$     |
| Veracruz                | 37               | 129                            | 27 ((84.3%)     | 187                |
| Yucatán                 | 3                | $\overline{4}$                 | 3(9.3%)         | $\overline{4}$     |
| <b>TOTALES</b>          | 206              | 552                            | 32              | 965                |

**Cuadro 3.- Resumen de localidades, eventos de recolecta, especies y especímenes de Pericopinae recolectados en México.** 

# **Clave taxonómica para la identificación de especies**

La clave de identificación obtenida está compuesta por 28 pasos. Se utilizaron 36 caracteres en su construcción, los cuales pertenecen a la cabeza, tórax, alas anteriores, alas posteriores y abdomen. Los caracteres que se utilizaron debieron de cumplir con las siguientes condiciones: que fueran de fácil distinción y que minimizaran el uso de aparatos de microscopía; también, se trató de evitar en lo mayor posible el uso de caracteres pertenecientes a la morfología interna (genitales).

La clave taxonómica obtenida, fue dicotómica en la mayoría de los pasos, excepto en tres casos (3, 11, 19), en donde hacerlos dicotómicos hubiera resultado en un mayor número de opciones a seguir, lo que repercutiría en la eficiencia y manejo de la clave.

A pesar de que el programa DELTA podía obtener claves con menor número de pasos, los caracteres utilizados eran de difícil distinción o poco constantes entre las especies por lo que se procedió a realizar diversas combinaciones tomándose en cuenta la importancia de los caracteres, que se consideraban significativos y que podían ayudar a la correcta y más rápida separación interspecífica sin llegar a causar confusión al lector.

El programa computacional DELTA resultó ser de gran ayuda para la construcción tanto de las redescripciones de las especies como de la clave taxonómica. Es un programa de fácil uso y que permite la toma de decisiones para conceder importancia a los caracteres que se consideran de mayor calidad ya sea a nivel específico o genérico.

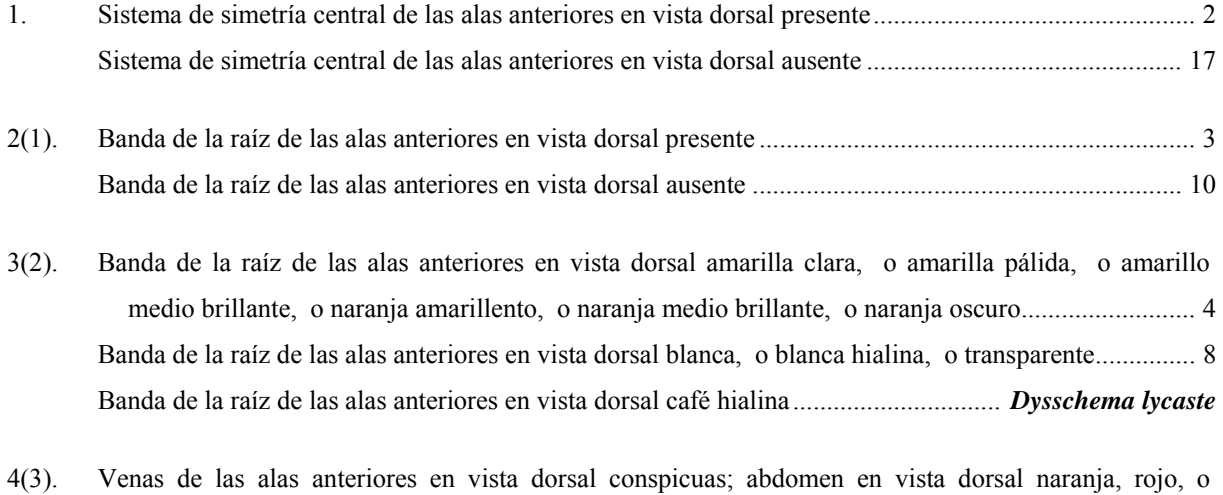

amarillo ................................................................................................................................................. 5
Venas de las alas anteriores en vista dorsal inconspicuas; abdomen en vista dorsal negro, café, azul o gris ....................................................................................................................................................... 6

- 5(4). Banda de la raíz de las alas posteriores en vista dorsal presente; sistema de simetría ocelar de las alas posteriores en la vista dorsal ausente; venas de las alas posteriores en vista dorsal inconspicuas; línea media del abdomen en vista dorsal ausente...................................................... *Sphaeromachia cubana* Banda de la raíz de las alas posteriores en vista dorsal ausente; sistema de simetría ocelar de las alas posteriores en la vista dorsal presente; venas de las alas posteriores en vista dorsal conspicuas; línea media del abdomen en vista dorsal presente .............................................................. *Dysschema aorsa*
- 6(4). Mancha en región costal basal de las alas anteriores en vista dorsal presente; sistema de simetría ocelar de las alas posteriores en la vista dorsal presente; *circulus* de las alas posteriores en vista dorsal presente; cilios de las alas posteriores en vista dorsal inconspicuos ..................................................... 7 Mancha en región costal basal de las alas anteriores en vista dorsal ausente; sistema de simetría ocelar de las alas posteriores en la vista dorsal ausente; *circulus* de las alas posteriores en vista dorsal ausente; cilios de las alas posteriores en vista dorsal conspicuos....................... *Pseudophaloe cerealia*
- 7(6). Sistema de simetría ocelar de las alas anteriores en vista dorsal presente; venas de las alas posteriores en vista dorsal inconspicuas; mancha en región costal basal de las alas anteriores en vista dorsal naranja obscura, o naranja amarillento, o amarilla claro, o amarillo hialina; mancha en región costal basal de las alas posteriores en vista dorsal presente.......................................................... *Chetone angulosa* Sistema de simetría ocelar de las alas anteriores en vista dorsal ausente; venas de las alas posteriores en vista dorsal conspicuas; mancha en región costal basal de las alas anteriores en vista dorsal roja; mancha en región costal basal de las alas posteriores en vista dorsal ausente .... *Dysschema humeralis*
- 8(3). Mancha en región costal basal de las alas anteriores en vista dorsal presente; sistema de simetría ocelar de las alas anteriores en vista dorsal presente; banda de la raíz de las alas posteriores en vista dorsal ausente; sistema de simetría ocelar de las alas posteriores en la vista dorsal presente............................. .............................................................................................................................. *Dysschema gaumeri* Mancha en región costal basal de las alas anteriores en vista dorsal ausente; sistema de simetría ocelar

de las alas anteriores en vista dorsal ausente; banda de la raíz de las alas posteriores en vista dorsal presente; sistema de simetría ocelar de las alas posteriores en la vista dorsal ausente.......................... 9

9(8). Alas anteriores con color bronce verdosas; sistema de simetría central de las alas posteriores en vista dorsal ausente; mancha discal de las alas posteriores en vista dorsal presente; líneas divisorias de los segmentos del abdomen en vista dorsal presentes...................................................... *Cyanarctia dama* Alas anteriores con color verde/azul iridiscentes; sistema de simetría central de las alas posteriores en vista dorsal presente; mancha discal de las alas posteriores en vista dorsal ausente; líneas divisorias de los segmentos del abdomen en vista dorsal ausentes................................ *Gnophaela aequinoctialis*

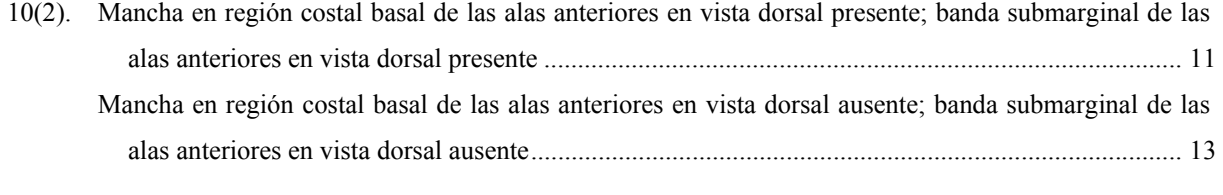

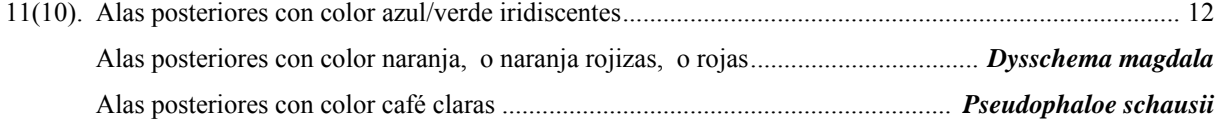

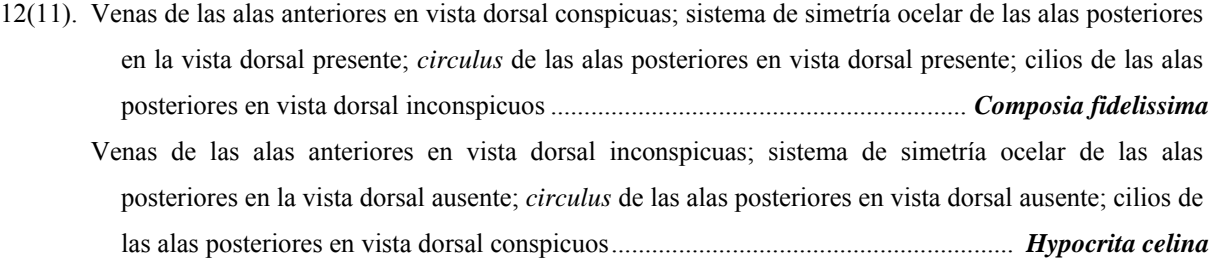

- 13(10). Sistema de simetría central de las alas anteriores en vista dorsal amarillo hialino, o amarillo claro, o amarillo pálido, o amarillo brillante, o amarillo medio, o naranja amarillento, o naranja oscuro; abdomen en vista ventral con color presentes..................................................................................... 14 Sistema de simetría central de las alas anteriores en vista dorsal blanco hialino, o blanco, o blanco translúcido; abdomen en vista ventral con color ausentes................................................................... 15
- 14(13). Cilios de las alas posteriores en vista dorsal conspicuos; cilios de las alas anteriores en vista dorsal conspicuos; sistema de simetría central de las alas posteriores en vista dorsal presente; patagia con color presentes ............................................................................................................ *Hypocrita arcaei* Cilios de las alas posteriores en vista dorsal inconspicuos; cilios de las alas anteriores en vista dorsal inconspicuos; sistema de simetría central de las alas posteriores en vista dorsal ausente; patagia con color ausentes............................................................................................................. *Sagaropsis horae*
- 15(13). Cilios de las alas anteriores en vista dorsal conspicuos; banda interna del sistema de simetría central de las alas anteriores en vista dorsal ausente; patagia con color ausentes ............................................... 16 Cilios de las alas anteriores en vista dorsal inconspicuos; banda interna del sistema de simetría central de las alas anteriores en vista dorsal presente; patagia con color presentes ................ *Hypocrita drucei*

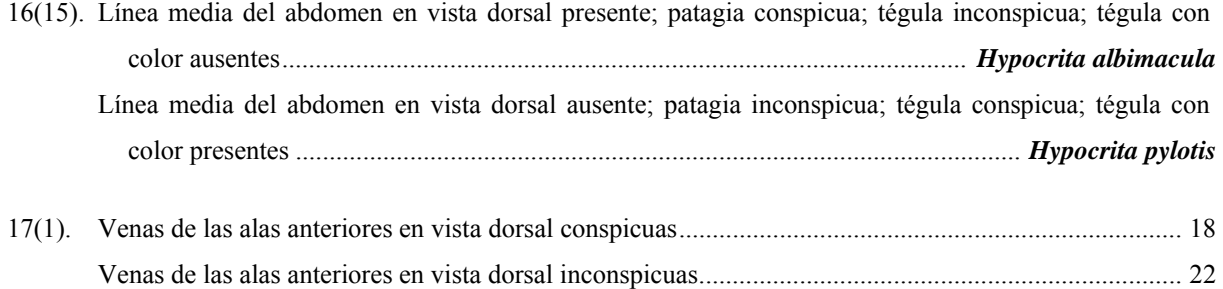

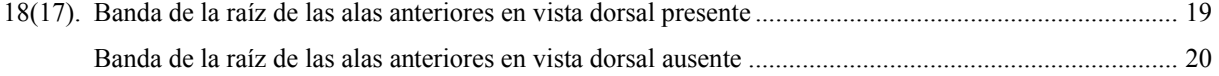

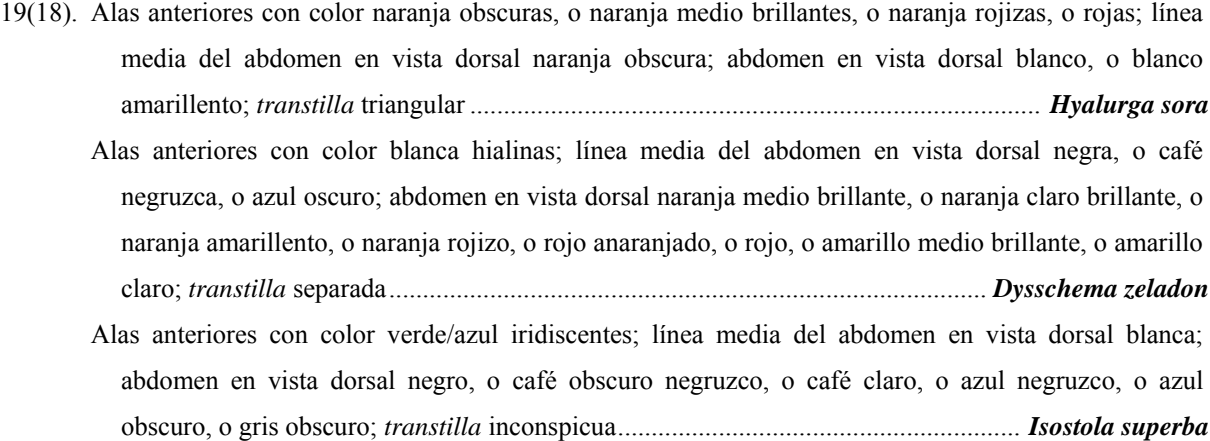

20(18). Banda submarginal de las alas anteriores en vista dorsal presente; venas de las alas anteriores en vista dorsal negras, o café obscuras; venas de las alas posteriores en vista dorsal conspicuas; línea media del abdomen en vista dorsal presente.................................................................................................. 21 Banda submarginal de las alas anteriores en vista dorsal ausente; venas de las alas anteriores en vista dorsal amarillo pálidas; venas de las alas posteriores en vista dorsal inconspicuas; línea media del abdomen en vista dorsal ausente ............................................................................ *Xenosoma flaviceps*

- 21(20). Banda de la raíz de las alas posteriores en vista dorsal presente; sistema de simetría ocelar de las alas posteriores en la vista dorsal presente; *circulus* de las alas posteriores en vista dorsal presente; cilios de las alas posteriores en vista dorsal inconspicuos ........................................... *Dysschema marianme* Banda de la raíz de las alas posteriores en vista dorsal ausente; sistema de simetría ocelar de las alas posteriores en la vista dorsal ausente; *circulus* de las alas posteriores en vista dorsal ausente; cilios de las alas posteriores en vista dorsal conspicuos............................................................. *Hyalurga sixola*
- 22(17). Banda submarginal de las alas anteriores en vista dorsal presente .......................................................... 23 Banda submarginal de las alas anteriores en vista dorsal ausente ........................................................... 26
- 23(22). Mancha en región costal basal de las alas anteriores en vista dorsal presente; patagia con color ausentes; tórax negro, o café negruzco, o café oscuro, o café claro; alas anteriores con color presentes........ 24 Mancha en región costal basal de las alas anteriores en vista dorsal ausente; patagia con color presentes; tórax naranja medio brillante, o amarillo medio brillante, o amarillo pálido; alas anteriores con color ausentes...................................................................................................................................... 25
- 24(23). Banda interna del sistema de simetría central de las alas anteriores en vista dorsal presente; sistema de simetría ocelar de las alas posteriores en la vista dorsal presente; cilios de las alas posteriores en vista dorsal inconspicuos; alas anteriores con matices presentes ............................. *Dysschema leucophaea*

 Banda interna del sistema de simetría central de las alas anteriores en vista dorsal ausente; sistema de simetría ocelar de las alas posteriores en la vista dorsal ausente; cilios de las alas posteriores en vista dorsal conspicuos; alas anteriores con matices ausentes............................................. *Phaloesia saucia*

- 25(23). Banda de la raíz de las alas anteriores en vista dorsal presente; sistema de simetría ocelar de las alas anteriores en vista dorsal presente; cilios de las alas anteriores en vista dorsal conspicuos; banda de la raíz de las alas posteriores en vista dorsal presente...................................... *Calodesma maculifrons* Banda de la raíz de las alas anteriores en vista dorsal ausente; sistema de simetría ocelar de las alas anteriores en vista dorsal ausente; cilios de las alas anteriores en vista dorsal inconspicuos; banda de la raíz de las alas posteriores en vista dorsal ausente ....................................... *Hyalurga chthonophyle*
- 26(22). Banda de la raíz de las alas posteriores en vista dorsal presente; patagia conspicua; cabeza negra, o café negruzca, o café obscura, o café claro................................................................................................. 27 Banda de la raíz de las alas posteriores en vista dorsal ausente; patagia inconspicua; cabeza naranja medio, o naranja rojiza, o naranja claro brillante ................................................................................ 28
- 27(26). Banda interna del sistema de simetría central de las alas anteriores en vista dorsal presente; banda de la raíz de las alas anteriores en vista dorsal ausente; sistema de simetría ocelar de las alas posteriores en la vista dorsal presente; *circulus* de las alas posteriores en vista dorsal presente .................................... .......................................................................................................................... *Dysschema montezuma*
	- Banda interna del sistema de simetría central de las alas anteriores en vista dorsal ausente; banda de la raíz de las alas anteriores en vista dorsal presente; sistema de simetría ocelar de las alas posteriores en la vista dorsal ausente; *circulus* de las alas posteriores en vista dorsal ausente .................................. ..........................................................................................................................*Josiomorpha penetrata*
- 28(26). Mancha en región costal basal de las alas anteriores en vista dorsal presente; sistema de simetría ocelar de las alas anteriores en vista dorsal ausente; cilios de las alas anteriores en vista dorsal inconspicuos; sistema de simetría ocelar de las alas posteriores en la vista dorsal ausente .....................  *............................................................................................................................. Pterodes longipennis* Mancha en región costal basal de las alas anteriores en vista dorsal ausente; sistema de simetría ocelar de las alas anteriores en vista dorsal presente; cilios de las alas anteriores en vista dorsal conspicuos; sistema de simetría ocelar de las alas posteriores en la vista dorsal presente........................................... ....................................................................................................................... *Calodesma melanchroia*

.

### **Distribución**

Se obtuvieron modelos de distribución potencial para las 32 especies de pericopinos de México (anexo 1). Los mapas se presentan en color degradado en donde las zonas más obscuras son en donde se presenta una mayor concordancia entre los modelos obtenidos; mientras que colores claros expresan poca coincidencia entre los modelos obtenidos. Por lo anterior, las zonas más obscuras son aquéllas que se consideran con una mayor posibilidad de encontrar a la especie. Los puntos sólidos son localidades de recolecta pertenecientes a los ejemplares depositados en las colecciones consultadas.

## **Hotspots**

Se obtuvo un mapa en donde se muestran las zonas del país que son más ricas en especies de Pericopinae. El mapa se muestra en colores degradados que van desde el azul hasta el rojo intenso (Fig. 3). Las regiones con azul claro son consideradas como regiones con menor riqueza, mientras que las rojas son las que se consideran de mayor riqueza y que presentan el mayor número de especies. Se presenta un mapa en donde se muestran en rojo los hotspots (sensu Williams, 1999) (Fig. 4)

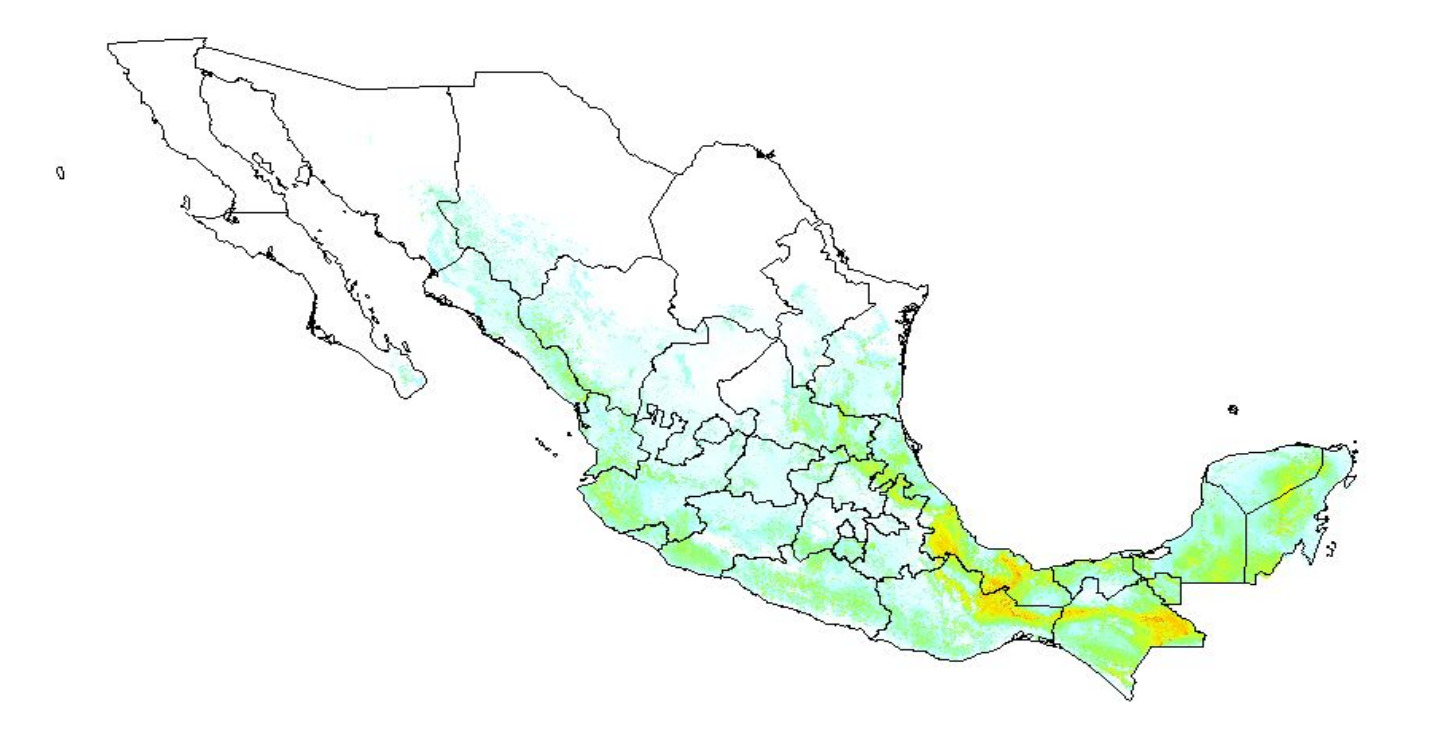

**Fig. 3: Mapa de distribución de la riqueza de Pericopinae en México. Regiones azules son de poca riqueza, mientras que zonas rojas son consideradas "Hotspots"** 

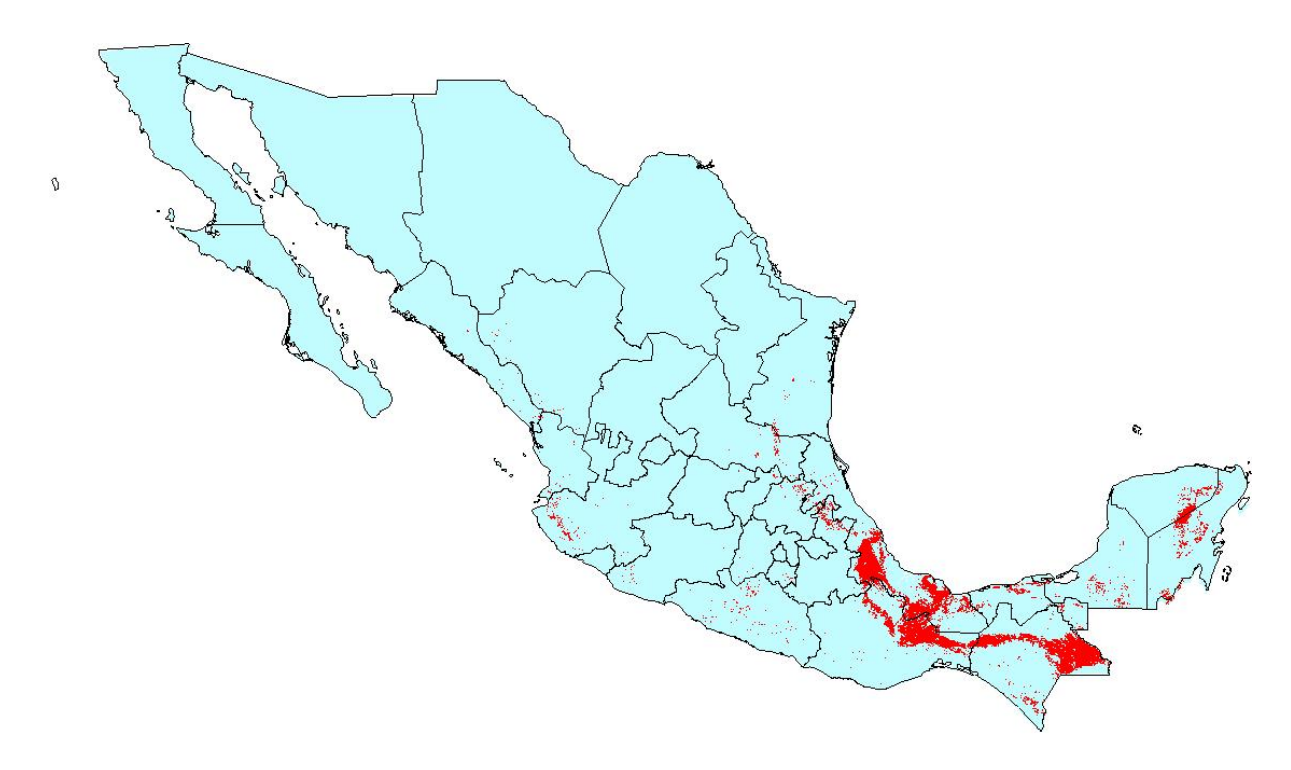

**Fig. 4: Hotspots de los pericopinos en México (sensu Williams, 1999)** 

Los patrones de distribución que presentan los pericopinos de acuerdo a lo obtenido mediante el algoritmo GARP, coincide con la distribución típicamente neotropical según Morrone (2001). De acuerdo con las provincias biogeográficas propuestas por Morrone, las que presentan un mayor número de especies de pericopinos son: Costa Pacífica Mexicana, Chiapas, Golfo de México y Península de Yucatán.

De manera general los taxones se distribuyen por el Pacífico hasta el sur de Sonora, por el Golfo de México hasta Tamaulipas. El número de especies disminuye hacia el norte. Las zonas más secas o áridas presentan poca o nula presencia de especies, mientras que las regiones húmedas son las de mayor riqueza de especies de pericopinos.

Dentro del patrón de distribución general se pueden llegar a reconocer tres categorías de subpatrones de acuerdo a las zonas de distribución de los pericopinos en México. El patrón de distribución "Neotropical clásico" explicado en la parte anterior, caracterizado por las especies *Dysschema leucopahea, Hyalurga sora* o *Xenosoma flaviceps*. El patrón denominado "Golfo de México", se caracteriza por ocupar los estados de Chiapas, norte de Oaxaca y Veracruz principalmente; entre las especies que lo caracterizan se encuentran *Calodesma maculifrons, Dysschema zeladon* e *Hypocrita pylotis,* entre otras. El denominado "Golfo de México y Península de Yucatán" que incluye a la citada península y los estados mencionados en el patrón anterior; como representantes tenemos *Chetone angulosa, Dysschema magdala* o *Hypocrita drucei* entre otras. Por último se tiene el subpatrón denominado "Centro de México" que ocupa los estados de Aguascalientes, Coahuila, Durango, Guanajuato, Hidalgo, norte de Jalisco, Nuevo León, Querétaro, San Luis Potosí, Tamaulipas y Zacatecas. La única especie que presenta ésta distribución es *Gnophaela aequinoctialis*.

Como era de esperarse, los modelos que presentan un patrón de distribución potencial más continuo, fueron obtenidos para quellas especies que presentaban como mínimo 20 localidades de recolecta. Algunas especies que contaban con cuatro o cinco puntos únicos, muestran un patrón de distribución potencial que se ajusta con la distribución neotropical del grupo. Las especies con una sola localidad, presentaron modelos predictivos pobres y que no pueden ser ajustados a ningún patrón antes descrito. Se recomienda encontrar más fuentes de información (recolectas, colecciones, etc.) para poder obtener modelos que reflejen algún patrón, si es que realmente existe. Como ejemplo de este problema, tenemos las especies *Dysschema montezuma, Hypocrita albimacula, Pseudophaloe cerealia*, entre otras.

Las zonas de mayor riqueza, se encuentran en Chiapas, norte de Oaxaca y Veracruz. Las ecorregiones delimitadas por características topográficas y tipos de vegetación dominantes, definidas por la CONABIO (1999) con información del INEGI, que parecen ser las más importantes por el número de especies son: Bosques de coníferas y encinos de la Sierra Madre de Chiapas, Bosques de coníferas y encinos de la Sierra Madre de Oaxaca, Bosques de coníferas y encinos de la Sierra Madre del Sur, Bosques de coníferas y encinos de los Altos de Chiapas, Bosques mesófilos de montaña de los Altos de Chiapas, Bosques mesófilos de montaña de Oaxaca, Bosques mesófilos de montaña de Veracruz, Selvas húmedas de la Sierra de los Tuxtlas, Selvas húmedas de la Sierra Madre de Chiapas, Selvas húmedas Petén-Tehuantepec y Selvas secas del Pacífico sur. De acuerdo a Rzedowski (1978), los tipos de vegetación potencial presentes en las zonas consideradas de mayor riqueza son: Bosque de coníferas y encinos, Bosque Mesófilo de Montaña, Bosque Tropical Caducifolio, Bosque Tropical Perennifolio y Bosque Tropical Subcaducifolio.

#### **Conclusiones**

De manera general se puede decir que las especies de Pericopinae de México presentan caracteres morfológicos externos lo suficientemente estables y conspicuos que permiten la correcta separación de las especies en los diversos géneros para su correcta identificación. A pesar de que siempre se ha utilizado la morfología externa para identificar las diversas especies pertenecientes a esta subfamilia, con este trabajo se ha demostrado que a nivel de morfología interna (genitales) existen diferencias que pueden ser utilizadas como apoyo para la correcta identificación y diferenciación de las especies. Debido a la falta de conocimiento a nivel mundial de las partes costituyentes de los genitales, fue difícil establecerlas y nombrarlas, por lo anterior se pueden anticipar cambios nomenclaturales cuando se puedan establecer homologías entre las estructuras genitales.

A pesar de que la subfamilia Pericopinae posee especies que son vistosas desde el punto de vista estético, en México esta subfamilia ha sido objeto de poco estudio y eventos de recolecta. Agunas especies han sido recolectadas de forma más que suficiente, sin embargo existen otras cuyos ejemplares en colección son escasas o nulas. Es necesario establecer si estos patrones de deben realmente a sesgos en las recolectas o si se trata de taxones con densidades poblacionales bajas o incluso de microendemismos. En algunas ocasiones ejemplares de los sexos opuestos son desconocidos. Es necesario comenzar a aumentar los esfuerzos de recolecta para porder llenar esos huecos de conocimiento. De acuerdo al conocimiento adquirido durante la realización de éste trabajo las especies con sexos desconocidos presentarían poco dimorfismo sexual por lo que la fácil localización de ejemplares se puede ver dificultada en campo. Entre los distintos problemas que se pudieron identificar, sobresale la necesidad de una revisión más profunda a nivel mundial para algunas especies con el fin de determinar mejor los caracteres diagnósticos específicos, así como resolver problemas nomenclaturales, los que se poderian resolver directamente con la comparación con el material tipo, y en algunos casos establecer los neotipos necesarios debido a que se sospecha la pérdida del tipo por diversas causas.

Es imperativo comenzar a impulsar más su recolecta que permita llenar los huecos en el conocimiento de su distribución y taxonomía. Con éste trabajo se establecen diversas áreas geográficas que pueden servir para iniciar un proyecto de recolectas dirigido a resolver algunos de los problemas o limitantes antes mencionados.

# **Anexo 1**

#### Láminas

A continuación se presentan las láminas pertenecientes a las especies de Pericopinae presentes en México. De manera general se muestra la fotografía de ambos sexos en su estado adulto; las imágenes de ambas disecciones de genitales (macho y hembra), así como el mapa de distribución potencial obtenido mediante el método GARP, el cual se muestra en color degradado. Colores obscuros se traducen en zonas geográficas de mayor coincidencia entre los diversos modelos obtenidos, mientras que colores claros menor coinciencia. El orden en que se presentan las láminas es el mismo en el que está la lista taxonómica.

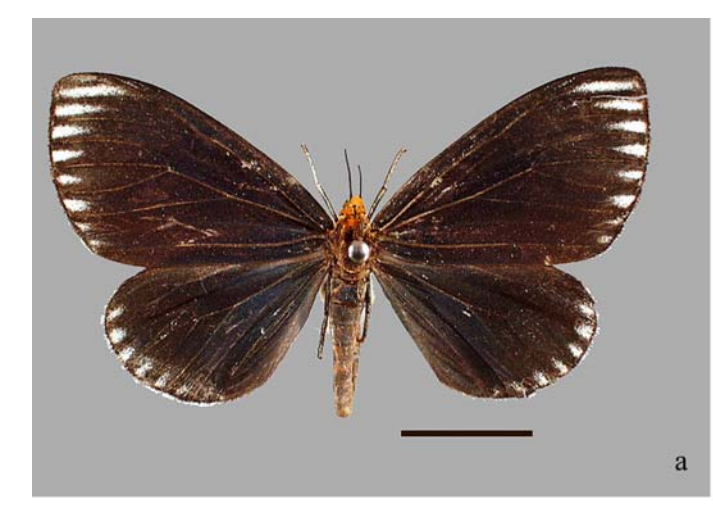

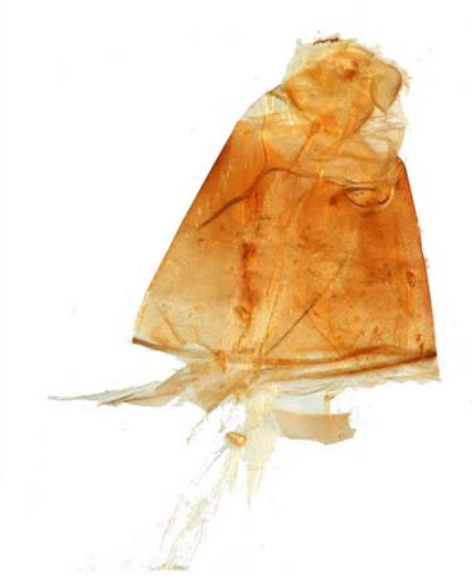

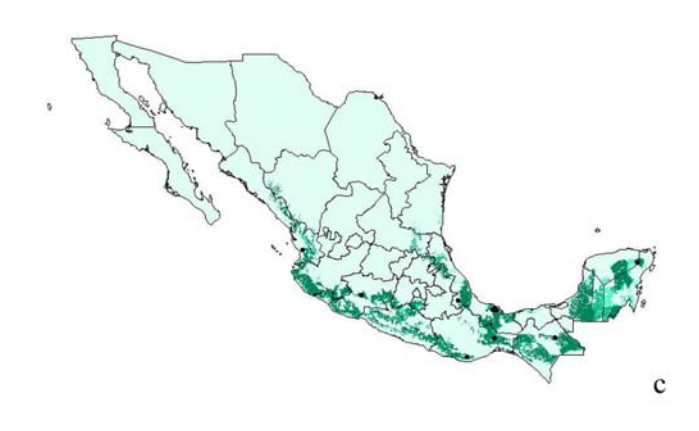

**Lámina 1** *Calodesma melanchroia***. a: hembra; b: genitales femeninos; c: mapa de distribución potencial .** 

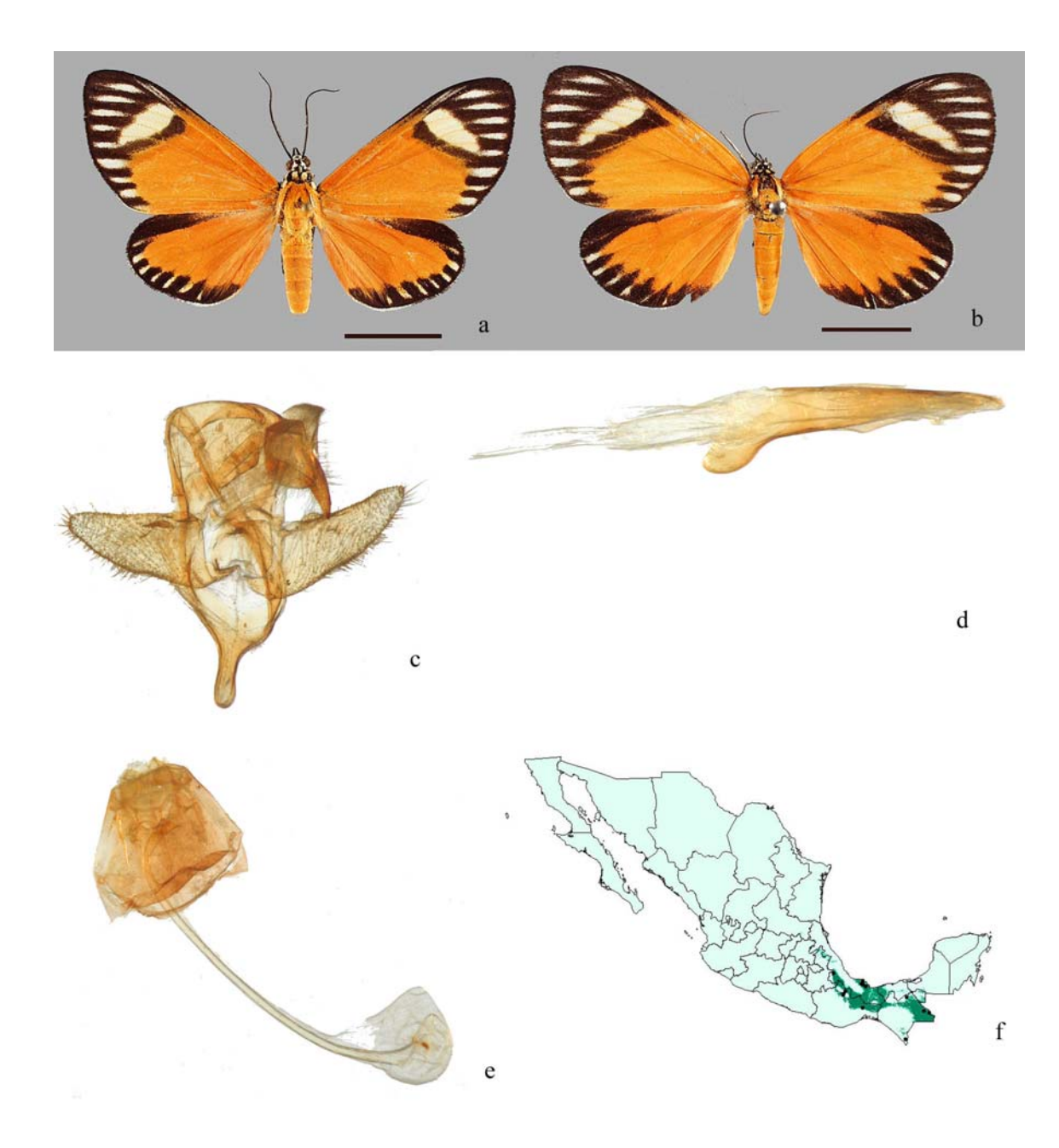

**Lámina 2** *Calodesma maculifrons***. a: macho; b: hembra; c: genitales masculinos; d:** *aedeagus***; e: genitales femeninos; f: mapa de distribución potencial.** 

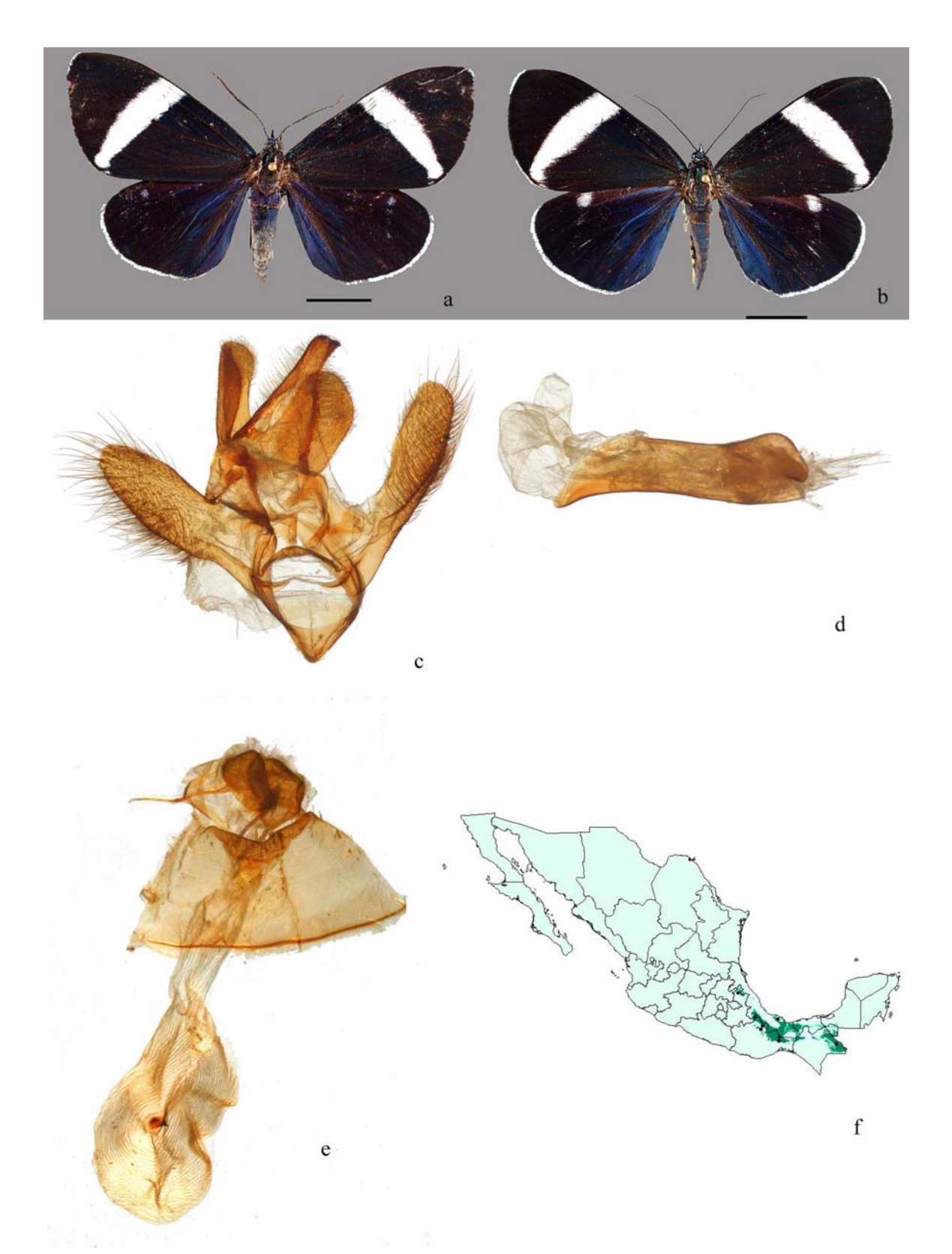

**Lámina 3** *Hypocrita pylotis.* **a: macho; b: hembra; c: genitales masculinos; d:** *aedeagus***; e: genitales femeninos; f: mapa de distribución potencial.** 

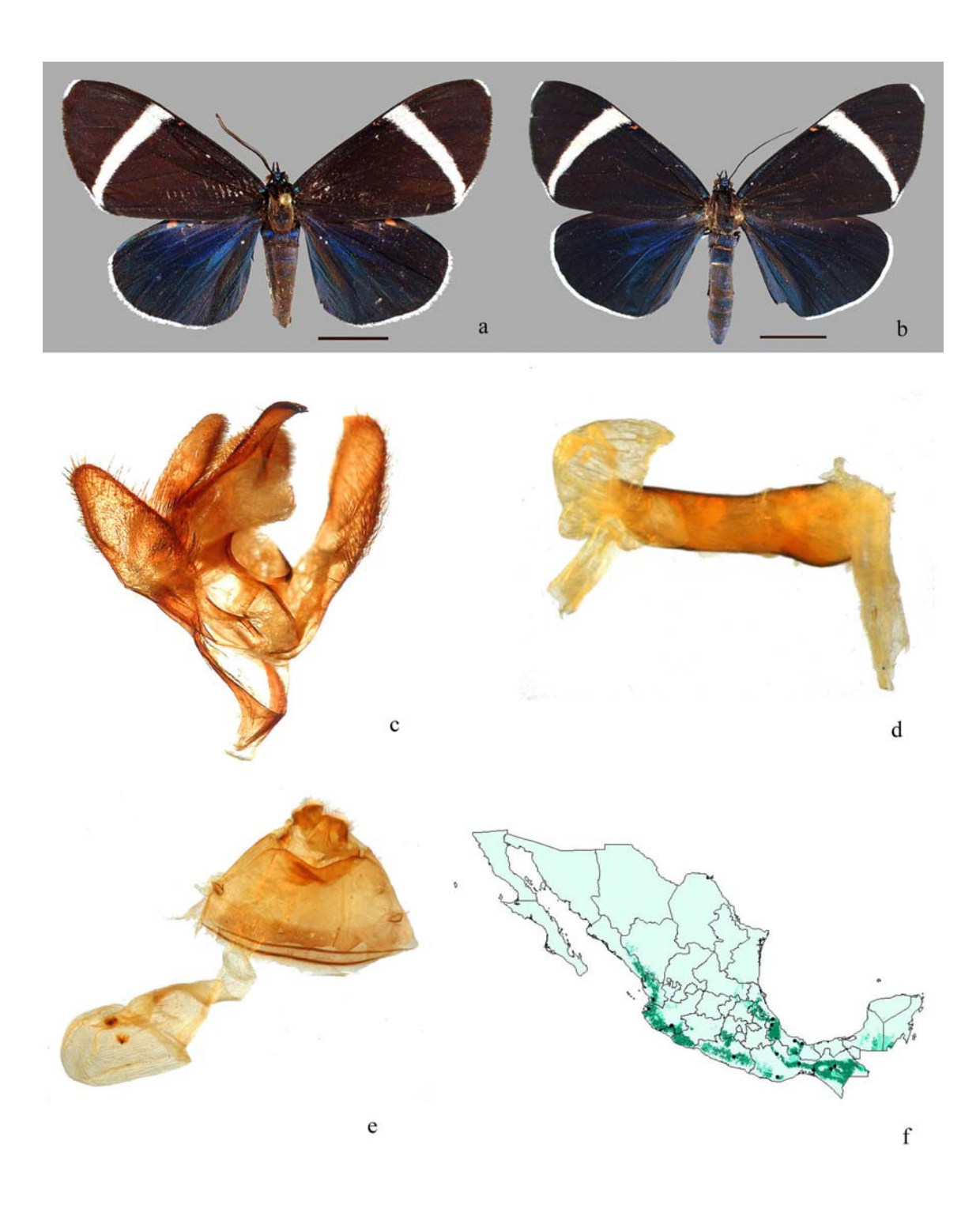

**Lámina 4** *Hypocrita Celina.* **a: macho; b: hembra; c: genitales masculinos; d:** *aedeagus***; e: genitales femeninos; f: mapa de distribución potencial.** 

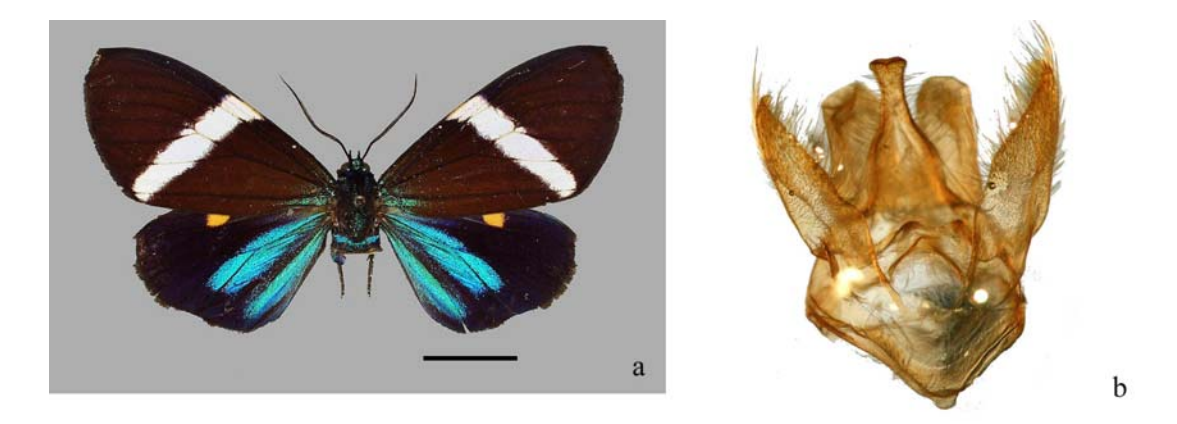

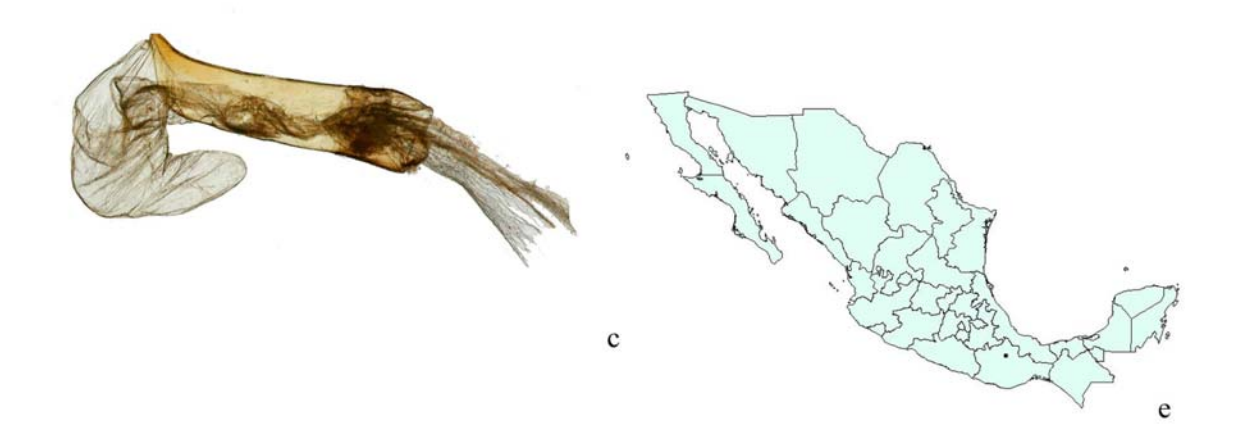

**Lámina 5** *Hypocrita albimacula.* **a: macho; b: genitales masculinos; c:** *aedeagus***; d: mapa de distribución potencial.** 

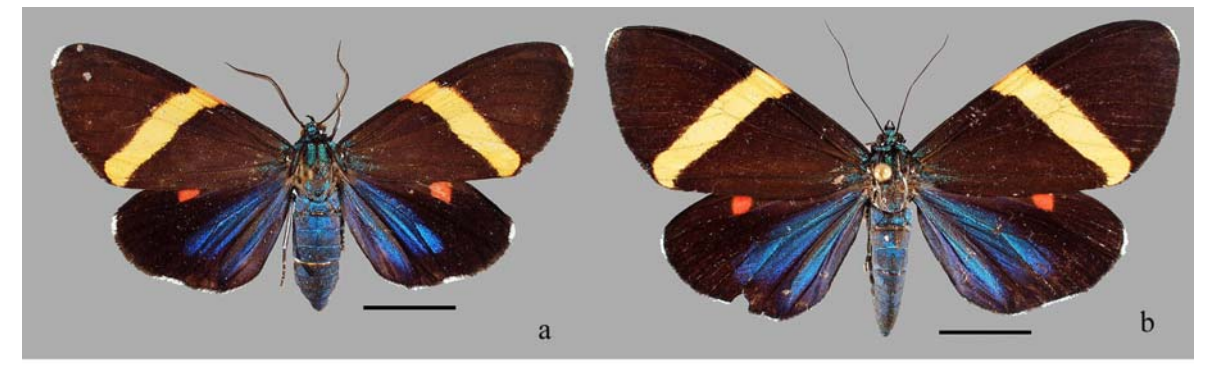

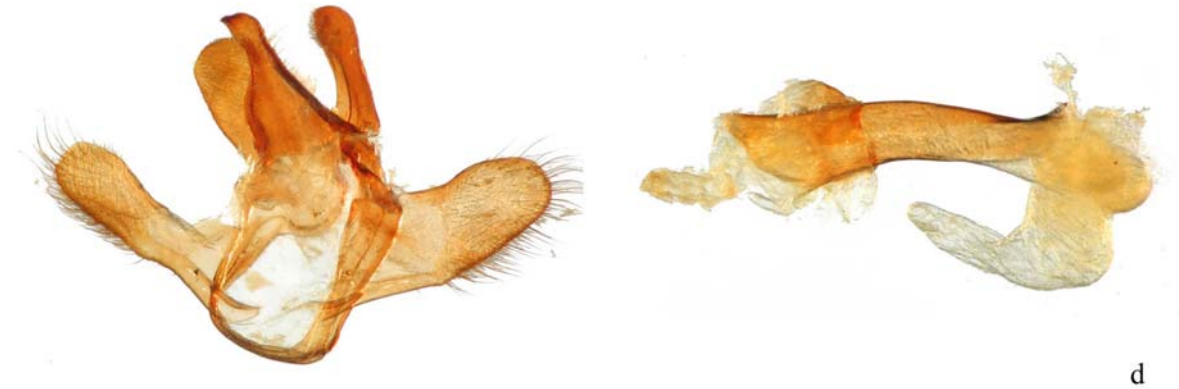

 $\mathbf c$ 

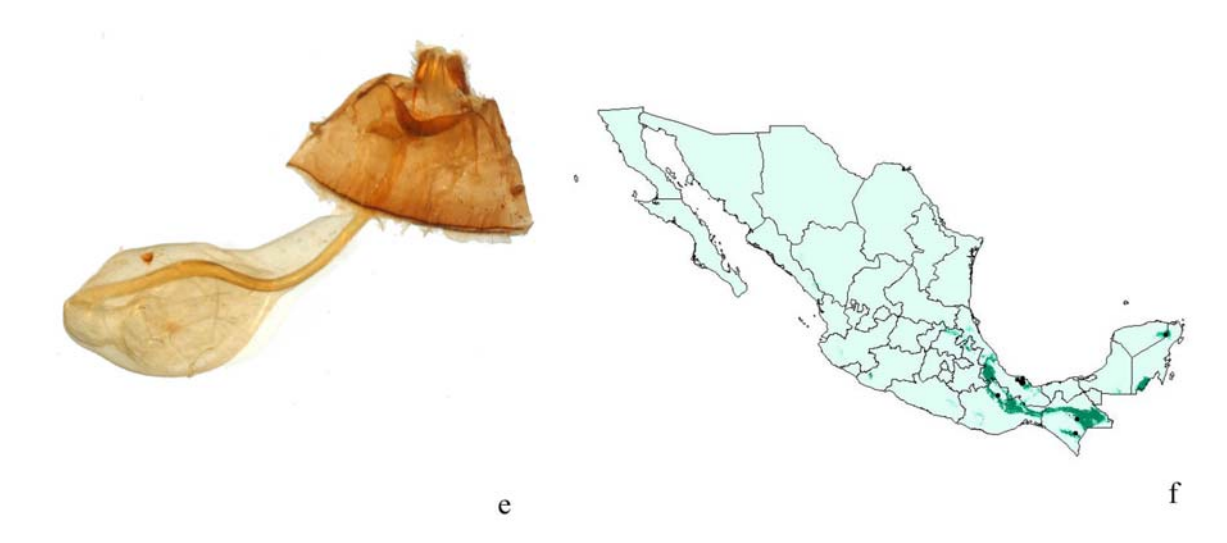

**Lámina 6** *Hypocrita arcaei.* **a: macho; b: hembra; c: genitales masculinos; d:** *aedeagus***; e: genitales femeninos; f: mapa de distribución potencial.** 

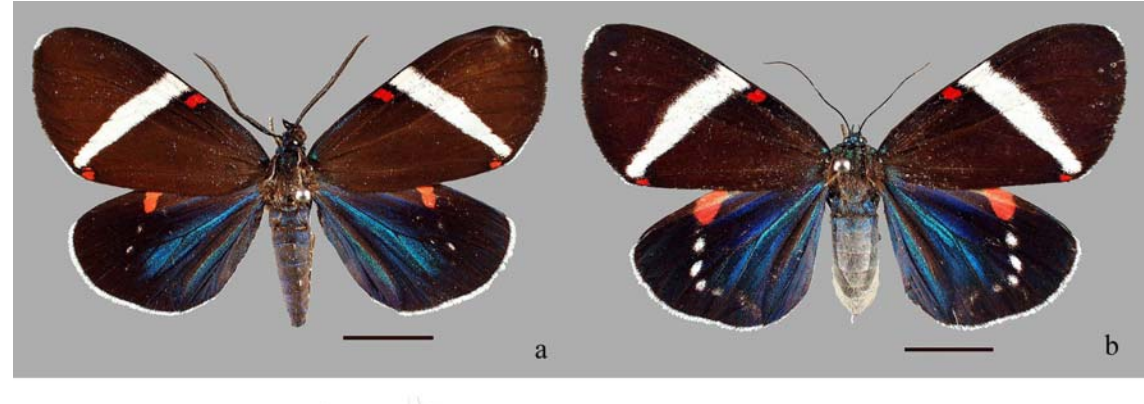

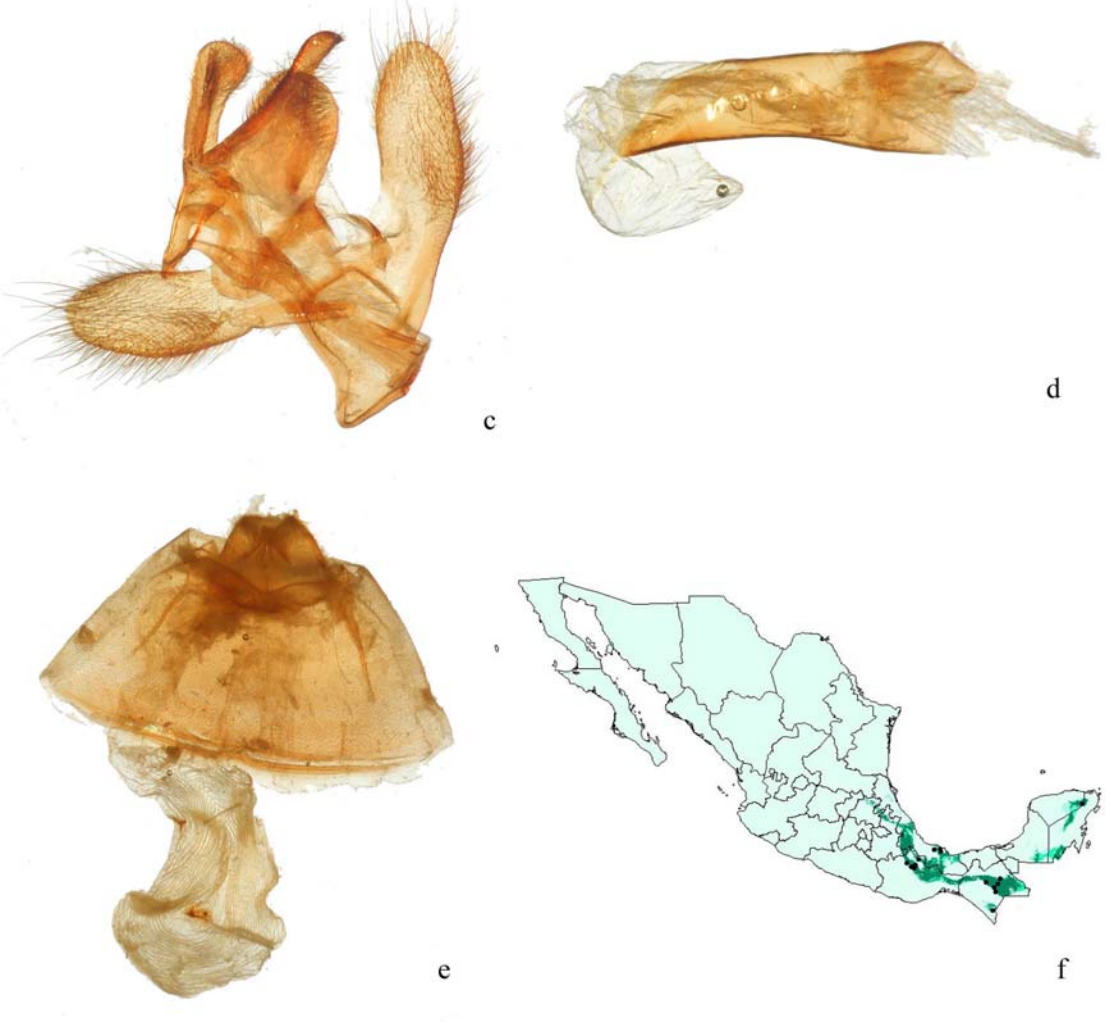

**Lámina 7** *Hypocrita drucei.* **a: macho; b: hembra; c: genitales masculinos; d:** *aedeagus***; e: genitales femeninos; f: mapa de distribución potencial.** 

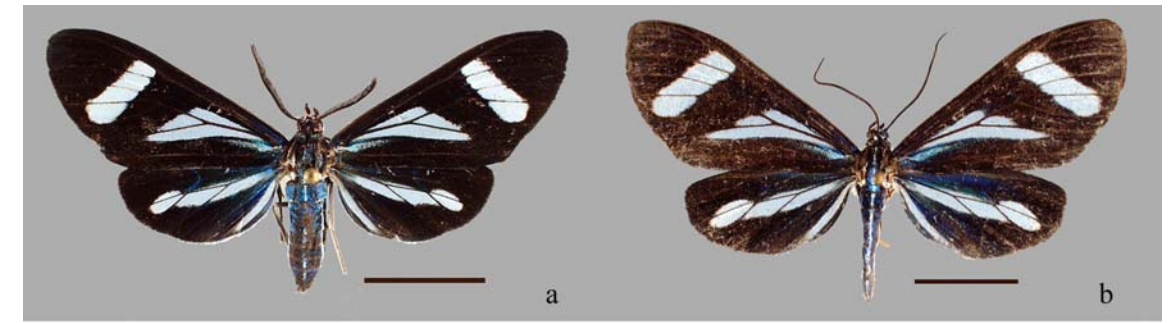

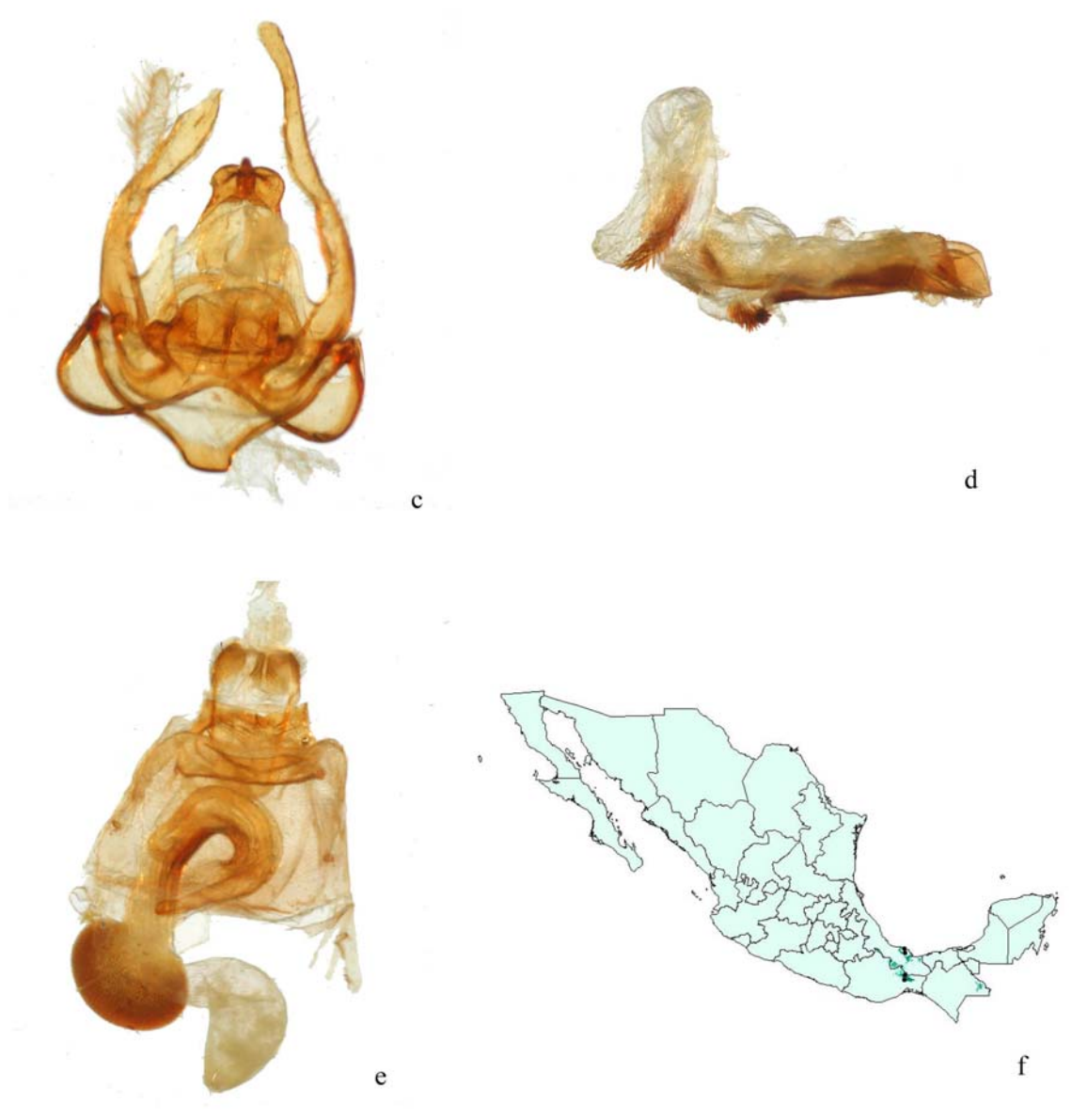

Lámina 8 Isostola superba. a: macho; b: hembra; c: genitales masculinos; d: aedeagus; e: genitales femeninos; f: mapa de distribución potencial.

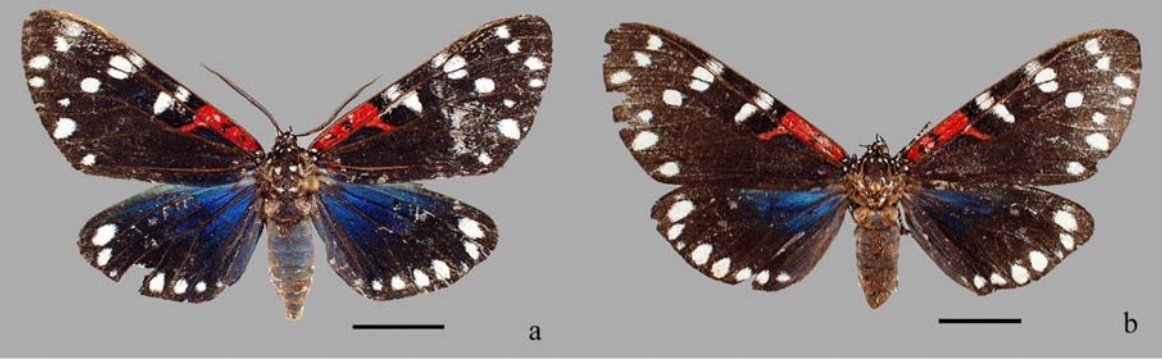

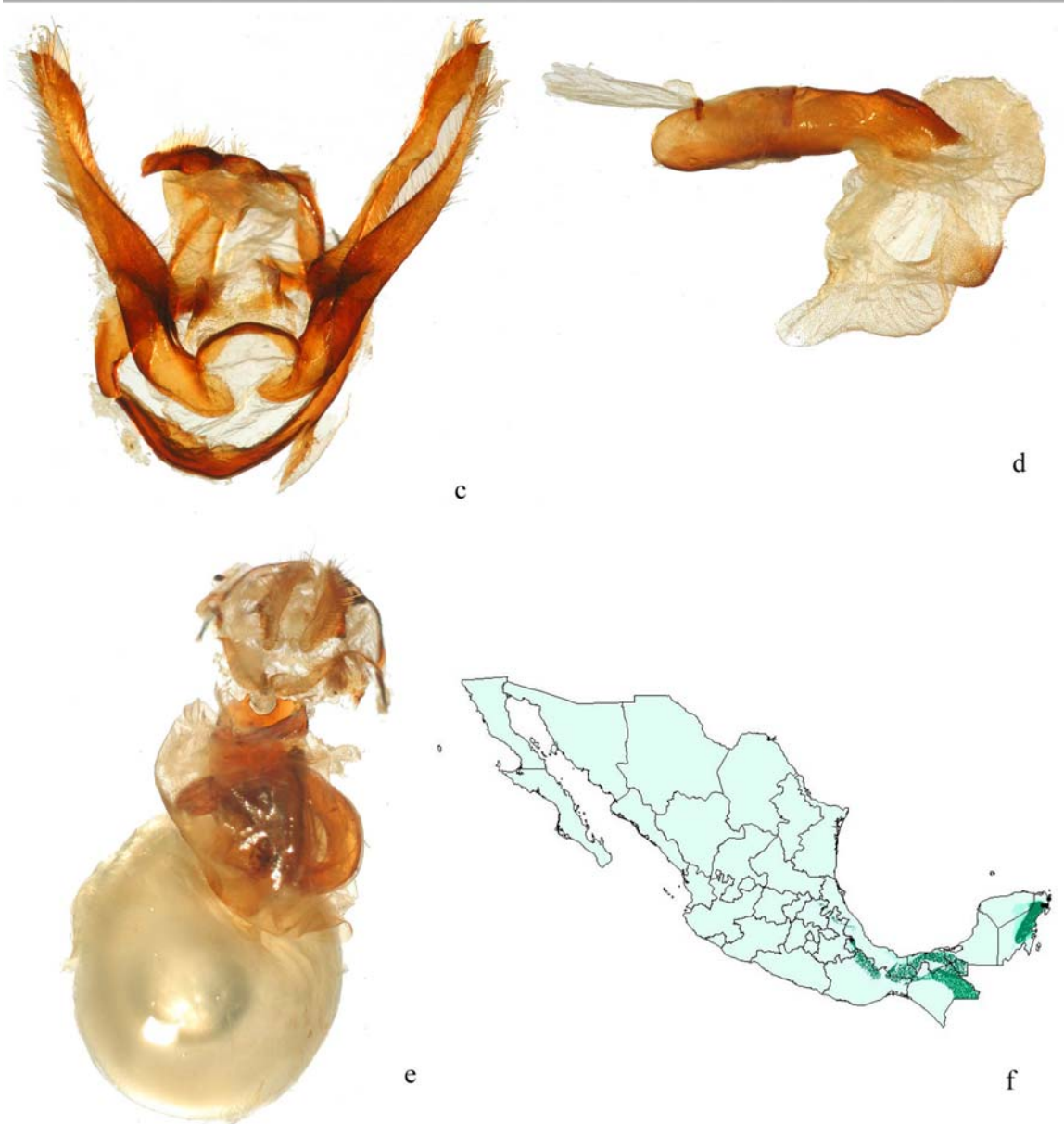

**Lámina 9** *Composia fidelissima.* **a: macho; b: hembra; c: genitales masculinos; d:** *aedeagus***; e: genitales femeninos; f: mapa de distribución potencial.** 

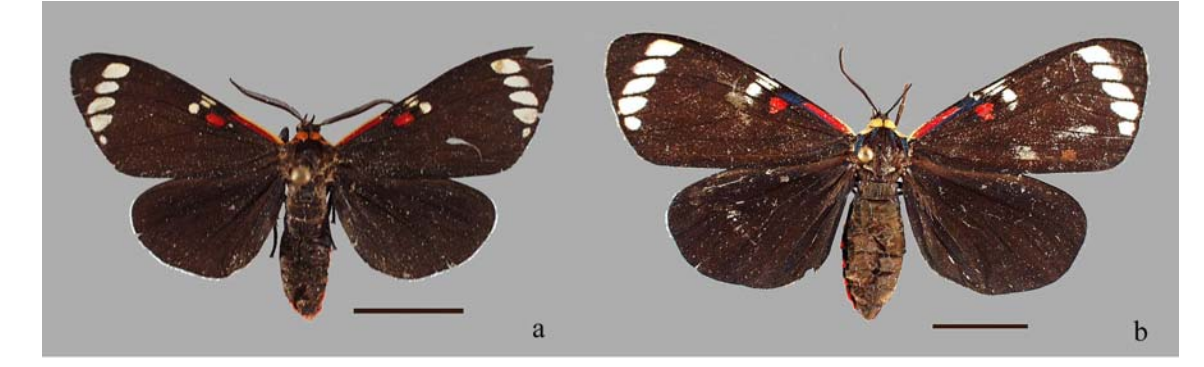

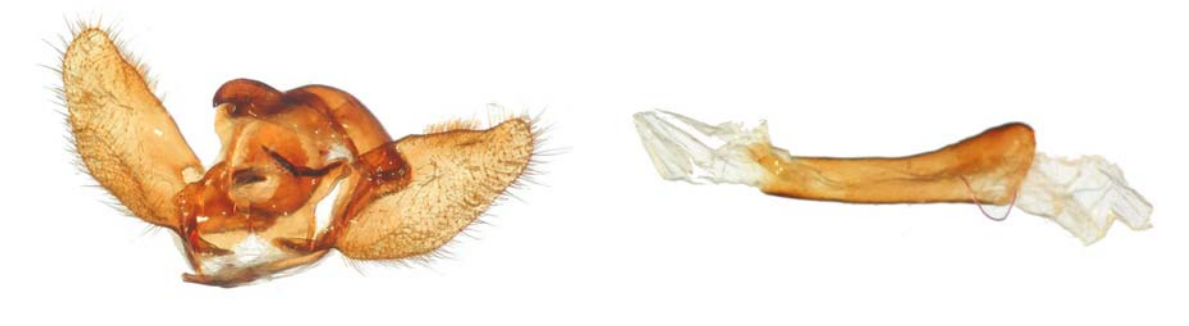

 $\mathbf c$ 

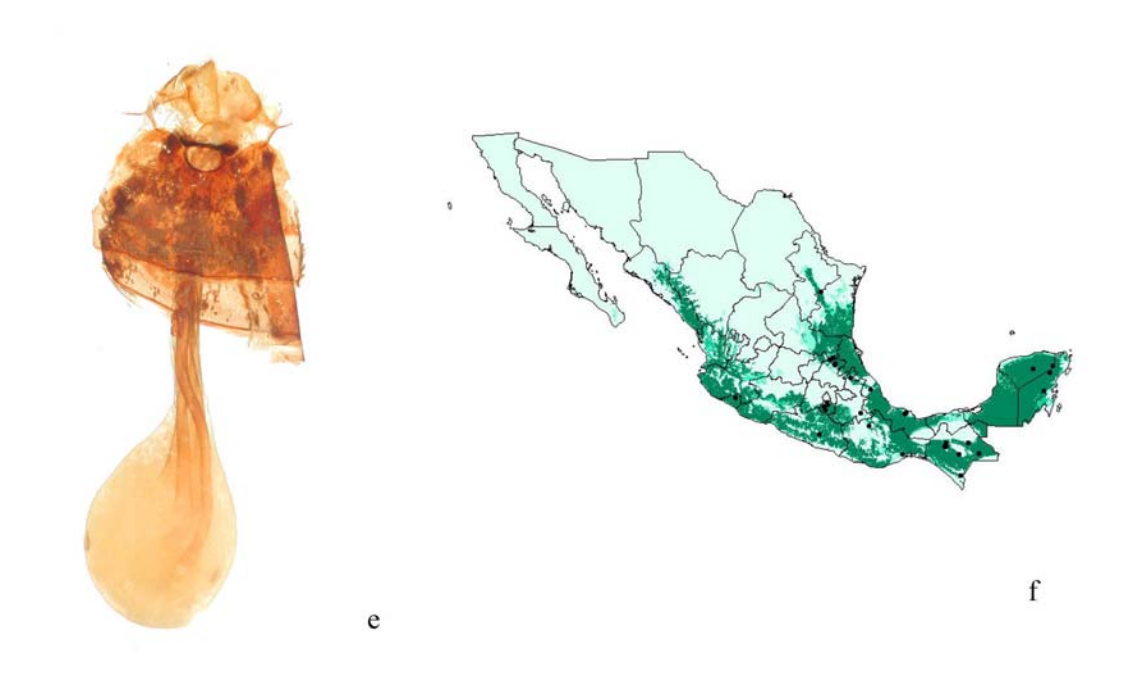

**Lámina 10** *Phaloesia saucia.* **a: macho; b: hembra; c: genitales masculinos; d:** *aedeagus***; e: genitales femeninos; f: mapa de distribución potencial.** 

 $\rm d$ 

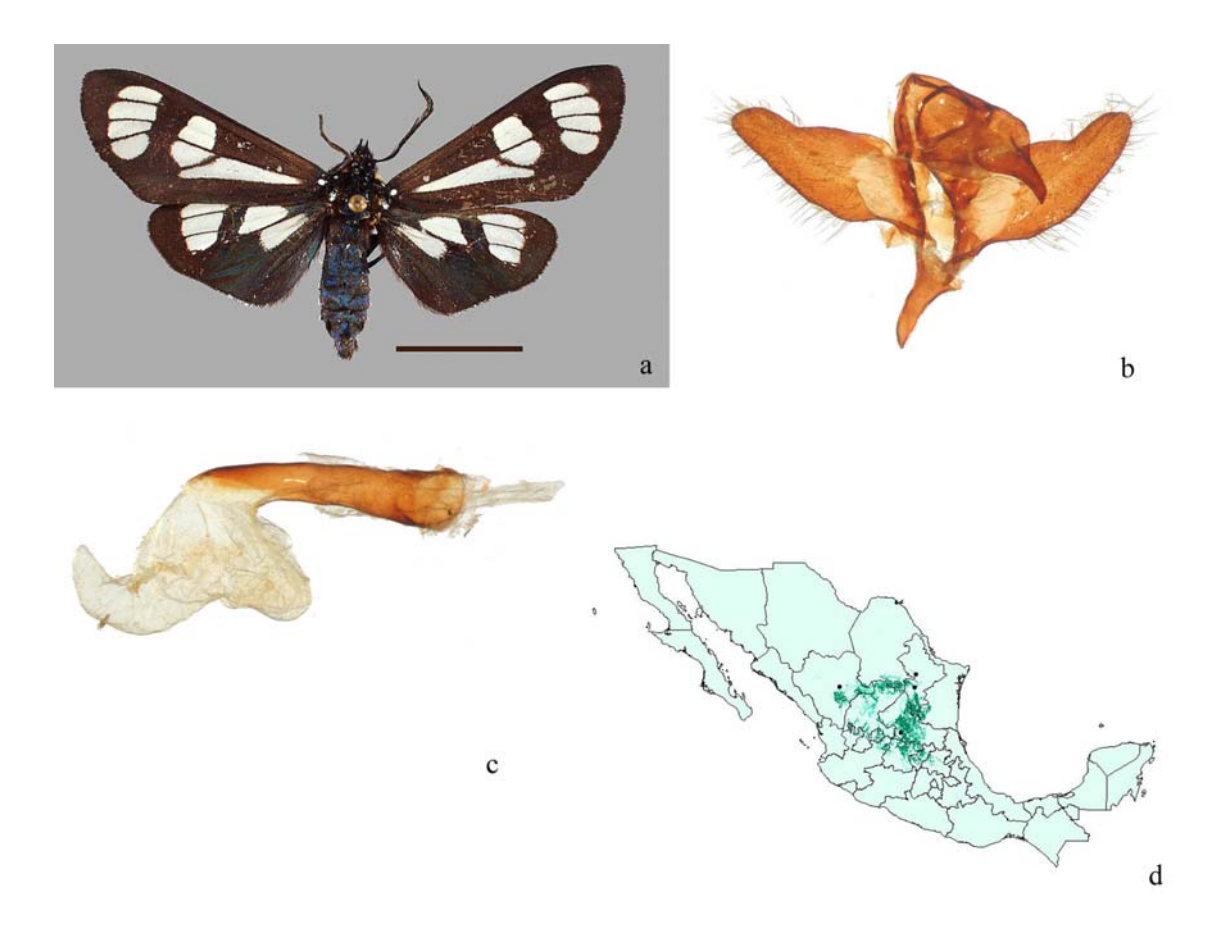

**Lámina 11** *Gnophaela aequinoctialis.* **a: macho; b: genitales masculinos; c:** *aedeagus***; d: mapa de distribución potencial.** 

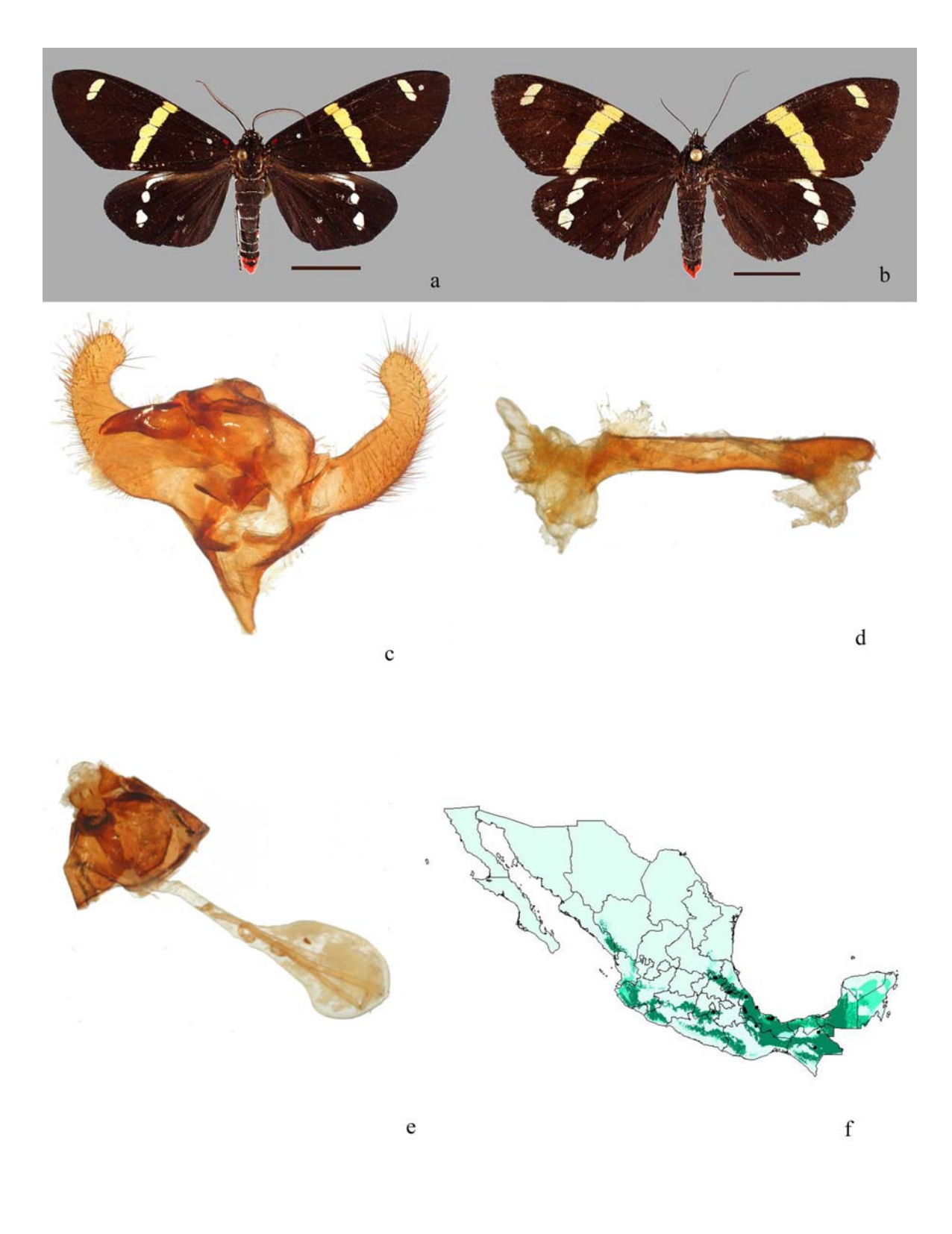

**Lámina 12** *Pseudophaloe schausii.* **a: macho; b: hembra; c: genitales masculinos; d:** *aedeagus***; e: genitales femeninos; f: mapa de distribución potencial.** 

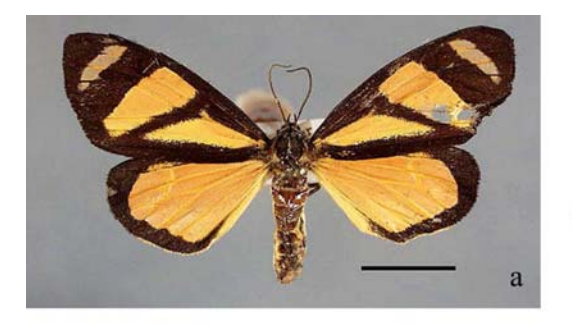

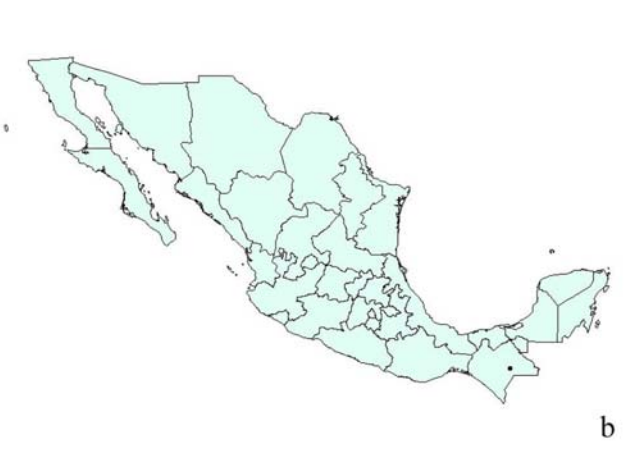

**Lámina 13** *Pseudophaloe cerealia* **a: macho; b: mapa de distribución potencial.** 

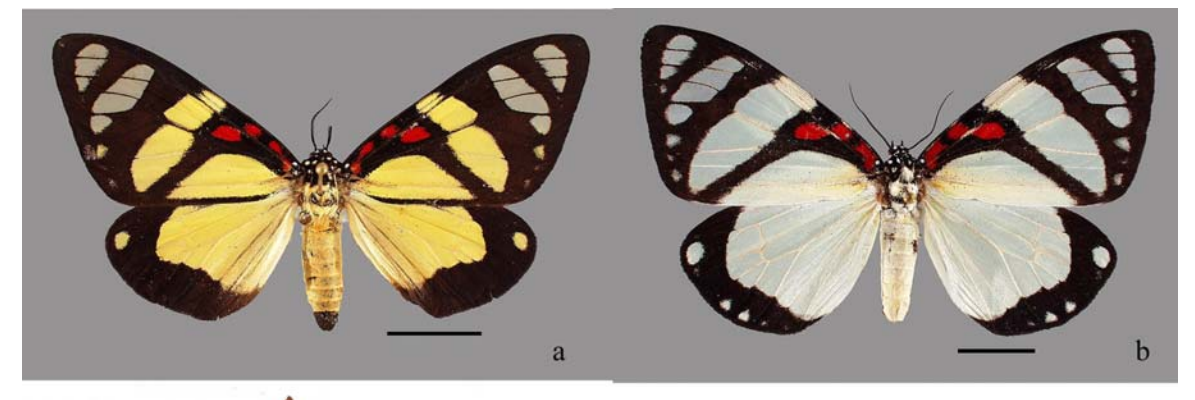

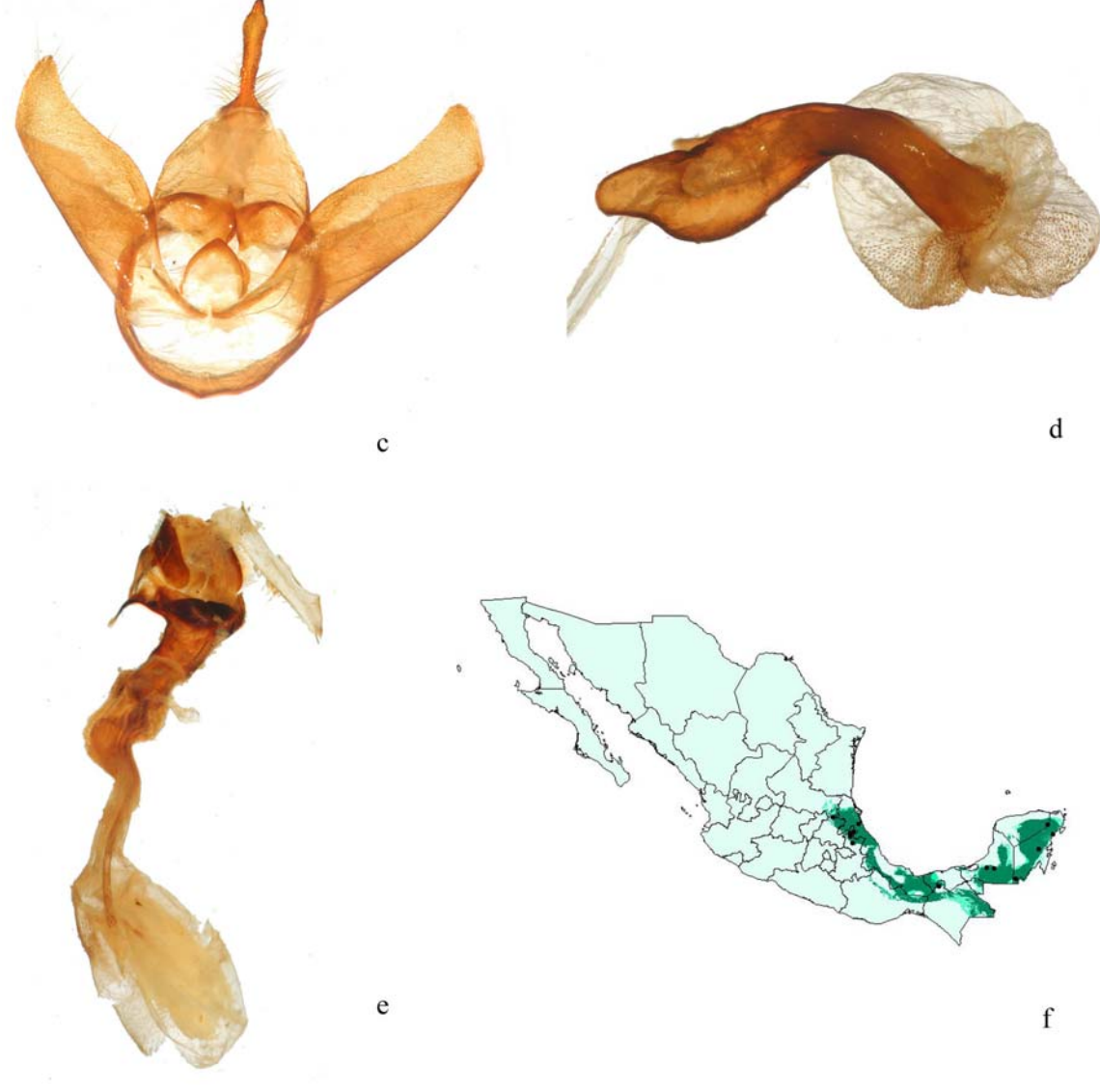

**Lámina 14** *Sphaeromachia cubana.* **a: macho; b: hembra; c: genitales masculinos; d:** *aedeagus***; e: genitales femeninos; f: mapa de distribución potencial.** 

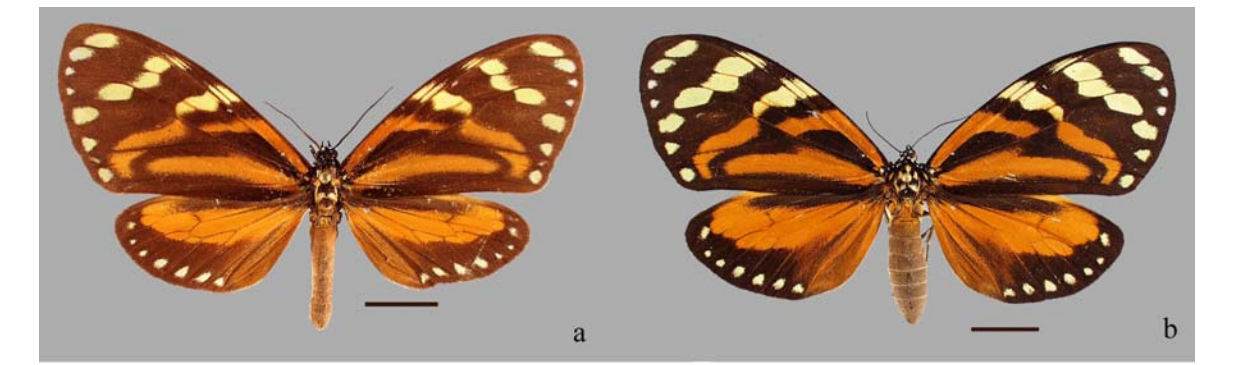

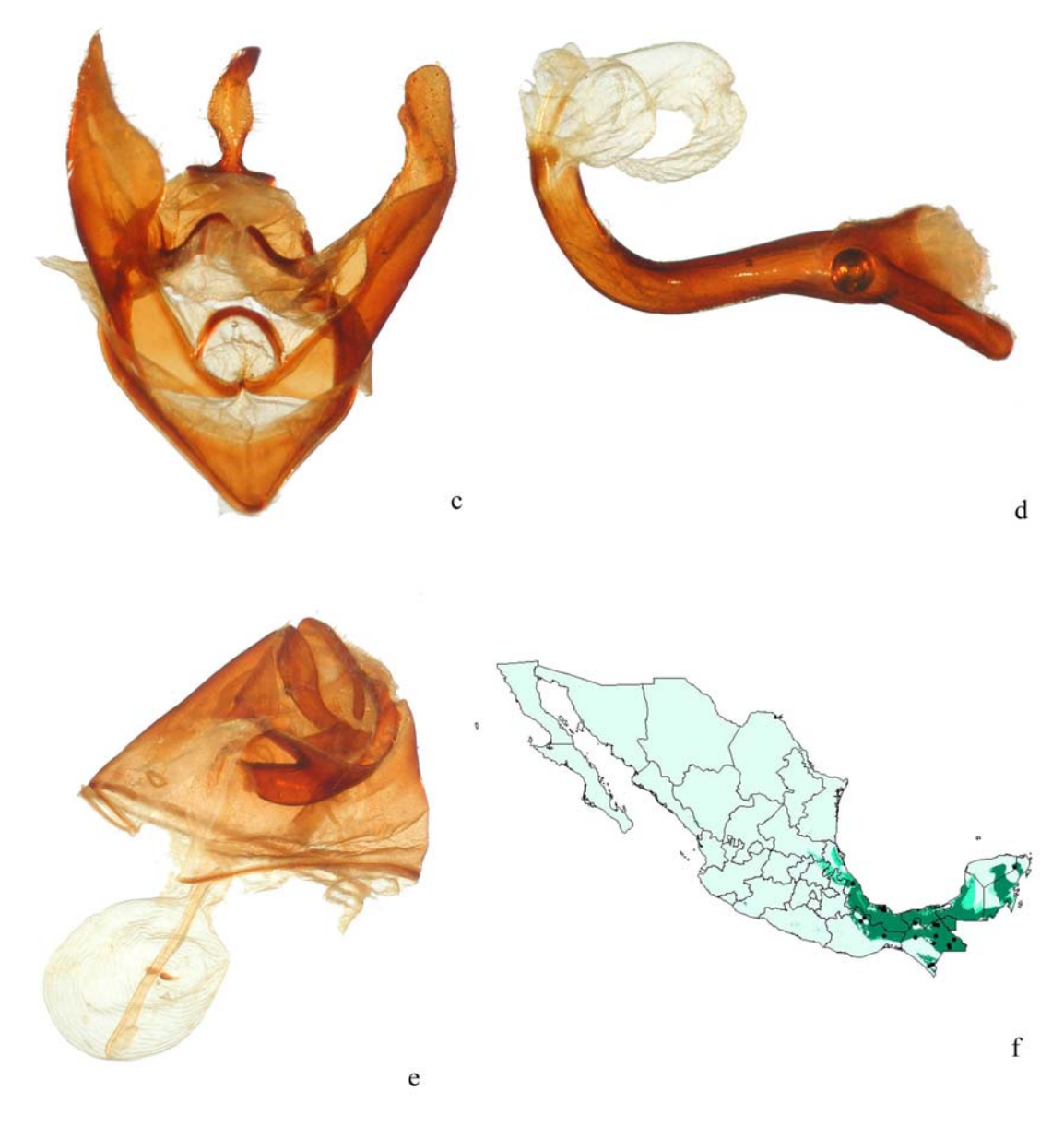

Lámina 15 Chetone angulosa. a: macho; b: hembra; c: genitales masculinos; d: aedeagus; e: genitales femeninos; f: mapa de distribución potencial.

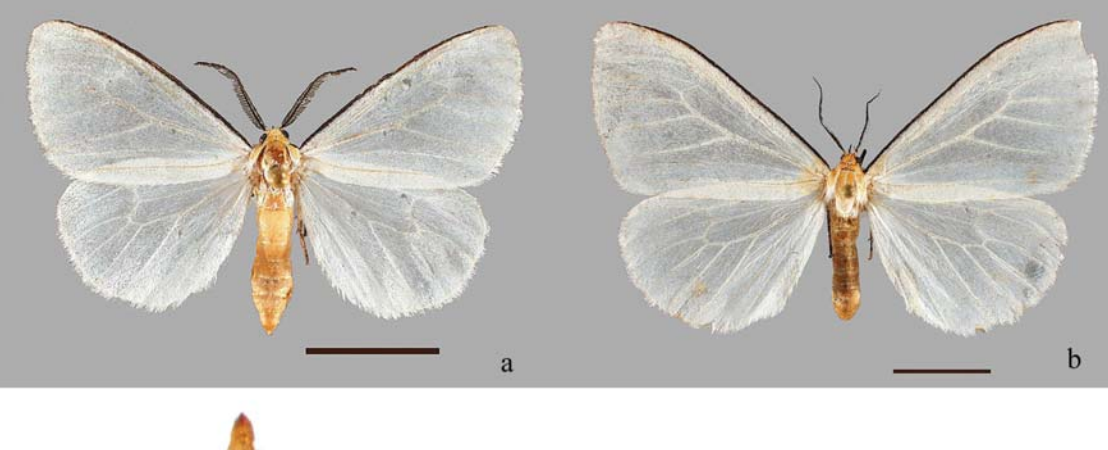

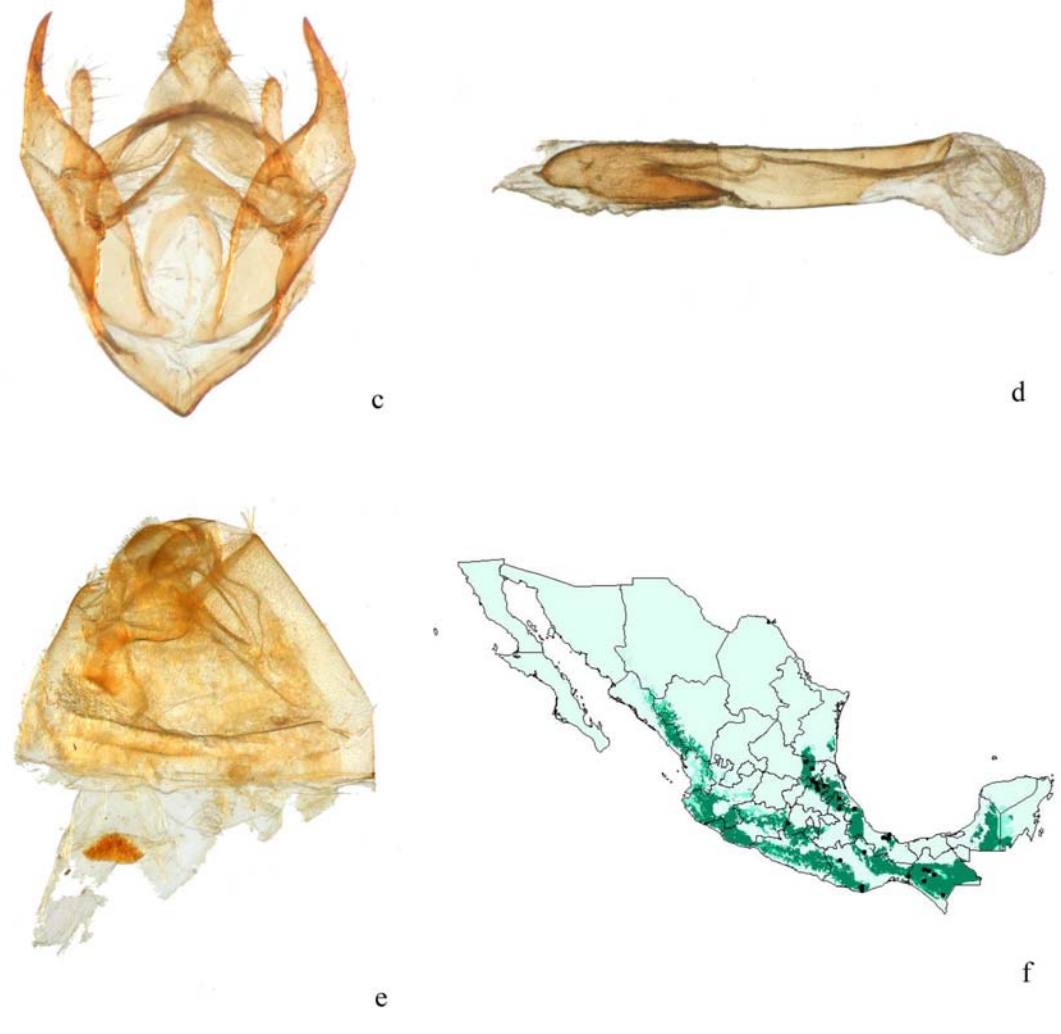

**Lámina 16** *Xenosoma flaviceps.* **a: macho; b: hembra; c: genitales masculinos; d:** *aedeagus***; e: genitales femeninos; f: mapa de distribución potencial.** 

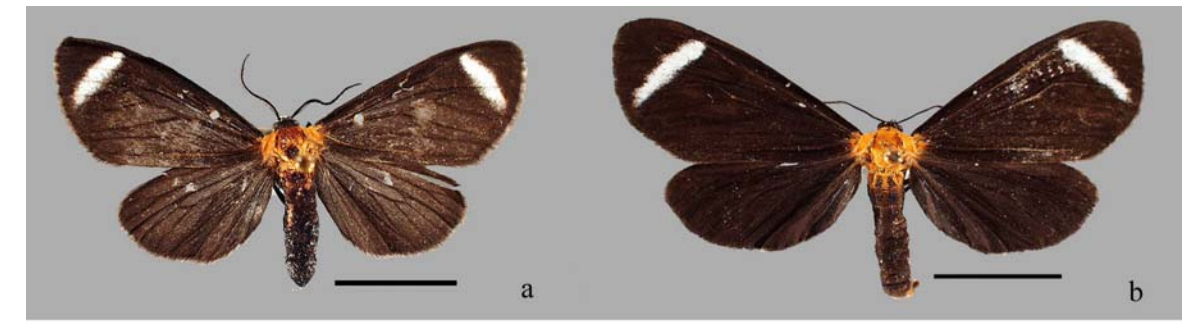

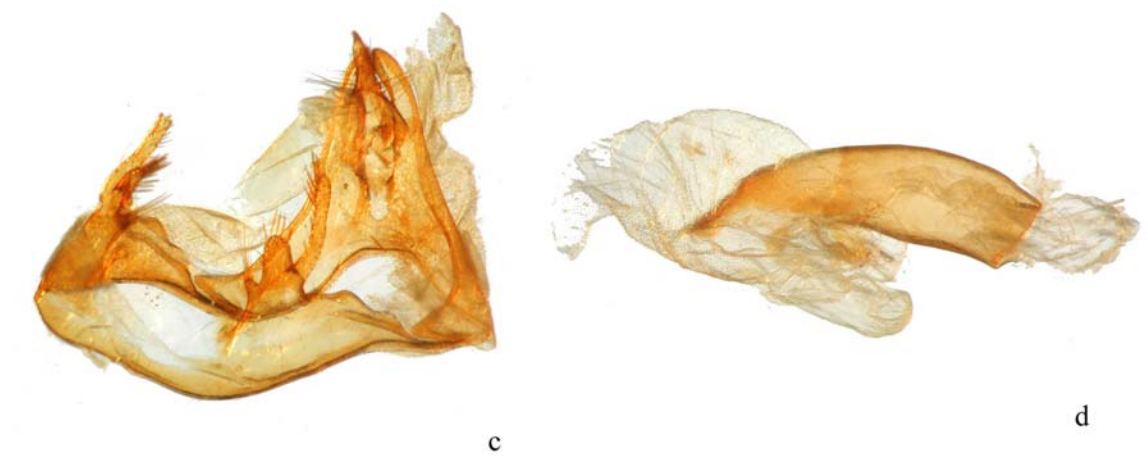

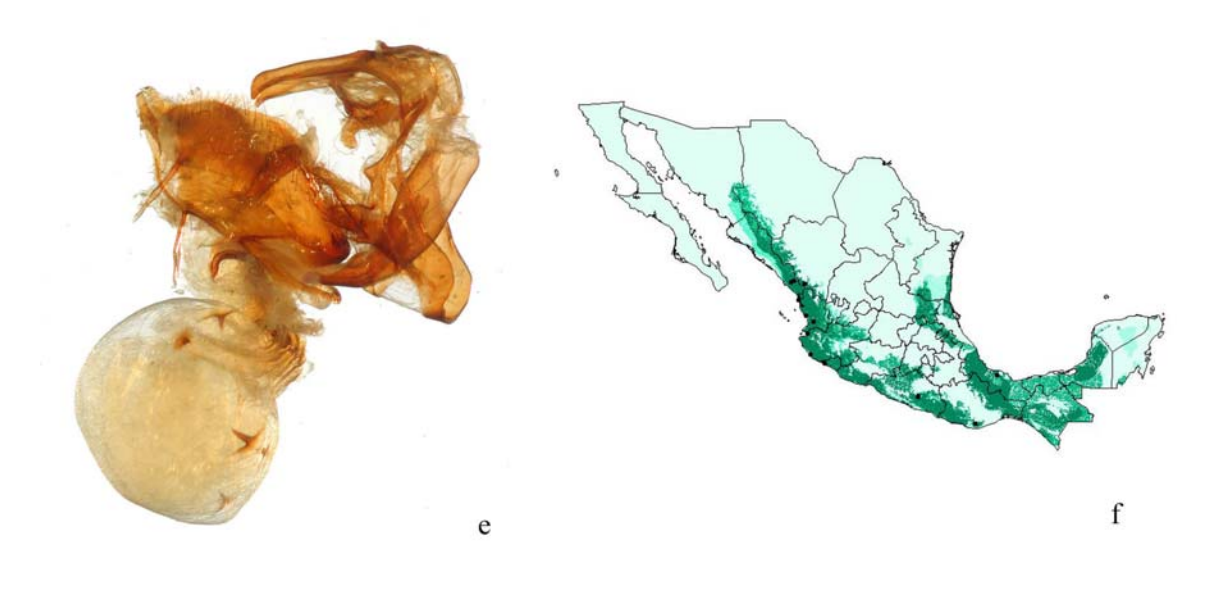

**Lámina 17** *Hyalurga chtonophyle.* **a: macho; b: hembra; c: genitales masculinos; d:** *aedeagus***; e: genitales femeninos; f: mapa de distribución potencial.** 

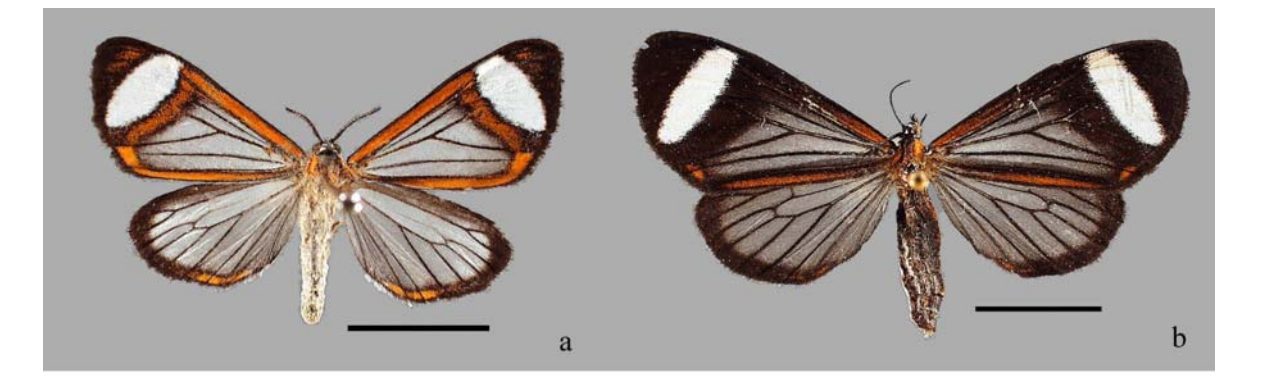

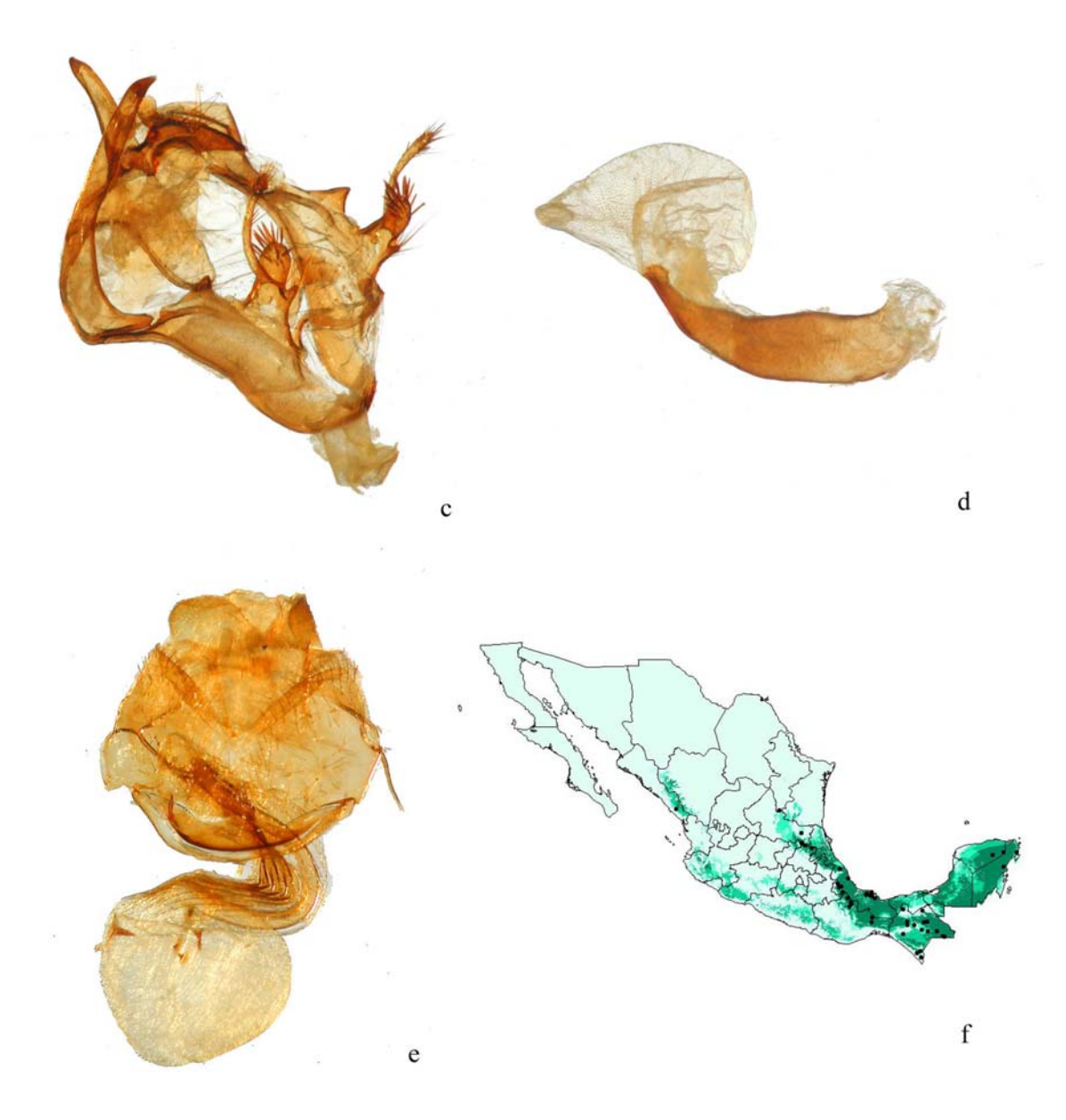

Lámina 18 Hyalurga sora. a: macho; b: hembra; c: genitales masculinos; d: aedeagus; e: genitales femeninos; f: mapa de distribución potencial.

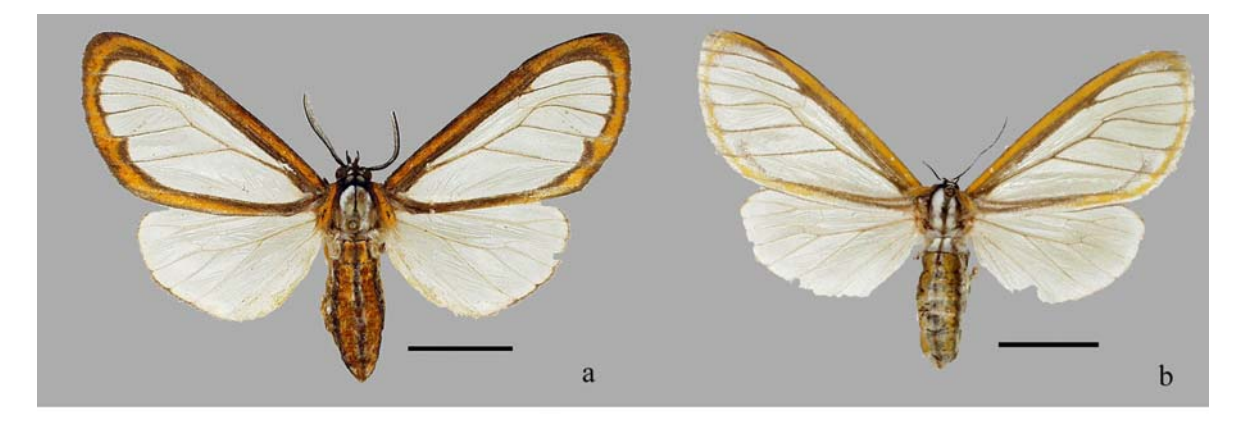

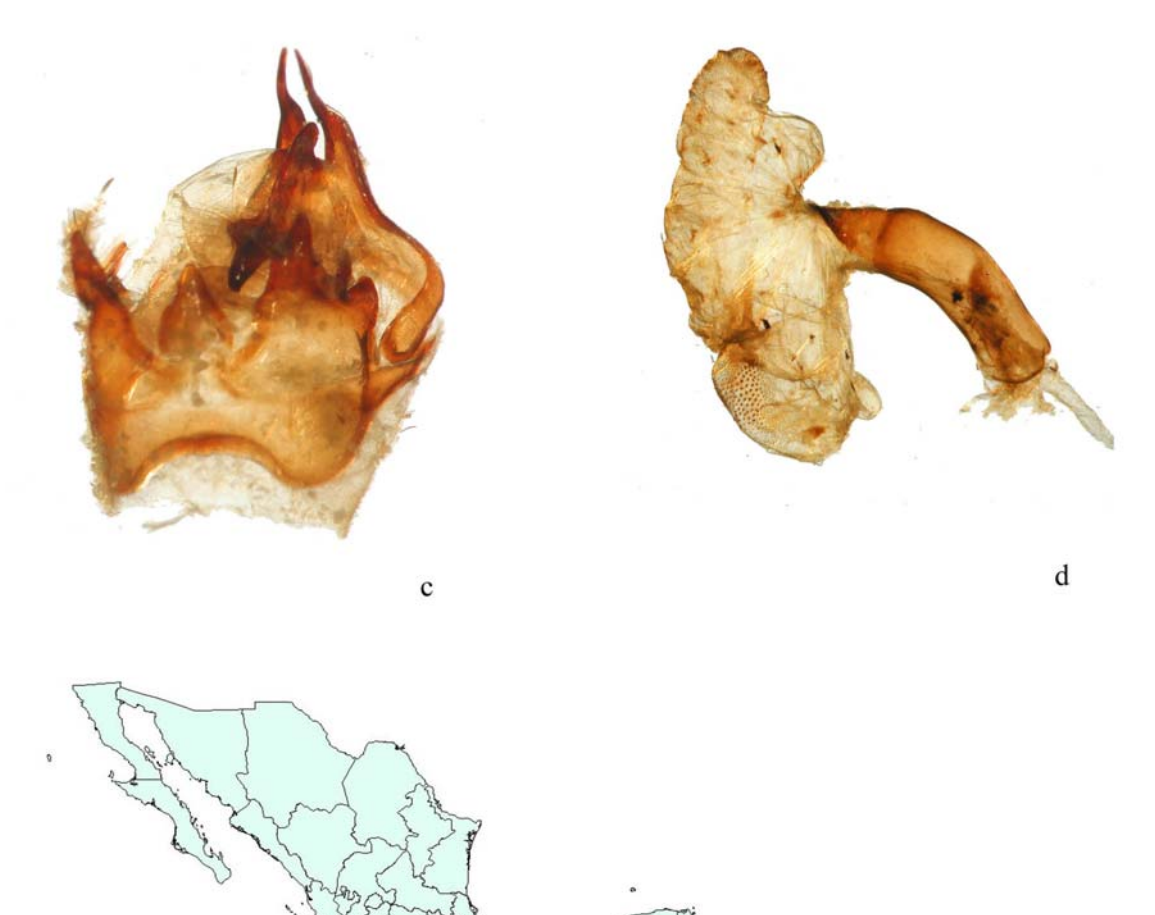

Lámina 19 Hyalurga sixola. a: macho; b: hembra; c: genitales masculinos; d: aedeagus; e: mapa de distribución potencial.

 $\mathbf{e}% _{B}=\mathbf{e}_{B}+\mathbf{e}_{B}+\mathbf{e}_{B}+\mathbf{e}_{B}$ 

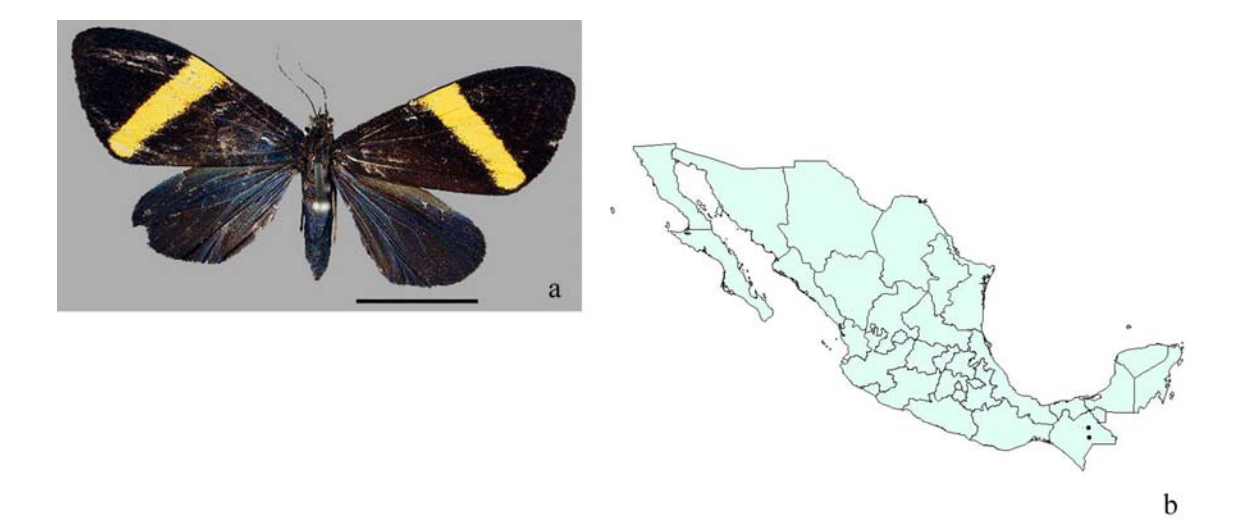

Lámina 20 Sagaropsis horae. a: macho; b: mapa de distribución potencial.

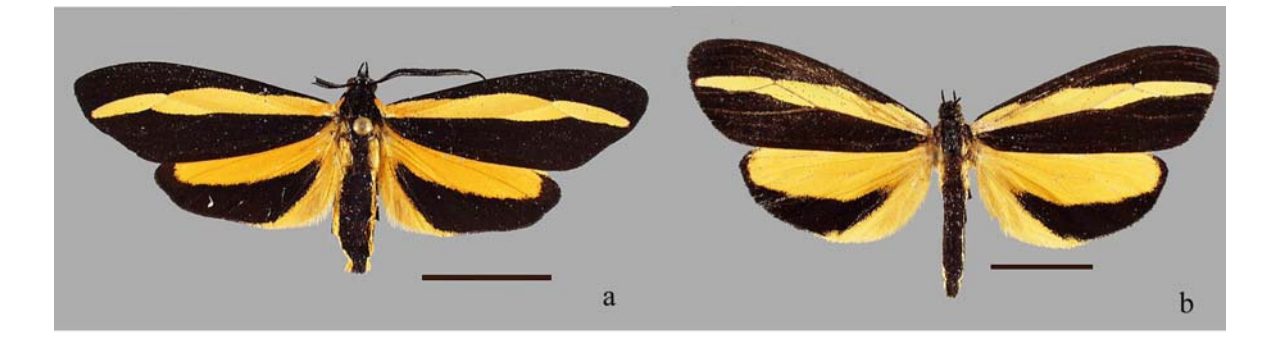

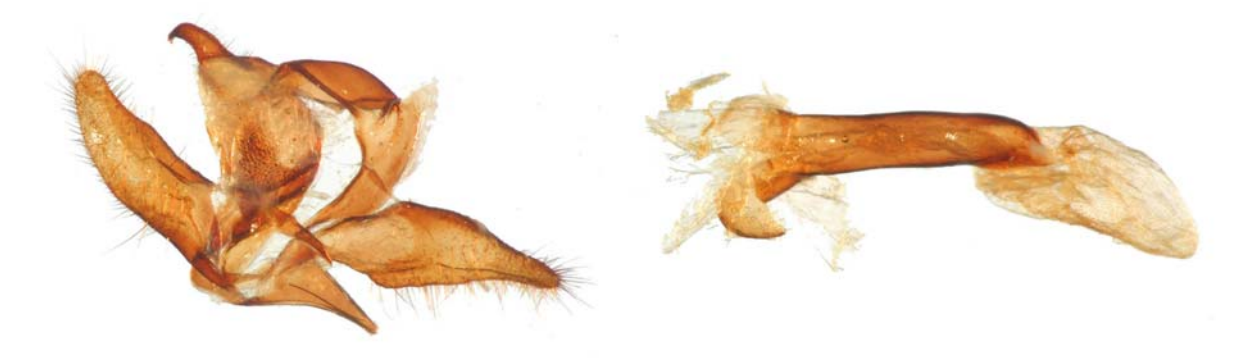

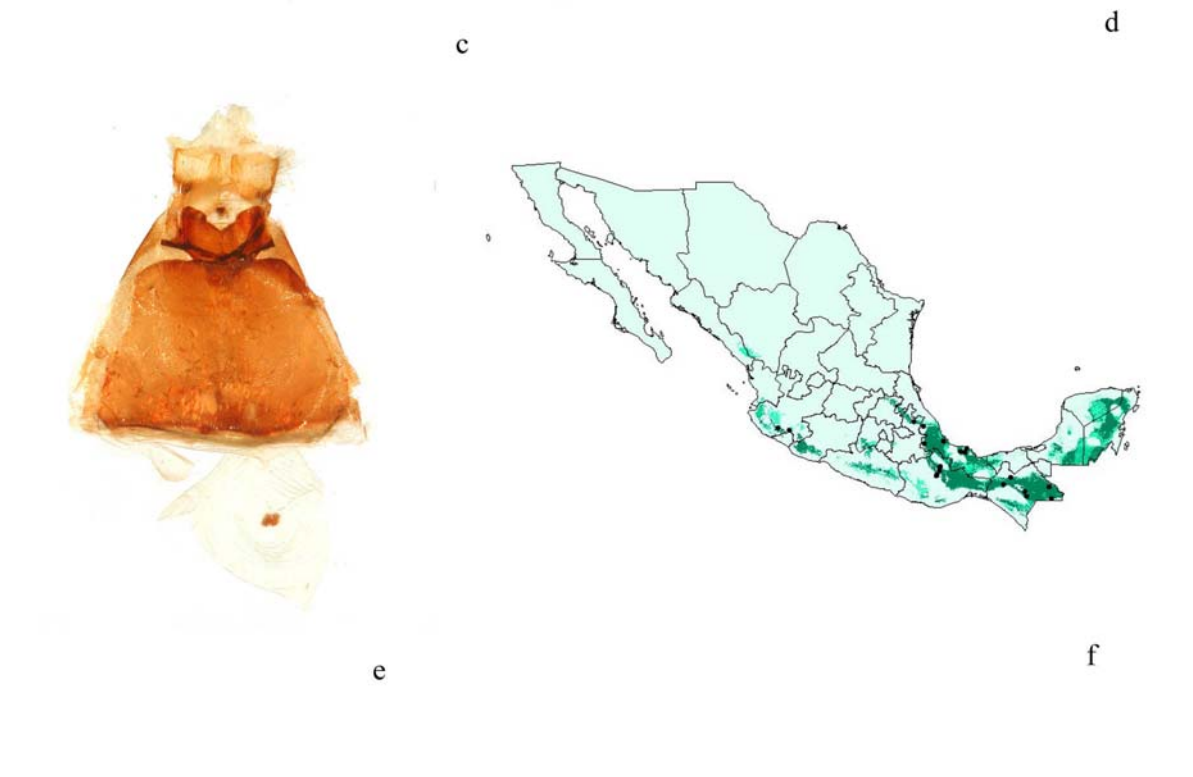

**Lámina 21** *Josiomorpha penetrata.* **a: macho; b: hembra; c: genitales masculinos; d:** *aedeagus***; e: genitales femeninos; f: mapa de distribución potencial.** 

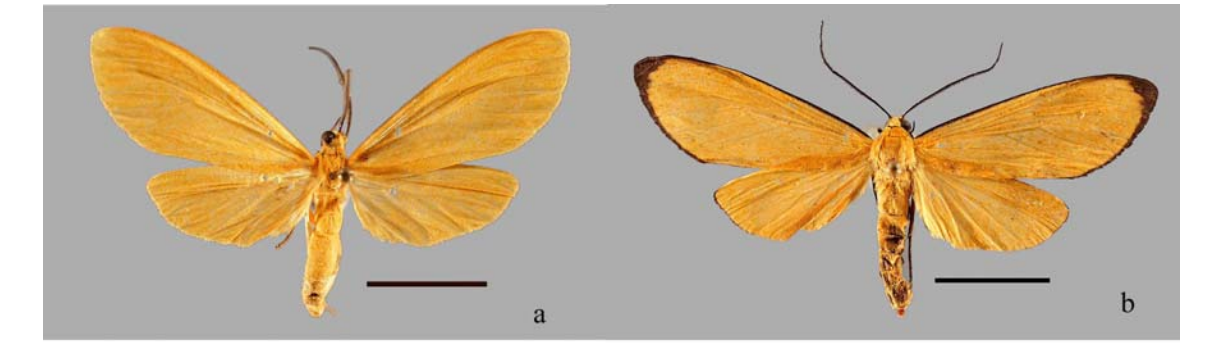

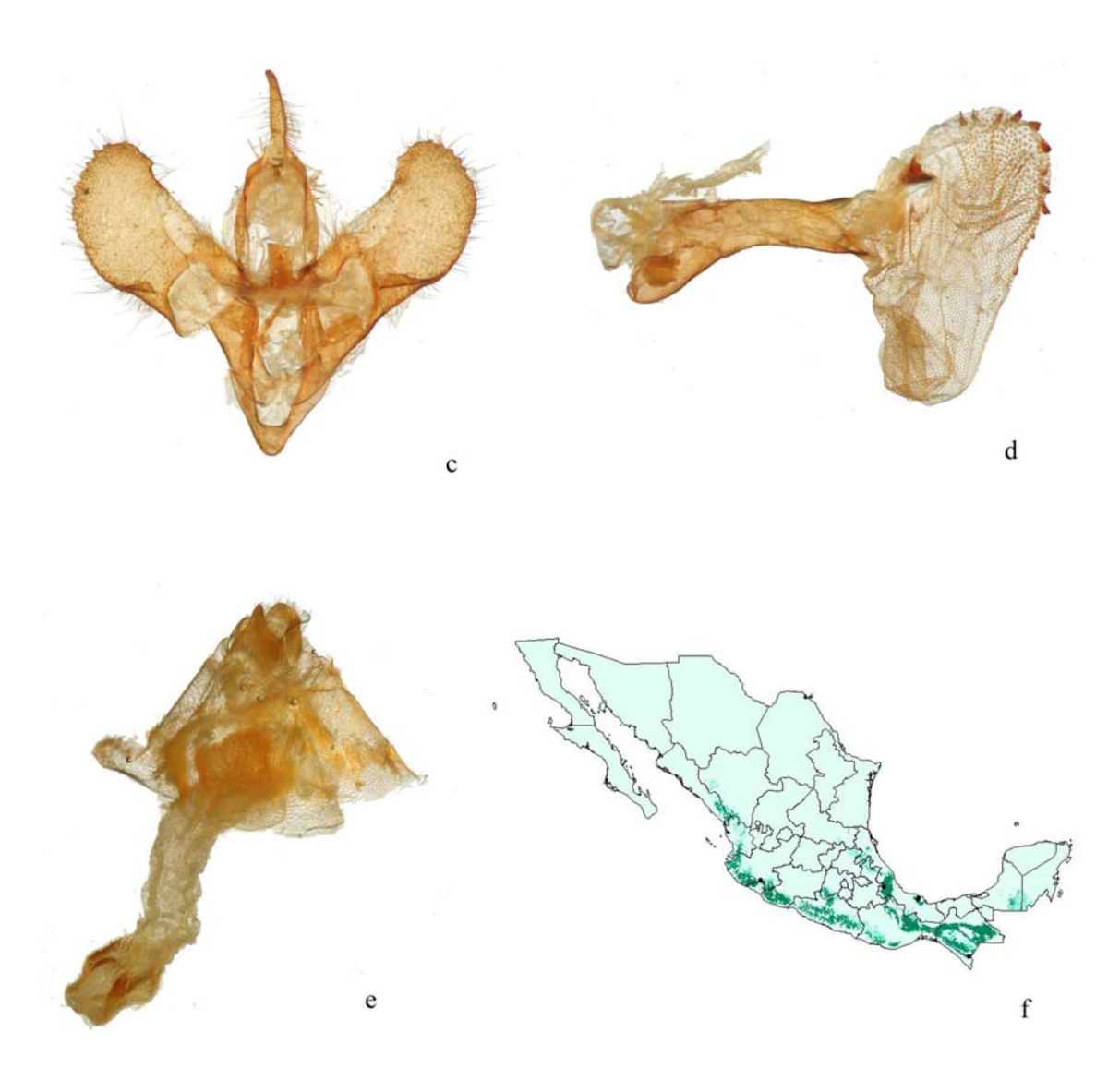

**Lámina 22** *Pteroodes longipennis***. a: macho; b: hembra; c: genitales masculinos; d:** *aedeagus***; e: genitales femeninos; f: mapa de distribución potencial.** 

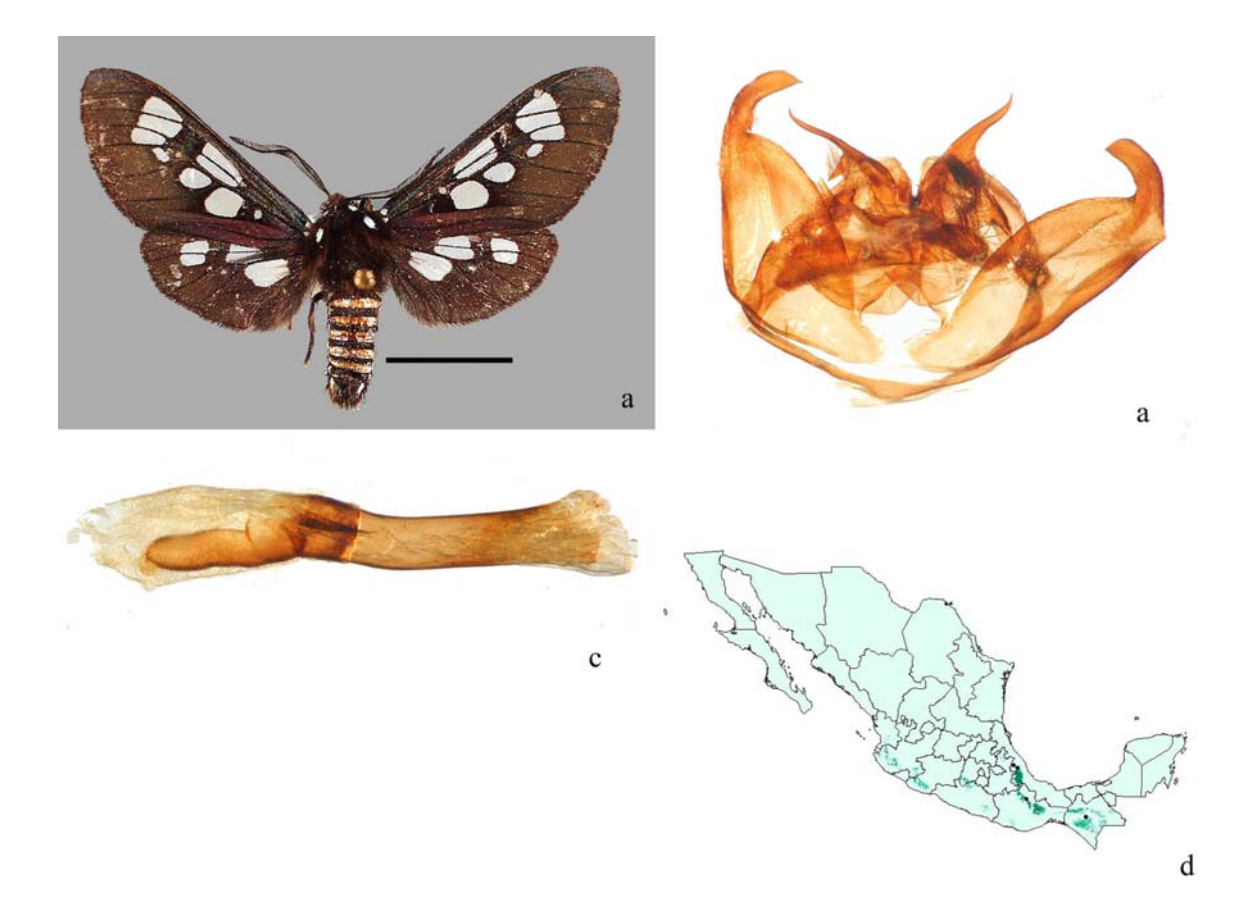

Lámina 23 Cyanarctia dama. a: macho; b: genitales masculinos; c: aedeagus; d: mapa de distribución potencial.

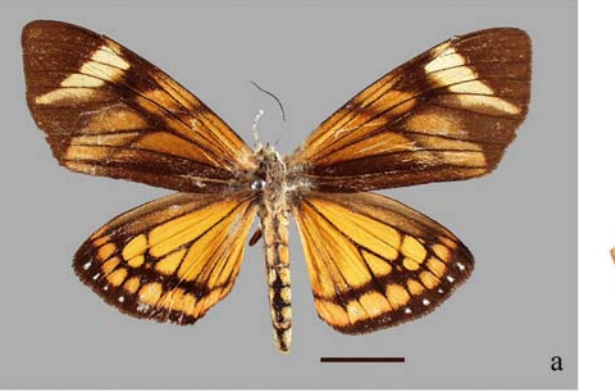

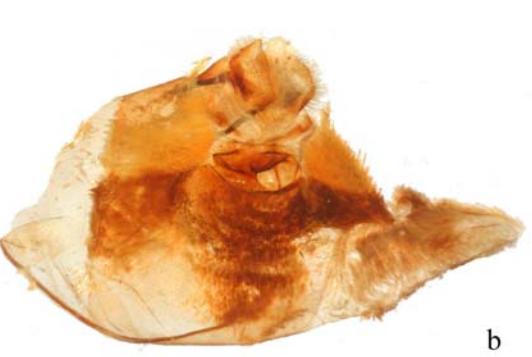

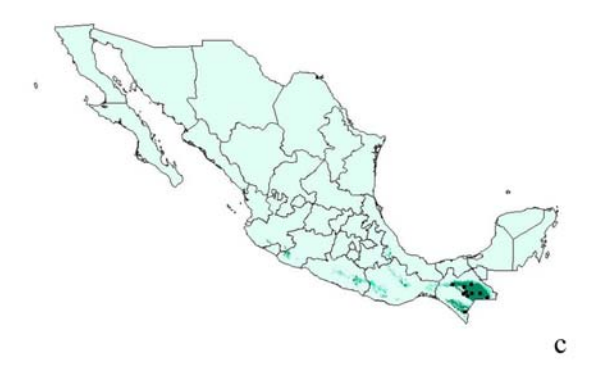

Lámina 24 Dysschema aorsa. a: hembra; b: genitales femeninos; c: mapa de distribución potencial.

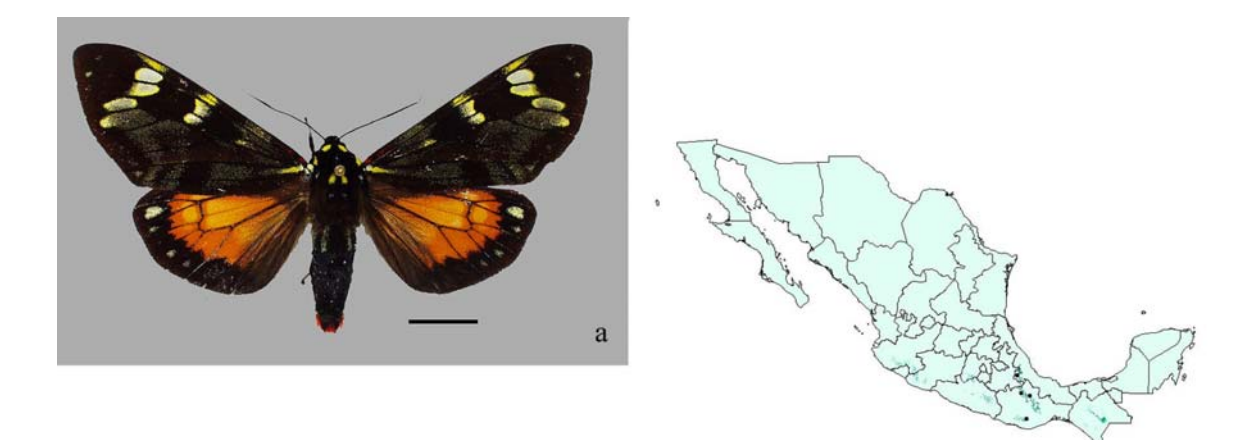

**Lámina 25** *Dysschema humeralis.* **a: macho; b: mapa de distribución potencial.** 

 $\rm b$
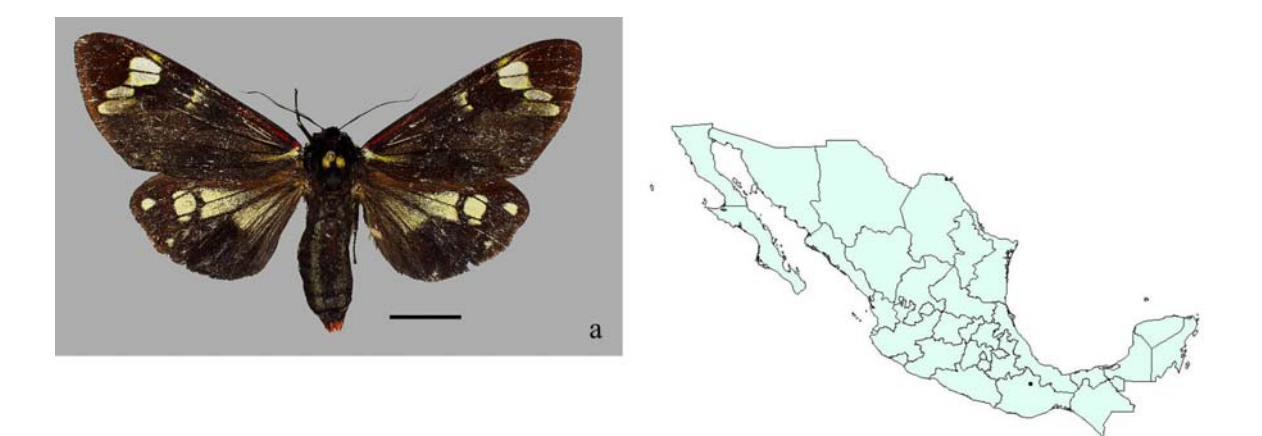

Lámina 26 Dysschema montezuma. a: macho; b: mapa de distribución potencial.

b

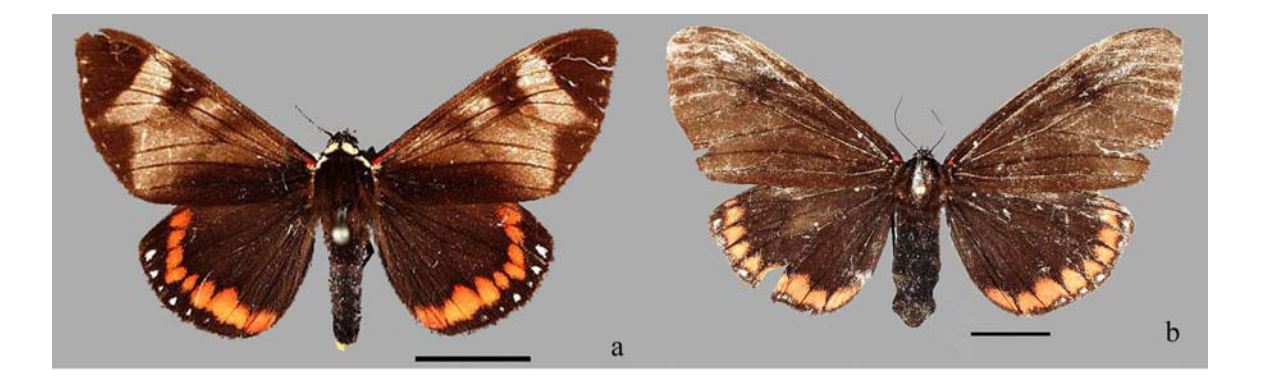

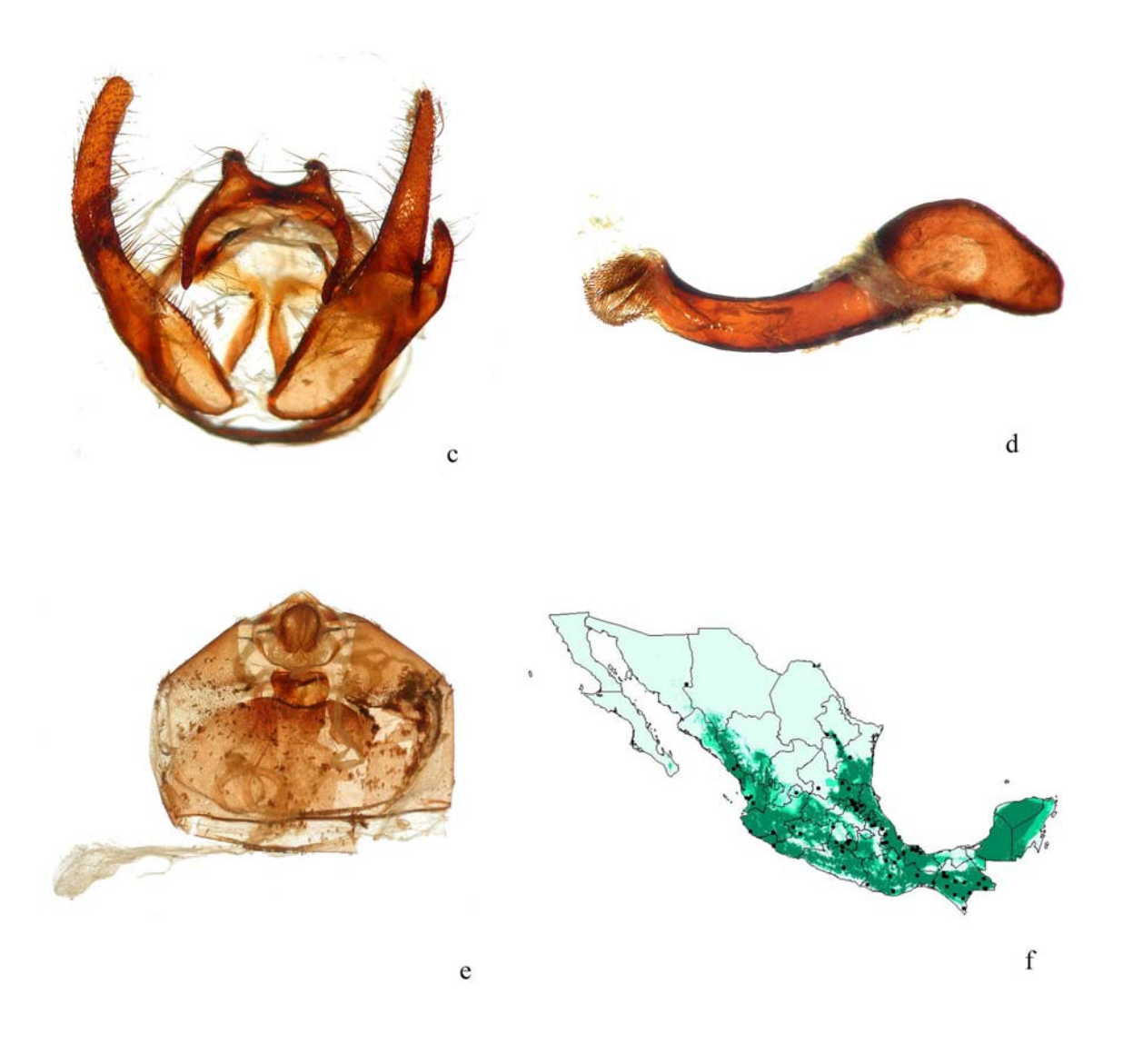

**Lámina 27** *Dysschema leucophaea.* **a: macho; b: hembra; c: genitales masculinos; d:** *aedeagus***; Fig e: genitales femeninos; f: mapa de distribución potencial.** 

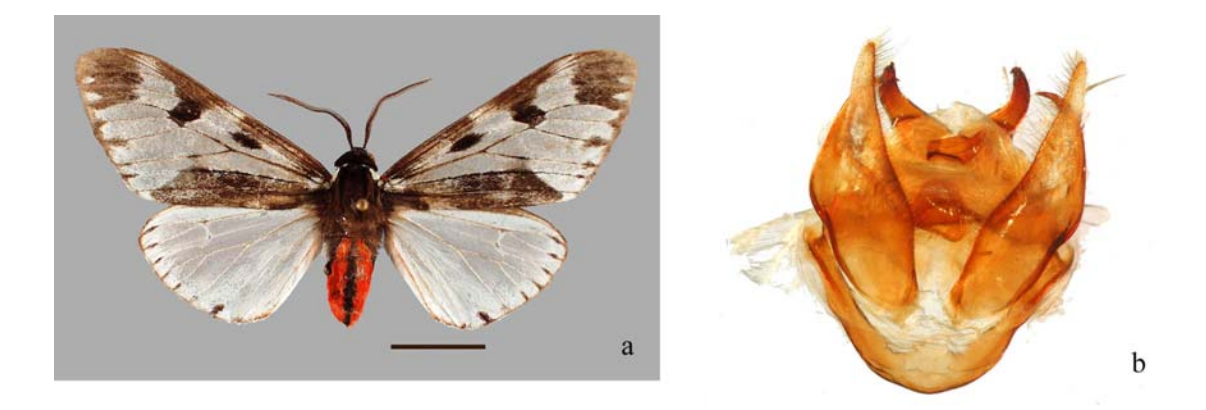

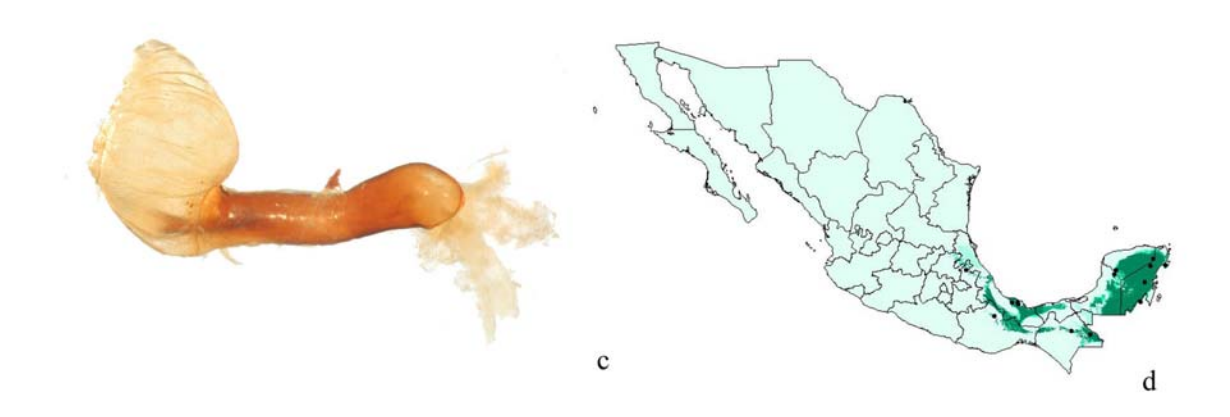

**Lámina 28** *Dysschema gaumeri.* **a: macho; b: genitales masculinos; c:** *aedeagus***; d: mapa de distribución potencial.** 

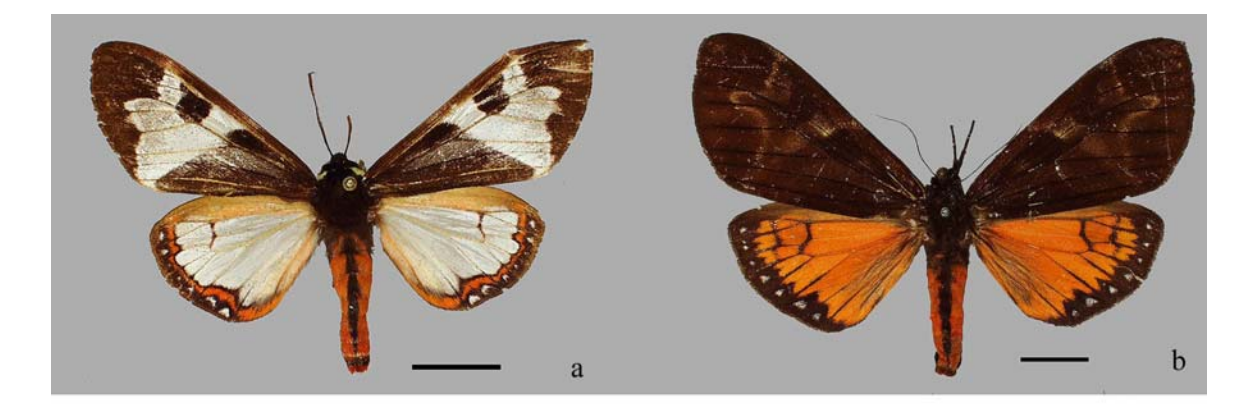

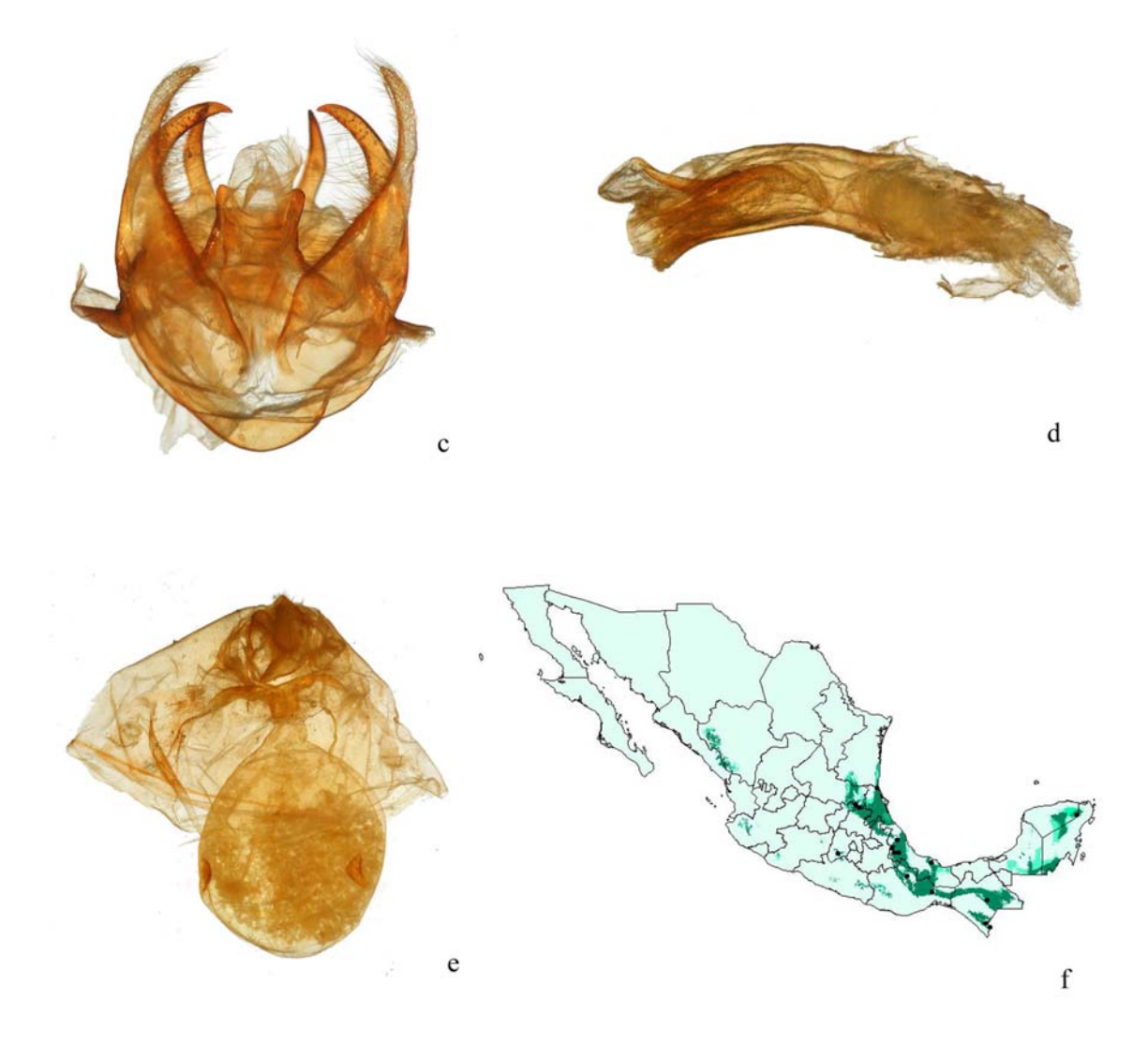

Lámina 29 Dysschema magdala. a: macho; b: hembra; c: genitales masculinos; d: aedeagus; e: genitales femeninos; f: mapa de distribución potencial.

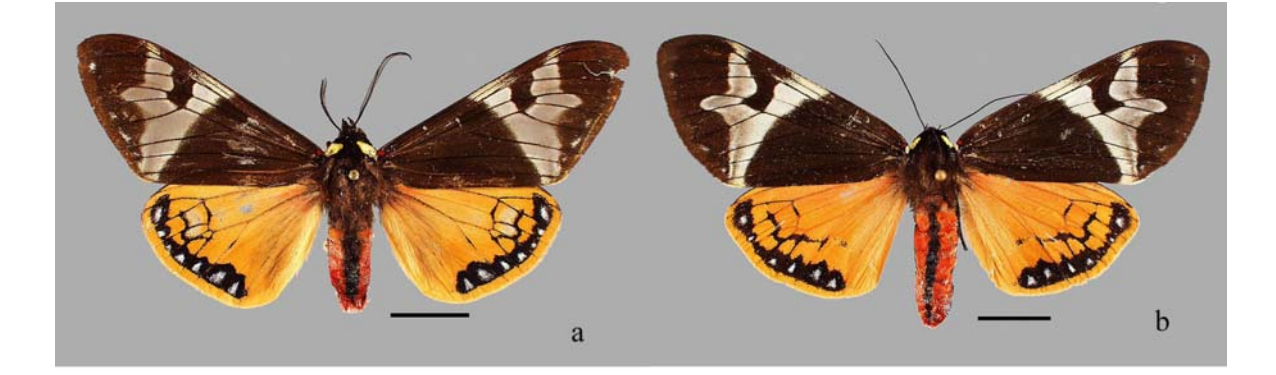

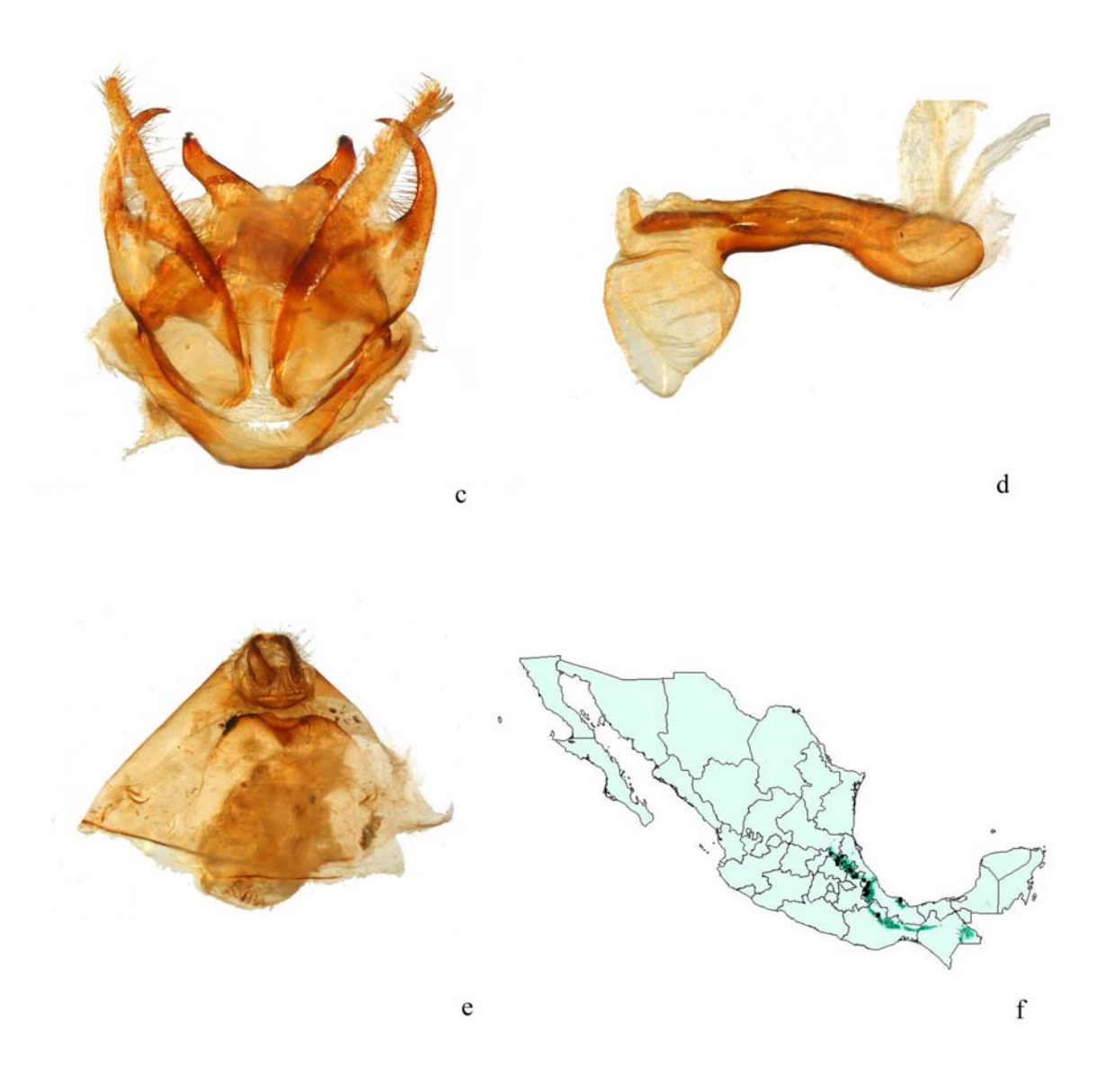

**Lámina 30** *Dysschema zeladon.* **a: macho; b: hembra; c: genitales masculinos; d:** *aedeagus***; e: genitales femeninos; f: mapa de distribución potencial.** 

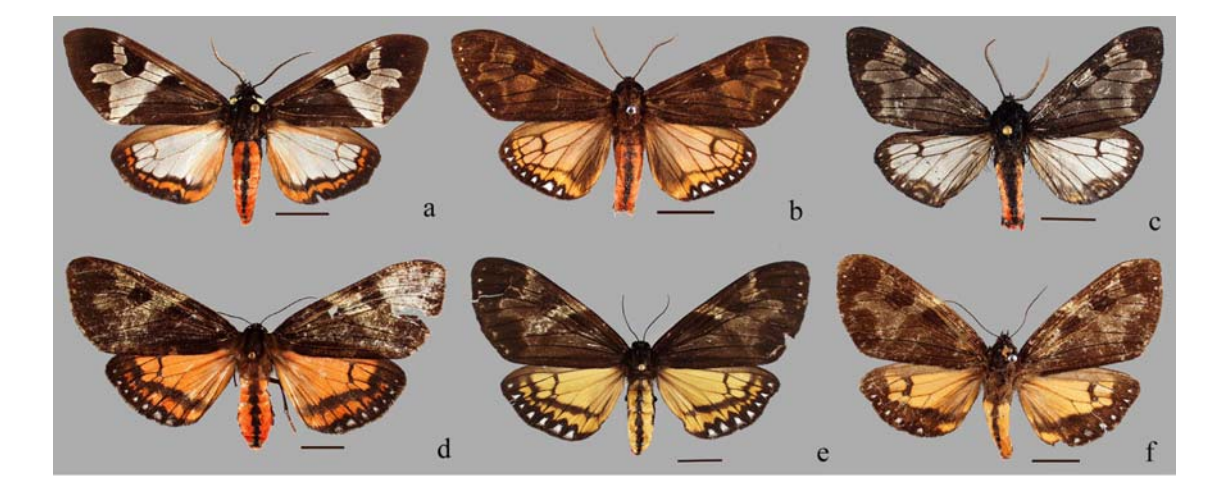

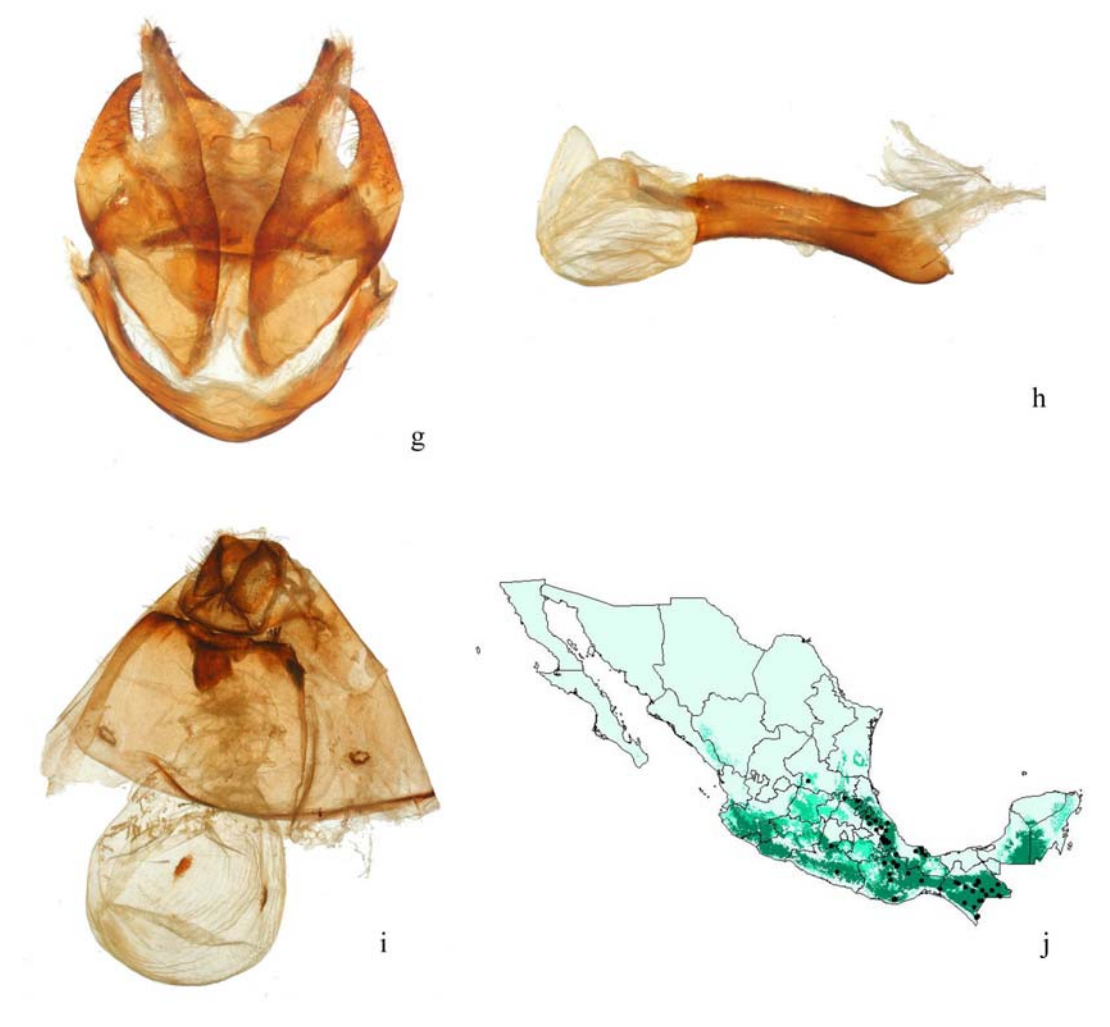

Lámina 31 Dysschema lycaste. a-c: variación morfológica del macho; d-f: variación morfológica de la hembra; g: genitales masculinos; h: *aedeagus*; i: genitales femeninos; j: mapa de distribución potencial.

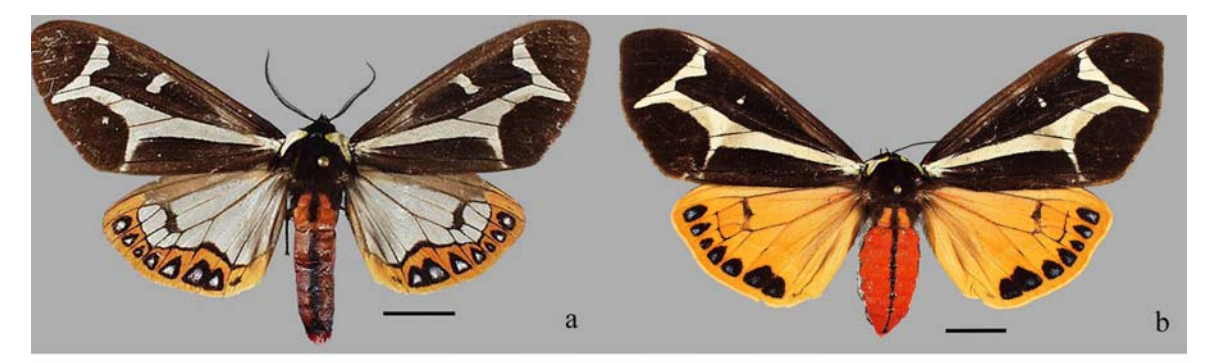

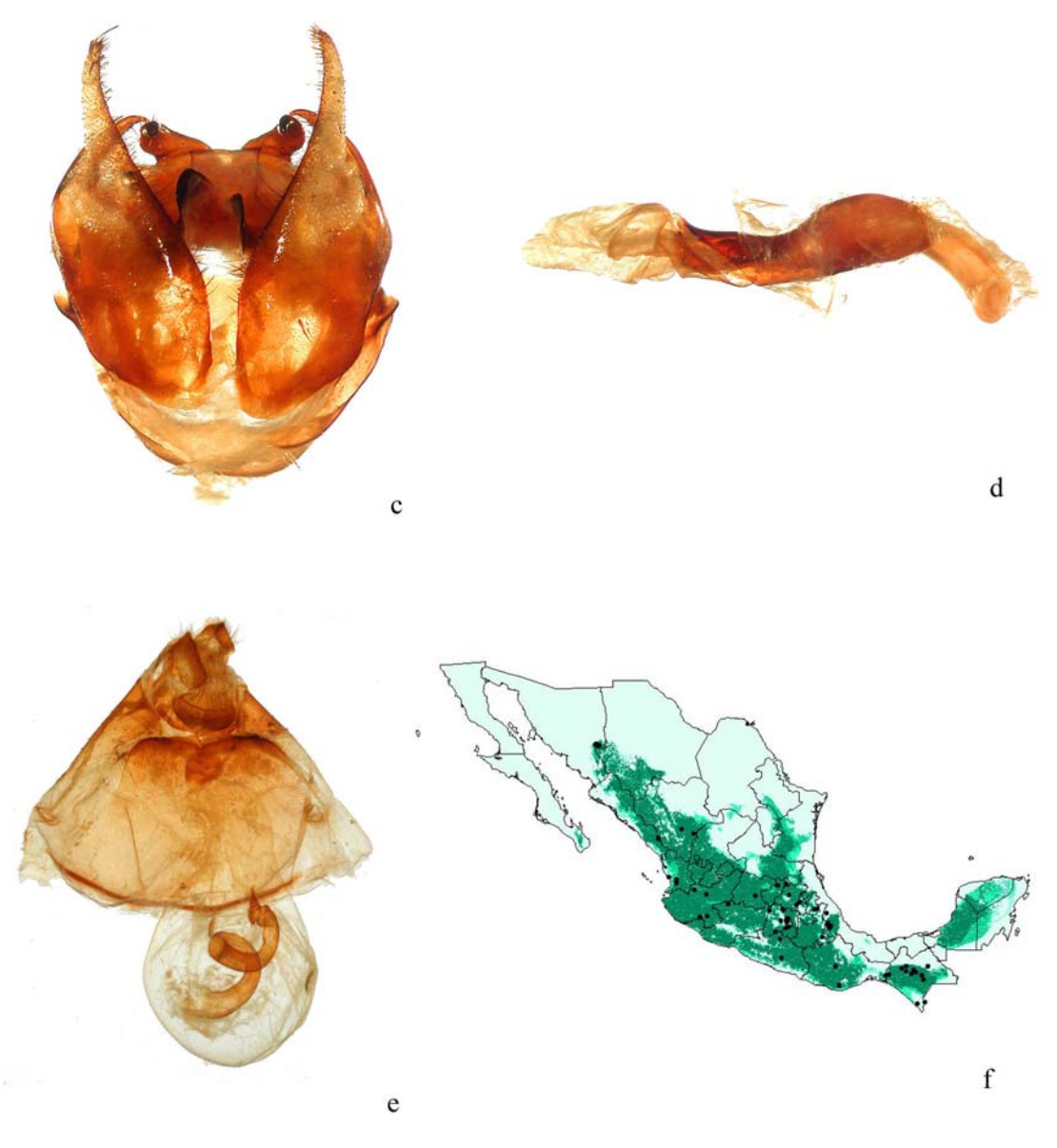

**Lámina 32** *Dysschema mariamne.* **a: macho; b: hembra; c: genitales masculinos; d:** *aedeagus***; e: genitales femeninos; f: mapa de distribución potencial.** 

## **Anexo 2**

Elementos del plan general de desarrollo de Nymphalidae y la sinonimia utilizada en este trabajo

Se presentan los nombres propuestos en el Plan de Desarrollo de Nymphalidae por diversos autores (Nijhout, 1991), así como los nombres que fueron utilizados en el presente trabajo. El plan fue utilizado para ubicar u nombrar las diversas máculas presentes en las alas de los ejemplares revisados y para su uso en la realización de las redescripciones y en la clave de identificación.

| <b>SCHWANWITSCH</b><br>1924 | <b>SÜFFERT 1927</b>                                         | <b>NIJHOUT</b><br>1978, 1985                      | NIJHHOUT Y<br><b>WRAY 1986</b> | <b>USADO EN</b><br><b>ESTE</b><br><b>TRABAJO</b>    |
|-----------------------------|-------------------------------------------------------------|---------------------------------------------------|--------------------------------|-----------------------------------------------------|
| Basalis (B)                 | Wurzelbinde (W)                                             | Wing root band                                    | $a^a$                          | Banda de la raíz<br>del ala                         |
| Discalis II (DII)           | Hohlbinde (H)                                               | <b>Basal</b> symmetry<br>system                   | b, c                           |                                                     |
| Media II (MII)              | Innerbinde des centralen<br>symmetriesystems (Cp)           | Proximal band<br>of central<br>symmetry<br>system | d                              | Banda interna del<br>sistema de<br>simetría central |
| Granulata II (GII)          | Innerbinde des centralen<br>symmetriesystems (Cp)           | Proximal band<br>of central<br>symmetry<br>system | d                              | $\overline{\phantom{a}}$                            |
| DiscalisI (DI)              | Discoidalfleck (D)                                          | Discal spot                                       | e                              | Mancha discal                                       |
| Media I (MI)                | Aussenbinde des<br>centralen<br>Symmetriesystems (Cd)       | Distal band of<br>central<br>symmetry<br>system   | f                              | Banda externa<br>del sistema de<br>simetría central |
| Granulata I (GI)            | Aussenbinde des<br>centralen<br>Symmetriesystems (Cd)       | Distal band of<br>central<br>symmetry<br>system   | f                              |                                                     |
| No reconocida               | Innere binde des<br>ocellaren<br>symmetriesystems (Op)      | Sin nombre                                        | g                              |                                                     |
| Curculus $(C)$              | Ocellenreihe (O)                                            | Border ocelli                                     | h                              | Circulus                                            |
| Ocellata (OC)               |                                                             |                                                   |                                | Ocellata                                            |
| Externa III (EIII)          | Aussere binde des<br>ocellaren<br>symmetriessystems<br>(Od) | Parafocal<br>element                              | ij                             | Foco                                                |
| Externa II (EII)            | Randbinde 2 $(R_2)$                                         | Submarginal<br>band                               | $\mathbf k$                    | Banda<br>submarginal                                |
| Externa I (EI)              | Randbinde 1 $(R1)$                                          | Marginal Band                                     | Sin código                     | Banda marginal                                      |
| Venosa (V)                  | No reconocida                                               | Venous stripe                                     | Sin código                     |                                                     |
| Intervenosa (I)             | No reconocida                                               | Intervenous<br>stripe                             |                                |                                                     |

**Cuadro 4 Referencia al tipo de nomenclatura utilizada para el patrón de manchas** 

## **Anexo 3**

## Nomenclator de localidades georreferidas

A continuación se presenta la lista de las localidades en donde han sido recolectados los especimenes revisados en las distintas colecciones visitadas. Se presentan en forma alfabética, y cada localidad se encuentra debidamente georreferida para su mejor ubicación.

| <b>Estado</b>  | Localidad                                        | Latitud          | Longitud           |
|----------------|--------------------------------------------------|------------------|--------------------|
| Aguascalientes | Aguascalientes                                   | 21.8813888888889 | -102.299166666667  |
| Campeche       | Bolochén de Rejón                                | 20.0016666666667 | -89.746666666667   |
| Campeche       | Calakmul, Laguna de Alvarado                     | 18.02694         | $-89.27472$        |
| Campeche       | El Lechugal                                      | 18.5819444444444 | -90.3944444444444  |
| Campeche       | El Tormento                                      | 18.6133333333333 | -90.7716666666666  |
| Colima         | Colima                                           | 19.2430555555556 | -103.730555555556  |
| Colima         | La Maria                                         | 19.45775         | $-103.70578$       |
| Colima         | Laguna La María                                  | 19.46272         | -103.70792         |
| Colima         | Yerbabuena, Mesa de la                           | 19.47962         | -103.68232         |
| Chiapas        | Agua Azul, (Arroyo), Palenque                    | 17.541666666667  | -92.1958333333332  |
| Chiapas        | Apipac, Mal Paso                                 | 17.046666666667  | $-93.475$          |
| Chiapas        | Berriozábal                                      | 16.798611111111  | -93.2722222222222  |
| Chiapas        | Boca Lacantún                                    | 16.216666666667  | -91.3316666666667  |
| Chiapas        | Bonampak                                         | 16.7019444444444 | -91.0644444444444  |
| Chiapas        | Cahuaré                                          | 16.7333333333333 | -93.03333333333333 |
| Chiapas        | Comitán                                          | 16.2511111111111 | -92.1341666666666  |
| Chiapas        | Corozal                                          | 17.63            | -93.2516666666667  |
| Chiapas        | Cristóbal Colon                                  | 15.8286111111111 | -91.8969444444444  |
| Chiapas        | Chajul                                           | 16.1177777777778 | -90.9241666666667  |
| Chiapas        | Chiapas                                          | 16.3816666666667 | -91.866666666667   |
| Chiapas        | Ejido Loma Bonita                                | 16.10611         | $-90.99944$        |
| Chiapas        | El Burrero, Ixtapa                               | 16.53138         | $-92.75388$        |
| Chiapas        | El Chorreadero                                   | 16.5386111111111 | -92.8983333333333  |
| Chiapas        | El Zapotal, Tuxtla Gutiérrez                     | 16.72722         | $-93.11333$        |
| Chiapas        | Estación Chajul                                  | 16.08333         | $-90.93333$        |
| Chiapas        | Finca La Prusia                                  | 15.716666666667  | -92.7927777777777  |
| Chiapas        | Huixtla                                          | 15.155           | $-92.475$          |
| Chiapas        | Km 25<br>Santa<br>Carretera Montebello,<br>Elena | 16.1433333333333 | -91.6733333333333  |
| Chiapas        | La Granja                                        | 14.97222         | $-92.17639$        |
| Chiapas        | Laguna Bélgica                                   | 16.8733333333333 | -93.45333333333333 |
| Chiapas        | <b>ND</b>                                        | 0                | 0                  |
| Chiapas        | Pozo, Rosarito                                   | 15.49528         | $-92.3025$         |
| Chiapas        | Puente Colorado, Tapachula                       | 15.03611         | $-92.14138$        |
| Chiapas        | Rancho Nuevo                                     | 16.6683333333333 | $-92.56$           |
| Chiapas        | Reserva Natural Montes Azules                    | 16.9072222222222 | -92.0961111111111  |
| Chiapas        | Río Santo Domingo, Santa Elena                   | 15.8383333333333 | -92.0366666666667  |
| Chiapas        | Río Suchiate El Amate, Tapachula                 | 14.99361         | $-92.43611$        |
| Chiapas        | Rizo de Oro                                      | 16.4761111111111 | -94.0852777777777  |
| Chiapas        | San Cristóbal de las Casas                       | 16.736666666667  | -92.6383333333332  |
| Chiapas        | San Cristóbal Terán                              | 0                | 0                  |
| Chiapas        | San Jerónimo                                     | 15.27667         | $-92.29167$        |
| Chiapas        | San Jerónimo, Volcán Tacaná                      | 15.04            | $-92.09306$        |

**Cuadro 5.- Localidades georreferidas en donde se han recolectado los pericopinae en México** 

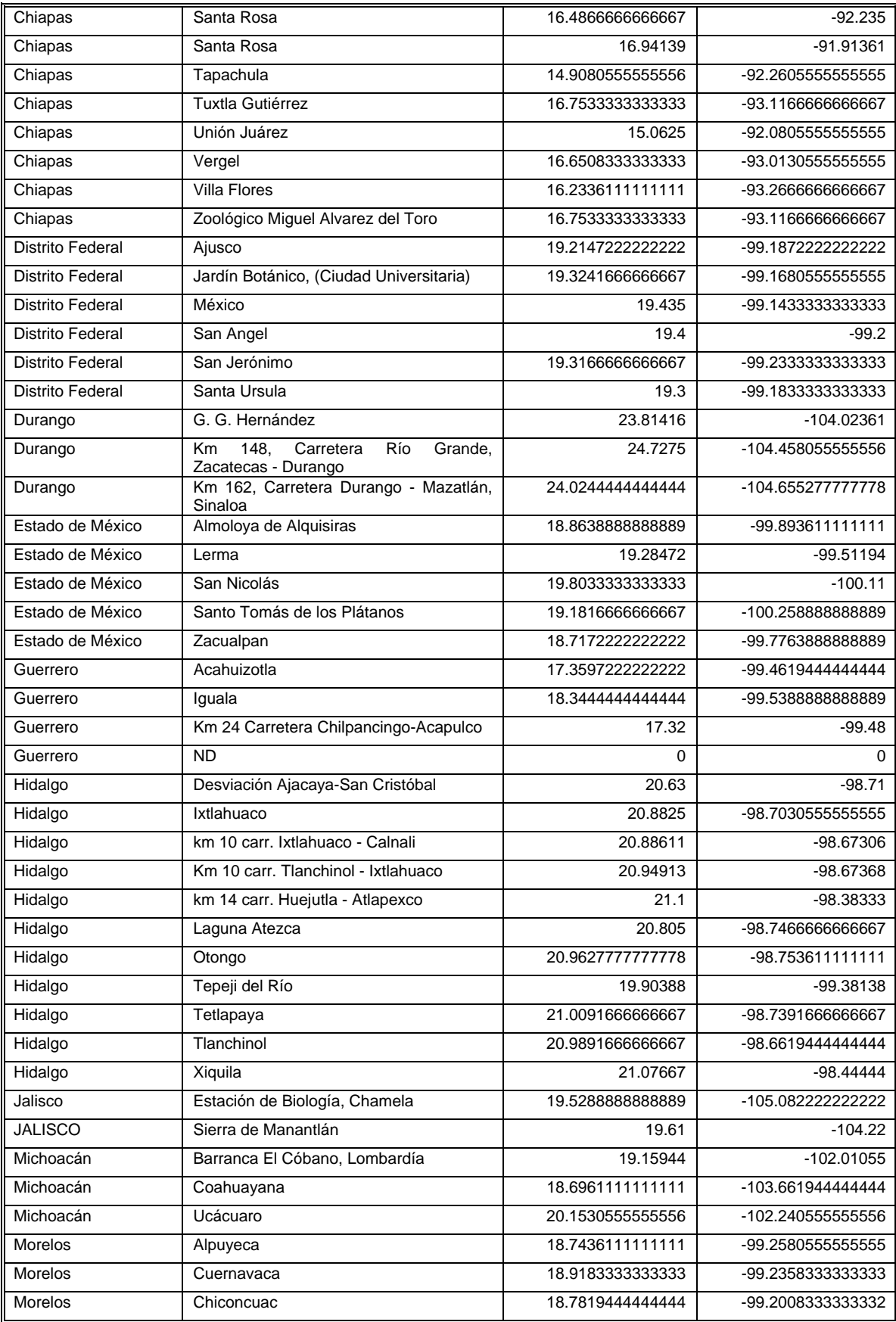

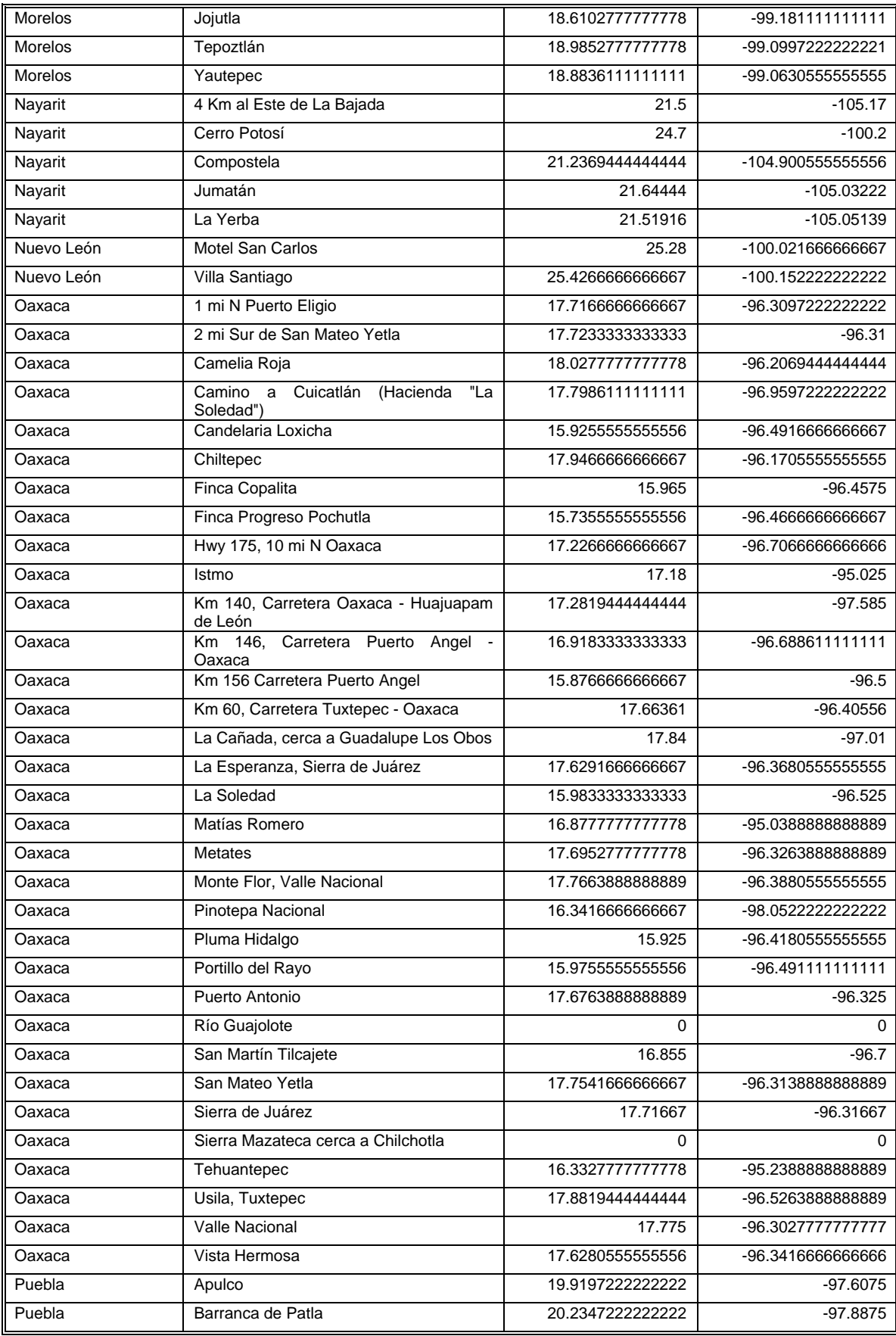

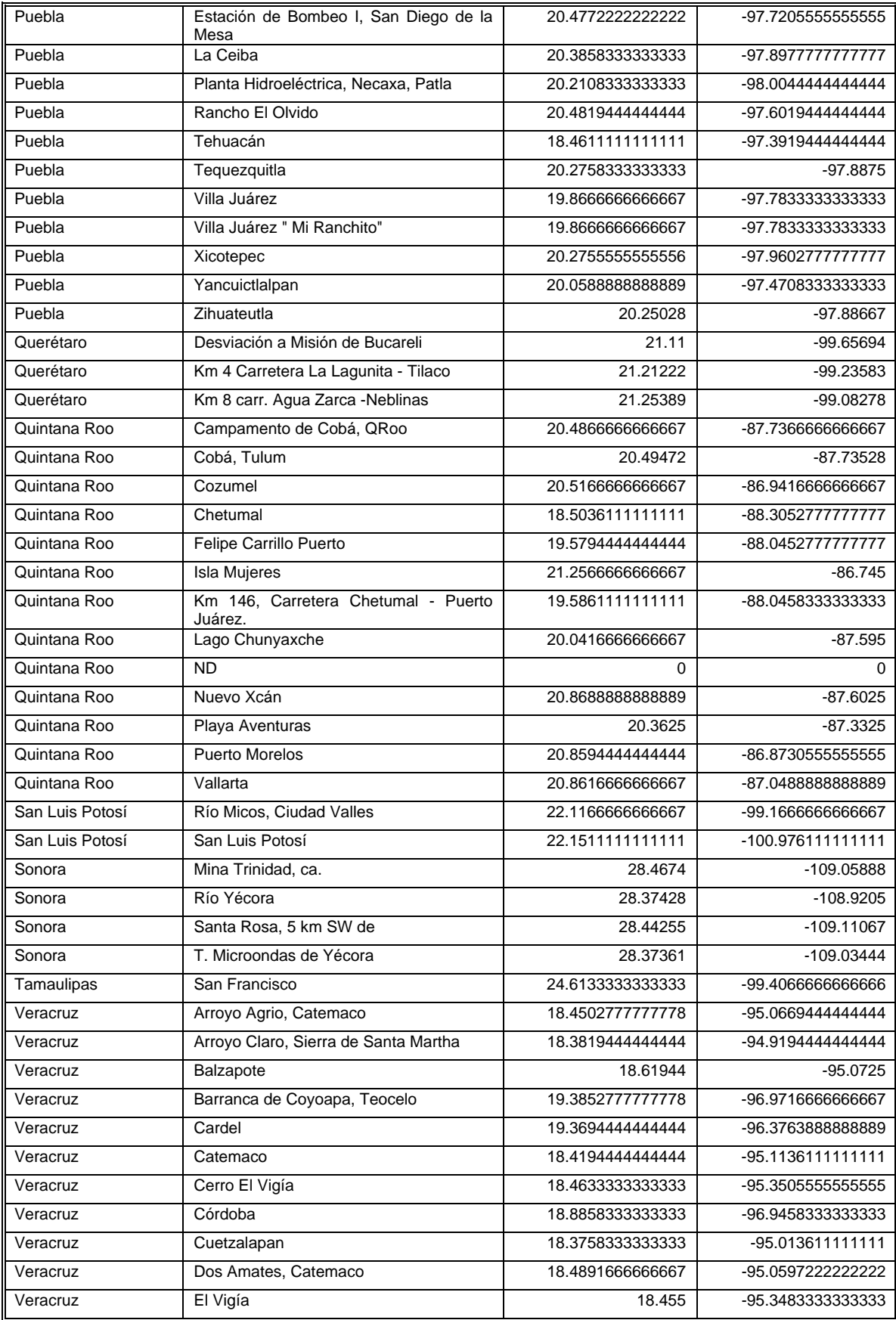

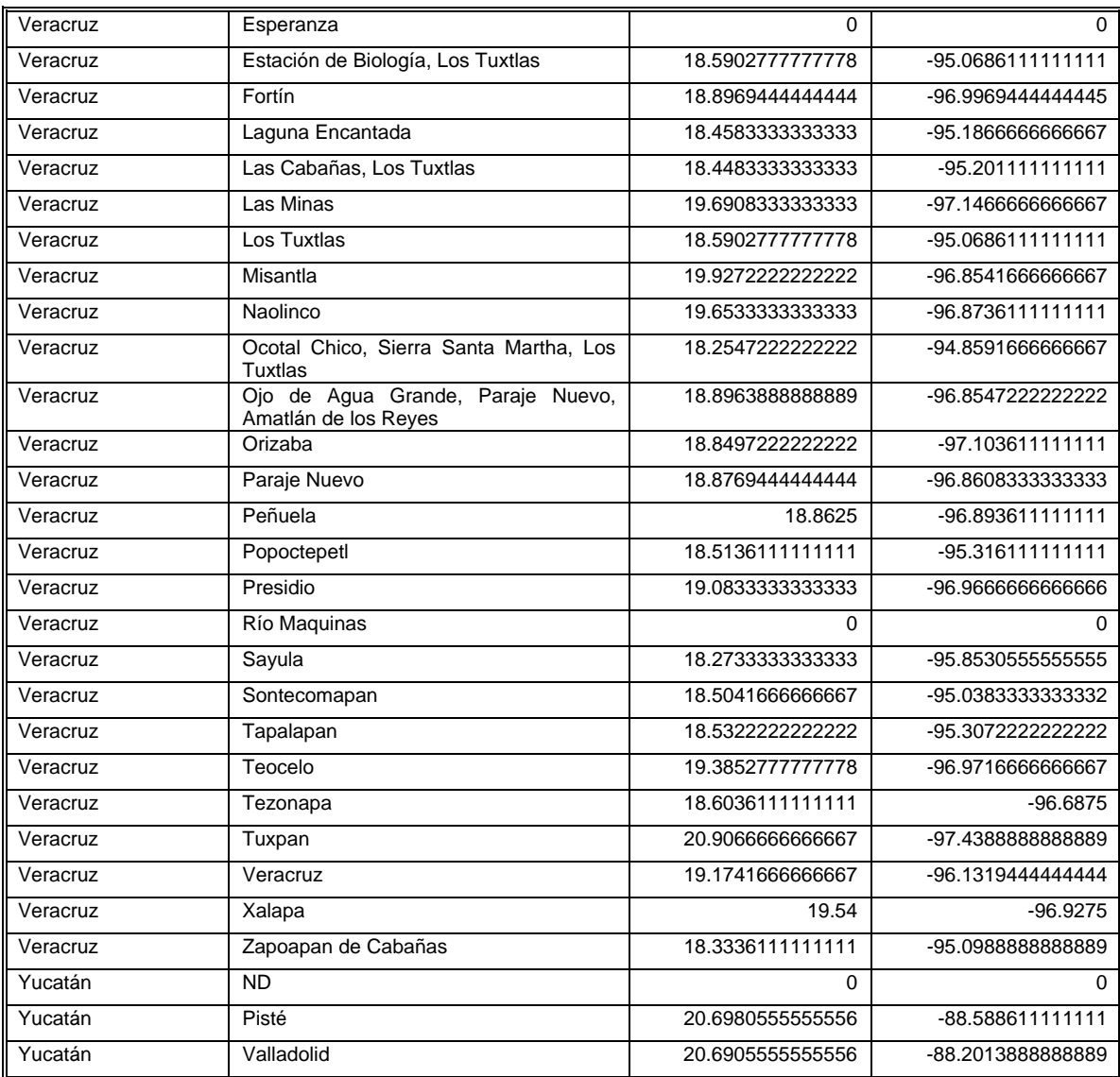

## **LITERATURA CITADA**

- Anónimo.1994. Systematics Agenda 2000. Charting the Biosphere. A global initiative to discover, describe and classify the World's species. Technical Report. Systematics Agenda 2000, New York. 1-34 pp.
- Balcázar, M. A. y Beutelspacher, C. R. 2000. Arctiidae, pp. 515-525. *In* Llorente B., J. E., E. González S. y N. Papavero (eds.), Biodiversidad, Taxonomía y Biogeografía de Artrópodos de México: Hacia una síntesis de su conocimiento. CONABIO, UNAM, México.
- Blackwelder, R. E.1967. Taxonomy. A text and reference book. John Wiley y Sons, New York. 698 pp.
- Bryk, F. 1931. Arctiidae: subfamily Pericopinae, pp. 1-57. *In* Strand, E. (ed.), Lepidopterorum Catalogus. Berlin.
- Colwell, R. K.2004. Biota. The Biodiversity database manager. V. 2.03. Sinahuer Associates, Suderland, Massachussets
- Comisión Nacional para el Conocimiento de la Biodiversidad (CONABIO).1999. Ecorregiones de México. México.
- Dallwitz, M. J., Paine, T. A. y Zurcher, E. J.2000. User's guide to the DELTA system: a general system for processing taxonomic descriptions. 4.12. CSIRO, Division of Entomology, Canberra. 1-138 pp.
- Davey, S. M., Stockwell, D. y Peters, D. 1995. Intelligent systems: Their use in managing biological diversity. *AI Aplications* **9**:69-89.
- Druce, H.1884. Biologia Centrali-Americana (Zoologia) Insecta. London. 41-160 pp.
- Espinoza, D., Aguilar, C. y Escalante, T. 2001. Endemismo, áreas de endemismo y regionalización biogeográfica, pp. 31-37. *In* Llorente, J. y J. J. Morrone (eds.), Introducción a la biogeografía en Latioamérica: Teorías, conceptos, métodos y aplicaciones. La Prensa de Ciencias, UNAM, México.
- Forbes, W. 1939. The Lepidoptera of Barro Colorado Island, Panama. No. 2. *Bulletin of the Museum of Comparative Zoology* **90**:263-406.
- Forbes, W. T. M.1930. Scientific survey of Porto Rico and the Virgin Islands . New York, vol. 12. 3-171 pp.
- Forbes, W. T. M. 1931. Supplementary report on the Heterocera or moths of Porto Rico. *Journal of the Department of Agriculture , Porto Rico* **15**:339-394.
- Gaston, K. J. 1996. What is biodiversity?, pp. 1-9. Biodiversity. A biology of numbers and difference. Blackwell Science, Oxford.
- Hall, E. R. y Kelson, K. R.1959. The Mammals of North America. Ronald Press, Nueva York
- Hampson, G. F.1901. Catalog of the Lepidoptera Phalaenae in the British Museum, 3 ed. British Museum (Natural History), London. 1-690 pp.
- Hampson, G. F.1920. Catalogue of the Lepidoptera Phalaenae in the British Museum. Supplement 2. British Museum (Natural History), London.  $xxiii + 619$  pp.
- Heppner, J. B. 1998. Classification of Lepidoptera. Part 1. Introduction. *Holarctic Lepidoptera* **5**:1-148.
- Hering, M. 1925. Pericopinae, pp. 425-455. *In* Seitz, A. (ed.), Die Gross-Schmetterlinge der Erde . Stuttgart.
- Kitching, I. J. y Rawlins, J. E. 1999. The Noctuoidea. *Handbuch Der Zoologie (Berlin)* **4**:355-401.
- Mayr, E. y Ashlock, P. D.1991. Principles of systematic zoology. McGraw-Hill, New York. 1-475 pp.
- Morrone, J. J.2001. Biogeografía de América Latina y el Caribe. M y T Manuales y Tesis SEA, Zaragoza, vol. 3. 148 pp.
- Müller, P.1979. Introducción a la zoogeografía. Editorial Blume,
- Nijhout, H. F.1991. The development and evolution of butterfly wing patterns. Smithsonian Institution Press, Washington. 1-297 pp.
- Nix, H. A. 1986. Atlas of Australian Elapid Snakes. Bureau of Flora and Fauna, Canberra.
- OTA1987. Technologies to mantain biological diversity. (US Congress Office of Technology Assesment). US Goverment Printing Office, Washington, D. C.
- Ramírez, J. 1995. La biodiversidad y las computadoras. Biodiversitas (CONABIO) 4:1-5.
- Rzedowski, J.1978. La Vegetación de México. Editorial Limusa, Mexico City. 1-432 pp.
- Scachetti Pereira, R.2002. DesktopGarp. University of Kansas Biodiversity Research Center, Lawrence
- Seitz, A.1924. Die Gross Schmetterlinge der Erde. Rhopalocera Americana, 5 ed. A. Kernen, Stuttgart. 1-1141 pp.
- Smith, R. L. y Smith, T.2001. Ecología. Pearson educación, Madrid, Espańa
- Stockwell, D. 1997. Genetic predictive systems: An empirical evaluation using the learning base system (LBS). *Expert systems with applications* **12**:301-310.
- Stockwell, D., Davey, S. M. y Noble, I. R. 1990. Using induction of decision trees to predict greater glider density. *AI Aplications* **4**:33-43 .
- Stockwell, D. y Noble, I. R. 1992. Induction of set of rules from animal distribution data: A robust and informative method of data analysis. *Mathematics and Computers in Simulation* **32**:249-254.
- Stockwell, D. y Peters, D. 1999. The GARP modelling system: problems and solutions to automate spatial prediction. *International Journal of Geographical Information Science* **13**:143-158.
- Strand, E.1919. Arctiidae; subfam. Arctiinae. Lepidopterorum Catalogus, 22 ed. Berlin. 416 pp.
- Sánchez-Cordero, V. 1993. Biological surveys and conservation in Mexico. *Association of Systematics Collections Newsletter* **21**:53-58.
- Sánchez-Cordero, V., Peterson, T. y Escalante P., P. 2001. El modelado de la distribución de especies y la conservación de la diversidad biológica, pp. 413. *In* Hernández, H. M., A. N. García , F. Álvarez y M. Ulloa (eds.), Enfoques contemporáneos para el estudio de la biodiversidad. Fondo de Cultura Económica e Instituto de Biología, UNAM, México, D. F.
- Watson, A. y Goodger, D. T. 1986. Catalogue of the Neotropical tiger moths. *Occasional Papers on Systematic Entomology* **1**: 1-71.
- Williams, P. H.1999. WORLDMAP IV Windows: Software and help document 4.1. Privately distributed, London